$\ddot{\phantom{a}}$ 

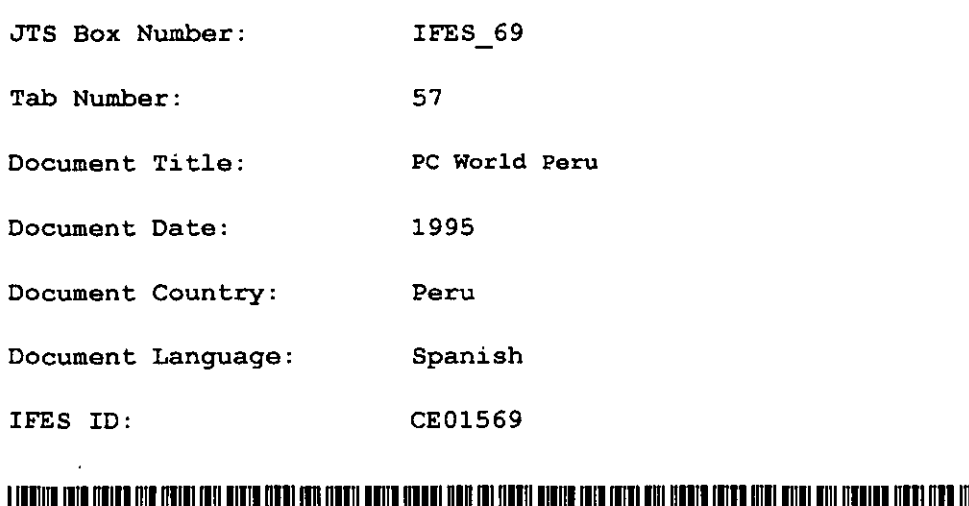

 $\ddot{\phantom{a}}$ 

 $\cdot$ 

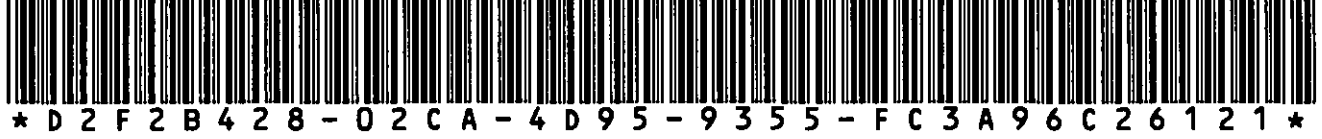

 $\sim$ 

 $\ddot{\phantom{1}}$ 

 $\Delta$ 

de marzo de 1995

PIRATERIA:

CONTADAS?

¿CON LAS HORAS

29

COMERCIO ANO 4 - NºBI

 $\mathbf{d}$ ă

#### REVISTA ESPECIALIZADA DEL GRUPO IDG PARA USUARIOS DE COMPUTADORAS

 $\mathsf{R}$ 

ERII

 $\mathbf{L}$ 

LOTUS PARA<br>WINDOWS 95

Una publicación de Servicios Especiales de Edición S.A. (SED)

**DTK IBM STAR** 

CANON COMPAG HEWLETT PACKARD

**EPSON** 

CREATIVE LABS

l,

 $\ddot{\phantom{a}}$ 

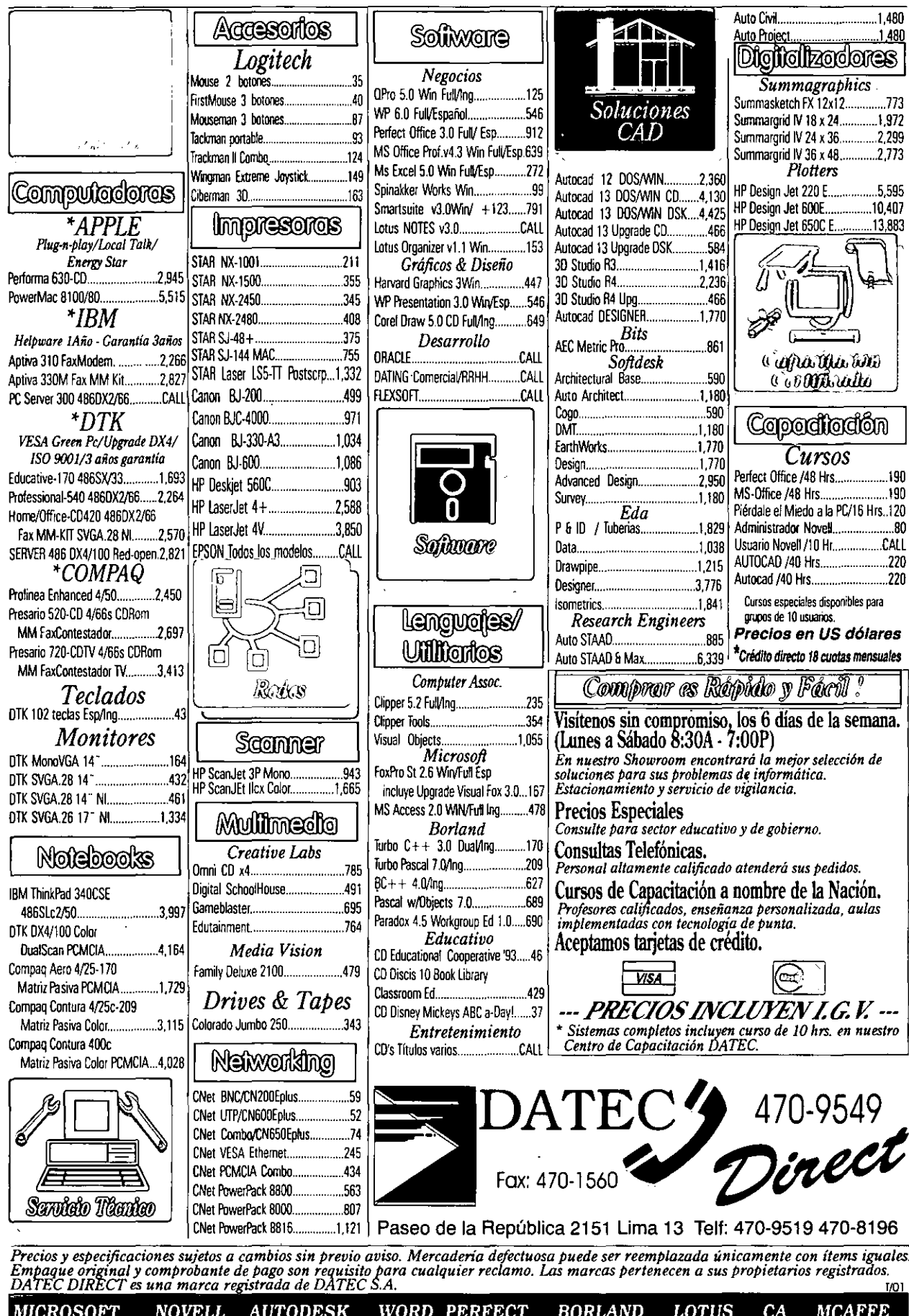

## **SUMARIO**

4

**16** 

Lo último en Hardware y Software. En los mercados local e intemacional.

Elecclones en Unaa Multimedia en el Proceso Electoral

**32** 

**42** 

Nuevo ZIP: tOOMB en disco removible de 3.5 pulgadas

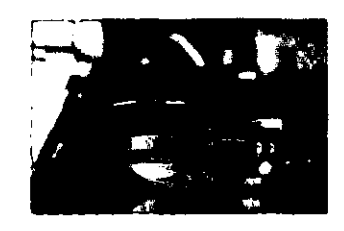

ScanPartner Jr. Hardware de calidad para digitalizar documentos

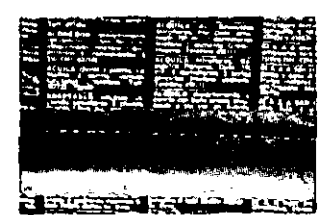

- 46 Consejos & Trucos Con soluciones a consultas técnicas
	- Abordando al plrata EI software y la protecci6n de la propiedad intelactual

**64** 

**48** 

Internet al aervlclo de Is blologla Extracci6n de un DNA con ayuda de la red Intemet

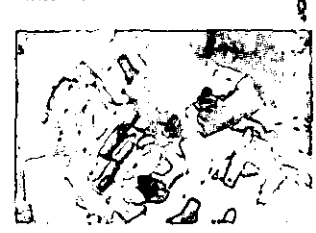

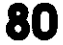

Dos juegos interesantes De carreras divertidas y taxis del futuro

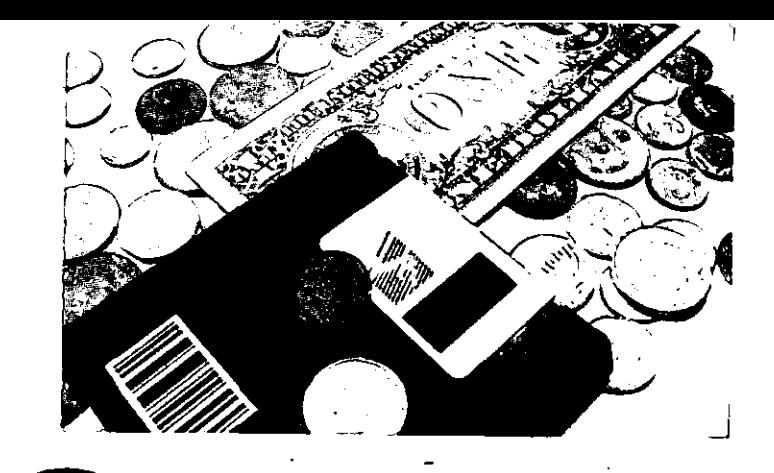

## *Oho 'lnillonario fraude en*  **TERNET**

AI parecer, y por desgracia, los fraudes perpretados por los delincuentes informaticos siguen azotando a los usuarios de Intemet. Esta vez se trata de la compra fraudulenta por mas de cien mil d61ares perpetrada por cuatro estudiantes de Estados Unidos, quienes pagaron diversas compras por catálogo - ordenadas por teléfono o computadora- empleando números de tarjetas de crédito robadas de Internet. El hecho se agrava aún más pues en el robo se emplearon números de tarjetas internacionales provenientes de varios países, e incluso de algunas que aún no se habian entregado a sus destinatarios.

El acusado de dirigir el grupo, Clarence Kiu, de 19 años, es un estudiante de infonnatica en la Universidad EstataI de Nueva York. Kiu tue detenido porque una empresa de compra por catálogos denunció una sospechosa compra de artículos; con diferentes números de tarietas, a dos casillas postales. La otra casilla, ubicada en Queens, pertanece a tres hennanos de origan portugues, alumnos de Queens College y Queensborough Community College, aI parecer reclutados por Kiu para actuar como reducidores. Estos vendían los artefactos robados - que iban desde zapatillas y muñecas caras, hasta minicomponentes y videograbadoras, pasando por valiosos chips-, poniendo avisos en las pizarras de la universidad. La policía los descubri6 vigilando las casillas de correa, sin necesidad de hacer un sofisticado rastrea electr6nico de los piratas.

Según los expertos, dado el nivel de los estudiantes comprometidos, es muy difícil queellos hayan sidocapaces porsl mismosdeejecutarelcomplicado proceso para obtener los numeros de las tarjetas de Intemet, por 10 que se supone que los hayan obtenido por una simple casualidad 0, en el pear de los casas, utilizando algunos de los programas que venden los haakers profesionales para violar los estrictos c6digos de seguridad de las empresas afectadas.

Ahora los acusados enfrentran varios años de carcel por robo de gran cuantía, falsificación y conspiración para cometer fraude, con fianzas de 30 mil dólares para Kiu y 25 mil para sus cómplices.

Este nuevo caso ha dado una nueva alerta a los expertos de seguridad norteamericanos para hallar formas más duras de proteger a los usuarios, pues sería realmente dramatlco que un servicio tan valioso siga siendo afectado por bandas de delincuentes cuyo único fin es lucrar a costa de los usuarios honrados, la inmensa mayoría de quienes integran Internet.  $\blacklozenge$ 

Es una publicación de SERVICIOS ESPECIALES DE EDICION S.A. (SED) Jr. Miró Quesada 247 Of. 701-Lima 1. Fax: 4272843 Telfs: 4746777 - 4302206 Bajo licencia de IDG Communications. Fotomecánica e Impresión: **EMPRESA EDITORA** EL COMERCIO S.A. Impresión de Caratula: **ESTABLECIMIENTO GRAFICO AMAUTA S.A.** 

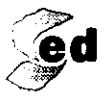

ComputerWorld Peni es una publicación da la División Data World<br>de Servicios Especiales da Edición, SED, bajo ficencia da<br>Internacional Data Group, el mayor grupo edicinal del mundo en el ambéo etormético, y el fider mundial do servicios de información<br>en tecnologia de la información, International Data Group edita en naturalisme de la nuevalencia matematica della colore della proposa bon della militaria che performano del producto de Internacional Data Grand Control de Internacional Data Grand Control de Internacional Data Grand Con Search Communication Communication Communication (Communication Management, Macrossi, Per West, PC West, PC West, PC West, PC West, PC West, PC West, PC West, PC West, PC West, PC West, PC West, PC West, PC West, PC West, ita, international computer computer and the World Mark World Hong Kong, Computersorial Southeast Asia, PC World<br>Senjanger, Computersorial Markingan, PC World Malaysia; AUS-<br>TRALIA: Computersorial Australia, Australian PC Computerwith Occidential, PC Test, BRAZIL: Computerwarld,<br>Mundo (BM, Mundo Unix, PC World, Publish; BULGARIA: ESERIE MERIDO UNIX, PO WORD, PUESE, BULGARIA<br>Computerworld Bulgaria, Edisonia, PCWettaBulgaria, CARADA<br>Diret Access, Graficia Computerworld, InfoCatatia, Natwork<br>World Canada, COLOMBIA: Computerworld Columbia, CHILE<br>Comput Communications World Committee and Doctron, Committee Contractor Focus, Compactword University, LOTUS Word, Macrossis<br>
Pocket Research University, Macrossis (UTUS Word, Macrossis (National December, PC Word December, PC<br>
Nord Productions Word, Macrossis (Compact Word Macrossite Espacial SunWorld, SWATPro, Vidco Event, Video Toaster World, FIN LANDIA: MikroPC, Tietovikko, Tietoverkko; FRANCIA:<br>Distributigua, GOLDEN MAC, IntoPC, Languages & Systems, Le Guido du Mondo Informatique, Lo Mondo Informatique, Telecome diamond and the account of the comparemental SZT, PC World, A Recount HUNGRIA Although Computerworld Israel, PC World, Israel, FTALIA: Computerworld Israel, PC World Israel, TTALIA: Computerworld Italia, Lotus Magazine, Miceworld Rafia, Nchecking Rafia, PC World Rafia; Insurance International Companion International International International International International International International International International International International International International Intern Edicion, Compu Manufactura, Computacion/Pusto da Venta Econom, Compute Manufactura, Computacion, Pusto da Venta,<br>Computerword Marion, MacWorld, Mando Unix, PC World,<br>Whitber, HOLANDA: Computer Texas, LANMagazina, KaraWorld,<br>NUEVA ZELANDA: Computer Listings, Computerworld Now<br>Z Seciamo, New Zesianio PC words, Nikelium, PC words Nicap,<br>NGRUEGA: Cerracterwords Norge, CAVorid, Loturands Norge,<br>Macwords Naga, Networld, PC World Express, PC World Narge,<br>PC World's Product Guida, Putch Nords, Student D FIERU: Computerworld Peru, PC World Peru; REPUBLICA PO-<br>PULAR DE CHINA: China Computerworld, PC World China,<br>Electronico International, China Network World, IDG HIGH TECH BELIN: New Product World, DG SHENZHEN'S Computer News<br>Digest, FILIPINAS: Computerworld, PC World; POLAND'S<br>Computerworld Poland, PC World, Komputer, PORTUGAL: Matth, REPUBLICAS CHECAS: Computerworld, Elektronika, PC World, REPUBLICAS CHECAS: Compatement Elektronica, PCWorld, RUMANIA Into Conduction and AM-<br>RUMANIA Into Chab Magniting, RUSSA: Compatement Material AM-<br>PC, Sery, ESLOVENIA, Material Seguiting: SUDAFRCA<br>Compating S.A.; SUECIA. At

#### Carátula: Francisco Vilchez

 $\overline{2}$ PC WORLD PERU

#### **REPRESENTA-CION GRAFICA DEL PLANO DE LIMA**

Es grato dirigime a ustedes para, a través de PC World, poner en conocimiento del público en general que el Instituto Geográfico Nacional ha desarrollado el Plano Digital de Lima de más alta precisión, elaborado en base a originales del Plano de Lima 1:5.000. levantado y actualizado por nuestro Instituto. El software empleado es el INFOCAD.

Para cualquier información adicional, el público interesado puede visitamos en la Av. Aramburú No. 1198, Surguillo, Teléfono: 475-9960 o Fax: 475-3075. Gral. Brig. José Alberto Delgado Bejarano Jete del Instituto Geográfico Nacional

Publicamos la presente para conocimiento de todos nuestros lectores. Procedemos a incluirlos en nuestra base de datos.<sup> $\diamond$ </sup>

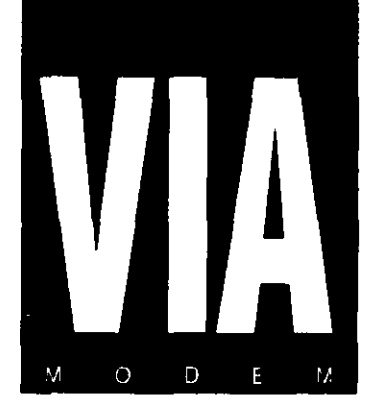

#### **INTERNET**

He leido con mucho interés el artículo publicado sobre la red Internet y la Red Científica Peruana. Desearía poder ingresar a Internet y agradecería si pudieran informarme el teléfono donde poder comunicarme con la RCP. Carlos Velásquez

El teléfono de la Red Clentífica Peruana es el 435-1760; pedir comunicación con el anexo de la RCP.O

#### **SANTA MARIA DE CANETE**

Nos es grato volver a escribirles para hacerle saber que cualquier información con respecto a las carreras profesionales del Instituto Superior Tecnológico Privado "Santa María" de Cañete se puede solicitar en el Colegio Particular "Rosa de Santa" María", Urb. San Isidro Labrador s/n, San Vicente de Cañete (frente al IPSS). Marina Guerra S. Promotora Ing. Anthony Campos D. Director

#### **LICENCIA CURSOS DE** CAPACITACION

International Software está licenciando su catálogo de 80 cursos de capacitación en computación (C.B.T.) baio MS-DOS v Windows, en exclusiva, mediante el pago de una cantigad inicial y sin royalties posteriores. La companía norteamericana dispone de todos los cursos en español, los cuales entregará a la compañía licenciada para que sean personalizados, duplicados y comercializados libremente. Las empresas interesadas pueden contactar con: International Software 345 South End Ave. Suite 3G New York, NY 10280 Telf.: (212)502-0140 Fax: (212)502-0139 Luis Navarro Presidente

Publicamos la presente para comunicación de todos los interesados.<sup>6</sup>

 $\mathbf{f}$ 

 $\overline{\mathbf{C}}$ 

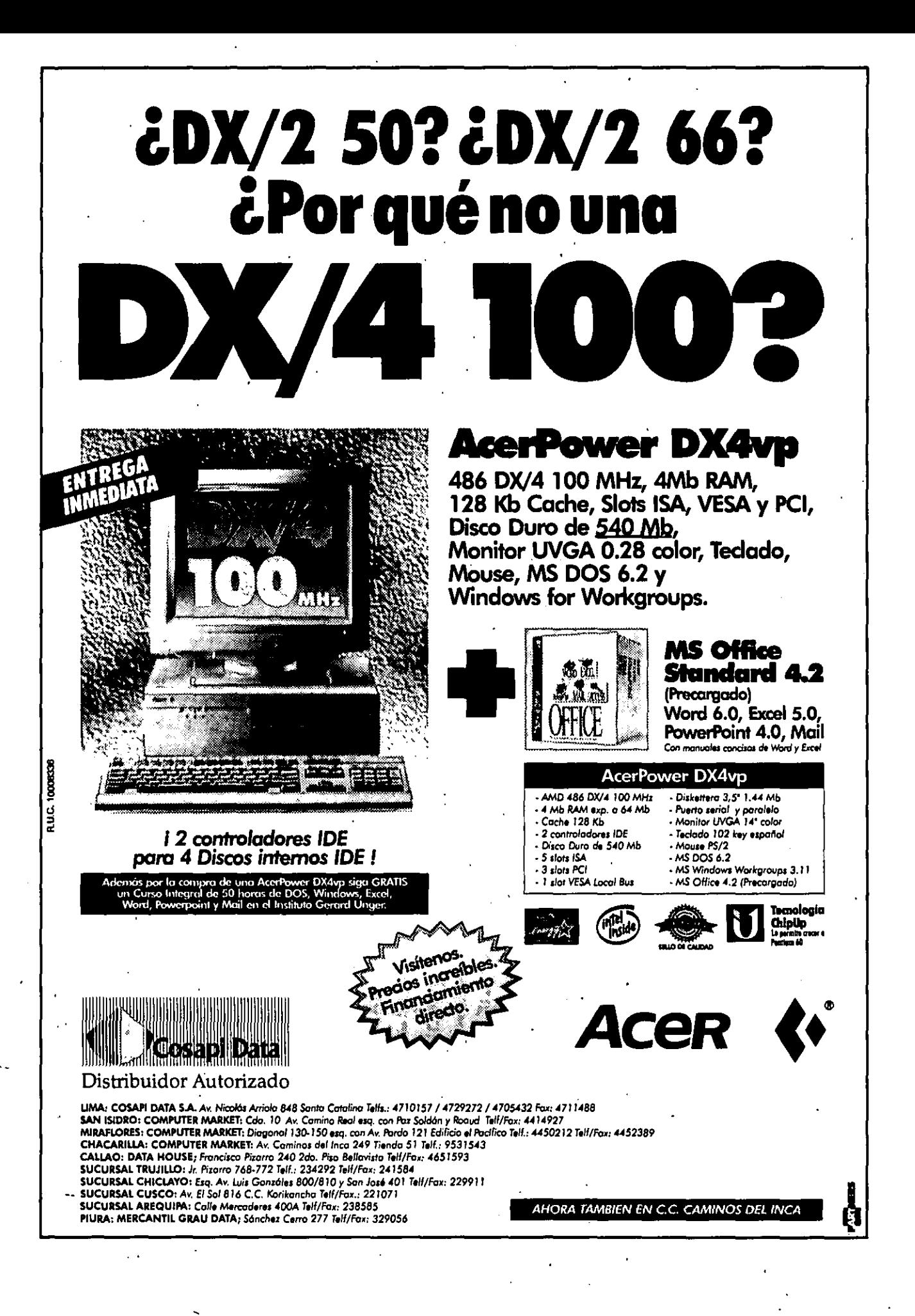

# PRODUCTOS

#### PORTATIL DE AST CON EL PROCESADOR CYRIX 486DX2 A 66 MHz

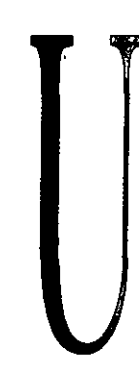

n nuevo modelo equipado con el procesador Cyrix 486DX2 a 66 MHz es la última novedad de rabricante AST en su línea Ascentia de portátiles de numa baja. El Ascentia 810N cuenta además con la primera pantalla de más de diez pulgadas dentro de su línea, ya que dispone de una de matriz activa de 10.4 pulgadas, lo que le sitúa al nivel de los modelos profesionales de la gama con similares características (10.3 y 10.4 pulgadas en los Ascentia 900).

La rapidez del procesador, que consigue, según la compañía, un 30 por ciento más de velocidad en la ejecución de aplicaciones, se completa con gráficos de bus local VESA acelerado, 4 MB de RAM ampliables a 20 MB, y opciones de disco duro que se sitúan en 240, 340 ó 510 MB. Además,

dispone de unidad de diskettes reemplazable por una batería extra que proporciona al sistema una vida de hasta seis horas en total. Entre el software preinstalado se incluye DOS, Windows, Organizer, ConnectSoft E-mail Connection, LapLink Remote Access, WinFax, Comit Lite y los kits de principiante de Prodigy, America Online y CompuServe.

El trackball de este equipo de poco más de dos kilos y medio de peso, mide 19 milímetros y el sistema dispone de dos ranuras

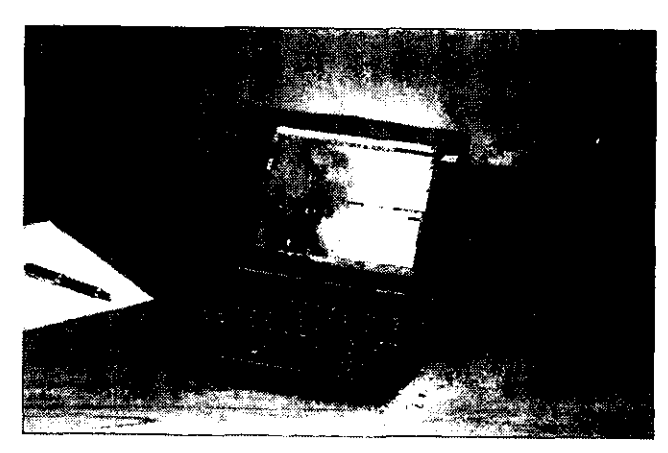

PCMCIA tipo II bajo el estándar PCMCIA 2.0, que pueden albergar un dispositivo PCMCIA tipo III.

Según han señalado fuentes de la compañía, hacia finales de año estará disponible posiblemente una configuración con gráficos de bus local PCI.

Aligual que el resto de los portínites de la gama, el nuevo Ascentia está cubierto por la garante de tres años de AST, con servicios de mantenimiento en más de treinta países en todo el mundo. O

#### **PENTIUM/EISA 3416XL de AT&T**

T&T acaba de anunciar la ampliación de su oferta de servidores basados en el procesador Pentium de Intel, al poner a disposición del mercado su nuevo sistema 3416XL, el cual está basado en arquitectura de bus EISA. Se trata de un modelo que viene a ampliar las posibilidades del anterior sistema 3416, ya que permite la utilización de hasta 384 MB de memoria de tipo EDAC (corrección y detección de errores) o Parity. Dispone de hasta 11 huecos internos para la utilización de subsistemas de tipo removible, con funciones de sustitución de

estos discos internos "en caliente" y de forma independiente a que estén o no configurados en modo Disk Array. Las posibilidades de configuración de este sistema le llevan a equipar procesador Pentium a 60 ó 90 MHz; y puede migrar hacia arquitecturas de proceso simétrico por medio de dos Pentium a 66 MHz. En cuanto al soporte de sistemas operativos, y según la información oficial aportada por este fabricante, el modelo 3416XL puede trabajar con UNIX v.4 MP-RAS y Windows NT; así como NetWare y UnixWare de Novell; y SCO de Santa Cruz Operation.

4 PC WORLD PERU

## **La Combinaci6n Perfecta 2xl**

### Ideal para el Hogar, Oficinas e Institutos de Educación

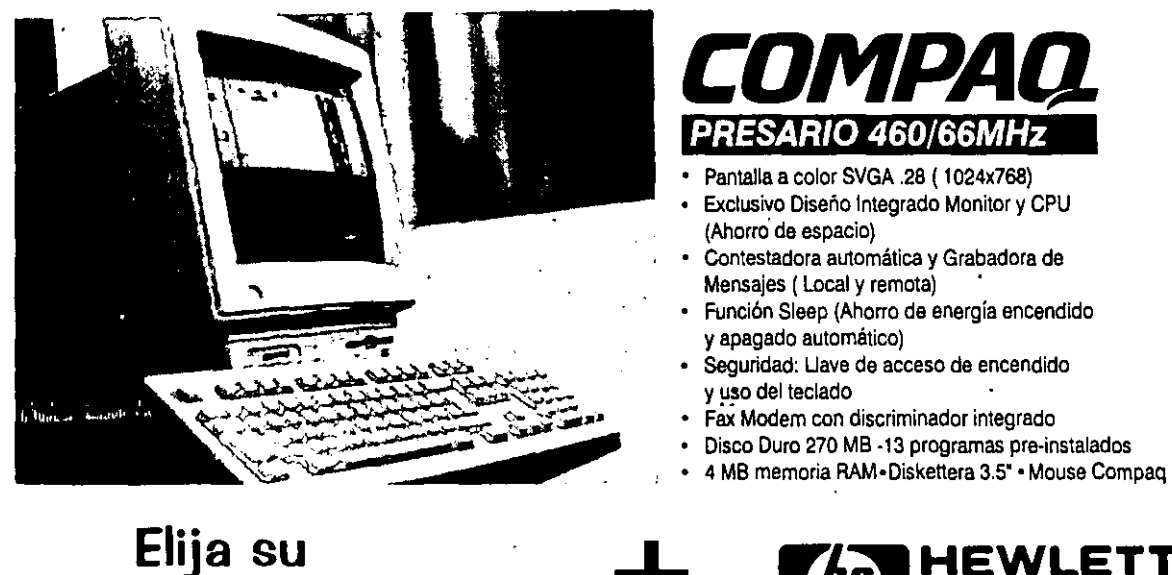

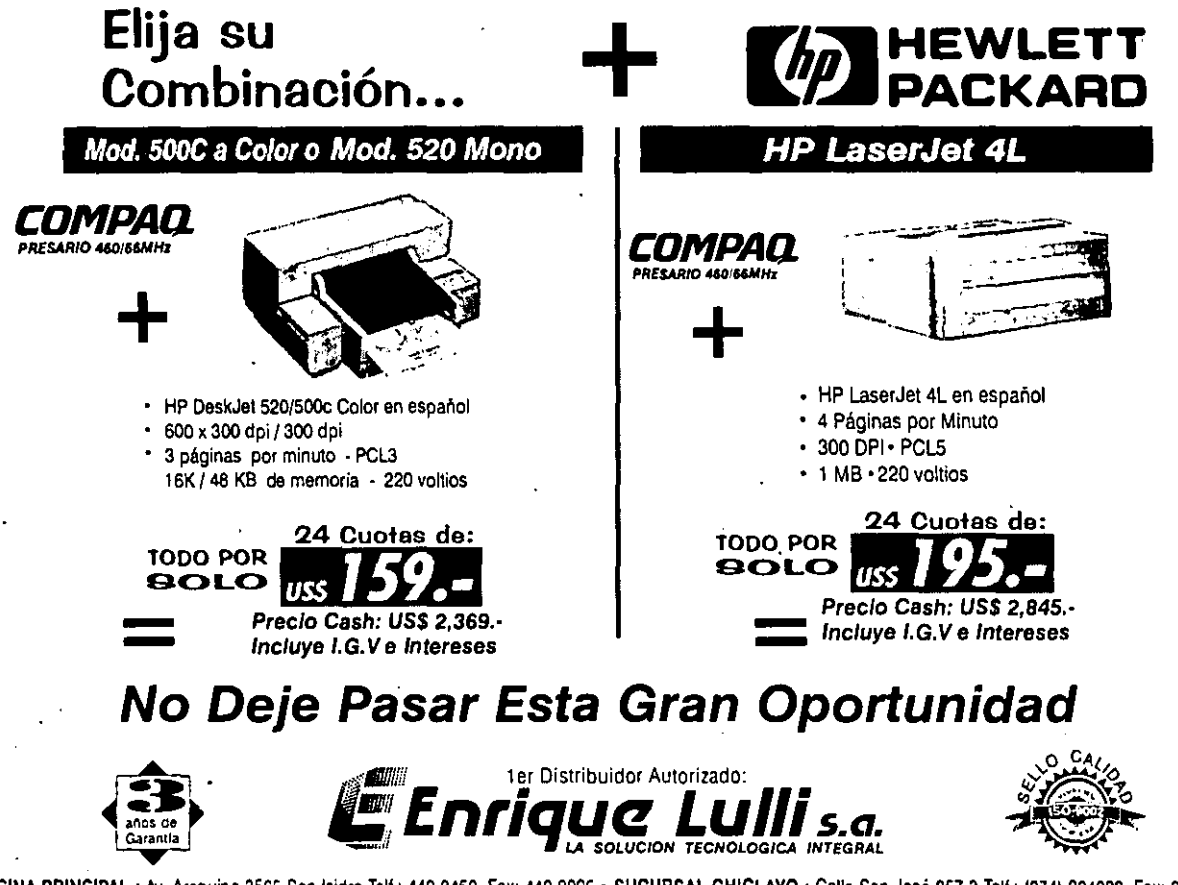

OFICINA PRINCIPAL: Av. Arequipa 3565 San Isidro Tell.: 442-8450 Fax: 440-9095 · SUCURSAL CHICLAYO: Calle San José 857-3 Tell.: (074) 224028 Fax: 223871 SUCURSAL AREQUIPA: Calle San Juan de Dios 108 Tell.: (054) 219223 Fax: 219791 · SUCURSAL HUANCAYO: Jr. Loreto 337 Tell.: (064) 232968 Fax: 212281

#### (Pronto: Gran Tlenda en Las Begonias 676, San Isidro) ,

V

"

#### **SERVIDORES INTERGRAPH DE MULTIPROCESO SIMETRICO**

ontinuando con su estrategia basada en la plataforma<br>
Pentium de Intel, el fabricante de hardware y software<br>
familia de sistemas de multiproceso simétrico capaces de equipar Pentium de Intel, el fabricante de hardware y software Intergraph acaba de presentar aI mercado una nueva hasta sais prooesadores Pentium trabajando en paralelo. Bajo la denominación InterServe MP6, esta familia de sistemas integra una nueva arquitectura desarrollada por Intergraph que está destinada a resolver los cuellos de botella que se generan en eI procesamiento de estos sistemas. Los componentes fundamen· tales de esta familia son: de dos a sais procesadores Pentium de Intal a 100 MHz, un bus PCI, unidades de disco Fast Wide SCSI· 2, Y componentes RAID.

Las capacidades de proceso de estos sistemas de Intergraph se fundamentan, en gran parte, en la disponibilidad de 1 MB de caché de segundo nivel, con módulos de caché especialmente diseñados para trabajar en lo que denomina "modo ráfaga" síncrono, a fin de proporcionar un tiempo de acceso cera a los dalos de espera. Esta memoria caché permite aprovechar al máximo las capacidades de rendimientodel procesador Pentium, reduciendo la necesidad de aoceso a Ia memoria principal.

Disponen, asimismo, de un nuevo bus de memoria de alta velocidad, el CBUSII de Corrolay, con un ancho de banda de 400 MBps (sostenida a 267 MBps); e incorporando otros componen· tescomo una memoria 'interleaved" decuatrovias, ynuevoschips de 60 ns que reemplazan Ia DRAM 'no-interleaved" convencional . y los antiguos chips de 70 ns para maximizar las prestaciones de la memoria.

EI bus PCI de Intel que ha sido implementado en esta familia de servidores, facilita al usuario una superautopista de E/S de 64 bits de ancho para la realizacion de transferencias de hasta 1 00 MBps; y con un subsistema de disco FastWide SCSI·2 con soporte para RAID. EI subsistema RAID que incorpora, por su parte, sa basa en un controlador de disco de alias prestaciones con funciones especializadas para la realización de mirroring de disco y desmontaje sobre una amplia gama de discos. Aporta tres canales Fast Wide SCSI·2, cada uno con un ancho de banda máximo de 20 MBps. La memoria caché en el controlador es una DRAM mejorada (EDRAM) que permite a la tarieta funcionar al dobledevelocidad quelosconvencionalesqueutilizan unaDRAM estándar  $\spadesuit$ 

#### **TANDEM ACTUALIZA SUS SERVIDORES UNIX CON CORREO ELECTRONICO**  ¥.

a familia de servidores UNIX tolerantes a fallas Integrity de Tandem se ha visto actualizada por medio del acuerdo suscrito entre este fabricante y la compañía The Boston Software Works, por el cual se va a incluir en esta plataforma hardware el sistema Interoffice Message Exchange. Setrata, de una solución integradora de funciones de correo electrónico, también tolerante a fallas, que aporta de manera automatica funcionalidades como la interoperatividad de mensajes y la sincronización de directorio entre los múltiples sistemas de correo electrónico más utilizados. Interoffice, sistema que se va a implementar lambien en las plataformas de servidores paralelos NonStop Himalaya de este mismo fabricante, va a ser actualizado con la incorporación de una serie de características como son: la integración con el producto de servicios globales de directorio NonStop X.500 de Tandem; SMTP (protocolo simple de transferencia de correspondencia) a fin de facilitar una puerta de acceso a Internet; integración con la solución para grupos de trabajo Lotus Notes; y conec-tividad SNADS (servicios de distribución de SNA) con Vermation Memo

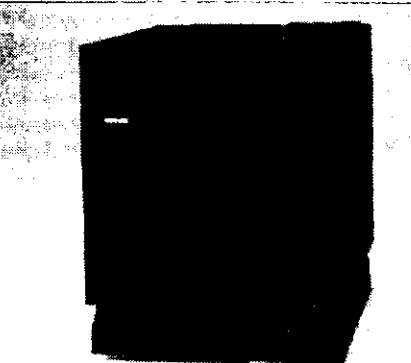

y otros servi· ciosdemen· sajeria para main·frame. Esta familia de productos Interoffice Message Exchange

aporta, ademas, interoperatividad de mensajes para productos como Lotuscc:Maily Notes, MicrosoftMail (para DOS y Windows), NovelIGlobalMHZ(sarviciodemanejodemensajes), CE OuickMail yOuickMail MHS, UNIX mail, NextSTmail, HPOpenMail, Uniplex OnGO, DEC ALL·IN·l, IBM OfficeVisian/4OO, Wang Office, HP DeskManager, Tandem TRANSFER, IBM OfficeVision/VM (PROFS) (sistema profesional de oficina), 1988 X.4OO, 1988/ 1993 X.500, y MCI Mail.  $\blacklozenge$ 

"

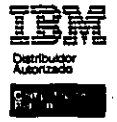

### Ahora usted puede comprar equipos IBM a precio

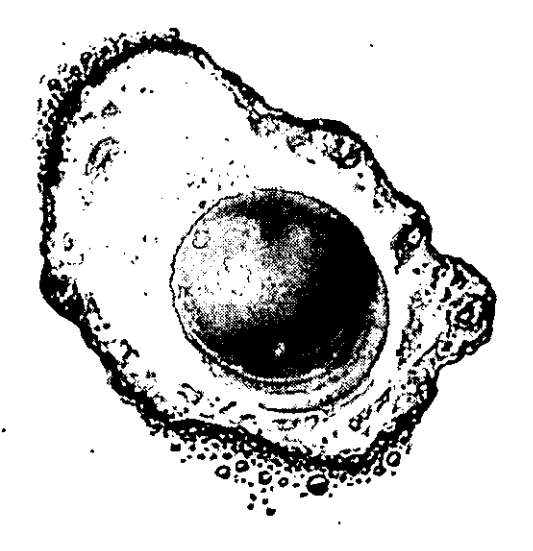

Lo más reciente de la tecnología de IBM (SELECTA BUS) escoja su opción para crecer a VESA ó PCI

6482H01 486DX-33 4MB-128MB, LB VESA (64 bits, S3), StJ, SELECTA BUS, 1MB-2MB **US\$ 1,795**  PC SERIES 300

6571K02 486DX2-50 MHZ, 4MB, 128KB, Local Bus Video, Local Bus IDE, SELECTA BUS 1MB, Mouse, Opción PCMCIA **US\$ 1,745** 

6571C36 486SX-33 4MB, Local Bus Video, Local Bus IDE, SELECTA BUS, IMB, 270MB, DOS, Windows, Mouse, Opción PCMCIA US\$ 1.620

#### SERVIDORES de alto Rendimiento, Bajo Costo y Excelente Garantía

#### PC SERVER

86400NO DX/2-66, 256Kb, 8/128, FastIDE PCI, IDE std., EISA PCI, 1 ECP/EPP (2MB/sg.) 7x9 **US\$ 4,185**  86400P0 PENTIUM. 60, 256Kb, 16MB-192MB, IDEstd; PCI SCSI opc, EISA PCI **US\$ 6,435** 

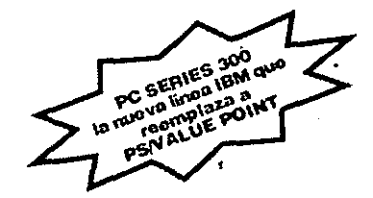

Los precios incluyen IGV PC SERIES y PC SERVER tienen 3 años de garantía

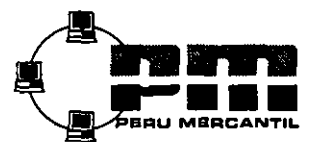

Salaverry 3030 San Isidro (a media cuadra de Pharmax) Telfs.: 462-2566 / 463-4361 / 461-8256 Fax: 461-8256

Conquistadores 1099 San Isidro Telfs.: 422-6372 / 441-5704 / 441-5518 / 441-6936 Fax: 442-7632

NOTAS: Precios expresados en dolares americanos • LB: Local BUS es la función de video y el manejo del Disco Duro (Alto Rendimiento)<br>• PCI: BUS mejorado que permite transferir hasta 132MB/seg. (64 Bits con Pentium).

#### **TRACKMAN LlVEI INALAMBRICO DE LOGITECH**

ogitech ha presentado oficialmente un nuevo dispositivo de señalización que, bajo la denominacion Trackman Uve!, aparece como un sistema inalambnco destinado a ser utiflzado en las presentaciones basadas en el computador. Esta controlado par radio frecuencia y ofrece un alcance de hasta 10 metros, estando ademas diseriado de manera ergonómica para adaptarse con facilidad al usuario, y con la configuración y forma más adecuada a fin de que los botones puedan ser utilizados durante largos períodos de tiempo. Este nuevo dispositive de Logitech, que funciona tambien como un sistema de Ires botonesdirigido con el pulgar, incorpora el software Enhanced MouseWare, encargado de posibilitar la asignación de las funciones más habituales al segundo y tercer boton, asf como escoger el tamano del cursor y su sensibilidad. Este dispositivo ofrece, por tanto, un funcionamiento en modo dual.

Ademas, se caracteriza por permitir el uso simultáneo de un segundo mouse inalám-brico sin necesidad de reiniciar el sistema; dispone de

multiples canales de frecuencia de emisi6n; y el modo sleep, Ia opcion de bajo consumo de bateria y el indicador de estado de las pilas, todos ellos ofrecen aI usuario posibilidades de control durante la presentación.

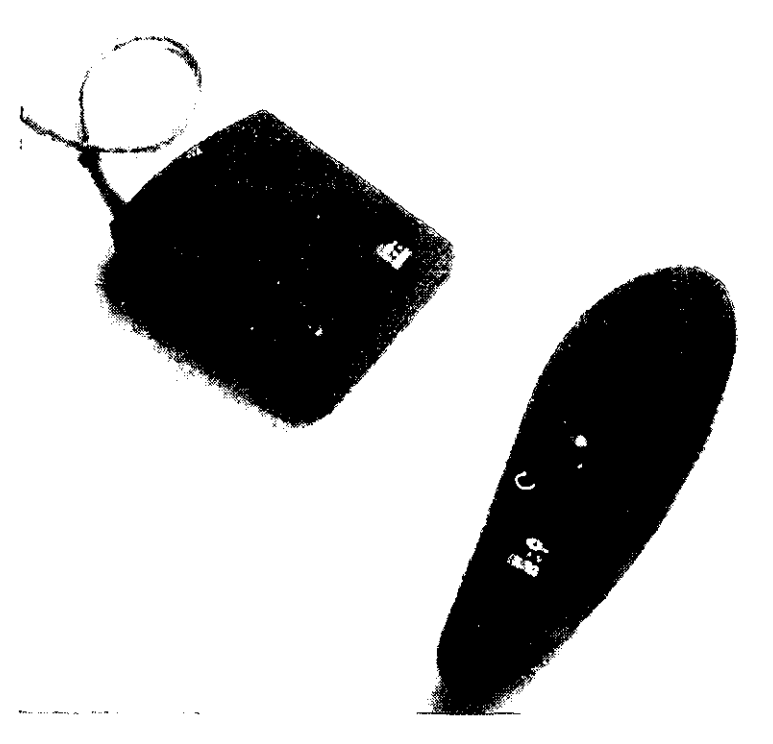

**STATE OF BUILDING AND ADDRESS** 

La presentacion realizada por Logttech esta respaJdada, segun Ia propia empresa, por el hecho de que los analistas de la industria auguran que el mercado de las presentaciones electrónicas va a ser uno de los que experimente mayor crecimiento.  $\blacklozenge$ 

#### **CD-ROM DE CUADRUPLE VELOCIDAD PARA SISTEMAS MACINTOSH**

Toshiba acaba de anunciar la presentación de una<br>nueva unidad lectora de CD-ROM que, bajo la deno-<br>minación XM 3501, aparece como un sistema de<br>cuádruple velocidad que, gracias a la inclusión de un driver de nueva unidad lectera de CD-ROM que, bajo Ia denominaci6n XM 3501, aparece como un sistema de cuádruple velocidad que, gracias a la inclusión de un driver de software especffico puede ser utilizado por parte de los usuarios de sistemas personales Macintosh de Apple. Ademas de su capacidad de transferencia de datos, esta unidad

lectora de Toshiba ofrece olra serie de caracteristicas destacadas, como son un tiempo medio de aoceso de 150 mseg; posibilidad de lectura de datos en 1X, 2X y 4X; un buffer de 256 KB; 100, 000 horas de tiempo de utilización entre fallas; disponibilidad de intertases del tipo SCSI Y SCSI II; Y compatibilidad con los formatos ISO-966O, High Sierra, Macintosh HFS, XA Ready, y Kodak Photo CD Multisesion. ~

I

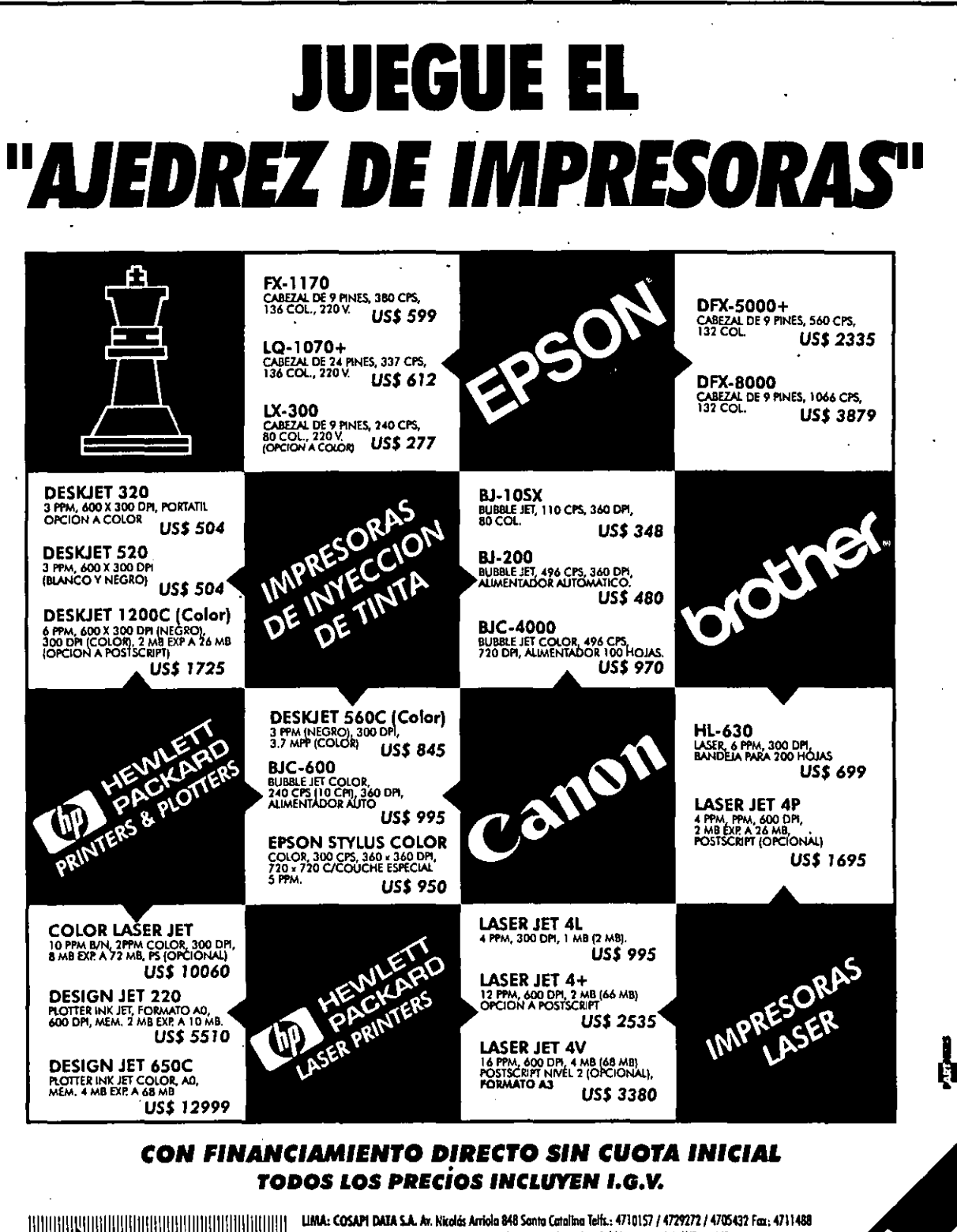

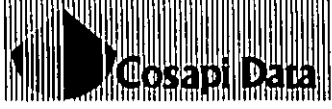

**RUC 1000336** 

Soluciones en Sistemas de Información

SAN ISIDRO: COMPUTER MARKET: Esq. Av. Camino Real con Paz Soldán y Roqud Tell/Fax: 4414927 MIRAFLORES: COMPUTER MARKET: Dioponal 130-150 Esq. con Av. Pardo 121 Tell.: 4450212 Tell/Fax: 4452389 CHACARILLA: COMPUTER MARKET: Av. Cominos del Inco 249 Tdo. 51 Telf.: 9531543 CALLAO: DATA HOUSE; Francisco Pizorro 240 2do. Piso Bellevisto Tell/Fax: 4651593 SUCURSAL TRUJILLO: Jr. Pizarro 768-772 Tell.: 234292 Tell/Fax: 241584 SUCURSAL CHICLAYO: Esq. Av. Luis Gonzáles 800/810 y San José 401 Tell/Fax: 229911 SUCURSAL CUSCO: Av. El Sol 816 C.C. Korikoncha Tell/Fax: 221071 SUCURSAL AREQUIPA: Colle Mercoderess 400A Tell.: 238585

mbs of

ductor.

**HOL** 

GRANGI

x

lo compio

**QO** 

cuotaviere,

#### AHORA TAMBIEN ESTAMOS EN EL C.C. CAMINOS DEL INCA

#### **COREL APLAZA LA PRESENTACION DEL CORELDRAW VERSION 6**

eqún han explicado fuentes de la compañía, el retraso en la presentación de la próxima versión del programa CorelDRAW del fabricante canadiense es consecuencia del aplazamiento de Windows 95, va que el producto está siendo desarrollado para esta plataforma. Según explican portavoces de Corel, su disponibilidad depende de la tecnología de Windows 95, lo que aportará también mejoras en velocidad de procesamiento y capacidad. De esta manera, CorelDRAW desplaza su fecha de apa-

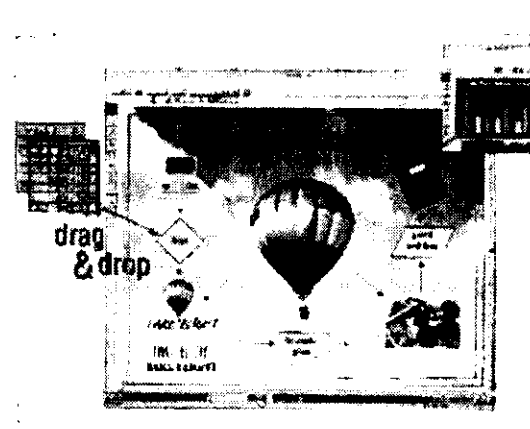

rición hasta agosto. En este compás de espera, Corel aprovecha para extender el ciclo de vida del producto, así como para

desarrollarlo e implementarlo de forma que pueda trabajar otros sistemas con operativos, tal como OS/2 Warp de IBM.

De acuerdo a fuentes de la compañía canadiense, el retraso de la versión 6 no tendrá amplias repercusiones en el mercado para Corel, va que dispone de nuevos productos en el mercado, tales como juegos, productos de

videoconferencia, de CAD y versiones localizadas de los actuales productos Corel.<sup>•</sup>

#### **MIGRACION DESDE MICROSOFT ACCESS A SOL SERVER**

estinado para ser incluido en la versión 2.0 de su sistema de gestión de bases de datos relacionales Access, Microsoft anuncia la disponibilidad de un conjunto de utilidades que, bajo la denominación Microsoft Access Upsizing Tools, se presentan como una serie de herramientas destinadas, por medio de los llamados Asistentes de Actualizaciones (Upsizing Wizard) a facilitar la conversión o la actualización de una parte o de toda su base de datos a otra basada en SQL Server; ofreciendo posteriormente la posibilidad de acceder a dichos datos tanto desde Microsoft Access como desde SQL Server. Otra posible utilización de estas herramientas se concreta en sus características de aplicación prototipo para los desarrolladores cliente/servidor, con lo que Access puede ser utilizado como prototipo de diseño y de interfase de usuario para la posterior actualización de dicha aplicación a Microsoft SQL Server como servidor de bases de datos.

Entre las posibilidades ofrecidas por estas herramientas destacan las facilitadas por parte de las utilidades examinadoras (Browser Tools), las cuales se concretan en: consultas SQL Ad-hoc; creación de nuevos objetos; modificación de los objetos actuales; borrado y renombrado de objetos; creación y modificación de tablas; ejecución de procedimientos; y comparación de los resultados de las tablas, vistas y procedimientos.

Parafelamente, Microsoft Ibérica ha presentado al mercado la versión 3.0 de su aplicación Test para Windows, la cual se

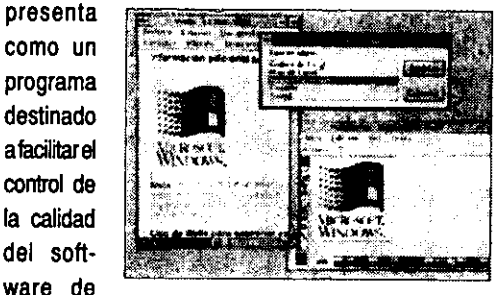

las compañías, y para acelerar los tests de desarrollo de los productos de la compañías de software, tanto para fines internos como comerciales. La nueva versión 3.0 de Test dispone de características como: compatibilidad con los sistemas operativos de 32 bits Windows NT y Windows 95; soporte para los sistemas de Digital basados en MIPS y Alpha AXP; interfase gráfica con sintaxis coloreada, barra de herramientas móviles y anilables, y ayuda desplegable sensible al contexto; soporte de caracteres de doble byte y funciones de cadenas de lenguaje; herramienta de comparación de bitmaps con zoom, número ilimitado de herramientas y soporte para cualquier configuración de video basada en Windows; soporte de 16 bits para Windows 3.1 y Windows para Grupos de Trabajo 3.11, así como la interfase de programación de aplicaciones Win32s; y tecnologías SmartEvent y SmartQuery, para simular eventos, extraer información y registrar scripts de informe. $\spadesuit$ 

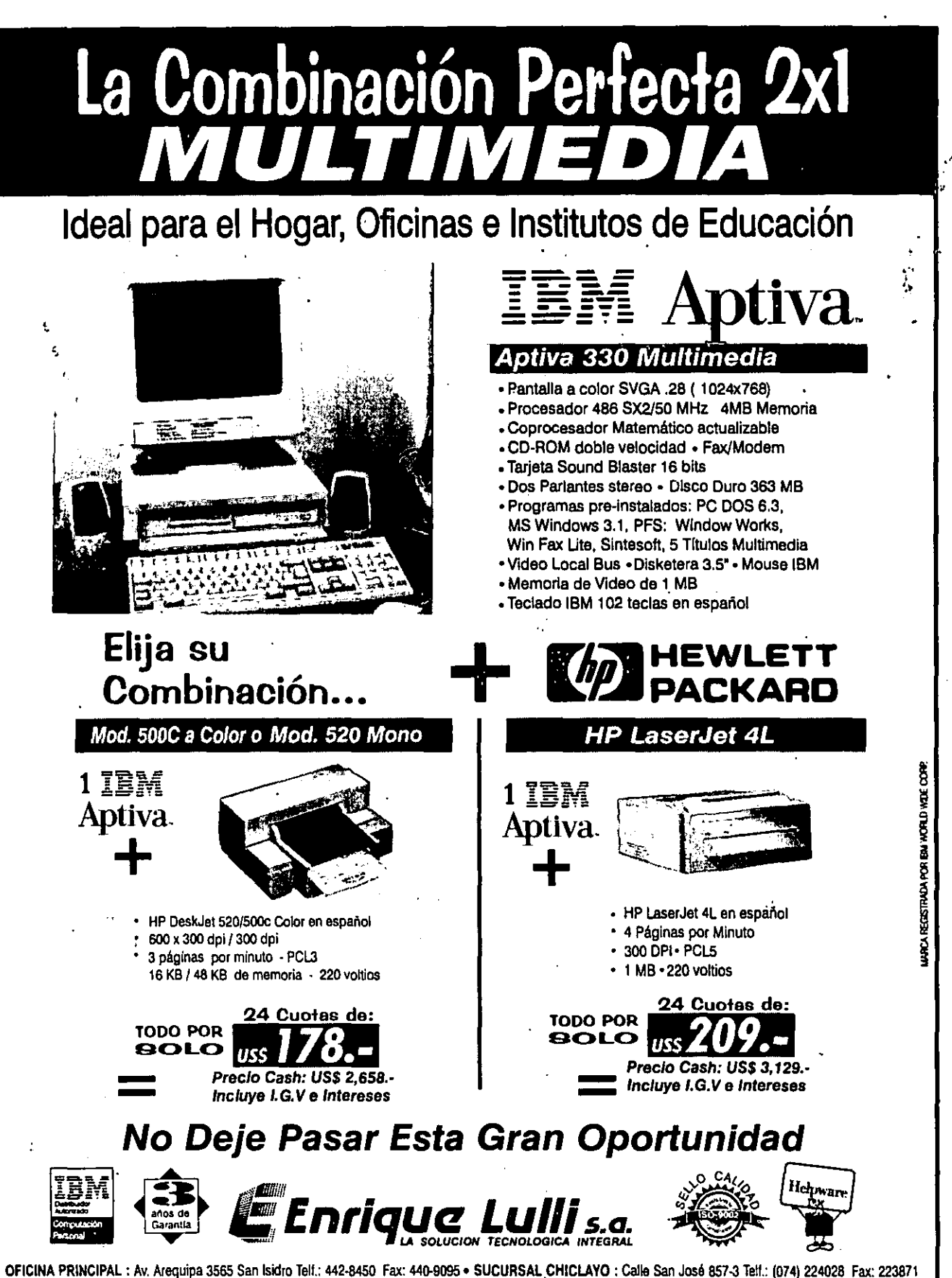

SUCURSAL AREQUIPA : Caile San Juan de Dios 108 Telf.: (054) 219223 Fax: 219791 . SUCURSAL HUANCAYO : Jr. Loreto 337 Telf.: (064) 232968 Fax: 212281

(Pronto: Gran Tienda en Las Begonias 676, San Isidro)

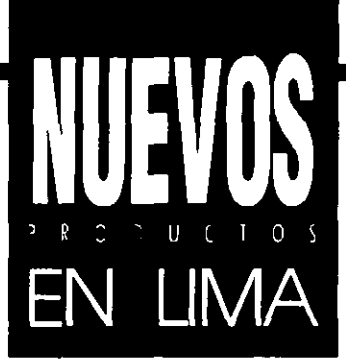

#### **NUEVO COMPUTADOR NOTEBOOK DE EPSON**

ontrol de Procesos Informáticos del Perú S.A., distribuidor autorizado de Epson para el Perú, presenta la nueva computadora portátil Epson ActionNote 800.

Este nuevo modelo ofrece capacidad multimedia y el opcional ActionPort Replicator, que le permite expandirse y ser fácilmente conectado a los periféricos de la computadora de escritorio. Cu enta ad emás con el dispositivo apuntador ActionPoint trackpad. La ActionNote 800 está basada en un microprocesador 466DX2 de 66 MHz que inc/uye 8KB de cache intemo en modo write-back y un coprocesador matemiltico integrado. EI procesador original de esta computadora puede ser actualizado reemplazándolo por uno con un rendimiento mayor. EI conector PGA sabre el que descansa el procesador en la tarjeta principal acepta un procesador instalado sobre una tarjeta adicional, que puede incluir 256Kb de caché externo; también un procesador instalado directamente sobre él. Los microprocesadores que pueden ser instalados incluyen al Intel DX4/75, el intel DX4/100 y el Cyrix Cx486DX2-V80.

EI producto se presenta con 4MB u 8MB de memoria RAM en su tarjeta del sistema, y puede crecer hasta 24MB empleando módulos de expansión de memoria. Incluye 128KB de memoria ROM del tipo Rash EEPROM actualizable desde disqete, y que contiene el código del programa de configuración del sistema y las rutinas del BIOS para el sistema y el video. La memoria de video cuenta con 512KB DRAM, que saporta resaluciones de hasta 640 x 480 dpi en 256 colores en la pantalla de cristal líquido de la notebook, y hasta 1,024 x 766 dpi en 16colores y 800 x 800 dpi en 256 colores sobre un monitor externo.

La ActionNote 800 posee una pantalla de cristal liquido a color de matriz pasiva y de barrido dual.

Con un ancho de banda de 32 bits, el controlador de video soporta modos de video ampliado sobre un monitor externo, detección automática de un monitor externo y su uso simultáneo con la pantalla de cristal líquido del notebook mediante una combinación de teclas 0 saftware.

Su configuración incluye un controlador PCMCIAVadem VG-468 para manejar dos ranuras. Soporta dos tarjetas Tipo I, dos tarjetas Tipo II, o una tarieta Tipo III. Esta controladora es compatible con las versiones 2.01 PCMCIA y 4.1 JEIDA. Saporta modo suspendido y de bajo consumo, e inserción en caliente -- incluyendo los estándares ExCA-.

Cuenta también con una interfase paralela compatible con el estándar Centronics de 25 pines que soporta el modo estándar (AT compatible) y el modo extendido bidireccional (PS/2 compatible). Presenta, asimismo, una salida serial RS232C asincrona programable de 9 pines.

Se incluye además una conexión telefónica para un conector RJ-11 estandar, y un conector para un duplicador de puerto opcional, ActionPort Replicator. Su parlante interno se desconecta automáticamente cuando una tarieta de audio opcional es instalada y se está utilizando la línea de salida (Line-Out).

Opcionalmente se puede instalar una tarjeta fax/módem interna de 14.4 baudios de envío/recepción.

La configuración estándar incluye las versiones actuales de MS-::lOS Y M5-Windows. Viene, ademas, con manejadores de video y utilidades para saportar Windows en modo VGA extendido sabre el puerto de video extema, manejadores de dispositivos de apuntar, utindades, servicios y utilidades para PCMCIA, y documentacion en linea precargada en el disco duro.

Errtre las opciones disponibles se puede mencionar: discos duros removibles de 520MB, el duplicador de puertos ActionPort Replicator, fax/módem interno de 14.4, baterías NiMH adicionales, adaptador de corriente a1tema extra, adaptador de corriente alterna internacional, adaptador de carga de automóvil, cargador de batería externo, teclado externo, teclado numérico externo, tarjetas PCMCIA Tipo I, II y III incluyendo tarjetas SRAM, Flash RAM, fax/módem y LAN.

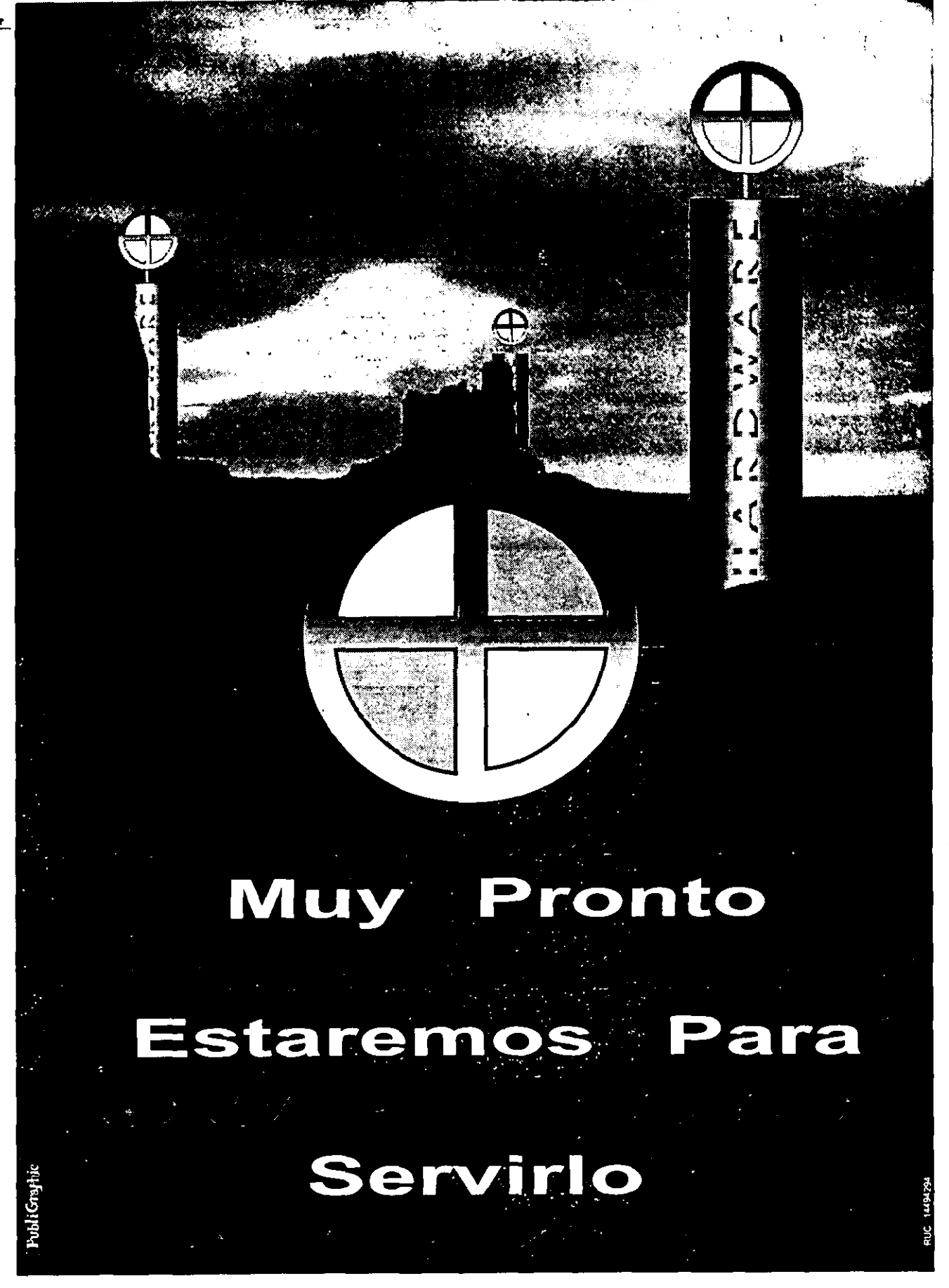

#### **SISTEMA DE PLANILLAS DE COSAPI TEC**

uego de pasar porun periodo de maduraci6n del sistema instaiado en diversas empresas, Cosapi Tee presenta el Sistema de Plani· lias desarrollado en Clipper 5.1 para trabajar en plataforma PC 0 redes.

EI Sistema de Planillas es un producto flexible y parametrico dirigido a los usuarios del área de personal que, según afirma la compania, rompe el esQuematradicionaidedependenciadel area de sistemas de Ia empresa, *va* Que la mayoria de las modificacio· nes porcambios en Ia legislaci6n laboral pueden ser realizadas por los mismos usuarios finales, sin necesidad de modificar los programas fuentes del sistema.

El sistema está compuesto por cuatro módulos:

\* Módulo Administrativo, donde se definen los parámetros al sistema y cómo se va a trabajar en él. Las opciones de este módulo son: Entidades, Periodos del Ano, Centros de Costos, Naciona· lidades, Ocupaciones, Cargos, Condiciones Laborales, Bancos, AFPs, Monedas, Formularios, Personas, Conceptos, Turnos de trabajo, Recibos y Contabilidad.

• M6dulo de Cuenta Comente, donde se lIeva la cuenta comente del trabajador. Tiene las siguientes prestaciones: Asignaciones familiares, Subsidios, Préstamos, Adelanto de indemnización, Adelantos de sueldos, impuesto de quinta categoría y Vacaciones.

• M6dulo de Procesos, donde se realizan las asignaciones de los conceptos a las personas, sa actualizan valores, se calculan los adelantos, las planillas, se generan los reportes, incluyendo las boletas de pago. Brinda facilidades de asignación masiva de conceptos, actualización unitaria de los mismos, cálculo de la planilla a un grupo de personas (mediante procesos de selección), Reportes definidos por el usuario, etc.

• M6dulo de Soporte Tecnico, donde se brindan las herramientas para el soporte técnico necesario. Las opciones son: Parámetros del sistema, Soporte del sistema y Control de usuarios.

El corazón del sistema está en los conceptos de la planilla, los cuales son definidos y calculados integramente por los usuarios finales,conunapoyominimodelareadesistemasylodelpersonal de Cosapi Tec, sobretodo para la parte de Rutinas de Cálculo.

Esta autodefinición de los conceptos permite a los usuarios conocer verdaderamente su aplicación y poder agregar o modificar conceptos, sin depender del area de sistemas y sin tener Que reprogramar el aplicativo.

En breve, Cosapi Tee esta proyectando una nueva versi6n en Cliente/Servidor, con las facilidades Que brinda un entorno gráfico. $\bullet$ 

#### **NUEVOS DISCOS IDE DE ALTA CAPACIDAD**

estem Digital anuncia, a través de su representante<br>para el Perú, Star Computer international, la<br>comercialización de sus discos duros de alta capa-<br>idad en formata IDE, Wastern Digital, en significa el traves para el Perù, Star Computer International, la comercialización de sus discos duros de alta capacidad en formato IDE. Westem Digttal, apelando a la nueva tecnologia Enhancad IDE, ha puesto en el mercado discos duros de formato IDE con más de 1 GB de capacidad con un tiempo de acceso de 10 ms y un ratio de transferencia de 13.3 Mb por segundo. Todos estos discos tienen además 128K de caché y trabajan a 4500 RPM.

Star Computer ha anunciado, asimismo, que estos discos se comercializaran bajo el slogan de 'Menos de \$ 0.50 ctvs. por mega', con 10 Que un disco duro de 1 GB puede estar disponible con precios por debajo de los 500 dólares.

Adicionalmente, en esta nueva serie que Western Digital ha bautizado como High Performance Enhanced IDE Drives, se encuentran discos concapecidades de 1.08GB, 850 MB, 730 MB, 540 MB, 420 MB, 340 MB  $\triangleleft$ 

#### **MODULOS MULTIMEDIA PARA INFORMACION AL TURISTA**

C IBERCOM *SA.,* en asociaci6n con F&S Multimedia, ha desarrollado un sistema multimedia combinando todos los medios posibles como: información, fotos, audio, música, video y animación tridimensional.

EI sistema puede sar utilizado en hoteles, restaurantes, agencias de viajes yaeropuertos. EI objetivo general del sistema es brindar a todo viajero, eSpecialmente a los turistas, un servicio agil y moderno de informaci6n, en un entomo grafico, bajo un producto integado. Con tan s610 tocar las opciones Que aparecen en Ia pantalla, el turista podrá obtener información en distintos idiomas, desde cómo ubicar los servicios del aeropuerto -- concesionarios, zonas de embarque, etc.-, hasta escoger el hotel en el que se desee alojar y la tarifa promedio de taxi para llegar a dicho lugar, EI hardware a utilizar es una computador 486DX2!66MHz con 16 MB de memoria RAM, disco duro de 1 GB SCSI, CD·ROM de doble velocidad, tarjeta de sonido de 16 bits, tarjeta de captura de video, tarjeta de video con aceleradores para Windows, monitor SVGA .28mm no entrelazado con Touch Screen System.

Este producto será una de las novedades que exhibirá CIBERCOM SA en asociaci6n F&S Multimedia en la feria TECONOTRON 95.<sup><sup></sup></sup>

## Porque pensamos siempre en Usted *ahora*

en

CIBERTEC DATA

SU SOCIO TECNOLOGICO

Con Microsoft Office, Ud. tendrá al alcance de un click, los paquetes m6s populares para Windows: Word. Excel. Power Point y Mail. para que disfrute del más novedoso y sencilio sistema de trabajo. Ud. utilizará el mismo lenguaje en cada programa, cortará y pegará cuadros e información con plena libertad, y lo mejor de todo: gracias a la exclusiva tecnología IntelliSense, su Office "intuirá" las acclones que desee realizar, ofreciéndole los resultados que siempre ha esperadol

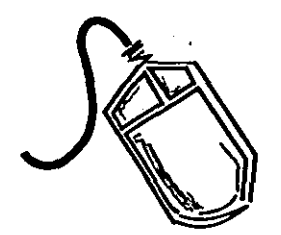

 $\bullet$   $\bullet$ 

Por Ia compra de su Mlcrosoft Office Standard Uevese gratis un Mlcrosoft Home Mouse

GRATISI

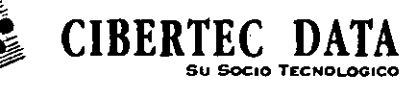

**Pardo y Aliaga 668, San Isidro** ( alt. cdra. **11** Camino Real) ~ **421-0700 / 421-6225 421-5548/421-6211**  Fax: 421-0722

'contamos con amplio estacionamiento

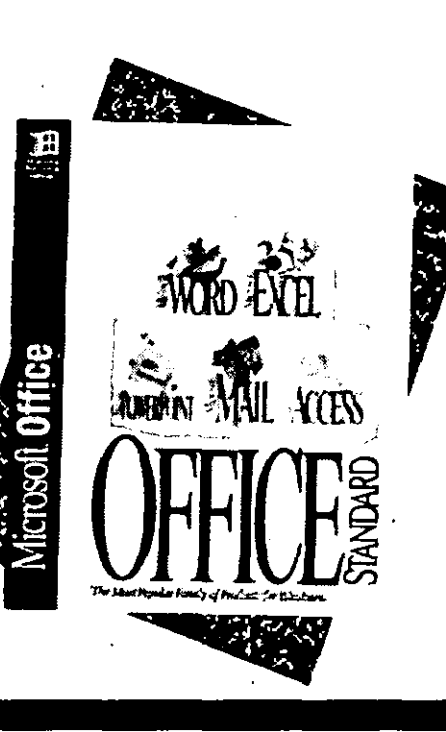

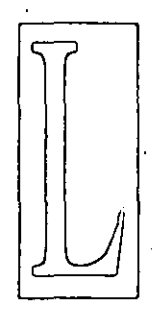

a firma Otepsa Service, ganadora de la licitación pública para Ia reali zación del cómputo de los votos durante el próximo proce-'so electoral, ha subcontratado a

Macrosoft S.A., empresa peruana especializada en proyectos multimedia, con el fin de implementar un novedoso sistema de presentación de los resultados electorales .

En la saIa de prensa del Jurado Nacional de Elecciones se instalará un sistema que difundirá entre los representantes de la prensa el cómputo del proceso electoral.

o

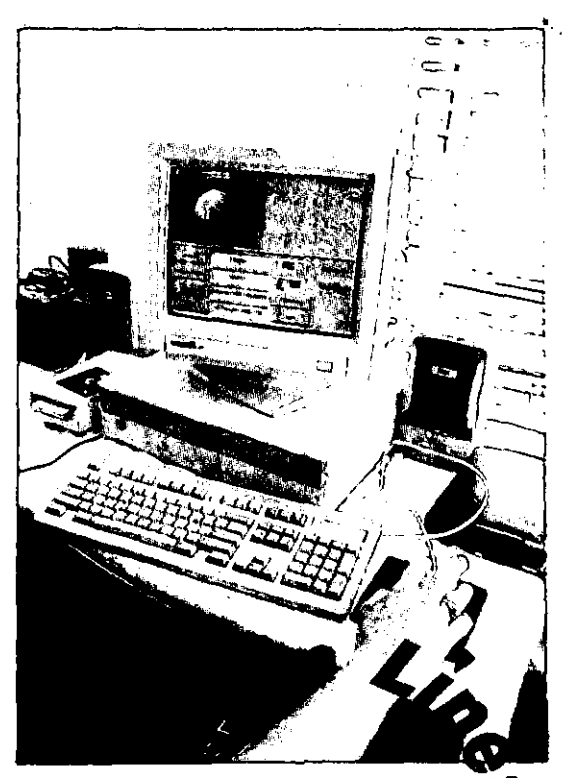

como del cómputo final a nivel provincial, departamental, nacional, otros países y general. La visualización de los resultados se presentará en una pantalla gigante con Ia ayuda de la multimedia, teenologia Que permite trabajar con imágenes, sonido, fotografias, video, graficos y efectos especiales.

#### **CARACTERISTI-**CAS DEL **SISTEMA**

EI Sistema de. Difusi6n Multimedia (StSMM), implementado mediante Ia arquitectura cliente-servidor, está constituido por un computador maestro operado a través de una pantalla sensible al tacto, Ia cuaI se encuemra dividida en

**Las VfIIItajas de** *Is*  **teeno/ogla modems**  están a nuestro alcan**ceo Ejemplo** *de* **ellD** *es*  **el nuevo sistema d3 dlfus/6n de resultados que el9 Bbtil** ~ia **de**  *elecclones gene,.*  **·les-implementará una firma nacional con Iii finalldad de quela prensa naclonaJ e Internacional conozca Bllnstante** */as* **posIclones de los cand1datos psrtIclpsntes.** *De* **esfa**  res de los candidatos<br> **aparticipantes. De esta<br>
<b>aparticipantes. De esta**<br> **el conteo de los votos<br>** *el conteo de los votos***<br>** *el conteo de los votos* <sup>~</sup>**el CGtdeo** *de IoD* **IIO!os**  *qusda* **BS9fIumd&** 

Habrán módulos disponibles para los corresponsales nacionales y extranjeros.

Este sistema será administrado desde un módulo con pantalla sensible al tacto (Touch Screen) de 17·, y contani con todas las ventajas de la tecnologia multimedia. En dicha pantalla se realizaran las consultas, las mismas que se repetirán automáticamente en una pantalla gigante,

La informacion consolidada que se transmitirá desde todos los jurados departamentales del país alimentará al sistema, y éste las enviará a los terminales de los periodistas. EI sistema ha sido desarrollado porunequipodetrabajoacargodellng, César Aramayo, de Macrosoft S.A.

#### **SISTEMA DE DIFUSION DE RESULTADOS**

EI sistema'de difusion de informacion desarrollado por Macrosoft para Ia sala de prensa comprende la visualizacion en linea del avance del conteo de votos, asi

. Ires regiones, dos de las cuales representan las imágenes que se verán en la pantalla gigante. La tercera región de la pantalla está destinada a la administracion del sistema, Las computadoras esdavas estan conectadas a Ia pantaila gigante de visualización y se encuentran sincronizadas por el computador maestro a través del servidor de la red.

Con este sistema, se presentarán los resultados del proceso electoral en forma simultánea, con mapas, imágenes, sim-I bolos, textos, cuadros estadísticos, gráfi-COS en Ires dimensiones, videos, animaciones, efectos especiales, etc.

#### **SOFTWARE**

El sistema está constituido por tres módulos:

1. Módulo de navegación multimedia (MM\_NAVEGATOR)

Encargado de guiar al usuario por medio de objetos multimedia para preparar la consulta, la cual es transferida al módulo

#### mullimedia en el praxessa electorsil

#### slgulente y presenta los resultados,

2, M6dulo de consultas estadlsticas (MCONST EST)

Encargado de realizar lo procedimientos necesarlos para absolver las consultas reallzadas sobre el avanca del conteo,

3. Módulo de sincronización (MSINC)

Transfiere información y señales a los computadores esclavos para que estos a su vez presenten los objetos en Ia pantalla gigante,

#### **GRANDES VENTAJAS**

Entre las combinaciones de visualización que nos pennite el sistema multimedia están las siguientes:

1. Pare consultar sobre el avance de resultados geograflcamente, en una pane de la pantalla se presenta el mapa del Perú, en el cual, con el simple tacto, se selecciona el departamento que se desea consultar, el mismo que se presenta en imagen inversa (otro color), Auto· maticamente en la otra pane de la panta· IIa, se muestra el resultado electoral-en línea- con datos numéricos o con el sistema de presentación seleccionado . (diagrama de barras, graflco de pie, etc,)

2. Igualmente se podrán realizar consultas agrupando departamentos, Ejemplo: EI resultado actual de los departamentos de Arequipa, Moquegua y Tacna. También se podrá seleccionar toda la costa,

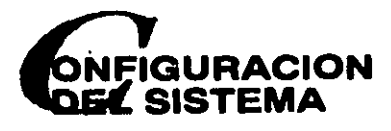

• MAESTRO: Procesador AST Pentium 99MHz, 32MB de RAM, HD de 1GB, tarjeta de video 4MB de RAM. · SERVIDOR: Procesador 486 DX2, 66MHz, 8MB de RAM,

· ESCLA VOS: Procesador 486 DX2, 66MHz, 16MB de RAM, tarjeta. de video 2MB de RAM,

· PANTAUA GIGANTE: Dimension total de 4.75 *x* 1,80 mrs,

sierra o selva, presentándose los resultados según lo especificado en el punto anterior,

3, Las consultas por candidatos 0 pani· dos politicos se muestran con la imagen del candidato, el símbolo de la agrupación polltica 0 ambos, Igual procedlmlento se puede segulr para consultas a nivel de regiones, continentes, países, etc., de uno o vanos candidatos seleccionados en el momento.

4. La capacidad de presentación de texto en pantalla es ilimitada. El texto puedeestar elaboradoy almacenadoen el sistema o puede ser escrito en el momento del proceso electoral, De esta manera se podrá acompañar la presentación de los resultados con los mensajes queconside· re oponuno el Jurado Nacional Eleccio· • nes,

5, Una caracterlstica especial, que per· mtte mosirar la velocidad del proceso de cómputo, se puede observar cuando toda la pantalla gigante empieza a mostrar una secuencia -sin fin- del cómputo por departamentos, Por ejemplo, en la prime· ra mitad de la pantalla se presenta un video de 30 segundos del departamento del Cusco, y en la otra mitad de la pantalla la cantidad de votos de un candidato en especial o los que designe en ese momento el consultante, Automaticamente y sin fin,elsistemaempiezaarecorrertodoslos depanamentos y va mostrando un video de cada uno y sus cifras en tiempo real, las cuales van cambiando mientras dure Ia presentaci6n del video, Estaoperaci6n se detiene al simple toque de la pantalla.

De la misma manera, se puede presen· tar en toda la pantalla en forma de texto, todos los departamentos con el cómputo en tiempo real, el cual va cambiando permanentemente, confcrme lIegue Ie senal remota.

.6. Efectos especiales, los cuales penni· ten atraer la atención del público, sirven para mostrar en cualquier momento alguna secuencia especial, Estos seran mos· trados en la frecuencia que considere el Jurado Nacional de Elecciones, Algunos ejemplos pueden ser: aparecerydesapa· recer, con efectode zoom, lossimbolosde los partidos, la imagen de los candidatos o

#### el mapa del Perú.

Con este sistema, durante el proceso eJ JNE tendra una Imagen detransparencia, ya que contará con un sistema de cómputo abierto, capaz de ser consultado en línea y recibir información inmediata en forma personalizada,

Actualmente se están realizando las coordinaciones con Ia Red Clentlflca Pe· ruana para que este sistema este disponl. ble, durante el proceso electoral, a todos  $\log$  usuarios de la red. $\blacklozenge$ 

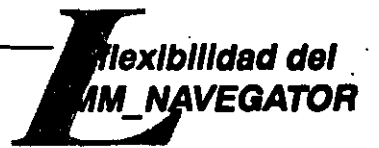

EI MM\_NAVEGATOR es un progrema produeido en el Perú por la compañía Macrosoft S.A. Este software, desarrollado en Lenguaje C, permite desplegar y ejecutar aplicaciones multimedia bajo **ambients Windows, tales como kioskos de**  información, presentaciones corporativas, catálogos de productos, enclclopedias, etc. Las aplicaciones del

MM\_NAVEGATOR están constituídas por **nodos organlzados de**  forma básicamente jerárquica. Cada nodo **es una Imagen que tiene un conjunto de zonas sensibles que**  al ser tocadas activan **un evento multimedia**  (videos, fotos,

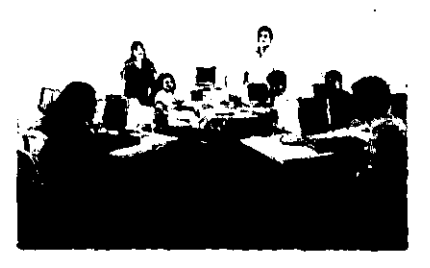

**animaciones, etc,) a saltan s otro nodo,**  El perímetro de las zonas sensibles (o botones) puede ser rectangular, elíptico o completamente irregular - como por ejemplo, los departamentos dentro del mapa del Perú--. El MM\_NAVEGATOR es sumamente flexible, e **Incorpora una amplis gama de eventos: sin embargo, SI el productor desea incluir algo no**  considerado por el software, éste cuenta con la **posibilidad de escribir uno 0 mas m6dulos de**  programación que seran incorporados a la apliceei6n por el software. De esta manere las posibilidades de desarrollo son virtualmente ilimitadas. El resultado es una aplicación que le brinda al usuario final la posibilidad de "navegar" a través de distintos objetos multimedia de una **maners sencilla, amigable e intuitiva,** 

 $\overline{r}$ 

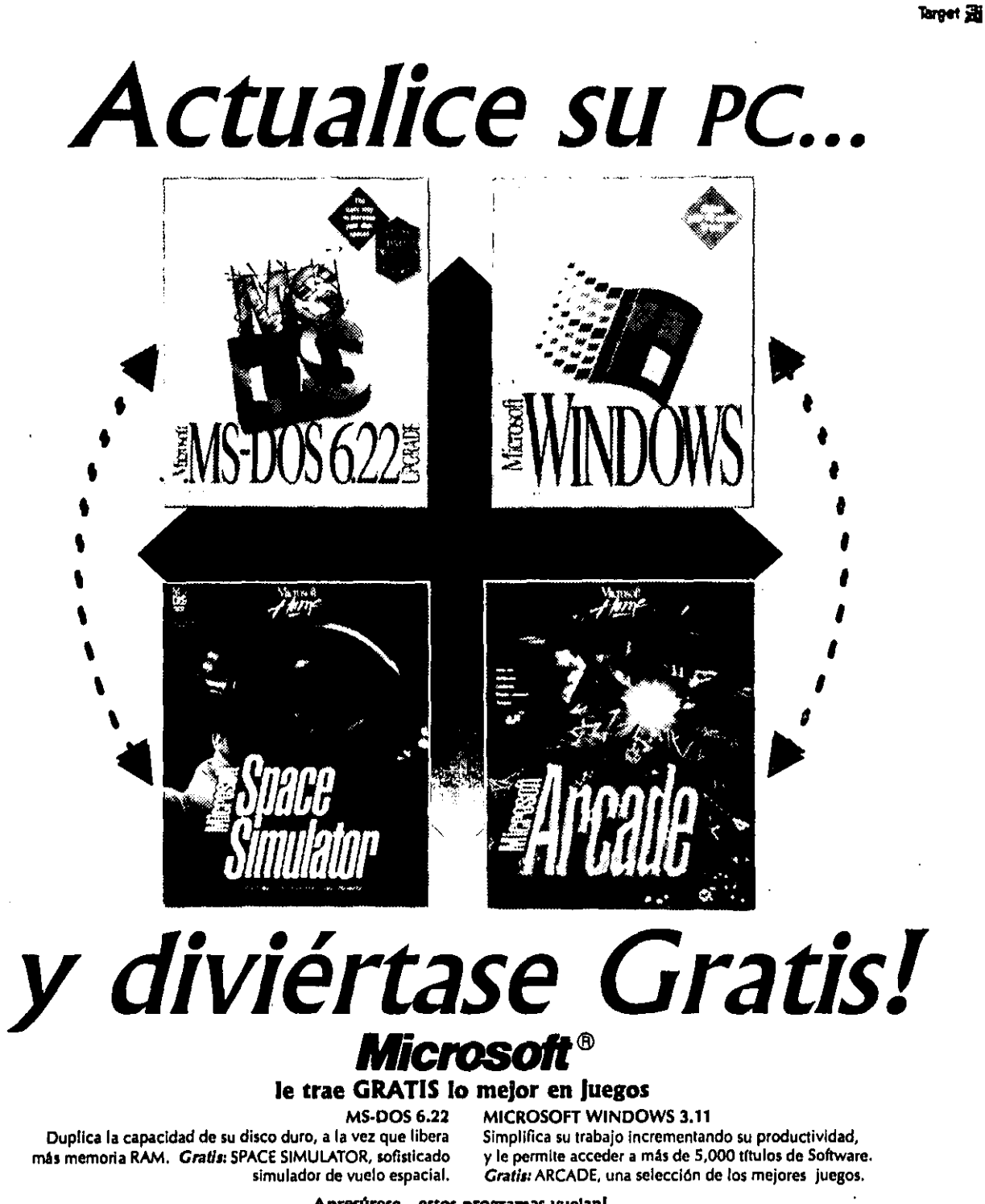

Apresúrese...estos programas vuelani

PROMOCION VALIDA HASTA EL 31 DE MAYO. STOCK LIMITADO Esta promoción se aplica sólo a la presentación standard de estos programas. Las licencias, StepUps y las actualizaciones no forman parte de ella.

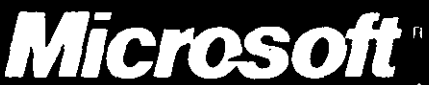

#### DISPONIBLE EN LOS SIGUIENTES ESTABLECIAILNIOS Y<br>DEMAS DISTRIBUIDORES AUTORIZADOS

ATK1 442-5070 · ABACUS 446-9370 · AMAZON PERUANA 442-8042 · ARVILLSA 442-0501 CHRRITC DATA 421-0700 · CAS COMPUTER A SUPPLIFS 440-0656 · COMPUSYSTEM A CTA SRI 446-8602 • COSAPEDATA S.A. 472-9272 • DIMAXIC DARVAZION (\* COSCOSICOTIKA SOFTEINAGO \* COSAPEDATA S.A. 472-9272 • DIMAXIC DARVAZION (\* COSCOSICOTIKA SOFTEINAGO \* COSPEDATA S.A. 472-9272 • MITRINATIONAL NET SRU 4147-4076 • M

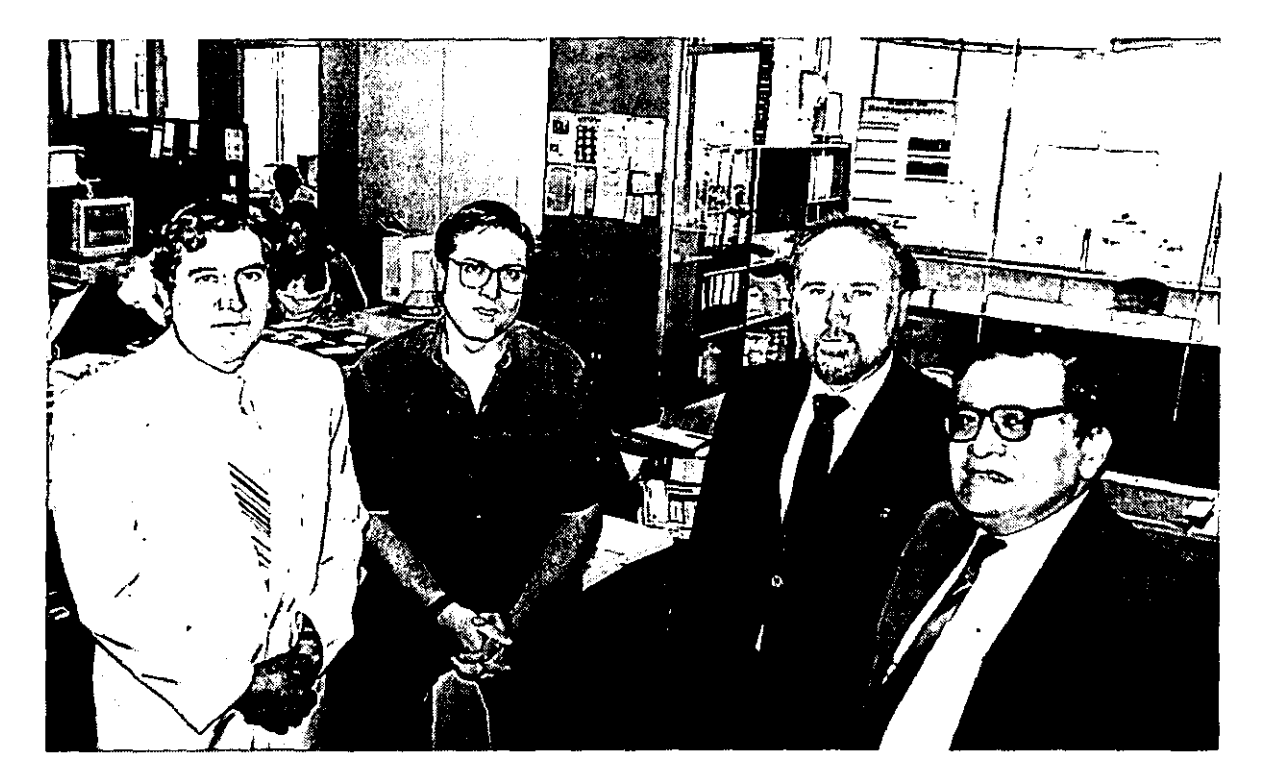

## H.MATICA  $\bullet$  $\mathbf{H}$

Del próximo 24 al 26 de mayo, COMMON PERU-la Asociación de Usuarios de de Sistemas IBM, realizará, simultáneamente en dos locales, la VI Conferencia Internacioanal "Telemática: Tecnologias para competir" que contará con la participación de expositores nacionales e Internaclonales. Par este motivo, PC World Perú conversó con los señores Oscar Seljas, Ernesto Gianolli, Max Ugás y Carlos Velásquiez, integrantes de la comisión organizadora.

<sup>~</sup>,\ *<sup>r</sup>*

### **TECNOLOGIAS PARA COMPETIR**

- ¿Cuál es la mislón de Common? lanatravés de Common. Luego, aquede usuarios de IBM y, por 10 tanto, los requerimientos del resto del muntiene información de primera mano do. Esto va integrando fuerzas para sobre lo que se viene. Queremos di- influir en la dirección que toma el fundirla y capacitar sobre sus diseño de arquitecturas por parte de implicancias. Una cosa bien intere- las grandes compañías. En otro tipo sante de Common es que permite que de organizaciones no existe esta polos usuarios interactuen con IBM. sibilidad.

Common Perú organiza todos los años un ciclo de conferencias donde · LNos podría contar la historia representantes de IBM -- tanto de Perú de Common? como de Estados Unidos- - - Somos una filial de una asociación intercambian ideas con los asistentes, de usuarios originaria de los Estados

- Common Perú es la organización illos que sean atendibles se suman a

se evalúan requerimientos y se trami- Unidos, que luego se extendió al resto

•

del mundo, Common tiene aproximademente 25630 alios en EE,UU, y estamos en el Perú hace ya seis años. En un inicio trabajábamos en las oficinas de Financiera de Crédito y sólo había 20 empresas participantes. La asociación de usuarios de sistemas de IBM sa acerca a otra que abarcaausuariosdelBMderangomadio, ya partir de esto sa forma Common.

El detonante de su presencia en el Perú es la presencia de peruanos en las direclivas de Common en Estados Unidos, y a quemuchos peruanosasisten alasoonferencias de COMMON en ese pais. Como resultado de estas dos cosas, Common USA identifica al Perú como un país con potencial para formar un proyecto pilato para Latinoamérica. Entonces viene gente de Common USA a nuestra primera conferencia en el Perú, lo que sirvió para establecer vinculos importantes.

#### - ¿Common Perú fue entonces ef primer proyacIo en Latlnoamerlca?

te apoyo de IBM. La nueva conferencia y la colaboración de IBM es importante en términos de cantidad de expositores. En Estados Uni-

dos se raaiizan unas mil oonferencias, de las cuales un 70% son de IBM. En nuestro caso estamos en un poco más de cien conferencias, e IBM realiza un 50% de elias. Ese es el apoyo que nos brinda la IBM.

#### - ¿Actualmente en qué países de Latinoamerica existe Common?

- Funciona en Brasil, Ecuador y Bolivia, lambien en Argentina pero tiene poca actividad, Tamblen en Colombia, dentro delaAsociaci6n Colombiana de Usuarios de Computadoras (ACUC), los colombianos están mucho más avanzados que nosotros. En Chile aún no se ha hecho nada.

#### - ¿Cuántos participantes tiene Common Perú?

- Actualmente somos 80 emprasas. Nosotros tenemos una característica particular respecto a otros COMMON, integrados básicamente por personas naturales aunque tambien hayan algunas empresas. Tenemos un buen porcentaje del mercado. En Estados Unidos pasa de 8 mil socios, perc hay200mil instaiaciones, yalla hay personas naturales. Aca somos arriba de 80 empresas con una instalación de más de 400, entonces tenemos una porci6n de mercado bastante mayor.

#### - ¿Cuáles son los temas de las conferencias que van a dictar?

- Tenemos grandas grupos de lemas: multimedia, cliente/servidor, internetworking, redes, telemática y otros temas gerenciales como administración,

-Sí, poreso recibió un fuer-<br>apoyo de IBM. La nueva<br> **Conferencia** Internacional segment conferencia?

> manejo de conflictos, Irabajo en grupo, etc, Los lemas de Common en los ultimos años han sido grandes temas que aún están vigentes, lo que está variando son detalles y los elementos de juicio de cade uno de ellos. Los grandes rubros siguen siendo los mismos. Lo que hay que ver es que proponenahora los expositores como nuevo, 0 que elementos nuevos inoorporan a cada uno de estos grandes temas.

#### - Ha mencionado laboratorios, *i* cómo serían esos laboratorios?

-LD que se ha hecho en los laboratorios es Instalar equipos y desarrollar algunos ooncaptos oompJetos de 10 quesignifica el uso del equipo, de manera que sea una

especie de curso superintensivo. los laboratorios son de libre accaso. Adamas hay algo muy importante: habra una especie de Iaboratorio que en reaJidad as un curso de Internetworking que dictará IBM en unas 7 sesiones. Al término del curso se le entregará al asistente una certificación de IBM.

EJ curso as sumamente interasante parque se ocupa de lo que es interconexión de pIataformas ysistemas operativos. Crao que este as uno de los atractivos de /a oonferencia, porquesolarnenteestecurso vale la asistencia. Y va a abarcar desde el tema del cableado hasta el de protocolos mas oompJejos oomo TCPfiP y otros que hoy dia suenan mucho en eI madio.

#### - ¿Las conferencias estarán diferencladas por temas?

- Las conferencias, se dictarán del 24 aJ 26 de mayo en dos locales muy cercano. En cada uno sa tratarán temas distintos y el participante podrá elegir a cual de

### se en esta conferencia?

-Esta es una oonferencie pianeeds por los propios usuaries.

Por lo tanto, nuestra meta no está dirigida por un fabricante. Probablemente tenemos un elemento común que nos une, que es la plataforma sobre la cual trabajamos, pero quiero insistir en que esta es una conferencia orgenizada por usuarios para usuarios. Es Importante destacar que en los últimos años, el 40% de los asistentes a Common no son clientes IBM y esto ocurre porque buscemos que Ia oferte cubra todo el aspectro de tecnología de información. Porque lo que buscamos es que los asociados de Common tengan un refresco tecnol6glco una vez al año, y abierto para todos los profesionales  $\blacklozenge$ 

š.

 $\frac{1}{\sqrt{2}}$ 

ė

i I I > i ,

ì ŧ Ì

## El rostro que  $\psi$ está marcando una nueva era en computación personal

4.

**Packard Bell**™ 、う言

**Con la final/dad de dar el mejor y mas moderno servlclo en dlstrlbucl6n a sus cl/entes, Qufmlcs Sulza, dlstrlbuldora con mas de 55 ailos de experlencla, anuncl6 la Implantacl6n de su nuevo sistema de servlclos denomlnado QUIMISERVICIOS.**  Veamos de qué se trata.

\*QUIMISEGURIDAO, quegarantiza un servicio de calidad para el reparto.

\* QUIMICAPACITACION, con el cual los clientes de Ou i mica Suiza podrán recibir cursos de actualización y perfeccionamiento parasus negocioscompletamente gratis.

todos los días del año. En lo relacionado a ventas, constituye la más moderna innovación y es el primer y único sistema a nivel nacional. EI usuario contara con un número clave personal, el cual le permitirá el ingreso al sistema de QUIMIVOZ y así poder acceder a las computadoras de

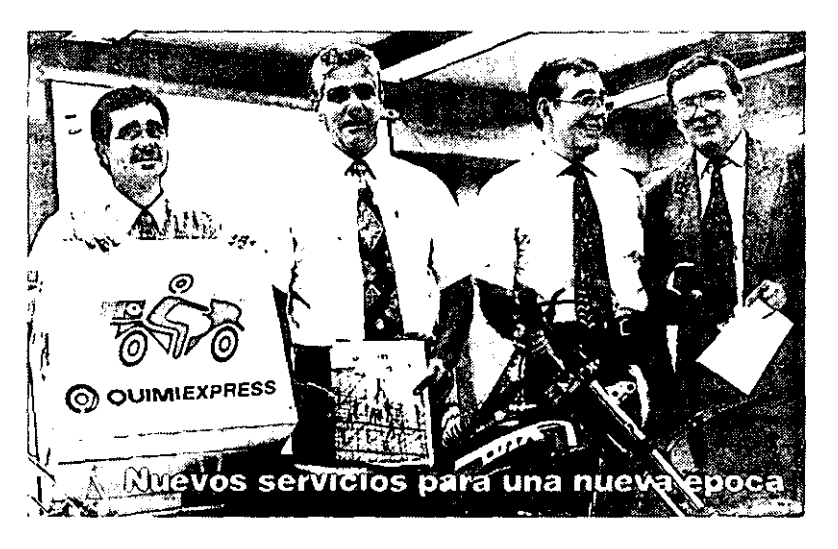

Luego de que Leno Mulder, gerente general deQulmicaSuiza, d1eralabienvenida a más de 600 de sus principales clientes a una conterencia organizada para tal efecto, Erick Forno, gerente de la divisón Farma, explic6 las ventajas de este innovador sistema

Los QUIMISERVICIOS anunciados consten de seis servicios:

\*QUIMIEXPRESS,une1icienteyrapido servicio de entrega de pedidos urgentes. Este servicio se ofrecerá de lunes a viernes tanto en la oficina principal-en Limacomo en las sucursales de provincias.

\* QUIMIFAX, para efectuar todas las operacionesqueseannecesariasduranle las 24 horas del día, como son: pedidos, reclamos, sugerencias, solicitud y envío de documentos (listas de precios, factura, estados de cuenta 0 cualquier tipo de documentación).

\* QUIMIRECLAMOS, que atiende y da solución a los reclamos en el más breve tiempo posible, las 24 horas del día todo el año.

#### **QUIMIVOZ**

LAICA<br>Suiza en el

El último y más importante servicio es QUIMIVOZ. El señor Francisco Giglio, jefe de informática, explicó que QUIMIVOZ es un sistema inteligentede comunicaci6n y ventas, el cuaI permite a sus clientes ingresar directamente al sistema de cómputo desde su casa 0 negocio, por medio de un teléfono o inclusive utilizando un celular, y reaIIzar sus pedidos, consullas de precios, stocks, saldos de cuenta comente, ofertas y situación de sus pedidos en otras funciones. Además, atención de IJamadas y transferencias en forma automática, durante las 24 horas del día y

De Izg. a der: Guillermo Marroquin, ErIc Forno, Francisco Giglio y Edwin Basso durante la presentación del sistema Quimiservicios.

## **Siglo**

Química Suiza, las cuales, adamás de atender pedidos, darán informsci6n sabre cuentas comentes, ingreso de productos, consulta de stocks, precios de productos,

El usuario contará *con un numero*  clave personal, el cual le permitirá elingreso al sistema de Qu/MIVOZ *y* asi poder acceder a /as computadoras de Química Suiza.

ofertas y promociones de línea, situación. de pedido y sección de reclamos.

Este novedoso servicio es resullado de la asociación de IBM del Perú, Telefónica del Perú y Química Suiza.

### M R Ω Ω S Packard Bell<sub>M</sub> El nuevo rostro de la tecnología

Packard Bell es una computadora para usted. Packard Bell es el rostro amigo de una computadora con personalidad.

Para el que recién empieza, Packard Bell le ofrece una experiencia placentera al ser guiado por NAVIGATOR<sup>11</sup>. un "profesor" que le enseña el uso de su máquina y de los programas pre instalados.

Por otro lado, el amante de la tecnología quedará fascinado con el exclusivo diseño de la máquina que<br>integra la potencia de los procesadores INTEL y lo último en tecnología Local Bus.

Y para los preocupados por "el bolsillo", Packard Bell es la computadora que le da mayor valor por su dinero: Crece con el tiempo y trae más de 27 programas originales pre instalados<sup>a</sup>.

Por eso, no deje de visitar a su distribuidor más cercano para una demostración y viva la experiencia Packard Bell.

(1) Packard Bell Navigator <sup>no</sup>, exclusivo de Packard Bell es un programa<br>en español galardonado por la sencillez de su uso.

(2) Todos los modelos Packard Bali son "Pentlum Upgradable", El número de títulos corresponde a los modelos multimedia.

#### Packard Bell en el Perú, su mejor alternativa.

ł

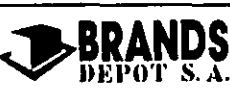

Av. Arequipa 3595 San Isidro Telfs.: 422-2688 422-2466 Fax: 441-8885 DISTRIBUIDOR MAYORISTA AUTORIZADO

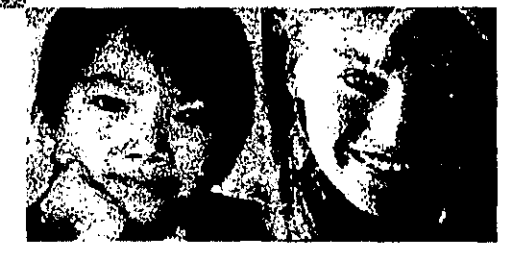

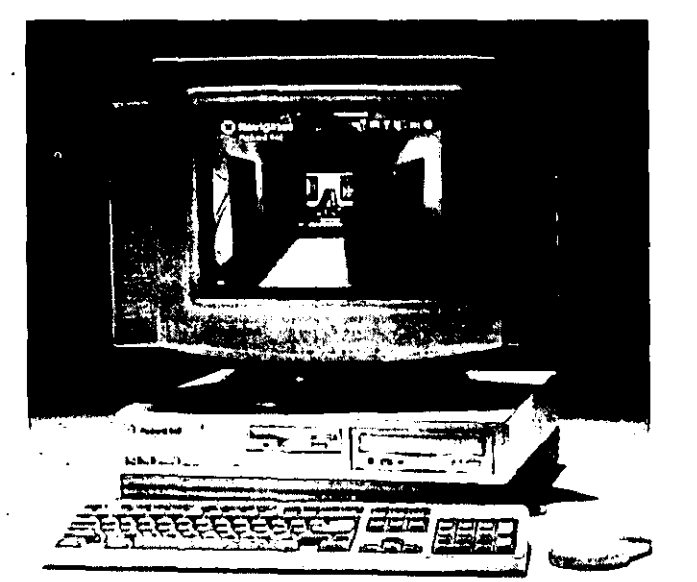

ូ

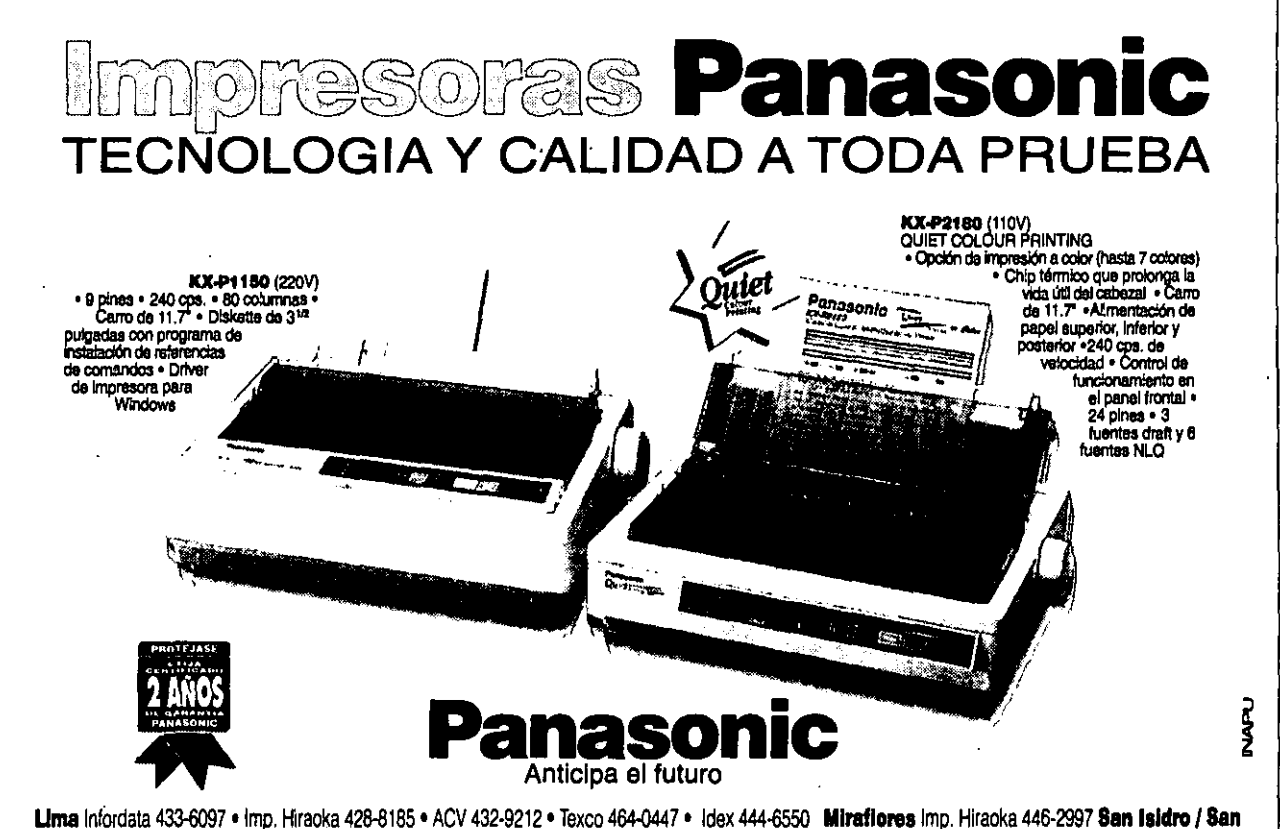

Borja PC y Periféricos 470-6728 · Enrique Lulli S.A. 442-8450 Huancayo Idex Profesional Computer 239141

## 220. HISOMINISTROS

**Deltron Diskettes y Suministros** S.A. es una nueva empresa lista para brindarie todo lo que usted requiera en suministros para equipos de cómputo.

En Deltron Diskettes y Suministros S.A. le garantizamos la confiabilidad de nuestros productos, con marcas de calidad, brindando un trato preferencial para todos nuestros clientes.

En Deltron Diskettes y **Suministros S.A. tenemos:** Cintas para impresora EPSON FX1050 Cintas para Impresora **EPSON LX800** Papel para Fax NASHUA Diskettes OMEGA 3.5 DS/HD Portadiskettes 80 disk. Filtros de pantalla Diskettes  $3M$  3.5  $\gamma$  5.25 DS/HD - DS/DD Diskettes TDK 3.5 DS/HD

ŧ

ò.

**DISKETTES** SUMINISTROS S.A ferferando Castrat Stz Urb Chana, Suco Felefono 4493098 Fax 4384130

**DELTRON** 

गम

DISKETTES

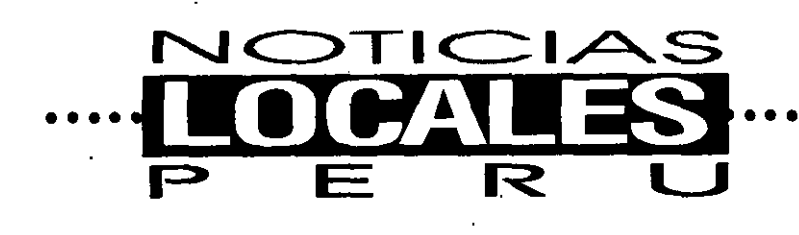

## **INFOBANCO LE CURSOS DE con otros colegas de la administración de sistemas<br>DICE DONDE ESPECIALIZA-** especialidad. NetWare así como usar el

Centro de Información

apertura de su servicio El Instituto Peruano de se inician el día 10 de Novell Inc. Adicionalmente, gratuito de ubicación de Informática y Tecnología abni. $\bullet$  abni.  $\bullet$  por la matrícula, el alumno mesas de votación a **TELEMATIC** anuncia para **podra el podra obtenar un software** podrá obtener un software través de una el mes de abril el inicio de NetWare 3.1X.<br>
el mes de abril el inicio de NetW**OCICLO** Dem maus int computadora personal, nuevos cursos de especiali- **NUEVO CI.CLO** Para mayor informaci6n: los un módem y una línea zación para profesionales y **DE NAEC** interesados podrán asistir a<br>
telefónica **interesados podrán asistir a se expecialistas en informática NOVELL** la charta informativa telef6nica. especialistas en informatica **NOVELL** la charla informativa Los interesados **que deseen actualizar o preparada para el día** pueden lIamar a los profundizar sus conocimien- Ellnstituto de Ciencias y martes 4 de abril, a las 6:00 teléfonos . Tos en las nuevas tenden- Alta Tecnología Cibertec, en pm en el NAEC-Cibertec-472-3052 Y 470-9323 a cias. Entre los cursos su calidad de Centro Microland previa confirmatravés de su computadora orientados a sistemas se Autorizado de Enseñanza ción de su asistencia a los con cualquier software de puede mencionar: Progra- Novell (NAEC-Cibertec- telefonos: 421-1100, 442 comunicaciones, personali- maci6n en Windows con Microland) ha capacitado 5637, 441-8228 0 a los zando los siguientes Visual Basic 3.0, Talleres desde 1993 a más de 400 telefaxes: 441-7986, 441parámetros: Paridad: NO, avanzados de programación profesionales en la tecnolo- 9331. $\blacklozenge$ data: 8, stop: 1 y emulación con Fox Pro 2.6 y Clipper gía, convirtiéndolos en VT 100: a la pregunta 5.2, Taller de desarrollo de expertos en el dominio de la 'ogin" digrte: elect 95 y aplicaciones multimedia e administraci6n y soporte presione Enter. Con Ia Ingeniería de la Información. técnico de sistemas **CURSOS DE**<br>
sola digitación de su En cuanto a conectividad. Se basados en la tecnología **EXTENSION** sola digitacion de su . En cuanto a conectividad, se basados en la tecnología numero de libreta . encuentran disponibles el NetWare. electoral, aparecera en Programa Avanzado de En esta oportunidad, el La Facultad de Ciencias pantalla'ia dirección de Ia Redes Novell v.3.12 y el de NAEC-Cibertec anuncia el Matemáticas de la Universimesa de votación y los internetworking (soluciones inicio de una nueva dad Nacional Mayor de San miembros de mesa titulares Unix-NetWare). promoci6n de su programa Marcos, a traves del Centro y suplentes.Este servicio La característica principal de CERTIFIED NOVELL de Extensión Universitaria y

auspiciado por el Jurado práctica. Los participantes AI obtener el grado de la carrera de Técnico de Nacional de Elecciones, tienen la oportunidad de Certified Novell Certified Microcomputadoras. EI Comercio y la revista enriquecer sus conocimien- Administrator, el alumno Asimismo, desarrolla en Computerwortd tos y habilidades en una podra incrementar su forma continua cursos de al 441-4535.  $\blacklozenge$  conceptos y experiencias . mejor comprensión de la Perfect I, Word Perfect II,

**DICE DONDE ESPECIALIZA-** especialidad. NetWare, asi como usar el **VOTAR CION EN** Mayor información a los logo Novell en su tarjeta INFOBANCO, **CONECTIVIDAD** 1804, 447-4761 o en la Av. de datos de Novell Inc. y<br>Centro de Información **CONECTIVIDAD** Petit Thouars 4737, participar en todos los OnUne, anunci61a Miraflores. Los programas eventos organizados por

**SISTEMAS Y** teléfonos 445-7581, 447-<br>CONFCTIVIDAD 1804, 447-4761 o en la Av. de datos de Novell Inc. y

funciona a partir de las 5 pm estos programas es que son ADMINISTRATOR (CNA) Proyección Social (CEUPS), hasta las 3 am, y es de alto nivel y gran utilidad para el 17 de abril próximo. ofrece a partir del 1 de abril Mayor información constante interacción de productvidad mediante una capacitación en DOS, Word

#### ES AVIU F

**SULLULULU** 

Multimedia es la tecnología que permite "humanizar" el lenguaje de 4as<sup>7</sup> computadoras, mediante el uso de videos, animaciones y sonidos que hacen más intuitivo su acercamiento a la computadora y más fácil aprendizaje o trabajo.

#### ER LA BETERRA

Es video conferencias, presentaciones empresariales con audio y video, catalogos electrónicos, de productos, sistemas de información que apoyan la venta de sus servicios o bienes, capacitación a su personal Y comunicación con el mundo entero mediante fax-modems y contestadores automáticos.

#### ER EL HOGAR

Es educación y entretenimiento, con enciclopedias completas de los más variados temas (desde la Enciclopedia Británica a los Guinnes Records), con video y animaciones que aumentan la retención de lo aprendido. Además sus hijos podrán tener juegos **con** animaciones tridimensionales. secuencias de video y sonido estáreo.

Si desea mayor información sobre el concepto<br>y los productos que Multimedia puede ofrecer,<br>llámenos al Telf: 4216400 y le enviaremos un<br>folleto explicativo a color completamente gratis.

والمتحادث الأمان المتألف الماليات

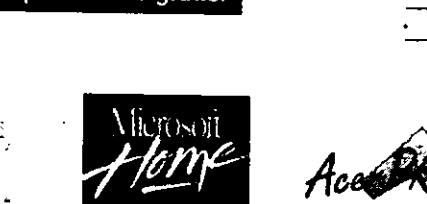

**DISTRIBUIDOR MAYORISTA Communication CREATIVE** 

 $M + P$ 

 $\mathbf{u}$ 

 $\bullet$  :  $T$ .

 $GREATIVETAR$ 

C

 $\bullet$  $\bullet$ 

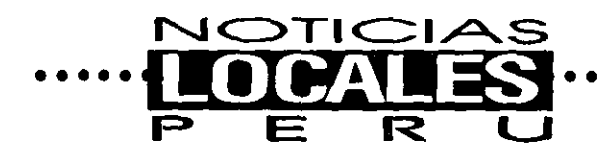

Lotus 123. Quattro Pro I. Quattro Pro II. Fox Pro Interactivo, Fox Pro Programación, Turbo Pascal, Lenguaje C, Utilitarios y Ensamblaje. También cursos de Técnicas de Análisis de Sistemas de Información, Microlsis y Técnicas de Análisis Multivariante SPSS, Mayor información al teléfono 452-0805.4

#### **DECISIONES ESTRATEGICAS SOBRE SISTEMAS**

Con frecuencia, la gerencia general debe tomar decisiones tales como elegir modalidades de contratación de personal, seleccionar proveedores, elegir el momento de renovar equipos; en otras oportunidades la decisión suele ser más complicada, como cuando debe evaluar opciones sobre plataformas o estrategias de desarrollo tecnológico adecuadas a la empresa.

Por ello, la organización San Ignacio de Loyola realizará el seminario "Decisiones Estratégicas sobre Sistemas", donde se analizarán las situaciones en las que la gerencia debe tomar decisiones sobre inversiones o políticas en el área de

#### sistemas.

El evento, dirigido en especial a los ejecutivos que toman decisiones financieras y administrativas relativas a sistemas, se realizará el próximo 30 de marzo en el Hotel El Pueblo, durante todo el día, incluido el almuerzo.

Las exposiciones corren a cargo de David Arteaga presentación-, José Tam -Estrategias de manejo de recursos informáticos--. Miguel Mejía Regalado -Incorporación de la información al proceso y al producto-y Eduardo Toledo - Oportunidades de negocios basados en aplicación de tecnología-. Mayor información en San Ignacio de Loyola, teléfono: 422-8236, 440-6664, 434-1234 y 434-1212.◆

#### **DESARROLLO DE SISTEMAS CLIENTE/ SERVIDOR**

El Centro Nikkei de Estudios Superiores (CNES), institución que agrupa a universitarios y profesionales de la colectividad peruano-japonesa con el fin de impulsar el desarrollo educativo, científico y cultural, está organizando una conferencia dirigida al público en general,

especialmente a estudiantes y profesionales del área de sistemas e informática. sobre "Desarrollo de Sistemas Cliente/Servidor". Dicha actividad contará con la presencia de los siguientes expositores: Ing. Eddie Morris Abarca, directorgerente de Infoplanning S.A.; Ing. Fernando Corrales Prieto, gerente de soporte técnico de Sybase Solutions Perú S.A.; Sr. Alejandro Voysest Cuba, gerente de mercadeo de Sistemas Corporativos de Microsoft Perú S.A. y el ing. Alonso Pérez-Luna Helfgott, representante de IBM del Perú. El propósito de este evento es proporcionar a los participantes una base general y referencial sobre esta tendencia informática, exponiendo sus principales características, ventajas y beneficios, criterios de implementación e importancia de este modelo para las empresas e instituciones. La Conferencia se llevará a cabo en el marco de la X Temporada Académica Cultural Nikkei el día martes 18 de abril a las 7:00 pm., en el Auditorio del Centro Recreacional Ryoichi Jinnal del Centro Cultural Peruano-Japonés, ubicado en Av. Gregorio Escobedo No. 803, Residencial San Felipe, Jesús María. El ingreso es libre. $\spadesuit$ 

#### HERRAMIENTAS PARA DISEÑO Y **PROGRAMA-CION DE SISTE-MAS**

El grupo de investigación Metodologías + Sistemas (M+S), miembro del Object Management Group (OMG), realizará desde el 10 de abril el seminario "Herramientas para Diseño y Programación de Sistemas".

Este seminario tiene como objetivo mejorar la productividad del personal de sistemas, para lo que presenta de manera concisa y mediante ejemplos lo esencial de más de 12 técnicas tanto para el diseño como para la programación que son aplicables tanto para enfoques estructurados como orientados a objetos. Estas técnicas constituyen herramientas que facilitan el diseño de sistemas e incrementan la productividad durante la programación. Se brindará material didáctico al igual que certificación. Mayores informes comunicarse a los teléfonos: 438-8033 448-2728, 438-7997. fax:448-2343 $\spadesuit$ 

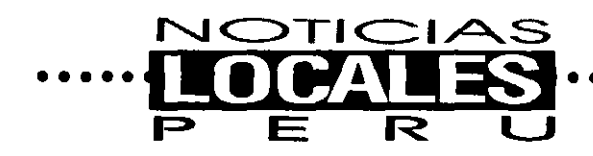

#### **REINGENIERIA EN TECNOLO-GIA Y PROCE-**SOS DE **SOFTWARE**

En la actualidad, aplicar en nuestro medio el proceso de reingeniería en tecnología requiere de un conocimiento v entendimiento cabal del concepto. Es por ello que la División de Eventos Tecnológicos del Instituto Cibertec inicia el día de hoy, en el Salón España del Auditorio Alide, el Seminario Internacional "Reingeniería en Tecnología y Procesos de Software", a cargo del connotado expositor y consultor colombiano Inc. Fernando Hurtado Giraldo, quien posee una vasta experiencia internacional en el campo de la informática en temas como Sistemas Abiertos, Arquitectura Cliente-Servidor, Bases de Datos Relacionales y Procesos de Reingeniería. El seminario analizará los temas fundamentales para que los participantes obtengan una visión clara del proceso de aplicación de la reingeniería tecnológica en la empresa. Entre otros, se tocarán temas vinculados a los paradigmas de los 90: Downsizing, Upsizing, Rehosting, etc.; Arquitectura de Procesos, Datos, Sistemas y Redes; Infraestructura Tecnológica. Estructura de nuevos procesos. Oportunidades de reingeniería en el esquema clásico, el nuevo proceso de reingeniería y Tecnología Orientada a Obietos. Adicionalmente, en el seminario se examinarán casos prácticos reales en los cuales el expositor ha participado exitosamente. Mavor información al teléfono 421-1100 o en Manuel Bañón 360, San Isidro.

#### **NUEVO CENTRO DE PRENSA INTERNACIO-NAL**

Representantes de IBM Latin America, periodistas, funcionarios gubernamentales locales y miembros del cuerpo diplomático se

reunieron recientemente para inagurar un nuevo centro de prensa en el Aeropuerto Internacional de Miami. La donación de IBM de seis computadoras personales servirá como garantía de que el centro quedará como legado de la Cumbre de las Américas, la cual atrajo a más de cuatro mil periodistas latinoamericanos.

Este centro de prensa estará complementado con otro menor, localizado en el Government Center, en el centro de Miami. El apoyo de IBM permitirá a los periodistas no sólo crear y transmitir sus reportes mundialmente, sino también proveerá una sala de conferencias común donde podrán intercambiar ideas y experiencias. Adicionalmente, miembros de prensa tendrán uso de

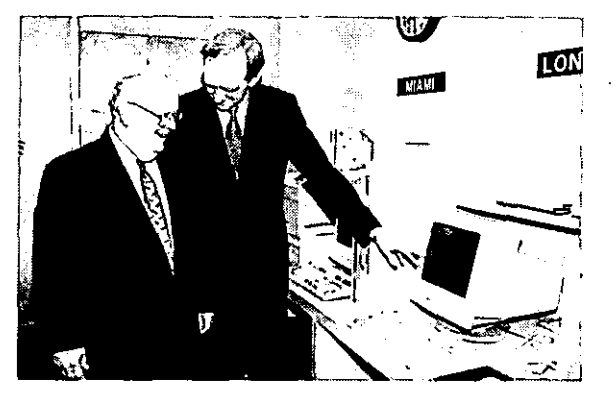

Miami, FL- Peter Rowley, gerente general de Marqueting Services and Line Operations, IBM Latin America, le muestra una de las computadoras del Centro de Prensa international a Roberto Suarez, presidente emeritus del Miami Herald.

teléfonos, fotocopiadoras y facsímiles.

El centro de prensa de Miami forma parte de una red de centros existentes en Chicago, Seattle y Houston, suministrados por el sector privado. Debido al gran aumento del comercio y las comunicaciones entre los Estados Unidos y América Latina, es apropiado que Miami haya sido escogida para este centro, ya que es muy probable que este intercambio de comunicaciones aumente el resto de la década y en el próximo  $siglo.$ 

1

计算机计算机

ł

 $\cdot$ 

ĩ

j

ł ľ

ļ

٠ł

ģ

1

#### **MICROSOFT ADQUIERE RENDER-MORPHICS LTD.**

Microsoft Perú anunció el pasado 20 de marzo la adquisición por parte de Microsoft Corp. de RenderMorphics Ltd., el líder de la industria en herramientas de programación 3D y tecnología para computadoras pérsonales. El producto principal de RenderMorphics, Reality Lab, proporciona tecnología gráfica 3D de alto rendimiento para una variedad de juegos basados en computadoras personales y aplicaciones de multimedia.

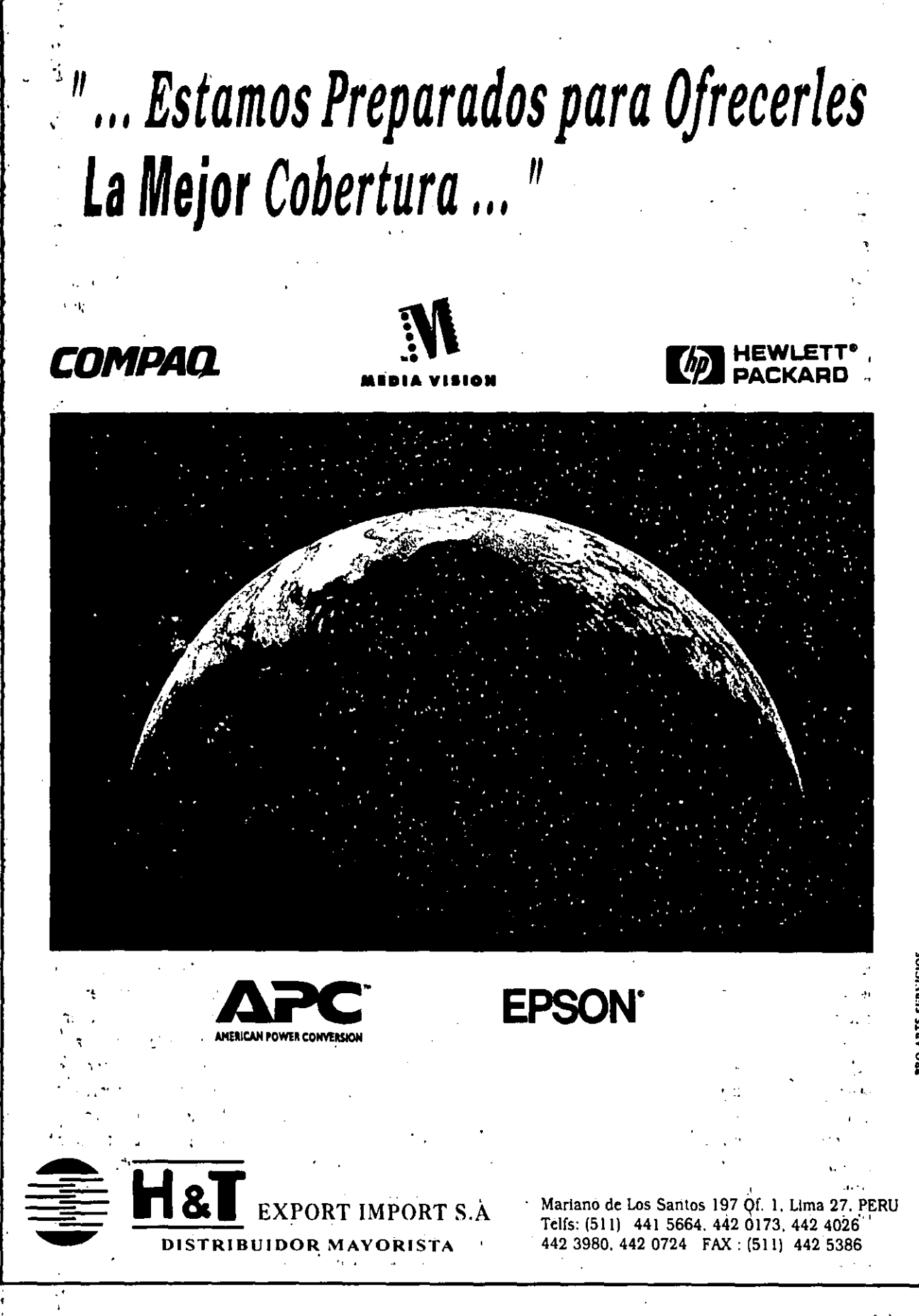

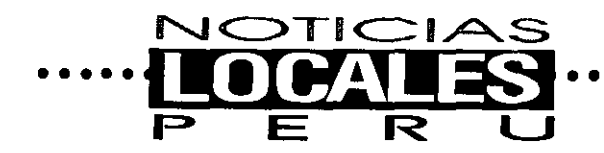

Reality Lab, una libreria de software en tiempo real de gran rendimiento, ha recibido críticas elogiosas por su funcionalidad. rendimiento, facilidad de uso y su Interfase de Programación de Aplicaciones (API) de alta calidad. El software que usa Reality Lab, tal como juegos, multimedia y aplicaciones de realidad virtual, ofrece nuevos niveles de rendimiento. respuesta y realismo 3D. Microsoft planea mejorar la línea de productos de Reality Lab y convertirla en una API 3D en tiempo real de uso general en versiones futuras de la familia de productos de sistemas operativos de Windows - más alla del lanzamiento de Windows 95-. Reality Lab API complementará el soporte para OpenGL, API de aito nivel especialmente preparado para aplicaciones profesionales. Los departamentos de soporte de producción. relaciones con los desarrolladores y ventas de Reality Lab, se trasladarán a las respectivas divisiones de Microsoft. Los clientes podrán comprar el kit de desarrollo de Reality Lab 3D en su versión 1.1 directamente de Microsoft. O

#### **PACKARD BELL EN EL PERU**

Brands Depot S.A. anuncia la próxima distribución y representación en el país de la línea de computadores Packard Bell. "Packard Bell tiene mucho que ofrecer al mercado peruano y llega al país solidamente posicionada como una de las más grandes compañías fabricantes de PCs en el mercado mundial"; afirmó el señor Jorge Zevallos. gerente general de Brands

Depot.

La fábrica, con una presencia de varios años en el mercado estadounidense, está situada en West Lake Village, California, donde semanalmente se ensamblan más de 40,000 computadoras. "Packard Bell ha alcanzado su nivel de liderazgo lanzando al mercado productos novedosos que han sabido satisfacer los deseos de los usuarios al darles más y mejor producto por su dinero. Actualmente sus planes de crecimiento son muy agresivos y su presencia se ha extendido a otras partes del mundo. En Sudamérica ya está en Brasil, Argentina, Chile y Perú", comentó a nuestra revista, Rafael Morán. Su línea de productos va desde la 486SX/33 MHz

hasta Pentium de 100 MHz ofreciendo las tres arquitecturas de bus: ISA, VESA y PCI. Todos sus modelos vienen con procesadores Intel y programas originales de Microsoft. Las máquinas han sido certificadas por Novell e Intel y además cumplen con las normas de EPA. "Su modelo de multimedia es realmente una obra de arte. Los parlantes se pueden incorporar al monitor, el gabinete tiene paneles de plástico de colores intercambiables, cuenta con un fax/ módem/contestador telefónico y más de 27 programas originales preinstalados", añadió el señor Zevallos.

El software Navigator, por ejemplo, permite que usuarios recien iniciados en el mundo de la computación ingresen a los diferentes ambientes o programas que incluye la máquina, guiados por gráficas sencillas y comentarios en español. Enseña a usar la computadora y el Windows, el mantenimiento que debe darle a la máquina, como acceder a sus diferentes programas pre-instalados y configuraria para que desde Navigator pueda abrir sus programas sin necesidad de conocer Windows u otros programas. Y todo siempre con comentarios en español en cada clic del mouse. Brands Depot S.A. planea poner estas máquinas a disposición del usuario a través de una conveniente cadena de distribución.

#### **MAESTRIAS Y SEGUNDA ESPECIALIZA-CION**

La Sección de Posgrado y Segunda Especialidad (EX-IPL) de la Facultad de Arquitectura, Urbanismo y Arte de la Universidad Nacional de Ingeniería, pone a disposición del público en general los siguientes cursos de maestría y segunda especialización:

\* Maestría en Restauración de Monumentos en

Arquitectura y Urbanismo.

\* Maestría en Arquitectura. \* Maestria en Ciencias con

mención en Planificación y Gestión para el desarrollo urbano y regional.

\* Segunda especialización en diseño urbano. Las inscripciones se realizan en Jr. Federico Recavarren 542, Miraflores. Teléfono: (5114)444-9715, Fax: (5114)444-2279. Examen de admisión: 3 y 4 de abril. Inicio de clases: 10 de abril.◆

## **V sted puede integrar**

*Informacion heredada* y *almacenada en archivos convencionales (legacy data), 0 en Bases de Datos producto de una decision* ... *anterior, como:* 

> DATACOMM DB DB2, IDMS, IMS *SQUDS,* SQl!400 INFORMIX INGRES NonStop SQL RDB, SYBASE VSAM, etc.

Oracle Ie permite hoy explotar ese activo valioso de su organizaci6n incorporándolo a un esquema de gestión mucho más amplio e integral, todo esto mientras usted procede a replantear soluciones de acuerdo a la epoca

### **con Oracle Gateways**

conéctese a sus archivos heredados y úselos como parte de su nueva concepción de Base de Datos Integral para su Organizaci6n

*En efecto, ORACLE es la única corporación capaz de entregarle hoy un conjunto integrado de herramientas que Ie permite proteger su inversion,* y *aprovechar al m6.ximo la ventaja de manejar su informacion con la Base de Datos de mayor aceptacion a nivel mundial .* 

. Elija usted ahora !

### ORACLE<sup>®</sup>

Lider Mundial en manejo institucional de informaci6n

Paseo de la República 3211 - San Isidro - Teléfono: 441.1171 Fax: 441.1158

## UTT NI

En conferencia de prensa organizada por la tirma Link S.A. - epresentantes de lomega-sp presentó la fiueva unidad de disco removible Zip. Para la ocasión estuvo en nuestro país el señor Randall H. Scott. gerente de ventas para Antérici Latina de lomega, coordirando además aspectos comercialización de los productos de lomegi

> de política de li  $\bm{em}$

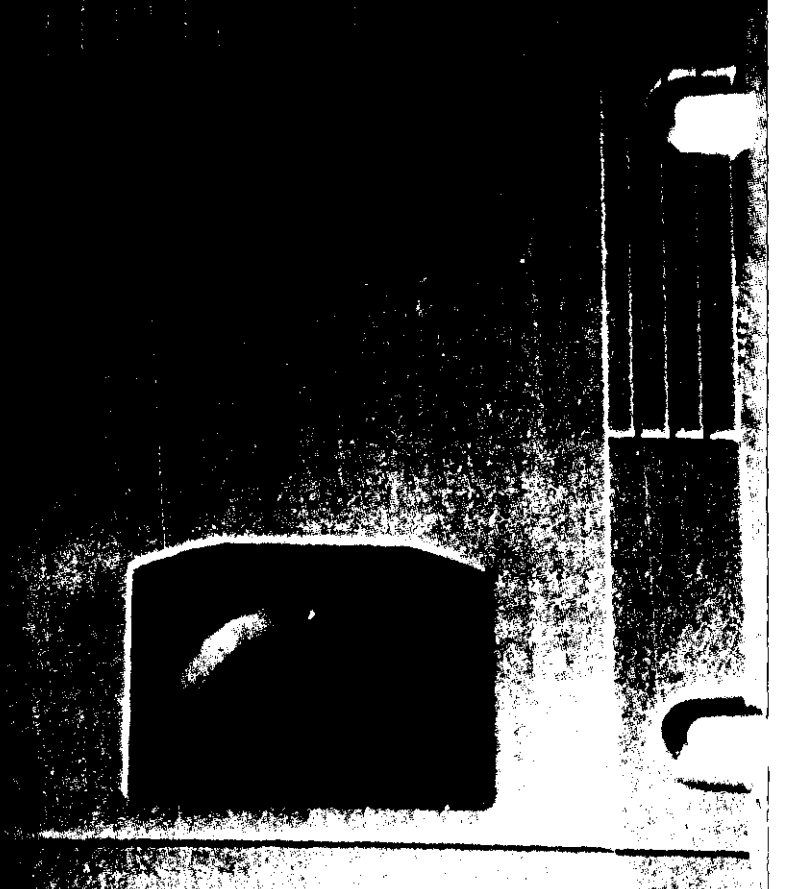

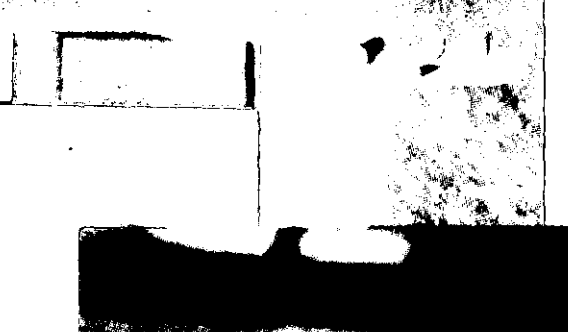

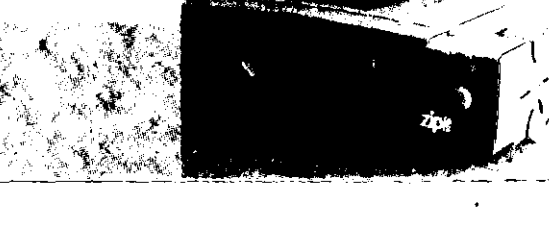

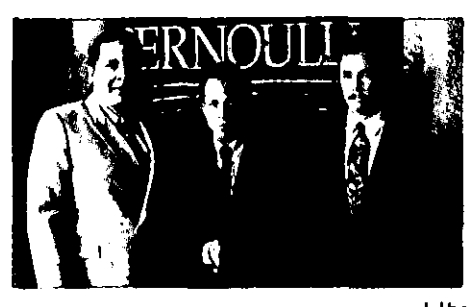

 $\ddot{\phantom{1}}$ 

だく しゅうだい

':

**Barbara** 

Ń,

I Zip as un nuevo disco removibleconcapacidad de100Mbquetrabajacon una unidad de drive Zip particular y que será pre sentado en Ia proxima feria TECNOTRON, se gún informó Carlos Cruz,

director gerente de Lynk S.A.

Con un peso aproximado de medio kilo; el drive externo del Zip viene en dos versiones: para conexión SCSI y en puerto paraleio. Son iguales exteriormente, aunque es con la primera conexión con la cual se obtiene mejor performance y conectividad tanto para PC como para Mac; rnientras que los discos, de 3,5 pulgadas, son regrabables y similares en apariencia a los actuales floppies de 1.44Mb,

De muy fácil instalación, el paquete viene con un software en Floppy de 1.44Mb para su inicialización. Durante la misma, secargaeneldiscodurodelacornputadora el conjunto de herramientas denominado Zip Tools ----con un valor de 179 dólares si se adquieren por separado-, Una vez instalado, el Zip se comporta como una unidad de drive más del computador. Además, una de las herramientas que incluye permite ingresar archivos a una computadora sin necesidad de hacer Ia instalación completa,

#### **DIRIGIDOA USUARIOS FINALES**

Este dispositivo que se alimenta con cinco voltios provenientes de un transfermador, "no es un remplazo para el disco duro principal, sino mas bien un remplazo para el disco duro adicional", señaló Randall H, Scott,

 $\rightarrow$ 

De der, a izq. Carlos Alberlo Cruzy Josè Antonio **Rodriguez** junto a<br>Randall H

Aunque Ia velocidad no es exactamente Ia de un disco duro, su performance mejora-*Scot mues-* rá de acuerdo a<br>**tran el Zip** de configuración la configuración

del hardware, Randall Scott asegura que, en comparación con los discos duros normales, la mayoría de usuarios no notará la diferecia de velocidad,

"EI producto esta dirigido a usuarios que tienen una PC en casa 0 para companias pequenas, que tienen que borrar informaci6n constantemente, Partimos del principio de que no sólo se guarda datos, sino que son datos con los que se tiene que trabajar", enfatizo Cartos Cruz, anadiendo que "Ia idea es con el Zip darte aI cliente que no puede acceder al Bernoulli - que es para necesidades más grandes- la misma facili-

1000 MJB *en deiso*p rr~vi!J;i\$ *dh* 3~§

pulgadas

 $d$ ad de almacenamiento $$ orientado para eltrabajoen línea y no únicamente guardar un backup--

#### **SE PRESENTA-RAN EN TECNOTRON**

Tantoel disco Zip, aun precioaproximado de 25 d6lares, como el Zip drive, entre 250 y 270 dólares, estarán disponibles a partirde junioen nuestro pais, despues de su presentación en Tecnotrón. No obstante, en Estados Unidos saldrá a la venta a fines de marzo, luego de haber tenido varias presentaciones, incluyendo Ia feria COMDEX. A raíz de éstas, tuvieron que aumentar en más de siete veces la pro-

٧

ducción, indicó Scott, Siguiendo en esa línea, la empresa Lynk S.A. planea aumentar el número de distribuidores, y ya que se treta de un producto masivo, "en el Peru esperamos aumentar las ventas en un 300% en comparación a lo que estamos logrando con el sistema Bernoulli, Paraestoesmuyimportanteelapoyoque lomegadaasusdistribuidores, yaquecon la política de precios uniformes se evita el mercedo negro", manifesto Carlos Cruz,

 $\epsilon=2$ 

"Se treta de equiparar los precios en América Latina, de manera que acá cueste igual que en una tienda de descuentos en EE.UU.", reveló el ejecutivo norteamericano, adelantando que Iomega esta en converseciones con firmas japonesas interes adas en tener licencia para la producci6n del Zip,

#### **OTROS PRODUCTOS**

Junto con el Zip, Lynk presentará en la feria TECNOTRON el tape Ditto de 420Mb y el de 1.7 Gb., equipos que pasan a incrementar el numero de pro-

> ductos de la familia de backup encinta Ditto, cuyos otros modelos tienen capacidad de 250Mb y 850Mb, A partir de 1980 Iomega se dedica a Ia fabricaci6n de dispositivosdealmacenamiento removible, "Desde

el ano pasado nos dedicamos a

atender mas de cerca aI usuario, de modo que para eI desarrollo del Zip conversemos con más de 1000 clientes para conocer sus necesidades y poder proveertos del producto que ellos querían, al precio que querían", explicó Randall Scott, quien en esta gira visitará, además de Perú, Chile, Argentina y Brasil, donde Iomega tiene representaciones. $\blacklozenge$ 

i'
# $\mathbb{R}^{\mathbb{S}^2 \times \mathbb{S}^2}_{\mathbb{S}^2}$ El Buen Servicio, **El Buen Precio:** son nuestra característica.

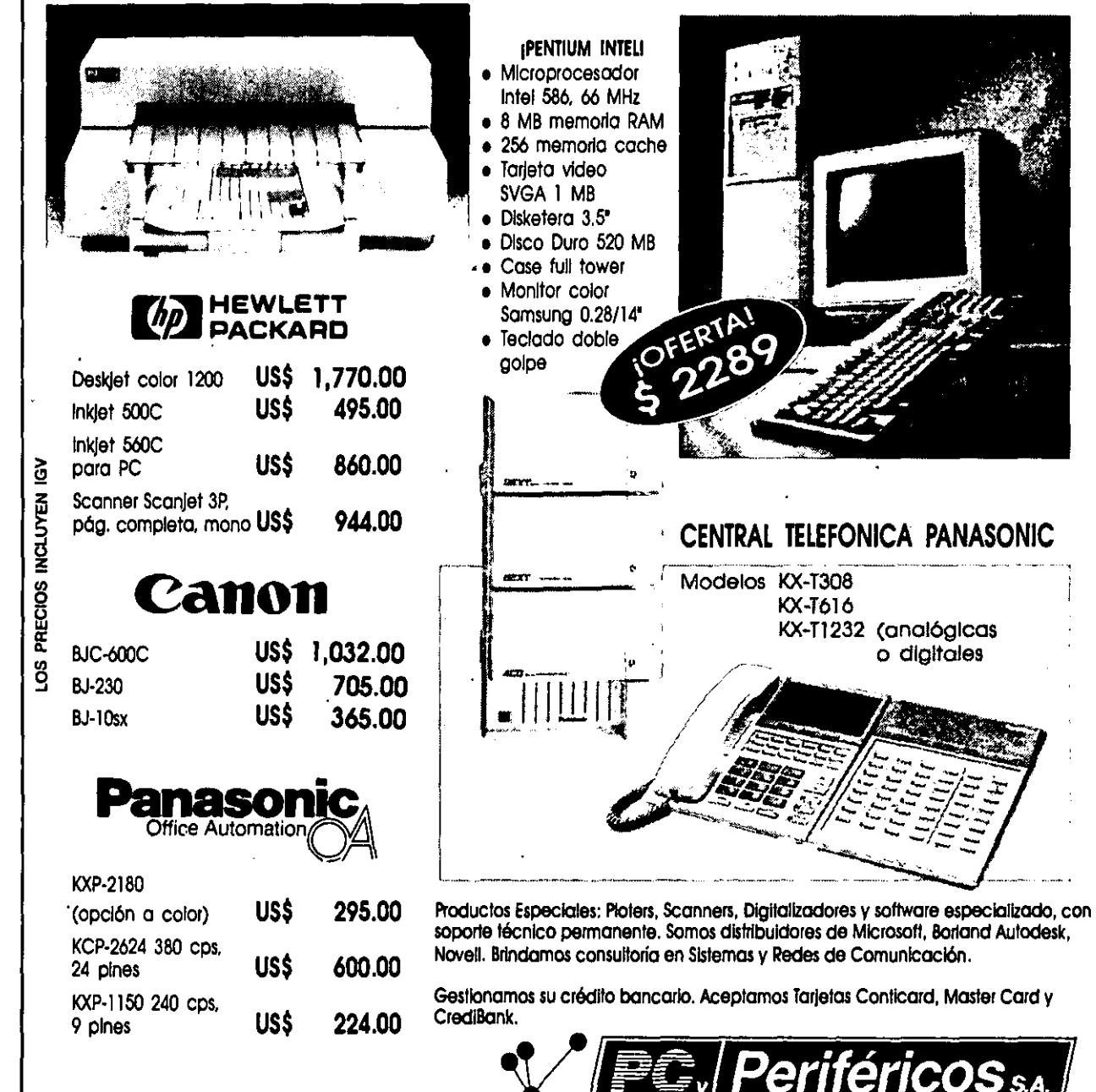

AREQUIPA: Calle Santa Marta 304 Of. 102 Telf.: 211781 PUNO: Moguegua 176 Telf.: (054) 353361

٦

Av. República de Panamá 3508 San Isidro Telfs./ 4215452 4402846 - 4220027 - 4223474 Servicio Técnico: 4220040

o digitales

**GOLF** 

### PC WORLD  $\overline{\mathbf{A}}$

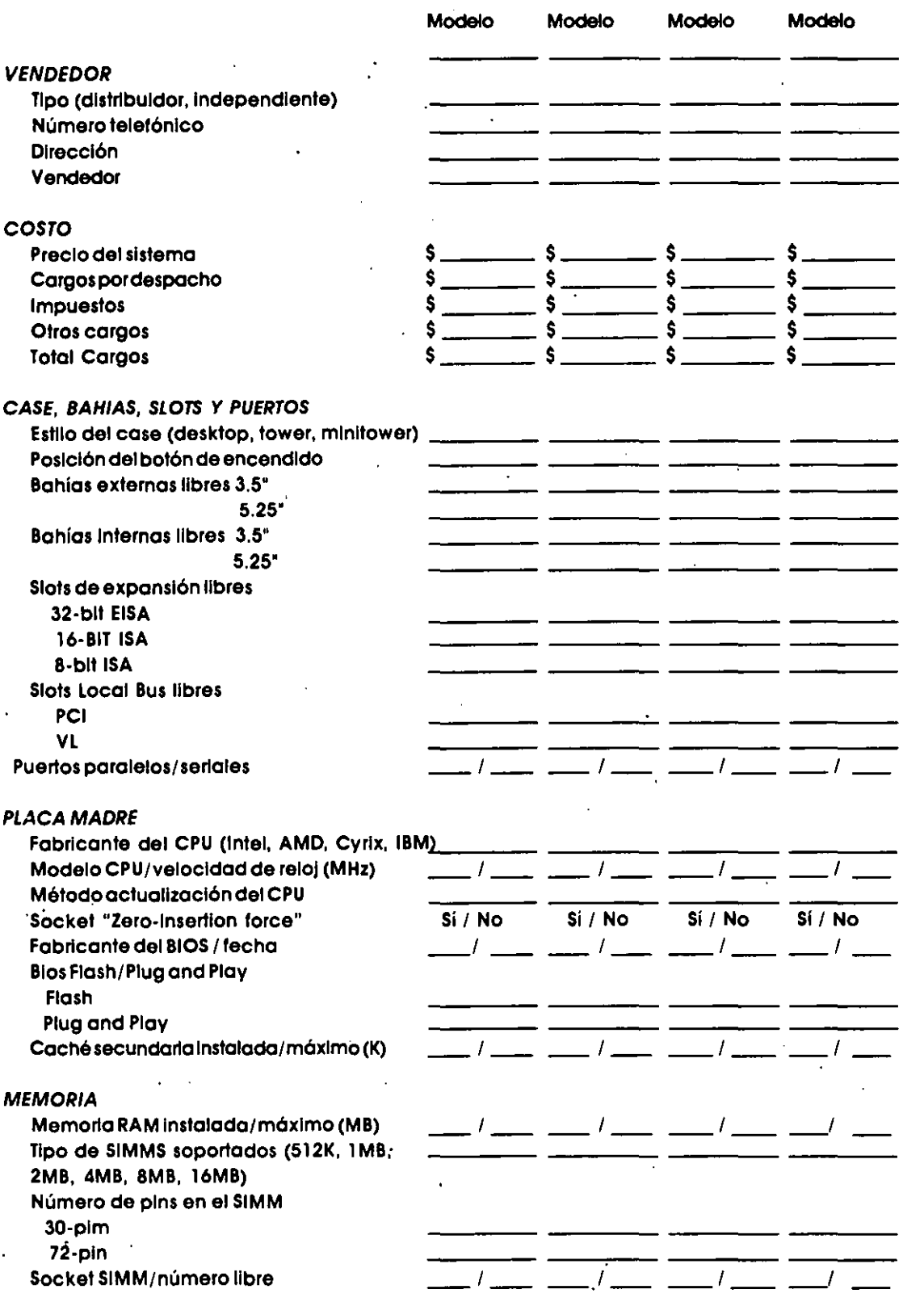

 $\overline{\mathbf{D}}$ 

 $\overline{\mathbf{T}}$ 

Π

**ie** 

A

Guía de Compra  $N^{\circ}$ 

 $\overline{\mathbf{A}}$ 

 $\overline{\mathbf{D}}$ 

 $\overline{\mathbf{u}}$ 

 $28$ 

### PCWORLD Guía de Compra UMARCUMINATION

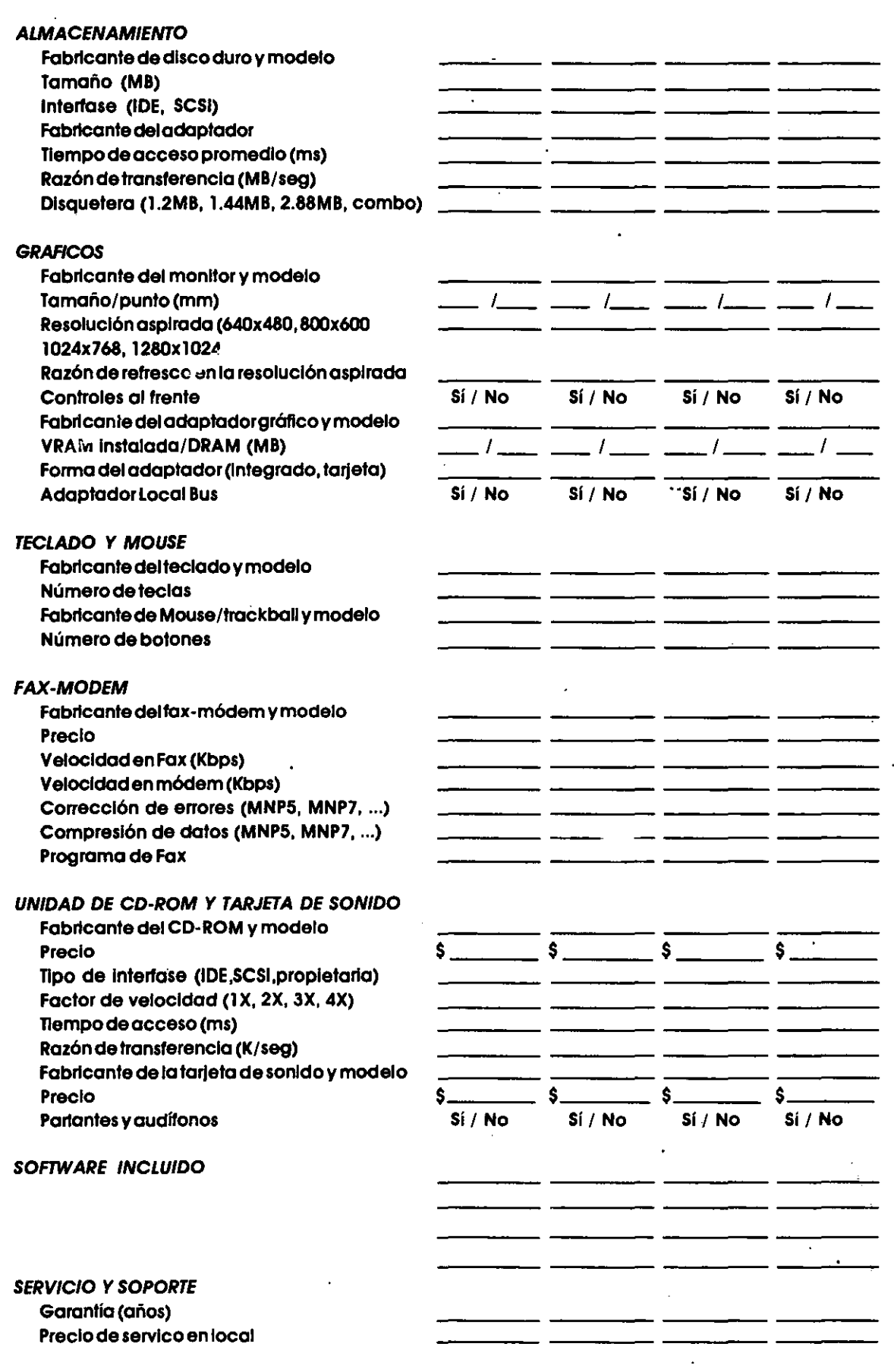

, and the set of the set of the set of the set of the set of the set of the set of the set of the set of the set of the set of the set of the set of the set of the set of the set of the set of the set of the set of the se

 $\bar{\pmb{\epsilon}}$ 

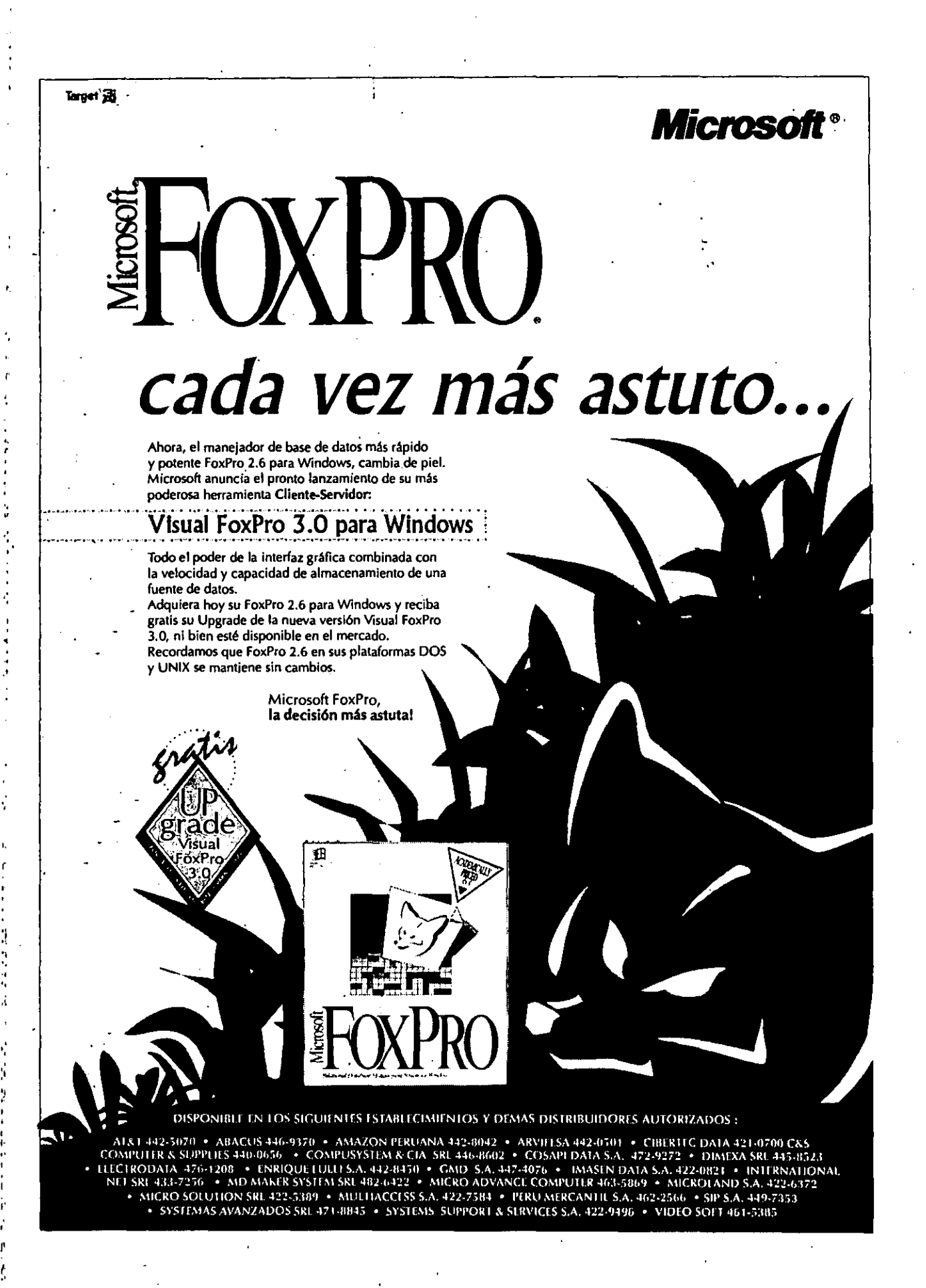

ŗ

ý

s aguí donde cobra importan cia el concepto de macros de teclado. Por su parte, la herra mienta del contapapeles surge cuando hace falta compartir datos entre aplicaciones o entre distintas ventanas de una misma aplicación. Por ejemplo, muchos editores de texto, por no decir todos, tienen la posibilidad de programar macros de teclado por una parte, y tienen la posibilidad de almacenar y procesar bloques de información por otra, al estilo de un  $\mathcal{A}=\mathcal{A}^{\dagger}$  , where  $\mathcal{A}^{\dagger}$  , where  $\mathcal{A}^{\dagger}$ 

El concepto de macro nació ante la necesidad de auto*matizar procesos* redundantes. Si se redacta un estudio de sistemas distribuidos, por ejemplo, Ilamará la atención el número de veces que se necesita teclear los términos computador, cliente, servidor, mainframe, Windows, Unix, etc. Si se resume un capítulo del Quijote, se necesitará teclear répetidamente Don Quijote, Sancho Panza, el caballero de la ilustre figura, Dulcinea, Rocinante, etc. Si se está programando en C, se cansará de emplear #define, #include, case ...:, break;,

portapapeles. El programa PORTAP que se presenta en este artículo es capaz de hacer las dos cosas: almacenar macros de teclado y almacenar bloques de información para luego ser reproducidos. Estas dos tareas pueden entenderse en realidad como una sola. El programa PORTAP tiene tres formas de capturar la información, según se verá. Los tres modos funcionan baio programas que trabajen con pantallas en modo de texto, y el tercero de ellos puede emplearse también para los programas que trabajen en algún modo gráfico.

Además, hay otras herramientas incorporadas a PORTAP, que le facilitan las labores de edición. Dispone de un localizador de cursor, muy útil sobre todo para computadores portátiles, y tiene un detector de la tecla BlogMayús que le avisa visual y acústicamente del estado de esta tecla. La: posible coexistencia de PORTAP con otros gestores de macros le hace aun más potente e "invisible". Al ser residente, puede complementar a cualquier programa de edición. De esta forma se pueden unificar herramientas; pues se podría: emplear el mismo gestor de macros para múltiples entornos de edición diferentes.

### **UTILIDADES DE PORTAP**

A continuación se enumeran y resumen las utilidades más notables del programa PORTAP.

- Gestión de bioques. Son muchos los editores con posibilidades de almacenar

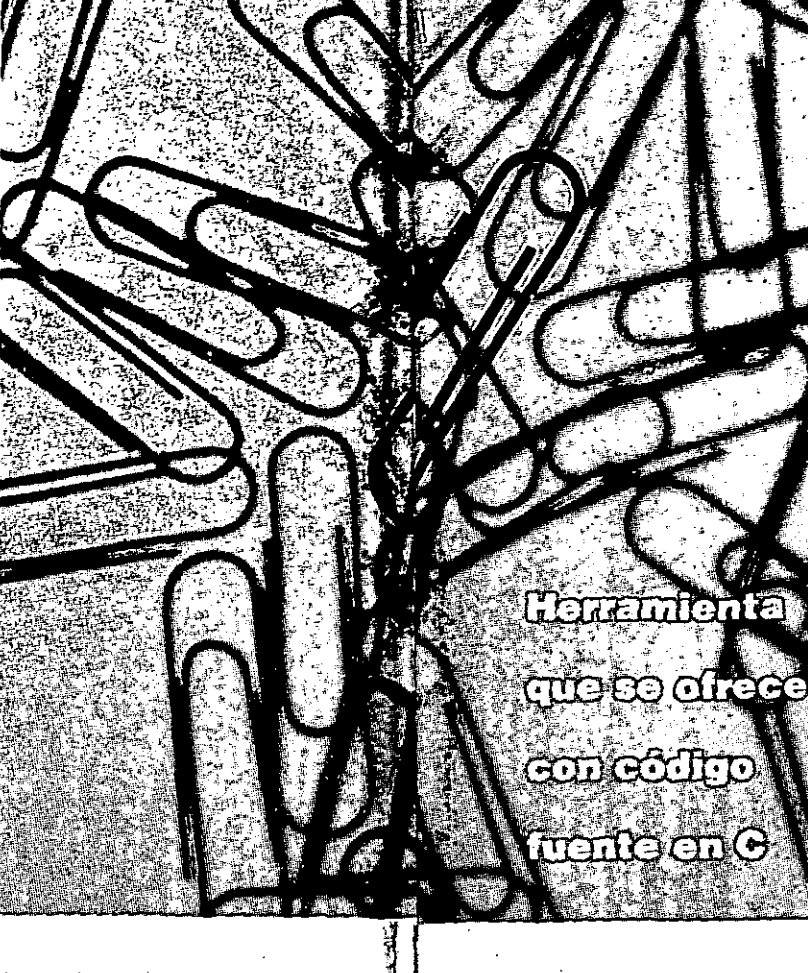

bloques de texto en memoria para luego borrarlos o copiarlos en el lugar deseado. El problema es que no suelen ser capaces de gestionar más de un bloque a la vez. El programa PORTAP puede capturar hasta 30 bloques distintos e insertarlos de una manera muy sencilla, cuando son necesarios.

-Gestión de macros de teclado: Mediante cualquiera de las tres formas de captura de información (de pantalla o de teclado), puede asignarse una macro a

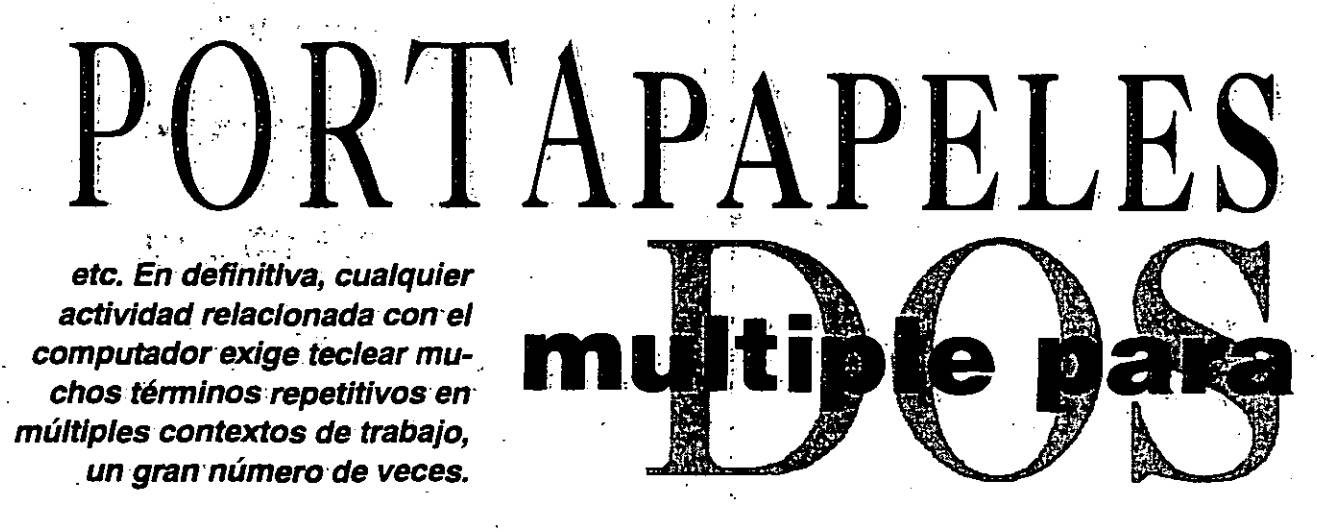

Quizá la idea más inte-

una combinación de teclas determinada. La ejecución o invocación de la macro es muy sencilla. Análogamente al caso anterior se puede almacenar hasta 30 macros de teclado. Dado que en el editor de macros oueden introducirse caracteres de control, Intro, etc, se podrán crear macros que automaticen una serie de procesos.

-Localizador de cursor: Lo agradecerán sobre todo los que empleen pantallas LCD o de plasma. Para localizar el cursor sólo se tiene que pulsar simultáneamente las dos teclas de shift. Entonces, aparecerá una flecha vertical que irá a parar justo encima del cursor.

- Indicador del estado de la tecla "Blog Mayúsc": Son muchas las veces que pulsa por equivocación, y se escribe con mayúsculas o minúsculas sin quererlo. Esta herramienta hará parpadear las primeras líneas de la pantalla cuando esté activa la tecla de bloqueo de mayúsculas, y provocará un pequeño sonido cada vez que se pulse una tecla estando este bloqueo de mayúsculas activo. Este indicador

se desactiva pulsando MMNO (Mavúscudigo existente. Por último, es necesario las No), y se activa mediante MMSI (Marestablecer el contenido de los vectores de interrupción originales antes de llamar a la vúsculas Sí). función 49h de la INT 21h para liberar de - Visualizador de tabla ASCII activa: memoria el TSR. Para este programa se Si se teclea Ctrl+F11, y luego se pulsa "A", se presenta la tabla ASCII completa. Pulha utilizado la interrupción 9h de teclado. y la interrupción 1Ch del TIMER. La rutina sando otra tecla se vuelve a la pantalla de servicio de interrupción (RSI) del tectaanterior. do lo primero que hace es llamar a la RSI DETALLES TECNICOS de teclado antigua, por lo que no se pierde ninguna de las funcionalidades del gestor **DE INTERES** antiquo de teclado. $\blacklozenge$ 

resante del programa en el listado adiunto, es una de las rutinas en ensamblador del programa, y es la responsable de simular la pulsación de las teclas necesarias para generar los distintos macros. Dado que el buffer circular de teclado situado en la RAM del PC tiene una longitud limitada, y nuestras macroshandetenercasi cualquier extensión, antes de simular la pulsación de una tecla con la INT 16h (función 5h) se ha de comprobar, entre otras cosas, que caben teclas en el buffer circular deteclado. De otra forma se perderían pulsaciones al saturarse este buffer. Otra de las rutinas que merece la pena comentar es la función "espera tecla 1()" que se encuentra en el archivo PORTAP 2.C. Simplemente espera a una pulsación de teclado, y devuelve el código ASCII y el de SCAN. Se ha programado de esta forma para evitar el empleo de la INT 16h que provocaba problemas de

"reentrabilidad" con el có-

salida:

RSI<sup>7</sup> inactividad PROC NEAR pusht -Rutina bush ax. push bx.  $p$ ush $\alpha$ ensamblador push dx push es. pusti ds. de push sight push di push bp SEGMENTO DE LECTURA DE DATOS mov axi SEG punt ejec MACRO  $mov$ es,  $ax$ SIESTA ACTIVO EL MENU DE MACROS, ME SALGO ... cing to byte gtres: [ flag RSI actival, 07. inz salida. SI QUEDA MACHO POR EJECUTAR LA EJECUTO Y ME SALGO mov ax, word ptres.[ punt ejec. MACRO] cmp ax, word ptr es [ num elec. MACRO] lje salida SE PONE EN BUFFEH DE TECLADO 1 mov bx; es: | punt ejec MACRO] movements is a security mov of BYTE PTRes (bx+ cad MACRO) movah:5, [] ांत १६ हैं। cmp all 15 Si butter lleno, se sale : a sale ie salida. inc word ptr es: f punt ejec: MACRO imp'ono pop bp<br>pop di generación pop str pop ds. de macros de pop.es<br>pop.dx: pop.cx. pop bx teclado popf sti. imi RSI\_inactividad ENDP

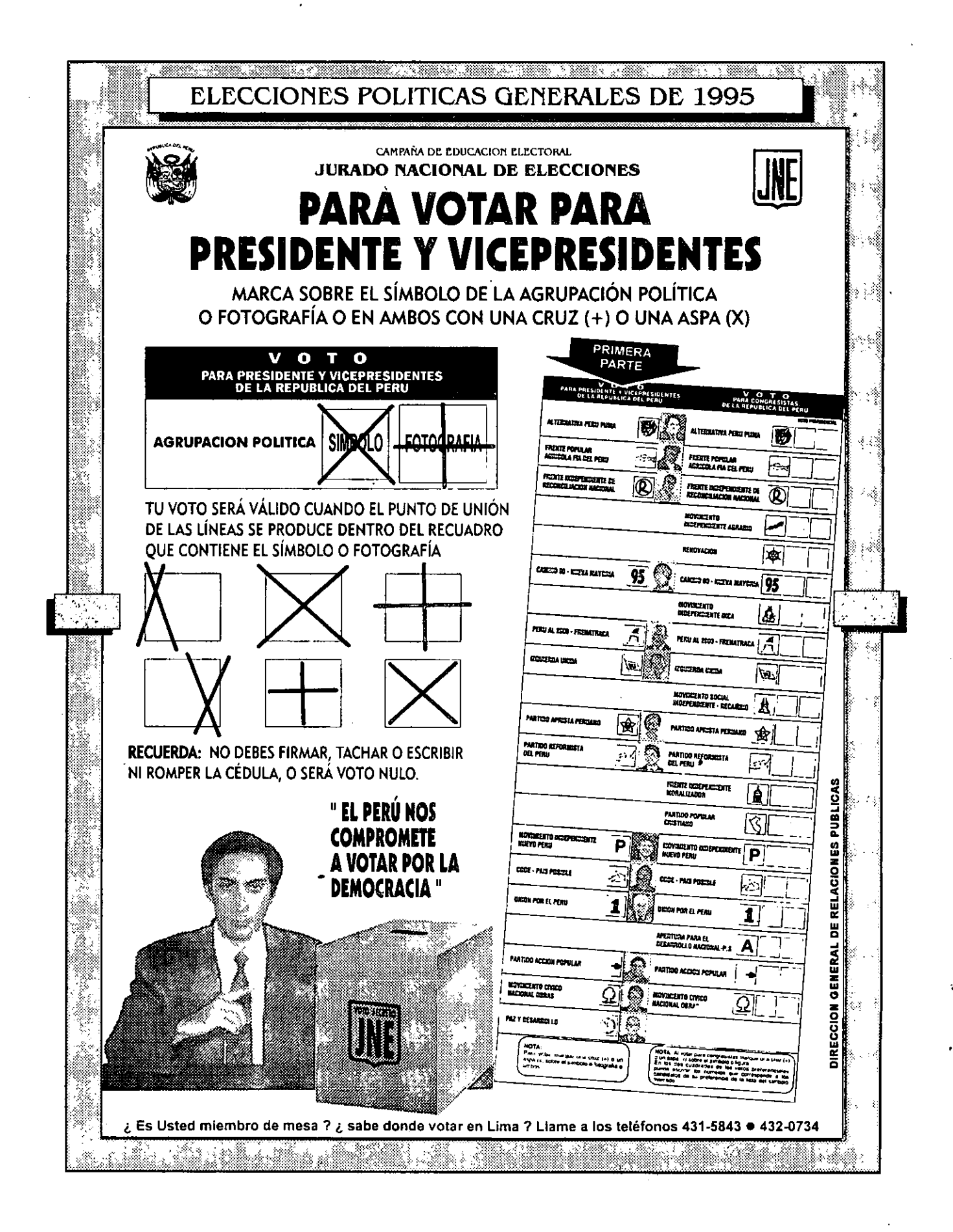

ť

 $\tilde{\epsilon}$ 

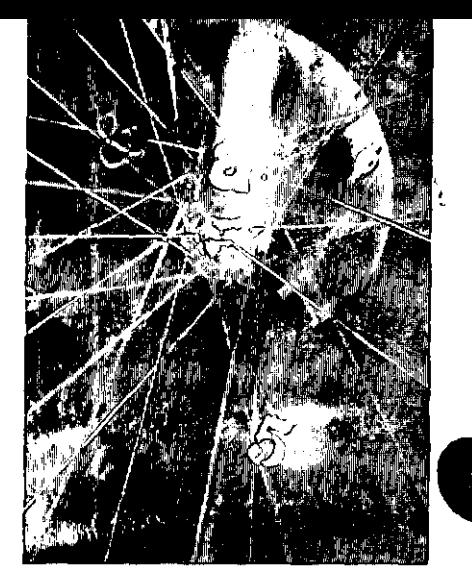

omo todos los lectores habituales de PC World ven drán observando durante los últimos meses, se está produciendo una oonsiderable caida del precio de<br>los scanners debido, en

parte, a la aparición de modelos económioos, casi lOdos ellos de tecnologia de rodillo, que pueden satisfacer las necesi· dades de digitalización de documentos de una gran parte de los usuarios po. tenciales.

La principal caracteristica de estos equi· pos de rodillo es sufuncionamiento, pare· cido al de una máquina de fax a la hora de introducirles el documento. No se trata, por 10 tanto, deaparatos planosquetienen el tamafio aproximado de los originales que van a tratar sino que, por el oontrario, disponen de una pequeña abertura por donde se introduce eI dooumento y, cuan· do éste es detectado por el scanner, se introduce en el equipo mediante unos rodillos que hacen presión sobre él.

EI ScanPartner Jr. que oomentamos en esta ocasión es uno de estos equipos. Se trata de un scanner que proporciona una escaIa oompleta de 256 niveles de gris oon una resolución máxima de 300 puntos por pulgada. La conexión al PC se debe realizar, en todas las oonflguraciones disponi· blesdel aparato, mediante una oontroladora SCSI. El fabricante dispone en su catálogo de tres kits diferentes: el primero oons· ta, ademas del scanner, de una tarjeta controladora SCSI para bus ISA de la firma Adaptec; las dos opciones restantes

*La* multi**nacional Fujitsu ha presents**do en **el mercado elScan-Partner Jr., un scanner de rodlllo destlnado a satis'acerlas** . **neceslda**des de **arch/vo documen-** . **tal de la empresa.** 

son sendos equipos que permiten la conexi6n de dispositivos SCSI aI PC usando uno de los puertos paralelo del oomputa· dor. La única diferencia entre los dos kits para puerto paralelo as, ademas del pre· cio, lamayorvelocidad detransmisi6nque ofrece el de oosto mas elevado.

• Sin embargo, se debe precisar que Ia opci6n de oonexi6n a traves del puerto paralelo no es en absoluto recomendable, y s610 debe sar elegida por aquellos usua· nos que deseen utilizar el scanner oon computadores portátiles o bien no dispongan en su máquina de una ranura de expansión libre.

### **INSTALACION**

La instalación del equipo es muy sencilla, ya que una vez conectada la controladora SCSI, alcomputadorsólo debemos unidaal scanner mediante el cable que se suministra con el producto de Fujitsu. En el embalaje se encuentra, ademes, un terminador SCSI que debe· mos conectar al ScanPartner Jr. si éste va a ser el último dispositivo de la cadena de periféricos conectados a dicho bus.

La tensión eléctrica necesaria para el funcionamiento del scanner es proporcionada por una pequeña fuente de alimentacion que sa incluye oon el producto de Fujitsu, de forma que en ningun momento se sobrecargará a la fuente del computador.

En la parte superior del scanner sa puede instalar unas guías de plástico, de forma que los documentos que se van a tratar quedan apoyados sobre dichos elementos.

Junto a la ranura de introducción de documentos se encuentran situados tres leds de pequeño tamaño que informarán, durante el funcionamiento del equipo, del estado enque saencuentra el scanner. Se puede oonduir diciendo, per 10 tanto, que la instalacion hardware es muy sancilia y, en ningún caso, debe llevar más de diez minutos a cuaiquiertipo de usuario de PC oompabblas.

La instalación software también es simpie, aunque algo larga en el equipo proba· do, que incluia los programas ScandAll, TextBridge OCR for Windows y los oontroladores Twain e ISIS.

### **VARIOS** . **CONTROLADORES DE DIGITALIZACION**

Mediante los oontroladores Twain e Isis que sa incluyen, es posible utilizar el

scanner desde cualquier aplicación para !Windows que soporte alguno de estos estándares. La fuente Twain del equipo ha sido desarrollada por la firma Corel, sien· do la misma que se incluye en el paquete Corel SCSI.

Mediante los rodillos del scanner se introduce el documento en su interior a la espera de que ord enemos su digitalización, Mediante la fuente Twain se puede modi· ficar parámetros tales como la resolución, el brillo, el contraste, si savaascanearcon 256 niveles de gris o, por el contrario, en blanco y *negro,* etc.

Una función muy útil es la de escaneado previo, que da aI documento una primera pasada y, a continuación, se nos muestra en pantalla la imagen que ha sido digitalizada. Mediante los controles de la fuente Twain sa puede seleccionar la par· te de la imagen que se desea scanear en la siguiente pasada que se da a la página a *tratar.* 

Hay que decir que, si bien la *anterior*  función es muy útil con scaneres de sobremesa, con el ScanPartrer Jr. sa pueden producir imprecisiones ya que es prácticamente imposibleque el usuario introduzca en dos ocasiones la hoja de forma idénti-

ca. Es muy recomendable, por 10 tanto, dejar un margen de seguridad al seleccio· *nar* una zona del original para su digitalización, Posteriormente, mediante el usc de algun programa de retoque fotogratico, es posible *acotar* de forma precisa la zona de la imagen a scanear.

La fuente Twain incluye, ademas, varias funciones que permiten controlar parametros tales como, por ejemplo, eI brillo y el contraste de la imagen asi como, lógicamente, ajustar la resolución del scanner.

Con el equipo no se incluye ningún tipo de aplicaci6n de retoque fotografico, porlo que los usuarios que deseen destinar el scanner a dicho uso deberán adquirir este tipo de software de forma adicional. Si se proporciona, sin embargo, un progra·

### ardware de **calidad para digitalizar documentos**

. . . . . . . . . . . . . . . . . .

ma de reconocimiento de caracteres (OCR), y *otro* que permite usar el ScanPartner Jr. amodode una pequeria máquina fotocopiadora.

### **TEXTBRIDGE OCR**  FOR WINDOWS

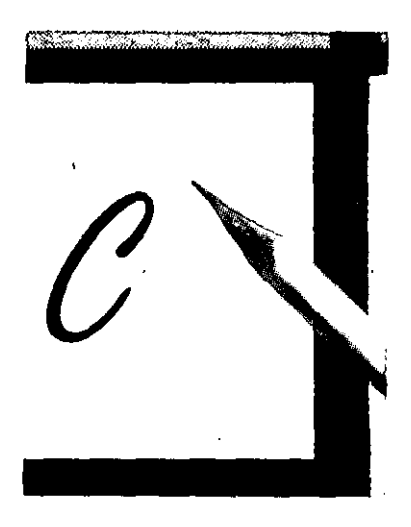

EI prograrna TextBridge para Windows es una aplicación de reconocimiento de *caracteres,* de la firma *Xerox,* que permite la generación de textos en diversos idiomas a partir de imagenes digitalizadas. EI

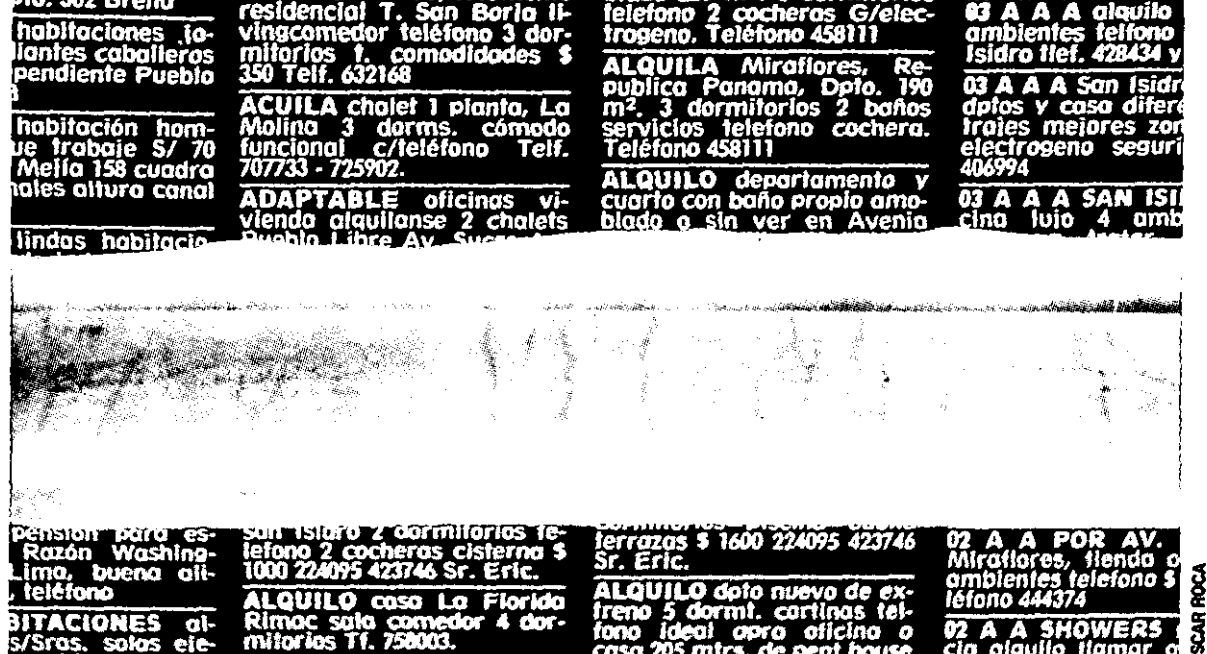

U. Chick in those. ua proc. Ineran

**Microsof** 

soporte alguno da calda on on the about the public proTarget **33** estár

 $\overline{a}$ 

## IICK! Así de fácil es Microsoft Office...

· (Y por si fuera poco, el "Click" es gratis!)

Con Microsoft Office, Ud, tendrá al alcance de un click, los paquetes más populares para Windows: Word, Excel, Power Point y Mail, para que disfrute del más novedoso y sencillo sistema de trabajo. Ud, utilizará el mismo lenguaje en cada programa, cortará y pegará cuadros e información con plena libertad, y lo mejor de todo: gracias a la exclusiva tecnología IntelliSense, su Office "intuirá" las acciones que desee realizar, ofreciéndole los resultados que siempre ha esperado.

Cámbiese ahora mismo a Microsoft Office Standard y descubra una manera completamente nueva de trabajar.

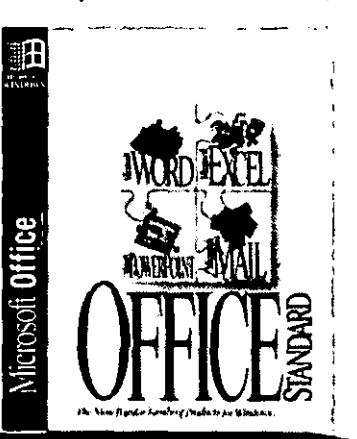

## Microsoft Of

DISPONIBLE EN LOS SIGUIENTES ESTABLECIMIENTOS Y DEMAS DISTRIBUIDORES AUTORIZADOS

Por la compra de su Microsoft Office Standard llevese gratis un Microsoft Home Mouse

ALK1 442-5070 · ABACÚS 446-9370 · AMAZON PERDANA 442-8042 · ARVIFESA 442-0501 · CIBERTEC DATA 421-0700 · CSS COMPUTER **EXECUTES 440-0656 • COMPUSYSTEM & CIA SRI, 446-8602 • COSAPI DATA SA, 472-9272 • ORCHARDA SRI, 446-8523 • LECTRODATA<br>476-1208 • ENRIQUE LULLI S.A. 442-8450 • GMD S.A. 447-4076 • IMASEN DATA SA, 422-0821 •INTERNATIONAL NET** SUPPORT & SERVICES S.A. 422-9496 · VIDEO SOFT 461-5385

programa puede ser usado de forma 59· Parada 0, por el contrario, desde otras aplicaciones para Windows que manipu· len textos. Para dicho fin se debe ejecutar el servidor de TextBridge OCR for Windows, el cual incluye en los menúes de los programas Windows una opcion para

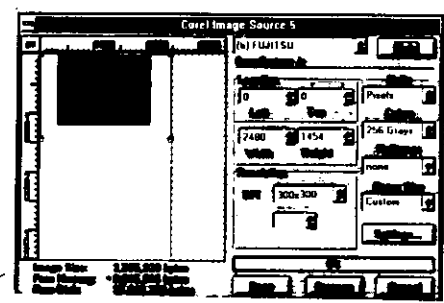

**EI programs cuenta, desde su bass, con un grave Inconvenlente: no as compatible Twain.** 

acceder a los servicios de reconocimiento de caracteres.

Una vezseleccionada la opcion de reco· nocimiento 59 puedeelegirlafuente Twain encargada de proporcionar la imagen digitalizada, ya que TextBridge OCR for Windows sigue dicho protocolo para la adquisicion de imagenes. Si durante el proceso de reconocimiento se encuentra algún carácter cuyo grado de acierto se encuentra por debajo del nivel de seguri· dad de TextBridge OCR for Windows, se presentará una ventana para que se introduzca el caracter de forma correcta.

Podemos, además, activar una opción mediantelacual sevisualiza el documento antes de proceder aI reconocimiento de caracteres, lo cual permite indicar una zona concreta sobre Ia cual se va a realizar el prooeso.

Si los documentos que se van a tratar proceden, por ejemplo, de máquinas fotocopiadoraso defax, se puede habilitar una opción que aplica a las imágenes digitalizadas un filtro para, de esta forma, mejorarlacalidaddelasmismasyobtener un grado de reconocimiento mas elevado.

Ademas de las caracteristicas anterior· mente comentadas se incluven otras, como por ejemplo la posibilidad de elegir Ia . bien es posible seleccionarzonasconcre· idioma de los originales que se van a tratar. que resultan de interés para el usuario.

EI nivel de acierto durante el proceso de reconocimiento es muy elevado y, en las pruebes realizadas enellaboratoriode PC

Wortd, se han obtenido ratios de acierto próximos al cien por ciento.

### **SCANDALL**

Bajo este curioso nombre se es· conde una aplicacion cuya funcion es digitalizar documentos y, poste· riormente, imprimirtos 0 bien en· viartos porfax. EI programa cuenta, desdesu base, con un grave incon· veniente: no es compatible Twain. Parece ilógico que actualmente se

comercialice un producto que no sigue dicha norma cuando, prácticamente, todas las empresas productoras de soft·

ware para Windows han aceptado dicho protocolo como estándar para la adquisicion de imagenes sobre las plataformas Windows y Apple Macintosh. Debi· do a la anterior limitación sólo es posible utilizar el programa con el ScanPartner Jr.,

a no ser que la firma productora del programasuministre elcontrolador ISISapro· piado para el dispositivo que se desee USat.

EI programa ofrece diversas opciones para Ia configuracion tanto de la impresora como del fax y, cómo no, del scanner de que dispongamos. Ademas, para el trata· miento de Ia imagen, se incluyen funcio· nes de rotado y selección de zonas de la misma, asi como otras para aplicar filtros y, de esta forma, mejorar la calidad. Tam·

orientación del documento o, durante la internación de forma que sólo se instaiaci6n del programa, seleccionar el imprimen 0 se envian por fax las partes

### **CONCLUSION**

Fujitsu vende el producto, en una de sus versiones, sin software alguno, es decir, ni siquiera con el actualmente imprescindi· ble controlador Twain para Windows. Haciendo una analogía, quizás algo exagerada, habria que ver a los responsables de Fujitsu cómo son capaces de utilizar. por ejemplo, un computador sin el corres· pondiente sistema operativo. Poner a Ia ventaun producto sin incluir ninguntipo de software para su funcionamiento, sabien· do ademas que puede resultar imprescin· dible, es bastante ilógico.

Por lo demás, se trata de un producto con un hardware de calidad que podria

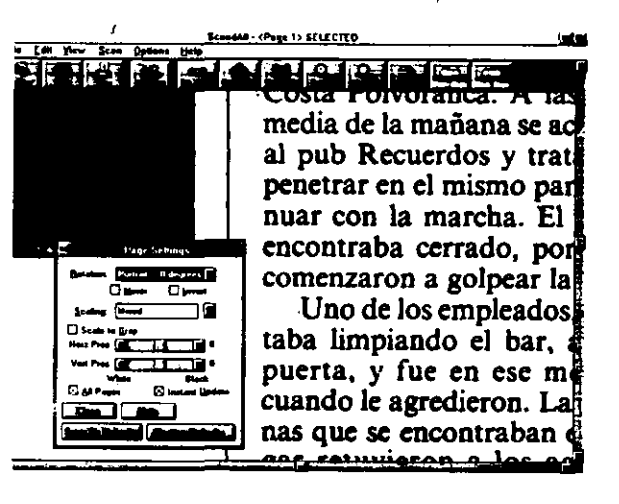

**EI programa ofrece diversas opelones para la conflguracl6n tanto de la Impresora como del fax y, c6mo** *no,* **del scanner de que dlspongamos.** 

satisfacer las necesidades de los usuarios . que precisan digitalizar documentos sueltos, es decir, no encuadernados, peroque también tiene otros importantes inconvenientes, especialmentesu elevadoprecio.  $\bullet$ 

Invierta 15 minutos en la demostración de una impresora **Canon** Bubble Jet. Y su bajo costo de impresión lo hará feliz por muchos...muchos años!

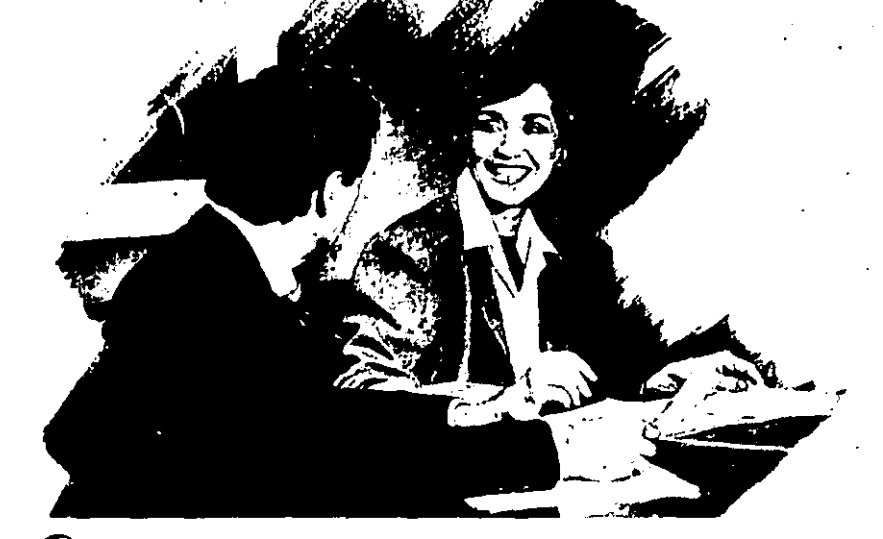

Con **Canoni** el mayor fabricante mundial de impresoras blanco-negro y color, no hay que pagar el costo de una laser, para obtener impresiones de alta calidad. La revolucionaria tecnología Canon Bubble Jet (Impresión por inyección de burbujas de tinta), le demostrará que esa calidad está a su alcance, a menor precio y con menores costos de operación, mantenimiento y repuestos.

> ¿Demasiado bueno para ser verdad? Compruébelo solicitando una demostración de inmediato.

#### Gane tiempo...y dinero

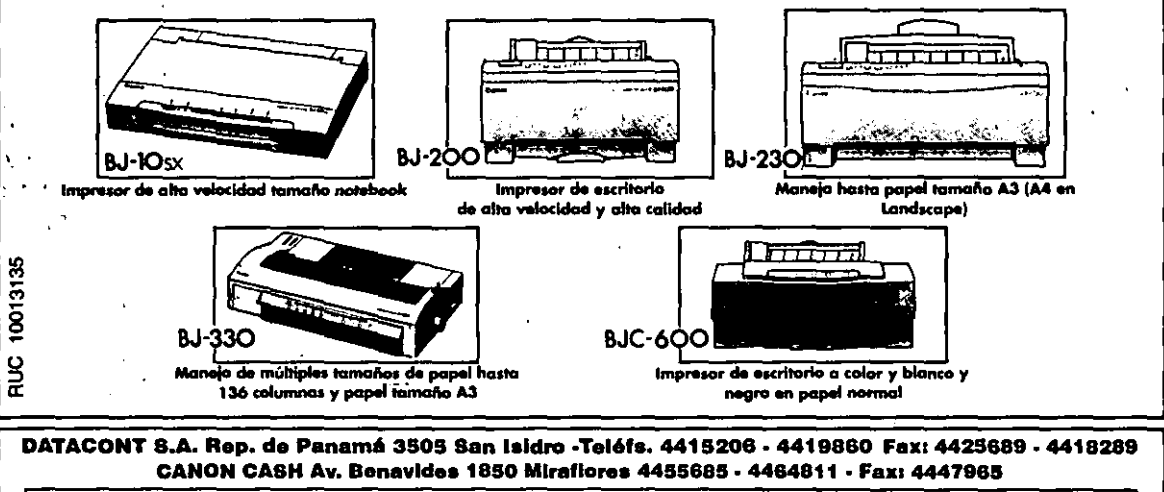

DISTRIBUIDORES; LIMA Cosapi Data, La Victoria Telf. 4710157 Importaciones Hiraoka, Miraflores Telf. 4462997. Lima Telf. 4288185, Cosapi Data Computer M., San Isidro Telf. 4414927 PC y Periféricos, San Isidro Telf. 4220027-4220040 Carsa, Lima Telf. 4328133 Miraflores, Telf. 4451397 San Isidro, Telf. 4711425 San Borja, Telf. 4763831 Higuereta, Telf. 4381530 S.J. de Miraflores, Telf. 4660838 Breña, Telf. 4329980 Westminster Peruana, Lima Telf. 4287483 Miraflores, Telf. 4459133 La Victoria, Telf. 4327023 Callao, Telf. 4292334 ACV Lima, Telf. 4329212 AREQUIPA: Computer Center del Pacífico Telf. 236630 CUSCO: Copy Data Telf. 231471 Cosapi Data Telf. 221071 TACNA Roberto Pazos del Valle Telf. 725475 CHICLAYO: Cosapi Data Telf. 229911 TRUJILLO: Cosapi Data Telfs. 234292 - 241584 HUANCAYO: IDEX PROFESSIONAL COMPUTER Telf. 239141 IQUITOS: JOAQUIN PLANAS TELF. 232252 CARSA Telf. 232956

## **• •••••••••••••••••••••••••••••••••••••••••••**   $\bf CONSEJOS$

## TRUCOS **•••••••••••••••••••••••••••••••••••••••••••**

### FACIL ACCESO A LOSGRUPOS

Utilizo el menú del Administrador de Programas de Windows para cambiarme de programa a programa. En el menú se muestran nueve grupos, y luego una opción que indica "Más ventanas". Desafortunadamente, los primeros nueve grupos son los que uso con menos frecuencia, por lo que tengo continuamente que trabajar con la caja de diálogo de "Más ventanas". ¿Cómo puedo hacer para que los grupos de programas que utilizo con frecuencia aparezcan dentro de los primeros nueve programas listados? Juan Pinasco

EI adminlSlrador de programas obtiene el orden para este menú desde el archlvo PROGRAM.lNI. Editando este archivo de texto, puede adecuar este menú para que Ie proporcione un rapldo acceso a sus grupos de programas frecuentemenle ussdos.

A continuación lo que debe hacer: Primero, si está marcada la opción Options. Save on *Exit,* dessbllitela antes de empazar. (Puede volver a habilitaria después que ha terminado). Elija File.Run, escriba PROGRAM.lNI, y preslone Enter. Bajo el encabezado de [Settings], verá una línea que empleza con la Instrucción "Order=" seguida de

varlos numeros separados por espaclos. Los numeros en estas líneas corresponden al número de grupos listados bajo el encabezado [Groups] más abajo, en este mismo archivo.

Para determinar los primeros ocho grupos del menú Window, tendrá que reacomodar los primeros ocho números en la línea "Order=" que correspondan a los grupos que desea accesar fácilmen te. Por ejemplo, si desea que el grupo de Accesorlos aparezca en primer lugar, yve una linea bajo el título [Groups] que dice Group5=C:\WINDOWS\ACCESSOR.GRP, edite la línea de orden para que emplece con Order=5. Asegúrese de que no se repitan los números en la línea, o el Administrador de Programas ignorará su trabajo y hará las cosas a su manera.

Finalmente, grabe el archivo PROGRAM.INI y reinicialice Windows. El menú de Windows mostrará ahora los grupos que deseaba.

### **GRABANDO UN** VALOR EN ACCESS

Tengo una base de datos en Access que incluye una forma de entrada con un campo lIamado Impuestos que se

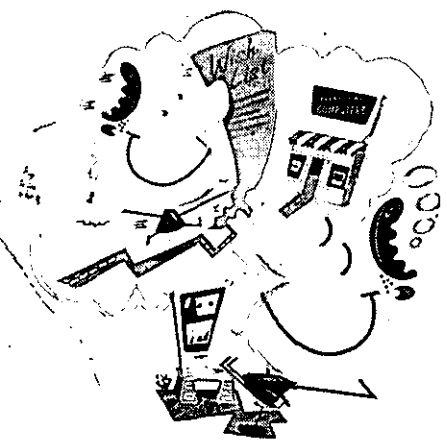

#### calcula a

partir de un campo lIamado Total. Este campo trabaja bien cuando se muestra en pantalla, pero necesito grabar ese valor en una tabla para prop6sitos de reportes. ¿Cómo puedo calcular el impuesto de tal manera que 10 muestre en la forma y al mismo tiempo 10 graba en la tabla?

Roberto Zegarra

El secreto está en adjuntar una . macro al campo Total que calcula el Impuesto y asignar éste a un campo. No es más complicado que definlr un campo como campo de cálculo, el cual va sabe cómo hacerlo.

En prImer lugar. anada un campo denomlnado Impuestos a su tabla: en la ventana Database, haga un click sobre Table, seleccione su tabla y luego Design. En la caja de diálogo resultante, vaya a la primera linea en blanco, escrlba el nombre

del campo *Impuestos*, y seleccione como tipo de dato Currency. Cuando salga de la cala de diálogo. responda Yes cundo se Ie pregunte si desea guardar los cambios. Luego, camble el atrlbuto del campo Impuestos de au lorma, pasandolo de "calculado" a "regular": abra la forma en modo Design, seleccione el campo *Impuestos*, haga un click con el botón derecho, y seleccione Properties desde el menú. En la caia de texto denominada Control Source, selecclone Impuestos. Sin cerrar la ventana de propleda· des, haga un click sobre el campo Total de su forma; Access muestra ahora las propledades del campo Total. Recorra la lista de Propledades hasta que encuentre la opción "After Update". Seleccione Macro Builder e ingrese algo tipo Calc Impuestos como el nuevo nombre dal macro.

Ń

Access abrirá una ventana. Para la opción Action seleccione SetValue y para la opción item escriba (Forma]I(Order Form]l(lmpulstos] (asumlendo que Order Form es el nombra de la

forma e Impuestos es el nombra del campo). La declaración [Forms] escrlbe el nuevo valor a la forma, de tal manera que afecta tanto a la forma como a la

tabla. En la cala de texto denominada Expression, Ingrese (Total)\*.18, donde Total es el nombre del campo lotal y .18 es la tasa de Impuesto. Una vez que la definición de la macro ha sldo completada, clerre la ventana para regresar a la hoja de Propiedades. Deberá ver el nombre de Ja nueva macro en la caJa de texto denominada After Update. Clerre la hoja de propiedades,

t::==<br>Eseleccione Vlew.Form e Ingrese un • 'valor en el campo Total pare prober las modificaciones. Access deberá actualizar el valor de Impuestos automáticamente.  $\spadesuit$ 

### **CHIPS PENTIUM DEFECTUOSOS**

l Todos los chips Pentiums estan fallados en su unidad de punto flotante (FPU)? ¿Cuán mala es esta falla?. ¿Cómo corregirá Intel la falla?. Cecilia Grau

Si compró un computador con un procesador Pentium durante el año pasado, definltlvamente tlene un FPU que proporcionará una respuesta errada cuando divide clertos numeros enlre otros clertos números. Inclusive si ha comprado su sistema este año, probablemente lodavia tenga el problema, debldo a que Intel ha empezado a despachar reclen a partir de enero y en pequenas cantldades, los chips que corrlgen eate error. Para verificar sl

'Su sislema tlene eate problema, reallce el siguiente cálculo en una hola de cálculo: Especlflque en la calda AIel valor de 4,195,835 y en la calda A2 el valor de *3,145,n7.* En la calda B2 especlflque la Jormula =(Al/A2)\*A2.

El resultado correcto es 4,195,835. Si como resultado de esta operación su hoja de cálculo le da el valor de 4,195,579, Ilene un chip defectuoso. Que tan serio es el problema, depende para qué está usando su PC. 51 no utiliza un programa de hola de c8iculo, programas de diseño asistido por computadora o apllcaclonea financleras, probablemente no esté utilizando la FPU y no

tiene de que preocuparse. Para las aplicaciones que utilizan la FPU. Intel dlca que la probabilidad de error es de una en 9 biliones de divisiones. Si es un usuarto típico de hoia de cálculo, la compañía estima que encontrará -en promedlo- un error 'cada 27,000 años. Y el error será probablemente muy pequeno para causar cualquler daño. Mientras más operaciones estadísticas y financieras realice, mayor será la oportunidad de un error en la FPU del chip. 51 neceslta  $\blacksquare$ 

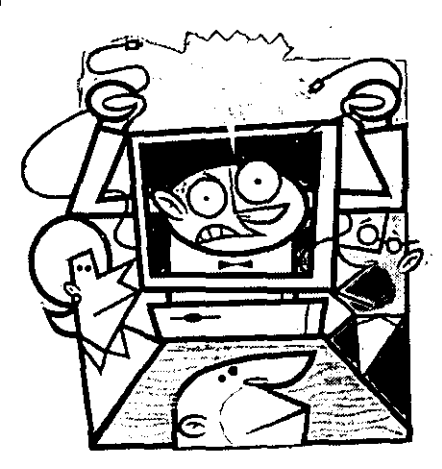

dejar una hoja de calculo (o una aplicación financlera o estadística) trabajando por minutos o horas, puede que esté realizando cientos de divisiones por minuto. Por lo que la razón de 9 biliones de divisiones por minuto puede suceder más pronto de lo que piensa y no tendrá idea de cuándo ocurrió el error. LQué es lo qu está haciendo Intel sobre lodo eato? En eate momento lodos podemos encontrar un chip de reemplezo por parte de Intel, tenlendo que regresar el original. Si no se siente cómodo reemplazando el chip, puede solicitar a su proveedor para que lo haga por usted. Adlclonalmente, un numero allo de proveedores -- Incluendo a AST, Compaq, Dell, IBM y Toshibatlenen sus proplos programas de reemplazo.  $\spadesuit$ 

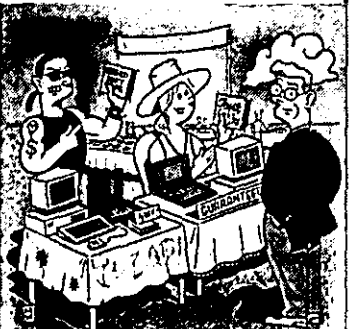

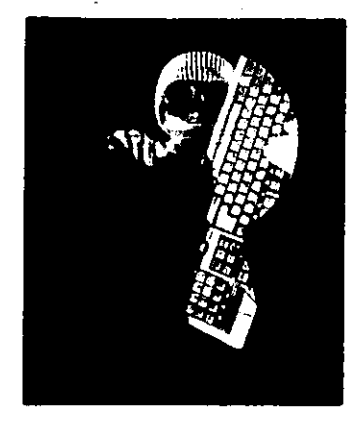

Adomón do Margo, can-BONCS I VICCOS. OI SONware se ha conventido en uno de los cempos en el que los piratos obtienen mayorea beneficios. Es más. aguí vieno una progunta obvia poro que nadio hace: ¿quión no ha copiado alguna vez algún programa para Instalario en su computedora personal? En la Inmensa mayoría de los casos, la respuesla os obvia.

on el surgimiento de nuevas técnicas de reproducción y grabación, ha nacido un nuevo mercado: el de la copia ilícita. Hoy día, en su marcha arrolladora, atraviesa fronteras, ignora prohibiciones, y perjudica a las compañías y al público en general. Los efectos negativos de la piratería no solo son de orden económico, sino que, además, obstruyende modo considerable el desarrollo de un país.

### **MAS DAÑINO** DE LO QUE PARECE

Se conoce como piratería de software a toda fijación, grabación, duplicación, distribución o comercialización de programas de computación (o de su documenta-

ción técnica y manuales de uso), así como el uso de esas explicaciones, sin la autorización de sus autores y productores. Contra lo que pueda creerse, la piratería no necesariamente tiene fines de lucro.

La reproducción ilícita con fines lucrativos ocurre cuando se ponen en venta. alquiler o cualquier otra forma de comercialización, dunlicaciones no autorizadas: sea directamente mediante la oferta de copias de programas, o mediante la venta de equipo (hardware) con software copiado y gratuitamente incorporado.

El delito sin fines de tucro se comete cuando la reproducción no autorizada.

### **INDECOPI:**

Instituto Nacional de Defensa de la Competencia v de la Pro- ... tección de Propiedad Intelecbinl

سمبر<br>موس

El Indeconi inició sus actividades el 8 de marzo del año 1993. A partir de esa fecha la Oficina de Derechos de Autor del Indecooi asumió las funciones que anteriormente estaban en la Dirección de Derechos de Autor de la Biblioteca Nacional. En esta Dirección se registraba software desde el año 85 y recién en 1992 la Dirección tuvo facultades para imponer sanciones por

ción con respecto al software, qué usos estaban autorizados, cuáles no lo estaban y además anunciaba que pronto comenzarian las sanciones al respecto. Luego, el Indecopi realizó una campaña de la mano con la BSA, sobre todo a nivel educativo v de información, en la que se envió comunicados aproximadamente a 3.000 empresas y se realizaron seminarios y conferencias a usuarios en ceneral.

A continuación, extractos de nuestro+ diálogo con Ruben Ugarteche, jefe de la oficina de derechos de autor del Indecopi.

¿Desde el inicio de sus actividades hasta la fecha, han recibido muchas denuncias?

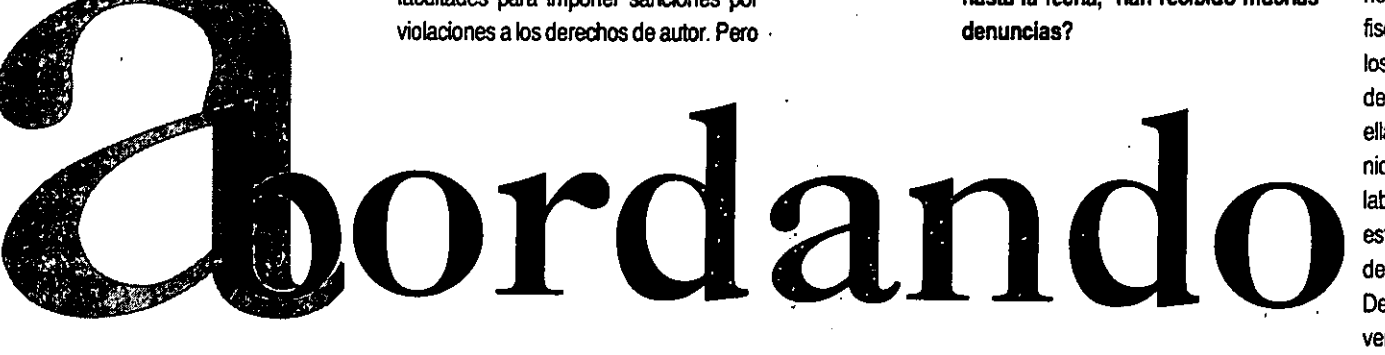

perjudica los intereses patrimoniales de los titulares del derecho - al disminuir la venta de software original—. Por ejemplo, cuando una compañía adquiere un sólo ejemplar y realiza varias duplicaciones para el uso de empleados, dependientes. oficinas, agencias o sucursales.

El Perú es uno de los países con mayor índice de piratería en Latinoamérica y, como consecuencia, el Departamento de Comercio del gobierno norteamericanoentidad que evalúa los índices de piratería de sus socios comerciales --- nos ha colocado, desde 1991, en lo que ellos denominan Tercer Nivel. Para conocer la situación local del mercado de software. PC-World entrevistó a los representantes de & tres entidades que complèmentan su labor, para sacar a flote un objetivo común: la adecuada protección de la propiedad intelectual. Conversamos con Ruben Ugarteche, jefe de la oficina de derechos de autor del Indecopi: Gustavo León v León, representante de la BSA en el Perú; y con María Elena Alvarez, gerente general de Prosoft.

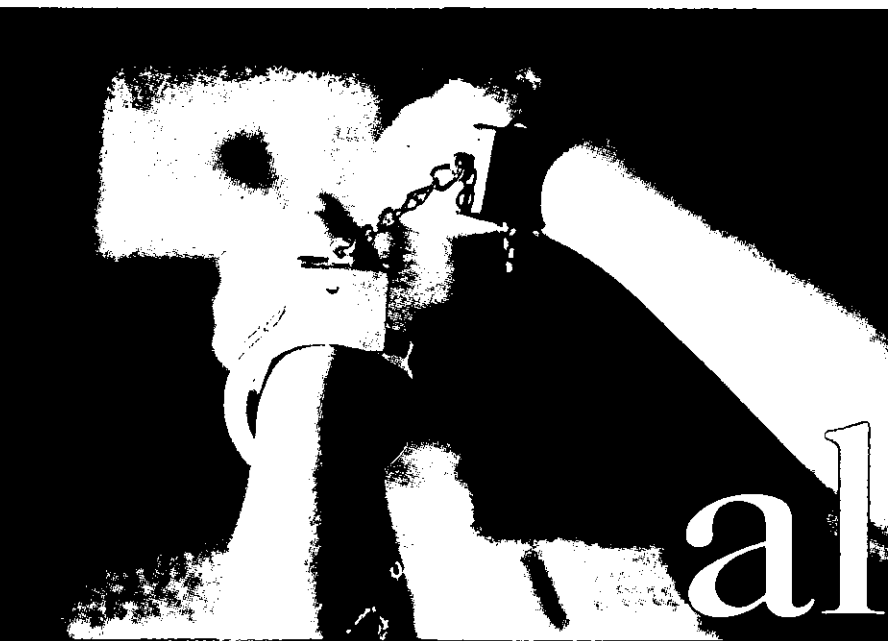

va en febrero del 93, antes de que indecopi iniciara sus funciones, la Oficina de Derechos de Autor publicó un comunicado por intermedio de los medios de comunicación en el que hacía recordar cuáles eran los aspectos que contemplaba la legisla-

Desde que intervinimos y sancionamos a la primera empresa infractora en el año 1993-International Computer Systemsa la que le pusimos una multa de S/.12,000 (equivalentes a US\$ 6,000 de la época), hemos intervenido a nivel de inspección a

más de treinta empresas. Luego hemos recibido denuncias de parte de las empresas productoras afectadas -como por ejemplo Microsoft-vtambién de parte de Compuplus, empresa representante de los productos de Central Point, Fundamentalmente han sido las compañías productoras extranieras - a través de sus representantes legales en Lima-las que

han estado sentando denuncias, y también un representante de la compañía distribuidora de Central Point. Además de ello, Indecopivienetrabajando con la fiscalía ad-hoc para los delitos contra los derechos de autor: lectual ella también ha venido realizando una

labor importante. Sus funcionarios han estado recibiendo denuncias penales de parte de estas mismas empresas. De esta manera hemos podido inter-1 venir en dos oportunidades a las Galerías Wilson y Garcilaso, con la participación de la fiscalía y la Policía Nacional. También hemos intervenido en inmuebles donde se ofrecía el servicio de reproducción ilegal y que funcionaban como proveedores de las galerías intervenidas.

¿Cuál es el procedimiento o el método de trabaio de Indecopi? La Oficina de Derechos de Autor de

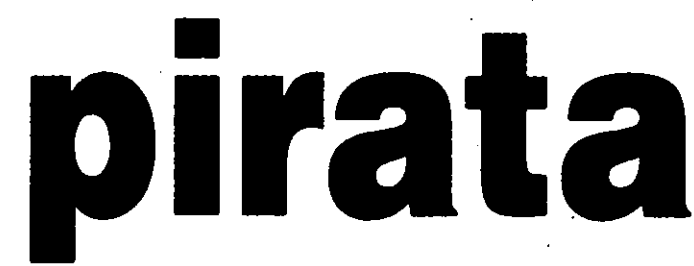

Indecopi, a nivel de infracciones, no cuenta contodo un equipo de gente: trabaja con dos funcionarios únicamente. La labor de investigación queda a cargo de la Policía Nacional o de las propias compañías afectadas. Una vez ubicado el infractor, cual-

quiera de ellos procede a presentar la denuncia al Indecopi, siendo responsabilidad nuestra citar a una diligencia de comparendo al infractor, en la cual tiene la posibilidad de llegar a un acuerdo conciliatorio. Y es que nuestro obietivo principal es legalizar el mercado y hacer entender que una economía libre exige el respeto de la propiedad intelectual.

**Software** y la protección de la propiedad inte-

En el 80% de los casos se ha llegado a establecer una conciliación, razón por la cual son pocos los sancionados. Los términos de la conciliación son libremente pactados por las partes: muchas veces la empresa denunciante pide una satisfacción económica que cubra los gastos administrativos, y además demanda que el infractor adquiera el software original.

A veces, al no tener la certeza de que una empresa está comercializan-

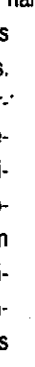

Rubèn Ugartecho. jefe de .<br>Ia of de derechos de autor Indecopi.

do o utilizando software pirata, se pide una inspección para verificar si las computadoras que está utilizando la empresa cuentan con las licencias de los

programas incluidos en ellas. Como las licencias son sumamente fáciles de falsificar, nosotros exigimos las facturas que acrediten la adquisición legal del software. En el caso de que la empresa obstaculice la inspección, nos vemos obligados a presentar una denuncia por el delito de resis. tencia a la autoridad.

Es importante aclarar que el Indecopi no es una institución de carácter represivo. La Oficina de Derechos de Autor no se ha creado como un anexo ni como una institución paralela a la Policía Nacional ni al Ministerio Público. Primero, no contamos con la infraestructura para ello y además no es esa la finalidad de nuestra institución, Indecopi es una entidad que tiene como meta orientar en lo relativo a la propiedad intelectual, para proteger los derechos de autor a través del registro. Ahora, si bien es cierto que también tiene facultad para sancionar, Indecopi no busca ser en primera instancia una entidad represiva sino una institución de carácter disuasivo o persuasivo. En tal sentido creo que togramos nuestro cometido por que no sancionamos indiscriminada, sino que realizamos algunas intervenciones para que sirvan a manera de ejemplo, a fin de que el resto de infractores tome conciencia de que también les puede tocar a ellos. En ese sentido podemos decir que ha habido una respuesta del mercado.

Todo esto se ha logrado gracias a que los mismos productores han ingresado al mercado instalando una red de distribuidores a nivel nacional, confiando en el país e invirtiendo en el ingreso de susproductos.

¿Han obtenido resultados satisfactorios desde el inicio de sus actividades hasta la fecha? ¿Qué porcentaje de piratería tenía el Perú en el año 93 y cuál es el porcentaje actual?

Nuestra imagen a nivel internacional ha mejorado notablemente, y actualmente en el país hay compañías representantes de casi todos los principales productores de software y podría decir que durante el año pasado, prácticamente el 40% de las empresas importantes han adquirido software legal en nuestro país.

Cuando comenzamos nuestra labor el porcentaje de reproducción de software ilegal era del 100%. Actualmente ha decendido al 80%, un índice aún elevado pero satisfactorio para tan sólo un par de

años de trabajo. Las empresas producto  $\mathcal{D}(\mathbb{A})$ ras están también satisfechas con los resultados, pero sabemos que aún hay mucho por hacer. Hemos realizado cursos. para jueces y fiscales, para que estos, en estricta aplicación de la ley, hagan cumplimiento efectivo de los dispositivos que la -Constitución expresamente consiona. como también el artículo 123 de la Ley #13714 de Derechos de Autor. Hemos distribuido folletos y también hemos actuado, sobre todo a nivel educativo. No sólo hemos intervenido software extranjero sino que además hemos protegido la

propiedad intelectual nacional. En el Perú hay una gran producción de software nacional v por eso estamos preocupados en darle más apoyo a los productores peruanos.

### La copia personal sin fines de lucro es considerada un delito de pirateria?

Hay que actarar que el término piratería no existe en el código penal peruano. En el antiguo código penal, el término piratería se refería al abordaie y asalto de naves en altamar. Ahora se ha ampliado su uso, y no sólo sirve para referirse comúnmente a la reproducción ilícita sino a la utilización no autorizada de software.

La legislación internacional no permite la copia personal de software. Inclusive aquellos estudiantes que reproducen software sin fines de lucro también incurren en una actividad ilícita. Es cierto que en este momento el interés de los titulares afectados está abocado al llamado usuario corporativo, las empresas que utilizan software sin permiso del titular. No se considera un delito la adaptación de un programa de computadora para

la que sí se requiere el permiso del autor para su adaptación, en el caso del software no se necesita permiso del titular.

Uno de los principales focos de reproducción liícita sin fines de lucro son las entidades educativas, ¿Existe algún tipo de tratamiento especial para los centros de enseñanza?

Actualmente estamos realizando inspecciones a los institutos de computación. y ya hemos intervenido a tres de los institutos más grandes del país. En algunos

### **SPECIAL 301** EE.UU: Ley General de Comercio y Competitividad

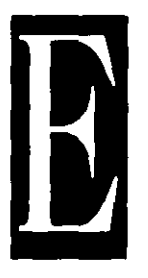

sta ley, creada en 1988, requiere que la Oficina del Representante Comercial de los Estados Unidos (USTR) identifique a los países que nieguen una protección apropiada y efectiva para los

derechos de la propiedad intelectual o que nieguen un acceso justo y equitativo a sus mercados a quienes requieren la protección de sus derechos a la propiedad intelectual. Esta ley, conocida como Special 301, establece que los países que violen las normas de derechos de autor serán acreedores a sanciones comerciales, barreras paraarancelarias y arancelarias, pudiéndose llegar incluso al embargo de sus importaciones. El Perú está dentro de la lista de vigilancia de la USTR desde el año 1991 y se ubica en lo que ellos denominan Tercer Nivel. Si bien se han mostrado progresos en la lucha contra la piratería, estos estuerzos no son aún suficientes. Queda demostrada la eficiente labor administrativa de las tres entidades mencionadas, pero aún falta hacer conciencia sobre el rol del Poder Judicial y el Ministerio Público. O

**WESTERN DIGITAL** El Nuevo WD<br>
El Nuevo WD<br>
Sinformáticas de hoy.<br>
El Nuevo WD<br>
Sinformáticas de hoy.<br>
El Nuevo WD<br>
Sinformáticas de hoy. con 1080MB de capacidad y 10ms de tiempo<br>de acceso, es el disco duro más rápido y de mayor capacidad del mercado actual.<br>Encuéntreló hoy en Star Computer con la calidad,<br>servicio y àtención personal que usted ya conoce.

**BONUS** 

К

**DEALER** 

**WD 31000A** . 1080 MB Enhanced IDE . 4500RPM . 10ms Access Time . 13.3 MB per second transfer rate · 128K cache

IIG

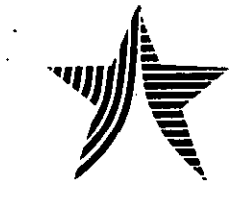

La Revolución en Discos Duros. 1166

T E R  $\mathbf 0$  $\mathsf{N}$ A N A т L<sub>SA</sub>

Av. Ricardo Palma 693 - Miraflores  $\pi$  (01) 4460087 - 4442845 - 4450733 Fax (01) 4472601

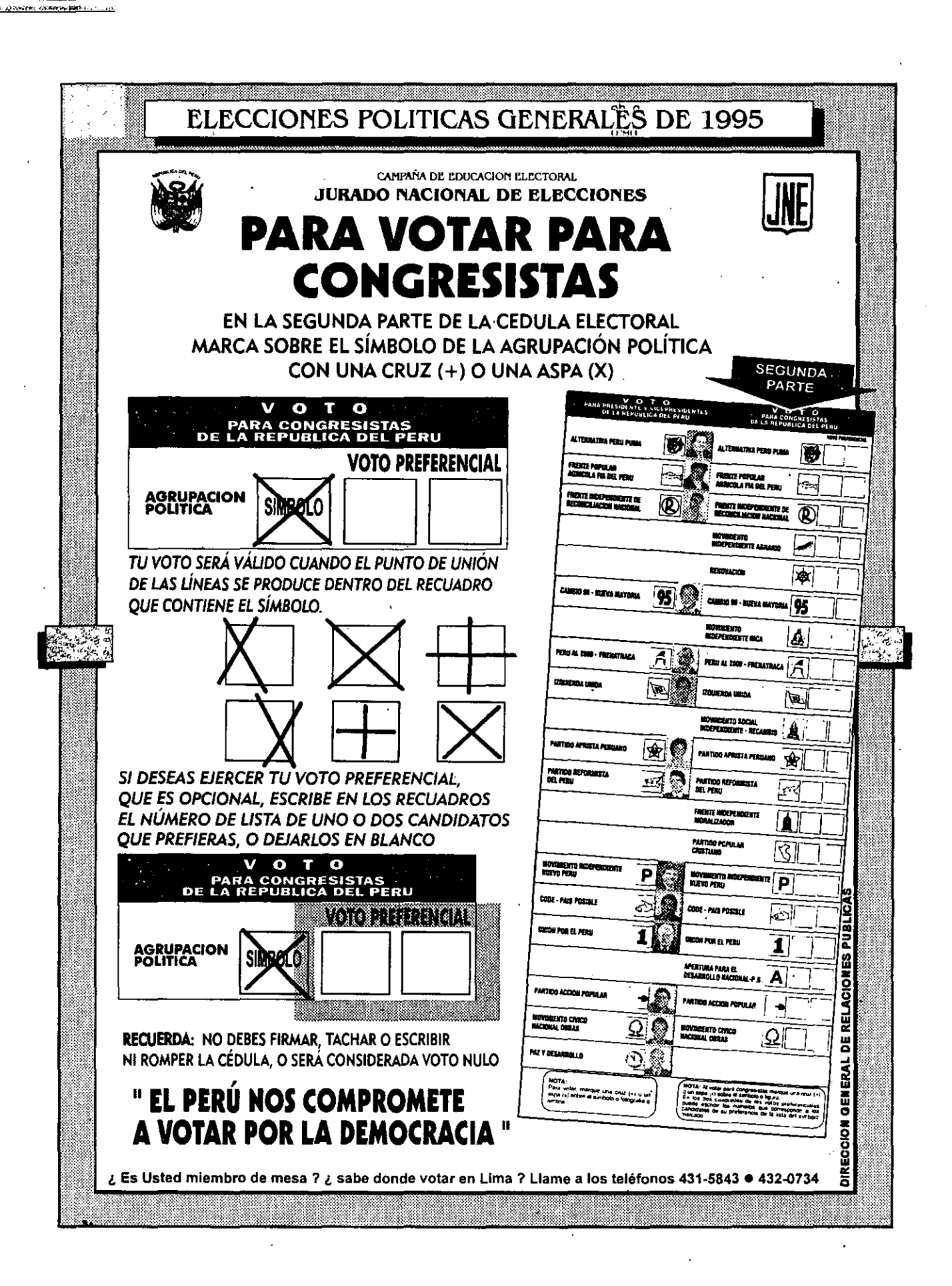

casos hemos encontrado una gran de cantidad de programas con licencia per también se han detectado reproducciones ilegales. Es lógico que si estas entidades cobran una determinada cantidad de dinero, reserven una parte para adquirir soft· ware original, más aún cuando existen licencias para uso educativo. Ellndecopi cuenta con una varledad de software de dominio público entregado por los mismos productores para que sea utilizado libremente por las entidades educativas.

#### ¿Cuál es la sanción para el delito de reproducción ilícita?

Existen dos tipos de sanción. Una es la sanción administrativa y otra es la penal. que contempla de uno hasta cuatro años de prisión. La sanción administrativa correspondea Indecopi yvadesde Ia incau· tación de las maquinarias que han servido para la reproducción de la obra hasta, una multa cuyo monte varia de acuerdo con el provecho ilícito de los infractores. El monto de estas a vaces' ha llegado a los US\$ 60,000.

Hoy en día hay mayor conciencia del necesario respeto hada los derechos de autor, locualtieneunaimportancia econ6· mica fundamental, más aún en el campo del desarrollo de la informatica. Actual· mente el tema ha sido lIevado a Ia Organi· zación Mundial de Comercio, y ha cobrado una importancia decisiVa en las relaciones internacionaes y econ6micas del pais.

### BSA: Business *Softum'eAJJianm*

En un esfuerzo por incrementar el mer· cado legal de software y detener el abuso cometido contra la propiedad intelectual en todo el mundo, las compañías productoras de software lideres en el mercado unieron fuerzas en' 1988 para fonnar la Business Software Alliance (BSA). En los Estados Unidos, por ejemplo, la BSA es líder y vocero de los editores de software

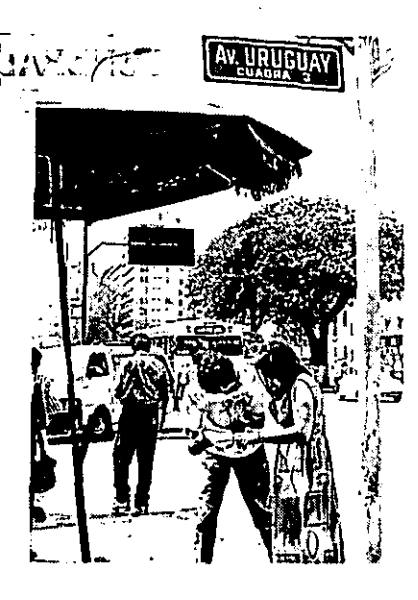

para negocios. BSA actúa en todo lo relacionado con iniciativas de politicas guber· namentales que afectan asuntos vincula· dos aI comercio, encriptaci6n, autopistas de información, monitoreo electrónico y pr0tecci6n de Ia propiedad intelectual del software.

Ademas de su programa de membresia mundial, la BSA ofrece un programa regional que permite a los editores de software unirse a las campañas de la BSA en paises y regiones especificas.

América Latina es uno de los mercados de software con mayor crecimiento anual. De acuerdo con eI Departamento de Camercio de los Estados Unidos, el incre· mento proyectado para la region durante los próximos cuatro años será del 18%

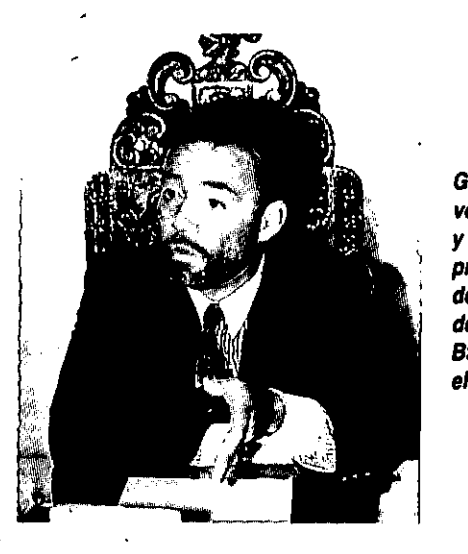

 $\mathbf{r} \cdot \mathcal{F}$  , and  $\mathbf{r} \cdot \mathcal{F}$  and  $\mathbf{r} \cdot \mathcal{F}$ .1 ;" I,' *v* h *L\.,.t* \. . ·Po/enc/sh:ompradora

de software ilícito es aboprdeda en plen vila por Inescrupuloso pirata que señala ubicación exacta de su guarida. pocos metros calle abajo.

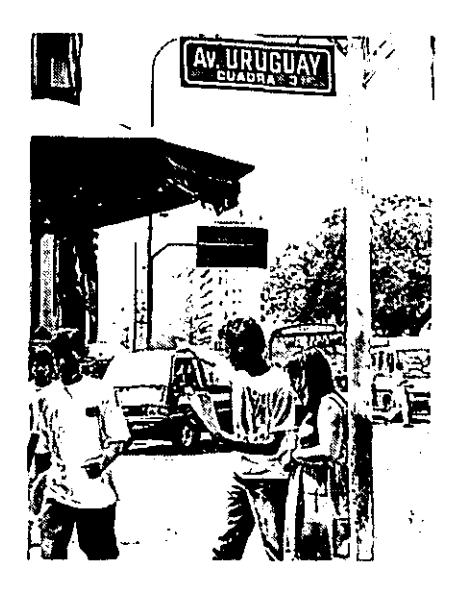

. anual. Sin embargo, Ia pirateria de soft· ware continúa afectando a la industria de América Latina: representa en promedio el 83% del total de ventas de software en · la región, y ocasiona pérdidas estimadas en US\$ 822 millones de d61ares en 11 paises.

En diciembre de 1993 una Ley de Dere·

chos de Autor más vigorosa -ronocida como el Acuerdo de Cartagenafue aprobada por los pai· ses del Pacto Andino,

Gustavo León yLe6n pres~ dente de la BSAen el Perri. Bolivia, Colombia, Ecua· dor, Perú y Venezuela. Bajo esta nueva ley, los paisesmiembrossecom. prometen a especificar sanciones penales para

los infractores. Dialogarnos con Gus· tavo León y León, representante de la BSA en el Peru.

¿Cuál es el nivel de piratería de software en el mercado local con relación al resto del mundo?

El Perú: con un porcentaje actual de 80%, es uno de los países con mayor índice de piratería en América Latina. En el mismo Estados Unidos el índice de piratería es del 40%, y en países de Europa también se encuentran grandes porcentajes de copias ilícitas de software. Es difícil eliminar la pirateria debido a que la forma de obtener copias ilegalales es cada día más sencilla.

Una de las causas fundamentales de la adquisición de software ilegal es la gran diferencia de precio con respecto a las copias originales. ¿Cómo concientizar al consumidor para que opte por la adquisición de software original?

Es cierto que la diferencia económica entre original y pirata es bastante grande. pero el comprar software legal incluye otro

tipo de beneficios, como la posibilidad de obtener las actualizaciones a precios sumamente cómodos, contar con soporte i técnico vasesoría permanente, manuales originales y la ventaja de estar en contacto permanente con el distribuidor autorizado de software v ser atendido en todos sus requerimientos a través de la compra del software. El pirata, además, no cuenta con una característica muy importante: seguridad. Una empresa puede verse gravemente afectada por adquirir una copia ilegal que contenga un virus informático. La piratería es una actividad muy lucrativa pero peligrosa.

Hace algún tiempo, adquirir software ilegal era una necesidad, ya que no existían casas comerciales establecidas que distribuyeran los programas originales. Actualmente esto ya no es un inconveniente. ¿Nuestro mercado se está tornando atractivo para las firmas Importantes?

Efectivamente, antiquamente el problema era comprensible. Pero hay un detalle: si un país no brinda garantías para la inversión extraniera, para el establecimiento de estas casas comerciales y para garantizar la propiedad intelectual que está inmersa en este negocio, entonces nunca habrá inversión. Nos quejamos de que no hay suficientes casas extranjeras que oferten software, pero tampoco las protegemos. A raíz del surgimiento de esta protección, que aún no es 100% adecuada, en la actualidad va contamos con diversas casas establecidas de compañías importantes que han invertido mucho dinero en el Perú. Lógicamente las compañías que invierten quieren seguridad para sus inversiones; requieren por tanto una garantía mínima para esa inversión. La llegada de inversión extranjera está activando nuestra economía. Es cierto que el software original tiene un precio más elevado, pero todo beneficio tiene su precio y existe una gran variedad de soft-

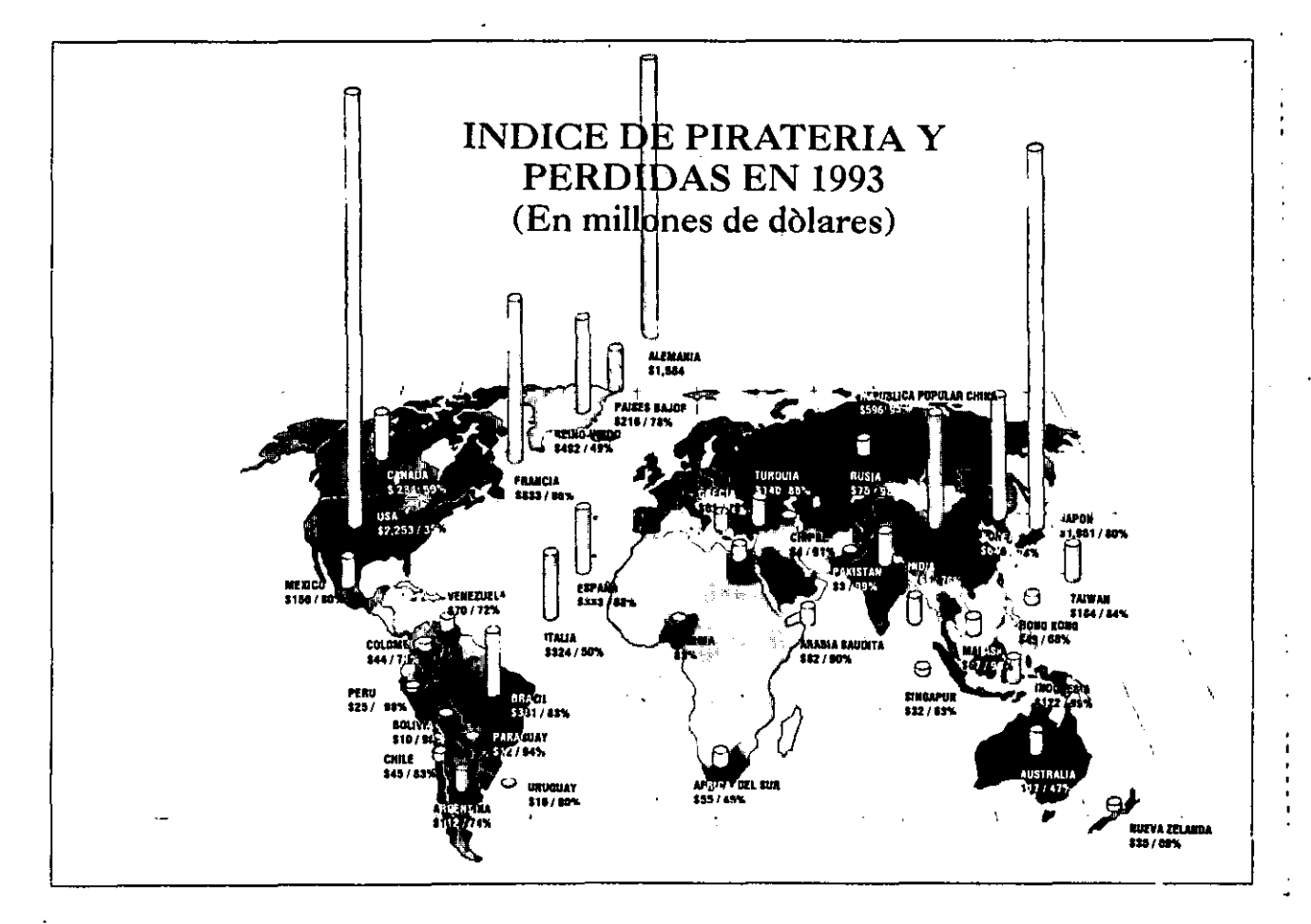

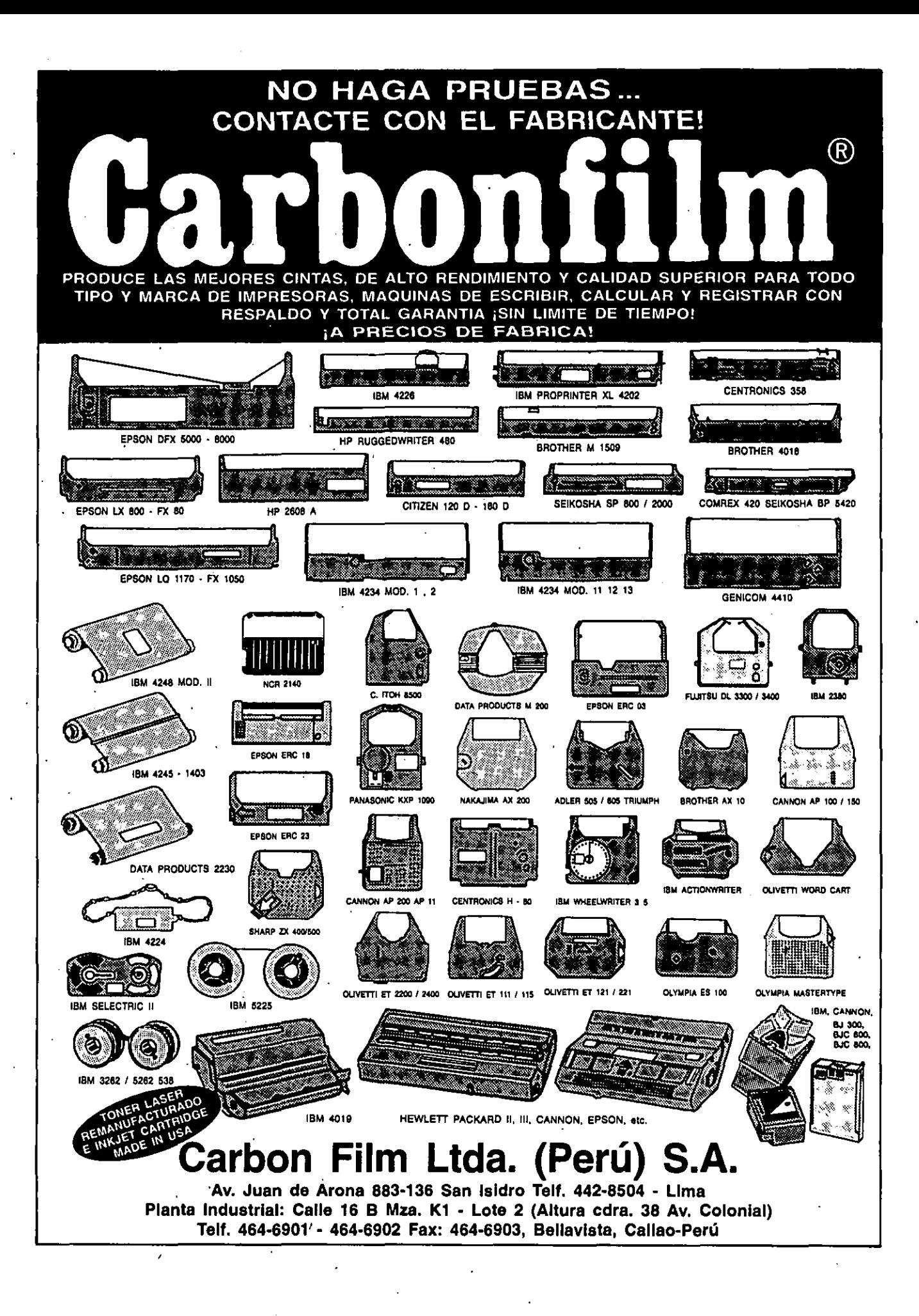

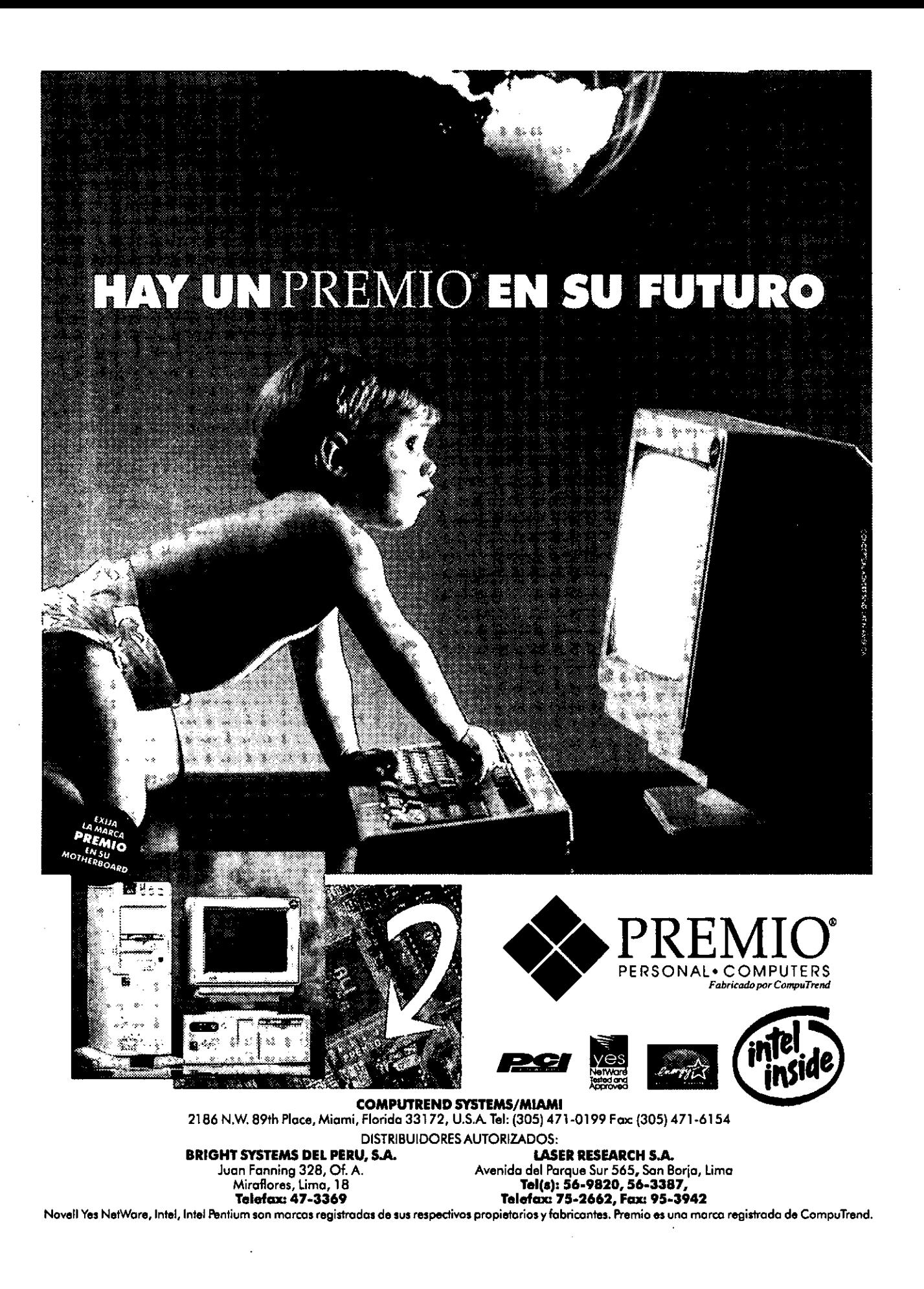

ware de todo precio. Cada entidad 0 cada persona puede evaluar sus requerimien· tos y adquirir el software que mejor Ie convenga dentro de los ofrecidos por los distintos distribuidores.

Lo mismo sucedió con los videos. Si no se hubiese comenzado a reprimir el video pirata, tampoco hubiesen venido distribui· dores autorizados a comercializar videos extranjeros. Poco a poco contarnos con más opciones en videos, comenzamos contreintatítulos y ahoratenemos más de mil.

¿Cuál es la situación de las compañías nacionales ante la llegada de grandes firmas del extranjero?

Mucha gente piensa que tas compañías extranjeras vienen a llevarse nuestro dinero, pero no se quieren dar cuenta que estas compañías además generan fuentes de trabajo, activan el comercio, pagan impuestos, etc. Existe una actividad econ6mica que gira entomoal establecimien· to de esa inversión. Se están moviendo grandescantidades de dinero en diversas actividades eoon6micas gracias a la veni· da de companias extranjeras. No sola· mente se esta protegiendo la propiedad intelectuaJ extranjera: si no hay una pro· teccion adecuada tampoco el software nacional se desarrollará.

EI caso de Chile es sumamente interesante para los niveles de los palses lati· noamericanos, es un ejemplo a seguir. Chile exporta el 30% del software que produce Iocalmente. 5i bien es cierto hay que reconocer que las compañías grandes son muy poderosas yque es bastante dificil competir con elias, en Chile han sabido encontrar su espacio en el merca· do creando software a medida para diver· sas actividades específicas (bancarias, comerciales, industriales, etc.). Dicho software tiene una aceptación muy importante en el mercado chileno y ademas se exportaadistintos palses, entre los quese incluye el Perú. Además, el hecho de habar protegido la propiedad intelectual en nuestro medio ha generado que se pueda desarrollar una industria nacional con capital nativo y con cerebros locales.

*i*, Acaso en nuestro país la creatividad no es lo suficientemente buena? Estoy seguro que sí.

I' LExls!e eolabora· cion por parte de la policía y la fiscalía en la lucha contra la reproducción ilícita?

Actualmente existe una gran actividad policial con relación al software. Cada dia se incrementaeltrabajocon la policia y la FIScalia, y va se han intervenido varios locales. Pero hay un punto de suma im· portancia: la reforma del C6digo Penal. 5i bien es ciertoque el articulo 216 del Código Penal establece como delito la reproducción ilícita de software-ademásdelareproducci6ndecassettes, libros, videos, etc. $-$ ;<sup>i</sup>

problema es que no anciona con pena efectiva de prisión a la persona que por primera vez comete ese tipo de delito. Para que así sea la pena debe ser mayor de cuatro años, y ese no es el caso de este tipo de delito.

Como esta campaña se ha iniciado recientemente, el procedimiento legal aún es demasiado extenso y un caso puede permanecer dos o tres años en etapa de investigaci6n. Esto no significa que la Fis· calla no nos quiera epoyar; definitivamen· te contamos con su apoyo.

El problema principal radica en la mecánica de! Poder Judicial. La etapa de reor· ganizacion por la que ha estado atrave· sando y los cambios tan continuos de jueces y fiscales han ocasionado que los procedimientos se demoren excesivamente. Al no hacerse efectiva la sanción, la actividad de copia ilicita no se ve en peli· gro. La aplicacion practica de las normas es la fase que no tiene suficiente efectivi-

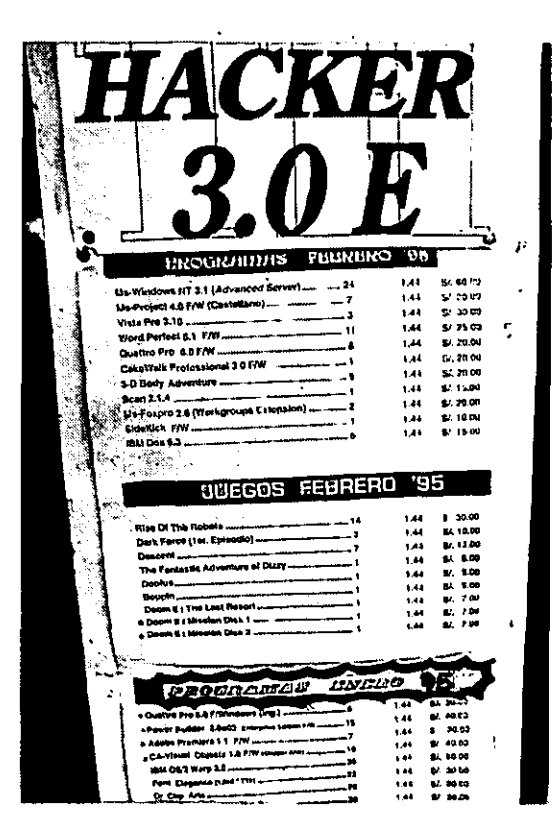

El Software pirateado se renueva mensualmente, Pagar 60 soles por la copia ilicita de un programa sin conslderar el esfuerzo de los productores es inaudito.

,

dad. Cuando tratamos de aplicar las nor· mas nos encontramos con obstaculos de orden práctico en la aplicación.

LQue responsabilidad tienen los negocios y los usuarios con relación al uso legal de software? ¿Qué puede haeer cada uno de los usuarios para evltar el uso no autorizado de soft· ware?

Hayunaseriedecosasquepuedehacer una compania para evitar estos males. Debe estudiar y ordenar toda la situación de su software; hacer un inventario de software legal y deslindar responsabilidades. Se debe levantar un catastro de todo el software de Ia empresa. EI gerente de informatica debe estar informado de la ubicación de cada software, cómo está distribuido, contar con las licencias a mano e impartir instrucciones expresas a sus empleados, estableciendo niveles de res· ponsabilidad, códigos de ética y deslin-

•

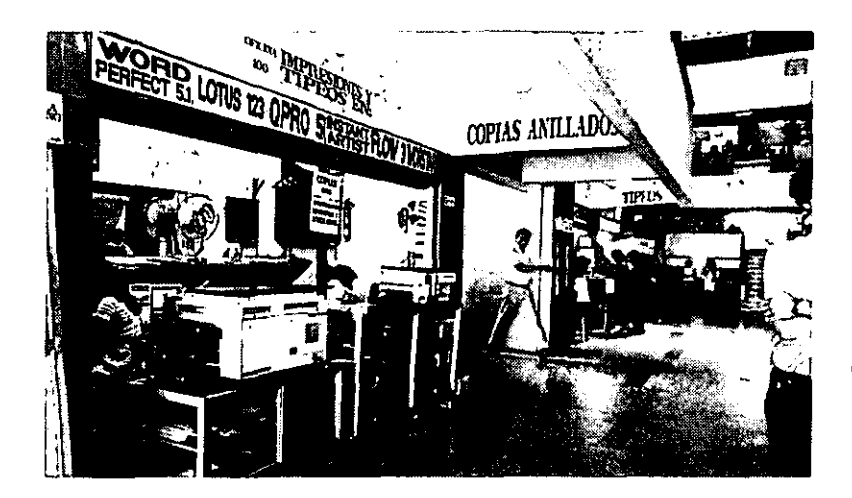

dando responsabilidades sobre el uso legal del software.

De esta manera, y al ser la responsabilidad penal directa y personal, si se detecta una infracción se encontrará un culpable diracto. Si bien la empresa estará en falta a la luz de la ley, la responsabilidad penal sera del usuario que lo instaló.

### .C6mosecomplementalalabordela BSA con Prosoft?

La BSA representa directamente a las compañías titulares de los derechos de autor. Estas compañías a su vez cuentan con distribuidores comerciales que han establecido una red de distribución autorizada en diversas empresas. Prosofl es la entidad que reune a los principales distribuidores de software legal del Perú. Ellos tienen como objetivo promover Ia protección y desarrollo del software, difundir el marco de la ley. El trabajo de ambas entidades se relaciona en la medida en que a ambos nos interesa estar en contacto e impulsar nuestra labor. AI final de cuenlas estamos en el mismo barco.

Nos interesa proteger el comercio legalmente establecido para garantizar las inversiones nacionales y extranjeras.

### .Cuales son sus planes pam el futuro?

La primera fase comenzó con una amplia difusi6n del tema, y las empresas ya deben estar bien enteradas de nuesfros operativos. Hemos dedicado más de un

año a realizar congresos; ahora hemos . entrado en la etapa de aplicación de normas. Recomendamos a las empresas regularizar su situación de acuerdo a sus necasidades. Nos interesaquelasempresas se legalicen, nuestra política no es la del garrote, nos interesa que trabajen dentro del marco de la ley. Debamos entendemos de la mejor manera para lIegar a un acuerdo favorable.

La piratería siempre existirá, así como siempre habrá narcotráfico, lo importante es controlarla pues no es justo que se yean afectados el comercio lieito, los titulares del derecho de autor, el Estado y hasta el consumidor.

#### Reclentemente se han Intervenldo las Galerías Wilson pero aún siguen comercializando software ilegal. • Que es 10 que sucede?

En efecto, se han realizado varias intervenciones a dicha galería pero aún no hemos podido condenar a ninguno de los intraciores. Incautamos las maquinas y cerramos el local, pero de manera similar a 10 que ocurre en un prostibuloclandestino, rompen Ia puerta y vuelven a establecer el local. Tampoco es cuestión de que la policía no haga nada. Sino que es difícil acabar con ellos pues el proceso judicial demora tanto tiempo que los piratas vuelven al ataque, tal vez bajo otro nombre u otra razón social. Tenemos varios procesos en trámite. Un viemes intervinimos locales adyacentes a la Av. Wilson. y el lunes

f

siguiente, durante otra intervención a las galerias Wilson, nos dimos con Ia sorpresa que habian tres locales con catalogos similares a los encontrados aquel viemes. Los tentáculos de la reproducción ilícita son grandes.

En los 6 meses que tiene la campaña se han intervenido tres fabricantes clandestinos; para ellos no hay posibilidad de arreglos: son inmediatamente denunciados penaJmente.

•

 $+$ 

### **PROSOFT:**  Asociación Peruana de *So/trwre*

Prosoft es una asociación civil sin fines de lucro que nace básicamente para combatir la piratería en programas de computación. Está integrada por las principales empresas comercializadoras y desarrolladoras de software, y su interés fundamental es que más adelante se inte-

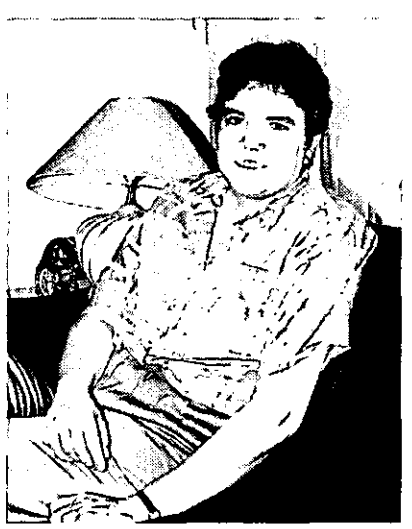

María Elena Alvarez, Gerente General da Prosoft

gren a la asociación los principales desarrolladoras de software del pais.

Entre las empresas asociadas a Prosoft encontramos a AutoDesk Inc., Cibartec Data, Cosapi Data, Enrique Lulli SA., Makro C6mputo SA. y Microsoft Peru.

•

# Pongale COLOR a sus ideas...

**The Control of** 

**EPSON** 

### 720 DPI **INYECCION DE TINTA A COLOR**

### Una Maravilla que por su calidad y precio pone a la competencia con los pelos de punta.

Con una Impresora Stylus Color, podrá dejar volar su imaginación, crear verdaderas obras de arte, con una resolución casi fotográfica, porque puede procesar mas de 16 millones de colares.

Si piensa que esta Impresora no está a su alcance se . equivoca, porque las impresoras Stylus COIOT, son las más económicas de su tipo, no solo en costo por equipo sino tambien en el mantenimiento del mismo.

မှု<br>၁၀၀

- Alta resolucion de 720 DPI el doble que 18 compelencia ( 360 DPI)
- Procesa mas de 16' millones de calares con una impresionante resoluci6n
- Integra compatibilidad con aplicaciones en ambiente Windows
- Cabezal pcnnanente Mully Layer Actuator que imprime por presion y no por calor.
- Por sus características es la más económica del mercado

COMPATIBILIDAD CON MACINTOSH (SOFTWARE DRIVER)

**micro aGe .1.0.**  Oistrlbuldor Autorlzado EP50N en el Peru

Av. Conquistadores 969 San Isidro Telf: 4227468 TeleFax: 4429584

Conversamos con Maria Elena Alvarez, gerente general de Prosoft.

Se habla de porcentajes de piratería, ,cOmo se eSlablecen estos porcentajes, a través de estudios, provecciones, por cálculo de productos vendidos?

 $\mathbf{I}$ 

 $\mathbf{t}$ 

٠

Existen varias formas de calcular estos porcentajes. EI primero es el aumento de la demanda del software legal y el segundometodoes en basaalos porcentajesde software pirateado que encontramos en los diferentes operativos que realiza el Indecopi asesorado por la BSAy apoyado por la fiscalia ad-hoc.

#### ¿A qué cree que se deba la disminución del porcentaje en un mercado de creclmlento como el nuestro?

Creo que porfin han empezado a difundirse las normas legales de uso de software y la genta esta tomando conciencia de las desventajas que puedetener el uso de software pirata. Es decir, pueden contraer un virus, no cuentan con el soporte técnico necesario, tampoco con la actualización de los productos que utilizan. Generalmente el software que no cuenla con manuales se usa sólo al 40% de su capacidad. Porotro lado, en eI casade las empresas, por fin están cayendo en la cuenta de que el representante legal de la

empresa a la que se Ie detecte software pirata puede ir a la cárcel de dos a cuatro años, que tiene lugar a una sanción pecuniaria bastante fuerte, además del indudabledesprestigio para la empresa.

Unavezestablecldasmuchas casa comerclales, la mejor manera de luchar contra la pi- <sup>~</sup> ratería era ofrecer una lista de precios atractiva. ¿Esto fue parte de una campaña de introducción al mercado o seguirán las ofertas?

Nuestro objetivo principal es lograr que el software esté al alcance de la mayoría. De hecho existen programas que se están vendiendo a precios más económicos que en los Estados Unidos. Se van a hacer campañas de todo tipo porque lo que se quiere esque Ia gente cuente con software original a un precio accesible. Creemos que actualmente no existe justificación valedera para cometer el delito de reproducción o utilización ilícita.

### ¿Cuál es la labor de Prosoft en la lucha contra la piratería y cuál es su relación con Indecopi?

Prosoft sa mantiene aI margen de todo 10 que son medidas represivas. Nosotros simpiemente difundimos los resultados de los operativos.

En cuanto a la relaci6n con Indecopi, esta es de apoyo mutuo. En tal sentido, nosotros participamos difundiendo la labor que ellos reaiizan, organizando conferencias en las que ellos tambien interyienen y dándoles el apoyo logístico que eventualmente necesiten.

### Se habla de la intervención de empresas privadas, pero muchos consideran al Estado como el principal pirate que hay en el país. ¿Se han tomado medldas al respecto?

Efectivamente, nuestro interés es cordinar con las entidades del Estado para que ellos logren asignar una partida para compra de software. De esta manera, en

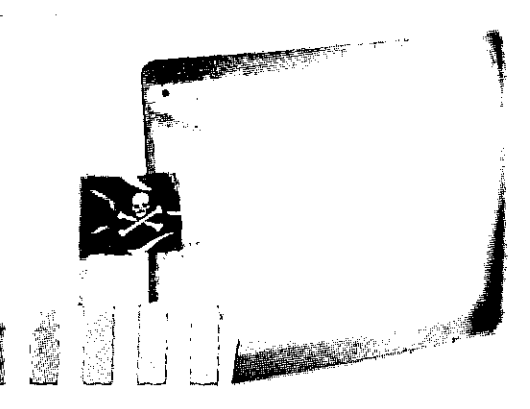

las licitaciones no sólo se exigirá la adquisición de equipos con disco duro sino con software incorporado. Más adelante queremos lIegar a un punto en el que las empresas que sa presenten a licitaciones

hagan llegar una declaración jurada que acredite que cuentan con software legal.

,Han lenldo la oportunlded de converser con algunos Mlnlsterios 0 con representantea del Estado?

En este momento estarnos coordinando las entrevistas. Esta dentro de nuestro plan de trabajo y creemos que hay institu-<br>ciones dispuestas a apoyar. Por ejemplo, en el INEI sabemos que Félix Murillo es partidario de esta campaña y que él incluso estaba propugnando una medida para que dentro del presupuesto de cada organismo del Estado sa asigne una partida . especial para la compra de software. Somos concientes de que el Estado muchas veces no cuenta con los recursos necesarios, por 10 que seria necesario otorgar un régimen especial o tal vez un préstamo para que el Estado pueda lograr un financiarniento para Ia compra de software.

#### , Cómo ve la situación en el interior del pais?

Dentro de nuestros planes esta el difundireltemaanivel nacional. Pensamosque ya es hora de que las provinclas se sumen a la campaña contra la piratería, por lo que estamos planificando viajes al interior del país con el objetivo de difundir las normas<br>
de protección de la propiedad intelectual.<br>  $\angle$ Cuáles son los planes tra-<br>
zados para este año? de protecci6n de la propiedad intelectual.

#### ¿Cuáles son los planes trazados para este año?

Seguir difundiendo el uso del software legal, organizar chralas, conferencias, exposiciones, participar en las ferias tipo Technotrón, imprimir publicaciones relatives al uso legal del software, entrevistarnos con las entidades públicas y privadas, haeer lIegar cartas a las principales empresas en las que advirtamos

los peligros de la piratería, y tomar contacto con instituciones similares a Prosoft en el resto del mundo para ver en conjunto la manera de mejorar la situacion en el pais.

 $+$ 

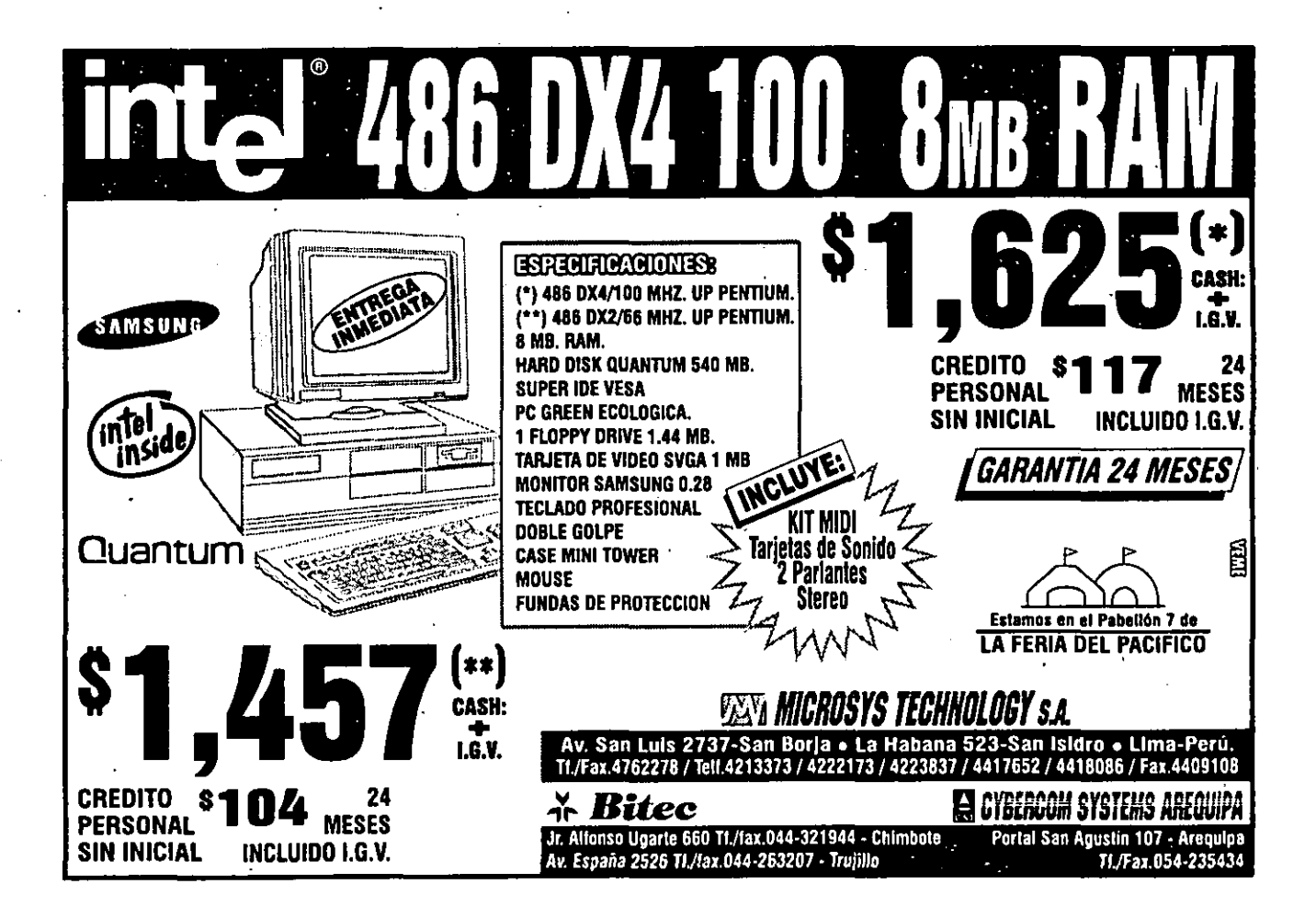

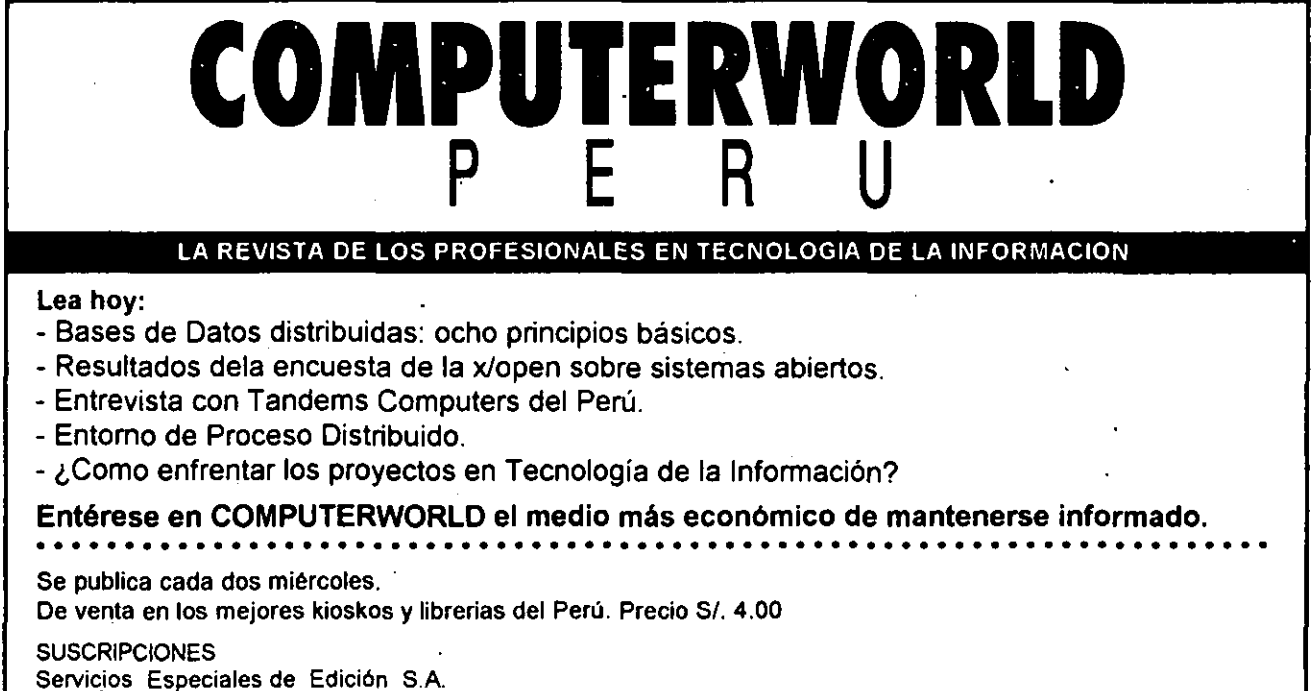

Jr. Miró-Quesada 247 Of. 709 Lima 1 Telf: 302206 - 746777

, -,-- Distribuye: DISELPESA

'!

Bajo licencia de INTERNACIONAL DATA GROUP - IDG COMPUTERWORLD

### **Servidor personal para redes locales**

**Con este computador,** . **que contiene el Personal NetWsre de Novell preinstalado en su disco duro, se abre el abanico de tlpos de servidores utllizables. Se trats** *de* **un servidor punta a punta (peer to**  peer), al que se le han **eliminado las conexiones de teelado y video. De este modo se conslgue evltar la tentscl6n de utllizarlo, ademas de como servldar, como puesto**  de trabaio.

obstante gracias al software de compresión que incorpora Personal NetWare, se puede convertir en el doble decapacidad. También está disponible una versión con disco de 1 GB. Detodas fOnmas, esposible instalar hasta 6 dispositivos más: dos de ellos son unidades de disquete; otros dos son discos duros; y el par restante unidades de CD-ROM. Tanto los discos duros como Ia unidades CD-ROM opcionalas han de ser dispositivos SCSI, que.se conectanalbusinoorporadoenelZ-STOR. Dicho bus SCSI depende de una controladora tipo Adaptec incorporada en Ia placa principal del compulador.

También es posible añadir tarjetas PCMCIA al conector que en la cara posterior posee el computador, ofreciéndose la posibilidad de añadir todos los dispositivos que en este formato se comercializan (discosduros,m6dems,adapladores de red). El conector funciona de acuerdo con la especificaci6n 2.0 de PCMCIA tipo II.

enith

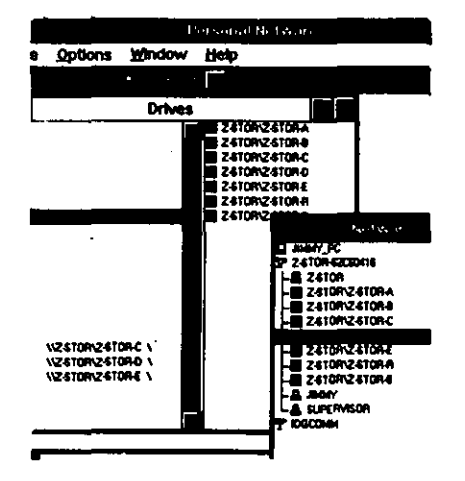

para alojar discos duros, unidadas de disquete o unidades CD-ROM. Desde ella se accede también a los cables SCSI, de Ia controtadora de disquetes, y de alimentación. No obstante, en general es más cómodo extraer la tapa frontal para instalar cualquier dispositivo, 10 que se haoo sin ninguna dificultad con 5610 tirar de elias hacia luera.

Enelinteriorseapreciaunaplacaconun procesador Cyrix Cx486SLC luncionando a 25 MHz. Un equivalente a un 486SX, con bus externo de 386DX, en una aproximación muy rápida. La memoria instalada en fabrica es de 2 MB no siendo posible su ampliaci6n en placa base (no existen

EI Z-STOR en su versión básica es una caja de pequeñas dimensiones (20 em de ancho, 25 de fondo y  $29$  de alto), que recuerda a un computador, pero tremendamente simplificado. La cara trontal tiene dos huecos para unidades de 51/4, libres para ampliacionas, y dos diodos lumina: sos. El de la izquierda indica el estado del servidor. Con color naranja durante la inicialización, y verde durante el funcionamiento normal, sus destellos indican si el servidor está funcionando correctamente o no. EI diodo derecho indica el acoeso aI disco IDE instalado. Este disco es de 420 MB, y es el único dispositivo de almacenamiento que trae instalado el Z-STOR. No

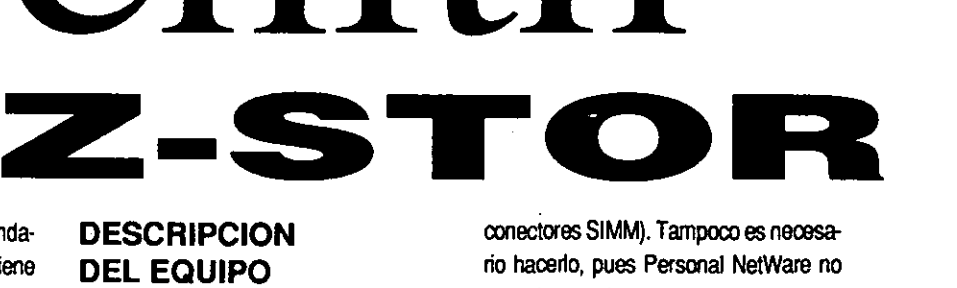

En la parte posterior se encuentran además, los conectores de red (dispone de uno para cableado 10-Base-T, y otro para cable coaxial a través de un transciever). Tambien se halla eI puerto paralelo que se puede utilizar para compartir impresoras, 0 para conectarse con otros compuladores. Una tapa, que se abre aflojando un tornillo, permite acceder a losdos huecos que tiene el Z-STOR

conectores SIMM). Tarnpoco es necesario haoorlo, pues Personal NetWare no necesita de más memoria, y prácticamente la milad de Ia instalada se usa como caché de disco. Cuando se enciende el Z-STOR, automáticamente busca y detecta Ia configuraci6n que posee. Comprueba las posibles entradas por las que se pueden conedar los terminales, y activa la conexión por la que detecte alguna actividad. También comprueba si se ha conecladoalgundiscoduroSCSl,encuyocaso, y si no esta inicializado, procede a crear

-+

una parlici6n y prepararlo: para su compartición.

EI procesode arranque puede variar en su duración, pero suale ser de un par de minutos. Finalizado éste nos encontramos en disposición de conectar desde estaciones de trabajo. Para ello se deberá utilizar los disquetes que se entregan con el computador.

### **SOFTWARE INCLUIDO**

Instalado eI sottwara, se tendra en el directorio NWCLIENT (si hemos aceptado esle lugar), lode el sottware de conexión en red. Es conveniente indicar que el Z-STOR se entrega con dos 0 seis licencias de Personal NetWare. Una de ellas es la que utiliza el Z-STOR, con lo que quedaran libres 1 65 para al resto de computadores de la red.

EI propio programa de instalaci6n en estaciones de trabajo realiza las modificaciones necesarias en los archlvos AUTOEXEC.BAT y CONFIG.SYS para Ia cooexi6n an red. Se instala et sislema habitual en las últimas versiones de los productos de Novell, es decir capas ODI para la comunicación con la tarjeta, y protocolo IPX, con intertase en al nival superior mediante VLMs. La trama utilizada es 802.3, aunque últimamente Novell utiliza 802.2.

El programa de utilidad principal del sottware es NET.EXE, con el que se pueden realizar conexiones a unidades de red e impresoras, tanto de Personal . NetWare, como de servidores NelWare. Con este programa también se pueden guardar las conexiones en un archivo scripl (archive por lotes de red), y editar este archivo para modificar la configuración de la conexión en red. El programa NET.EXE existe en versión para DOS y paraWindows.Ambassonfuncionaimenle similares, pero la de Windows no permite tareas como la edición del archivo por Iotes. En versi6n para DOS y Windows también existe la utilidad ZES. Se trata de un programa para la conexión con el servidor Z-STOR que permite realizar ciertas tareas que no serían posibles sin él,

por no existir conexi6n de tedado en el computador.<br>Este programa no es parte de Personal NetWare. sino una utilidad del servidor. Otras utilidades interesantes son la de reinicializar, que a su vez sepuedeutilizarparaapa-

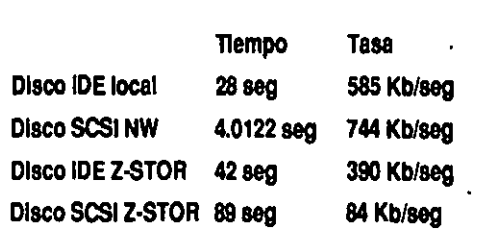

gar el equipo (esta opción no existe explícitamente), o formatear disquetes en las unidades del Z-STOR.

Para finaizar con el repasodel sottware que acompaña al computador, se encuentra el Personal NetWare Diagnostics que permite realizar comprobaciones y esladísticas de la red, y Personal NetWare Configuration que permitecarnbiar laconfiguración de la red, y de la estación de trabajo propia.

En la tabla adjunta se aprecian los tiempos aproximados que emplearon para transierir un archivo de 16 MB entra al disco duro de una estación de trabajo, y varlos destines: et propio disco duro IDE del puestode trabajo, un disco duro SCSI de un sarvidor NetWare 4.01, et disco IDE deIZ-STOR, Y un disco SCSI det Z-STOR.

Se observa un rendimiento de aproximadamente un 50% respecto a un servidor Novell. No es extraño si se tiene en cuenta, no sólo la diferencia de precios, sino también las configuraciones mínimas que necesita cada sistema de red. En las pruebas con unidades CO-ROM SCSI, los resultados fueron bastante más pobres. Sa probaron dos unidades, una de triple velocidad, y otra de cuádruple, y en ambas se obtenían resultados de aproximadamente 4 MB por minuto, es decir algo menos de 70 KB/seg.

En resumen, si quiere un equipo que haga las veces de servidor de red para pecos puestos, y que la red no te salga demasiadocara, Z-STOR se convierteen una elección muy interesante.  $\blacklozenge$ 

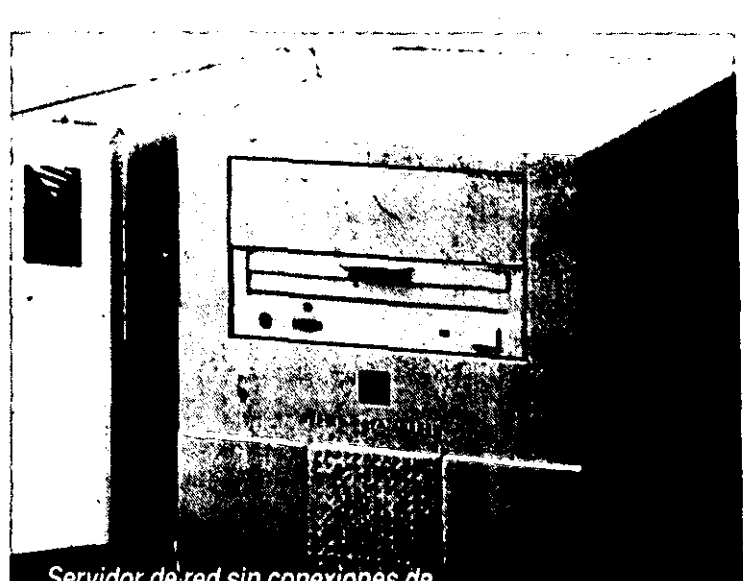

Servidor de red sin conexiones de teclado y monitor, facil de usar, dirigido a entornos de oficina y pequeños grupos de usuarios y con el soltware de red preinstalado.

Scott Woodward. oxporto on Blología Molecular do la Universided Brigham Young, ha vuoko a ropodr la hazaña do otros clantificos, como Allan Wilcon, do la Universidad de California, Los dos Invostigadores han logrado extraer beldo dosoxirribonucióico (DNA) do huosos do animalos antiguos, para ostudiar la evolución de las copectico. Sin ombango, Woodward trabaló con unos rootoo, poolblomonto do dinocaurio, do cchonta millones do años do antigüodad localizados en una mina do carbón. *on ol osta*do do Utah. El resultado do su trabajo, publicado on la rovicta do la Asoclación para el Avanco do las Clancias de Estados Unidos, confirma que ce trata del frogmonto máo vielo de DNA de un animal vertebrado.

Detrés de les grandes hallazgos siempre hay ristorias humouriosas, donde la suerteles un factor de Arimer orden. Como ha relaido este científico, su abuelo había encontrado una huella de dinosaurio en una mina de carbón, en Utah, lo que hizo submher a Woodward que sería un buen sitio para encontrar huesos bien preservados ya que la ausencia de oxígeno a esas profundidades favorece la conservación del ácido desoxirribonucléico, la "molécula de la vida".

La determinación de que la estructura molecular del DNA presenta una forma de

el conjunto completo de los cromosomas de un dinosaurio harían falta cuatro mil millones de pares de bases, y Woodward solo encontró ciento setenta y cuatro. Los expertos opinan que la información genética contenida en esas secuencias no permite obtener ninguna información sobre la evolución de las especies, una vez comparada con los códigos genéticos de animales modernos.

Este investigador utilizó, no obstante, la red Internet para comparar el DNA localizado en esos huesos con dos grandes bases de datos. En ellas figuran las se-

 $\|\eta\|$  if  $\mathcal{CP}\eta\eta$   $\mathcal{CP}\tilde{\mathcal{C}}$ al servicio do la

doble héfice, les supuso a James Watson y Francis Crick el premio Nobel de Medicina, hace ya más de cuarenta años. Las moléculas de DNA son largas cadenas formadas por combinaciones de cuatro bases nitrogenadas: Adenina (A), Citosina (C), Guanina (G) y Timina (T). La molécula de DNA presente en todas las células " humanas tiene tres mil millones de pares de bases, enlazados en un orden determinado. Decenas de miles de genes (cincuenta mil en el ser humano) ocupan en la cadena de DNA un lugar preciso. Así las células reciben las instrucciones necesarias para fabricar las proteínas, que conforman la estructura y funcionamiento del organismo.

### Pequeño pero importante hallazgo

Woodward consiguió extraer, después de laboriosas pruebas e infinitas dosis de paciencia, nueve pequeñas secuencias de DNA. No era suficiente. Es una ínfima parte del código genético. Para conseguir

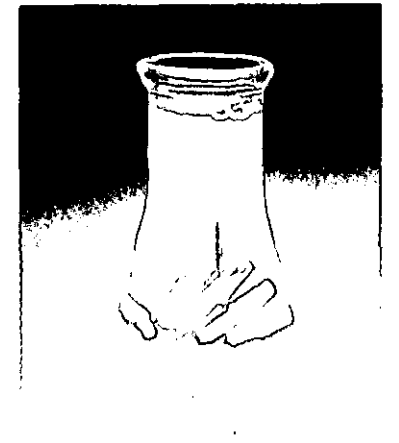

cuencias de DNA de la mayor parte de los seres vivos. La mayoría de los científicos comparten la teoría de que las aves y algunos reptiles actuales descienden de los dinosaurios. Woodward no ha podido demostrarla, por la escasa información génica que ha logrado con su hallazgo. De igual forma no le ha sido posible determinar el tipo de animal al que pertenecen los huesos encontrados en la mina de carbón, aunque se haya llegado a la conclusión de

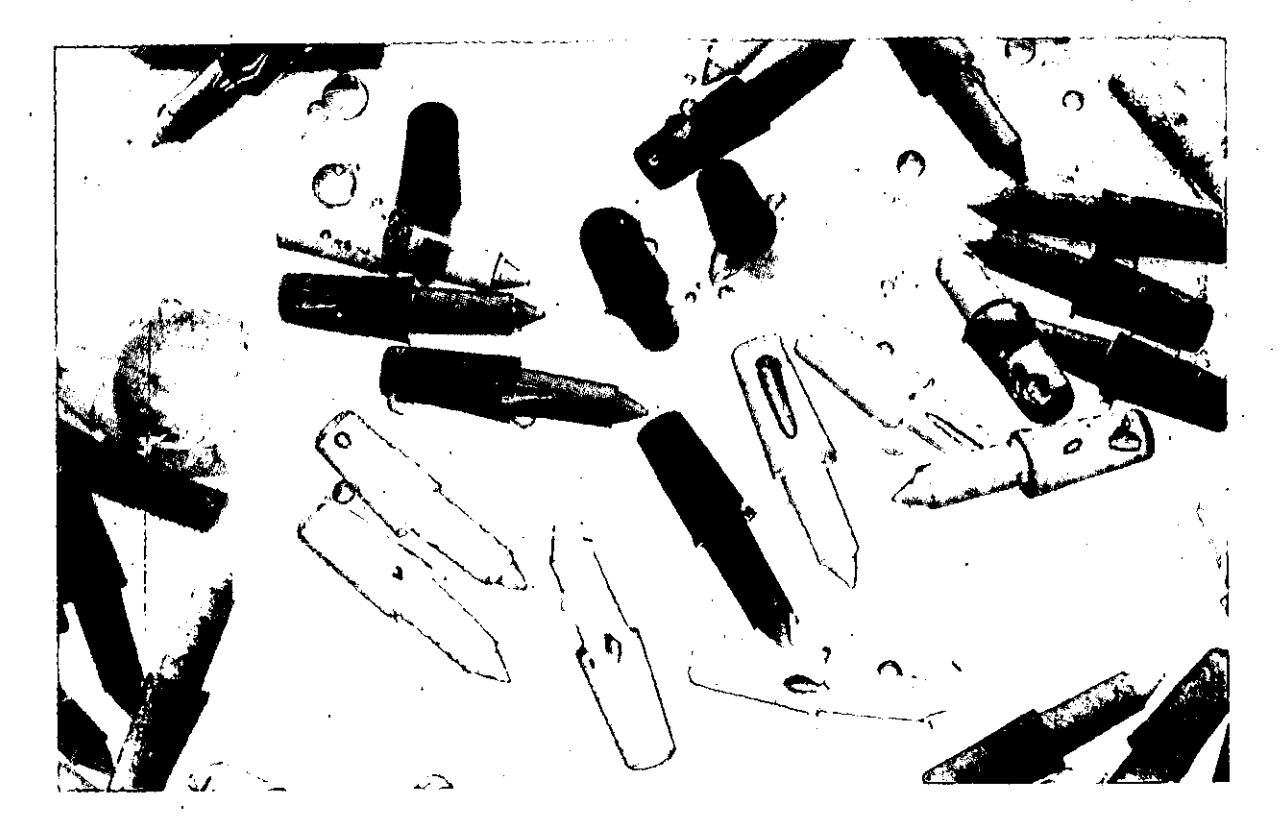

•

# **Biolognal de Tasmania**, **Bischocal de Tasmania**,  $\mathcal{B}$  **investigadores** han logrado<br>marsupial de Tasmania,<br>v en 1992 científicos de

que se trata de un dinosaurio.

La polemics no se ha hecho esperar, EI Investlgador Rob DeSalle, del Musao de Histcria Natural de Nueva York, subraya que estos huesos podrían pertenecer a algún tipo de cocodrilo o tortuga gigante de esa epoca, aunque reoonoce que se trata de un descubrimiento muy importante va que demuestra que es posible extraer DNA de huesos muy antiguos.

Esta opinión es aceptada también por Allan Wilson, de la Universidad de California, que hace ya once años consiguió extraer un fragmento de DNA de una cebra "quagga" que estaba disecada en un museo. El análisis filogenético permitió determlnar a Wilson que ese animal, que sólo tenía rayada la mitad de su cuerpo, estaba estrechamente emparentado con una especle actual, la zebra "burdell",

 $\cdots$  $\ddot{\cdot}$ 

### **La Momia Egipcia**  de 2,400 años<br>
Cabe recordar que varios años des-

pués, en 1990, Svante Paabo, otro hito en el campo de la b1ologla molecular. aJal6,

fragmentos de DNA de una momia egipcia de 2,400 años de antigüedad, Con unos meses de diferencia, el norteamericano Edward Golenberg, de la Unl· versldad de California, alslaba DNA de una magnolia que tenia dleclsels mlllones de años de antigüedad.

Desde entonces otros

**de antica de la moiecular de la moiecular de la moiecular de la moiecular de la moiecular de la moiecular de la moiecular de la moiecular de la moiecular de la moiecular de la moiecular de la moiecular de la moiecular de** . **molecular ha** \_ **extrsldo DNA dinoBBurlo para estudiar su patrimo.** BIG **enlangement** nio genético con fragmentos de DNA de **ayuda da la rad Intarnet.** 

Investlgadores han logrado DNA de diversos organismos, oomola~-canguroVei lobo

Washington oonsegulen de

una hoja de un ciprés uno de los fragmentos más largos de DNA con dieciséis miliones de&ftosdeantigOedsd: 1320 pares de bases. La obra "Parque Jurásico", en la que se Inspiró Spielberg para realizar su película del mismo nombre, está inspirada en los trabajoe de George Polnar, que

> apostó por las magnificascondiciones de conservación de la materia orgánica que ofrece el 6mbar: Polnar oonstl· tuyó, junto con otros investigadores, el "Extint DNA Study Group', *V*  uneabajaenoerradaen 6mbar haoe 40 mlllo· nes de años,  $\spadesuit$

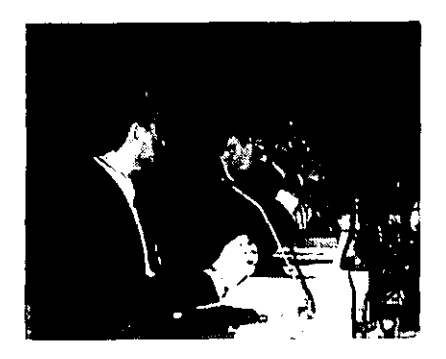

El pasado viernes 17 de marzo, Lotus **Delevelopment** Corporation presentó en la cludad de Buenos Aires su nueva generación de aplicaciones desktop de 32 bits, que

correrán bajo la plataforma

e los anuncios realizados destacan, en primer lugar, el compromiso asumido por Lotus de orientar el desarrollo de sus aplicaciones a la plataforma Windows 95, el esperado y poderoso sis-

tema operativo de Microsoft-que de no mediar postergaciones deberá ser lanzado en agosto próximo-: v. en segundo lugar, de la nueva filosofía Lotus denominada "Team Computing", planteada para elevar la computación personal a un nuevo nivel de desarrollo.

### **EL TEAM COMPUTING**

Hablemos de Team Computing. Setrata de una nueva perspectiva de la necesidad de ofrecer a los usuarios las herramientas propuesto por Lotus ofrece la posibilidad de interconección a personas de un mismo o varios departamentos u organizaciones, en una o más funciones; para resolver problemas que van desde resolver problemas tácticos hasta permitir funcionar a dos empresas unidas mediante alianzas estratégicas. Nada menos.

Y esto es particularmente atractivo para tareas de desarrollos de productos, distribución, ventas y servicios; así como para estrechar lazos con los clientes, socios y proveedores. Es decir, obtener mayores resultados con menor esfuerzo y recursos, y optimizar la inversión en tecnología.

En suma, las aplicaciones desktop orientadas a los grupos de trabajo permiten resolver las necesidades de los usuarlos, optimizar sus inversiones con su demanda e incrementar su infraestructura de comunicaciones.

### **Nueva EUS** de generación

Windows 95, Con tal motivo organizó una conferencia de prensa ofrecida por Andrew Wyatt, Gerente Internacional de Productos, y Jeffrey Anderholm, Director de Marketing para **Planillas y Productos** Gráficos. A la cita asistieron periodistas especializados de Chile, Uruguay, Argentina y por Perú asistió PC World Perú. A continuación, una apretada reseña de lo tratado en el encuentro.

adecuadas para maximizar su productividad al interior de las organizaciones, y obtener los mejores resultados en los objetivos propuestos. Esto debido a que, en la actualidad, la dinámica de los negocios exige a las personas y organizaciones desarrollar labores en conjunto, muchas veces interdisciplinaria o interdepartamentalmente; haciendo que el éxito dependa de la buena performance de los equipos-teams-detrabajo. Y, a la vista de los resultados de la demostración realizada - que comentamos líneas abaio- el ambiente natural sería Windows 95.

Para Lotus, esta es la respuesta de los noventas, definida por el trabajo en equipo, a la orientación personalista que primó en la década pasada. Es decir, al nuevo estilo de hacer negocios apuntando a cada vez mayores niveles de productividad en grupos de trabajo.

En este sentido, el Team Computing

### **COMUNICAR.** COLABORAR. **COORDINAR**

Según la definición dada por Andrew Wyatt. Team Computing significa para Lotus utilizar la tecnología para permitir a las personas, grupos y organizaciones enteras, Comunicarse, Colaborar y Coordinar sus esfuerzos para lograr mayores éxitos en los negocios.

Como precisó Wyatt durante su exposición, Comunicación, Colaboración y Coordinación constituyen las tres C en las que Lotus basa su nueva filosofía, definiéndolas como sigue:

- Comunicación, para mejorar la toma de decisiones.

- Colaborar, para incrementar el interés de los miembros del equipo, y

- Coordinación, para definir los objetivos del negocio.

Además, esto permitiría un nuevo nivel

al valor del usuario pues penniliria:

- Establecer relaciones de trabajo más allá que relaciones de información,

- Apuntar al equipo más que a la persona,Y

-Establecer el Team Computing-equipo de computación-, en lugar de solamente producir personal de computación.

líder de la industria en correo electrónico y el mejor producto cliente/servidor desarrollado para aplicaciones estratégicas de negocios.

Andrew Wyatt, Gerento Intemaclonel de Productos de Lotus, durante la rueda de preguntas posterior a la presentación. A su derecha Jeffrey Anderholm, Director de Marketing para Pianillas y Productos Gráficos.

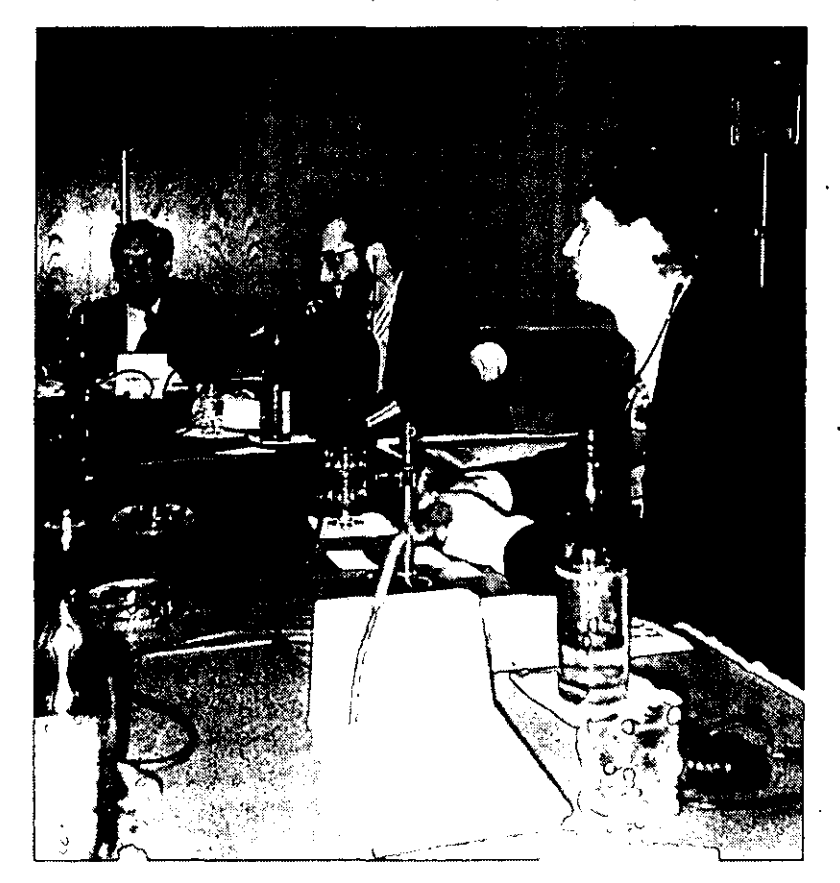

<u>VIBHISSIB del Tesm Compuling<sup>r</sup></u>

### además una transformación de las herramientas actuaies, pues se debe pasar de un enfoque centrado en maximizar Ia productividad individual, a otro que priorice la productividad en equipo. Para ello debe tomarse en cuenta sus características. que Lotus define acertadamente como cíclico, reiterativo y de colaboración. Esto se refleja en el carácter dado a las aplicaciones de sobremesa, resumidas en 10 siguiente:

- Facilidad de ingreso de los múltiples colaboradores de un proyecto.

- Proveer acoeso rapido a la 'base de conocimientos' de Ia empresa.

-Ofrecer herramientas para coordinar el trabajo.

Por ello, una consecuencia natural es el lanzamiento de NotesSutte, que potencia Ias'ventajas de emplear Notes Sutte y . SmartSutte.

### **1-2-3, FREELANCE Y AMI PRO PARA**  WINDOWS 95

Posteriormente Jeffrey Anderholm hizo una extensa demostración de la enorme integración alcanzada por los productos Lotus 1-2-3, Freelance Graphics y Ami Pro desarrollados para Windows 95, que en esta oportunidad corrieron bajo una versi6n Beta que, a juzgar por los resultados, debería ser efectivamente presenta-

da en la fecha señala-<br>da. Al respecto,<br>anderholmafirmóque<br>la apuesta de Lotus da. AI respecto, Anderholmefirm6que la apuesta de Lotus por Windows 95 se basa, además de considerarto un sistema

### **DE CC:MAIL, NOTES Y SMARTSUITE, A NOTESSUITE**

**aplica-**

**ClOneS** 

En este sentido, las bases del Team Computing propuesto son la infraestructura de comunicaciones establecida por cc:MaiI y Lotus Notes, respectivamente el

Y si a esto Ie sumamos las ventajas ofrecidas por Lotus SmartSuite -- cuyas caracteristicas analizarnos en un amplio informe en la edición 84 de PC World Perú-nos encontramos con una poderosa solución integrada para mejorar los procesos de negocios.

Sin embargo, el Team Computing exige

operativo optimo para apiicaciones de 32 bits, en el convencimiento que podría liegar a tener una amplia base instalada, considerando las bondades del sistema. También señaló que han trabajado estrechamente con Microsoft para desarrollar las aplieaciones, y que han tenido acceso a toda la información necesaria para hacerIo. Algo fundamental, sobre todo si se tiene en cuenta que aún vienen trabajando con versiones Beta.

### **INTEGRACION Y PRODUCTIVIDAD**

La dem0straci6n podrfa resumirse en dos paJabras: integraci6n y productividad.

Integración por la capacidad demostrada por los nuevos productos -totus 1-2-3, Freelance Graphics y Ami Pro-, de trabajar con 01ras aplicaciones, emplear aI máximo las ventajas de Windows '95, y ser oompatiblecon lasapliacionesde los usuarios. Yesto responde a dos cosas: primero, aI hecho de que las suites deben, por una nonna no esaita, ofrecer los productos Top of the Line en cada aplicación. Y segundo, porque Lotus a puesto en juego a sus majores productos, Iogrando una magnífica integración vertical de los mismos. Y en cuanto a productividad, pudimos ver hasta qué punto se ha desarrollado una platafonna para el desarrollo de aplicaciones, con objetos programables y herramientas que permiten al usuario adacuar, automatizar y extender la performance de los productos Lotus para un rápido desarrollo de aplicaciones. Todo ello basado en los productos Lotus ya conocidos, las herramlentas de programación Lotus Objects y Lotus Script, y las aplicaciones propias de los usuarios.

Lo que más impresiona de la performance de los productos es su capacidad de respuesta, y la posibilidad de hacer -- V adecuar- todos los cambios deseados, con un simple click del mouse, teniendo abiertas numerosas apllcaciones a Ia vez e interactuando automáticamente.

### **ELFUTURO EN**  WINDOWS 95

Paraterminar, debemos indicar que estos productos - de cuvas características informaremos en detalle en futuras edicionas-aUn no tienen fecha de lanzarniento, debido a que aun no se saba con exactitud cuándo circulará oficialmente

Windows 95. Sin embargo, una cosa sí está clara: el compromiso de Lotus con este sistema operativo pues, según afirma Ilene Lang, vicepresidente Senior para el Desarrollo de Aplicaciones Desktop, "el desarrollo de aplicaciones para Windows 95 es una de las principales prioridades actuales de Lotus. Lotus va creó un sólido grupo de productos que permiten a sus usuarios colaborar unos con otros. Esperarnos que Windows 95 sea una plataforma útil sobre la cual desarrollaremos características adicionales para los grupos de trabajo'.

Lo que si se saba es que los productos ofrecerán lo siguiente:

- -Plena compatibilldad con Windows 95.
- Aplicaciones de 32 bit.

-Empleo de Ia User Interface de Windows 95.

, . ,

,

÷,

j  $\mathbf{I}$ 

> '/  $\left\{ \right.$

i ,I I I  $\ddot{\cdot}$  $\ddot{\ddot{\}}$ ,. ~

l

 $\frac{1}{1}$ •

> [ J  $\vert$  $, \, \cdot \,$

> > $\frac{1}{2}$ j I

 $\sum_{i=1}^{n}$  $\frac{1}{\epsilon}$ 

è

 $\mathbf{t}$ 

 $\overline{1}$ 

- Nombres más largos de archivos.
- -lntegraci6n en eI Shell.
- Diálogos comunes.

• Uso de las propiedades con el bot6n derecho del mouse.

- Soporte de jalar y sollar para OLE 2.
- -Edici6n visual.

Finalmente, Lotus continuará este año consusversionesparaWmdows3.1 yOS/ 2; presentará una nueva interfase; las herramientas y tecnologias de prograrnación Lotus Script, Lotus Objects y Lotus Tools; todo con los principios de Team Computing en mente. En suma, un gran esfuerzo para un año que se avisora promisorio para la industria.  $\blacklozenge$ 

### **CAMSIOS EN LOTUS PARA AMERICA LATINA**

on la finalidad de optimizar las operaciones de la compañía a nivel internacional, Lotus anunció durante el encuentro de *Buenos* Aires *una* serle de CS(I1b1os organlzacionaJss. *Respecto*  a América Latina, el más desatacable fue el de enfrentar unlficadas */as* opersclonss de fa compafIla en Norte, Centro *Y*  Sudamérica, debido fundamentalmente a que la globalización de *los mercados* nos *hacen* spsrecer cads \I9l *mas* como *un*  todo. Una parspectiva *que* redundaria en *un* mayor benefIcio a *los ususrios.* Esto he trsJdo como COIIS8CUencia una *saris* de

cambios en los puestos directivos. En primer lugar James Fieger, ex vicepresidente de Lotus y Director General para América Latina, ha sido nombrado vfcepresidente de Lotus para Europa, encarghrdose de */as* ventas para esa región. Por su parte, Marcio Mattos ha sido designado Gerente General para América Latina, con sede en Miami. A su vez Diether Lintz, ex Director de la

región Lotus Sur de América Latina, ha sido trasfadado a Miami como Gerante de Allanzas Estrategicas de Lotus Am8tica Latina. Lo reemp/BzB *Eduardo* Hojmsn *quien,* desde su nueva ssde en Argentina, van! fa *msrr:hs* de Chile, Bolivia, Perú, Uruguay, Paraguay y Argentina, Por su parte, *Gonzs1o* Sorolfa pass a hscerse *cargo* de fa oficina de Chile como Gerente de Desarrollo de Negocios. Estos *csmbIos* ref/ejsn fa roorganizaci6n Interns desarrollada por Lotus que, según voceros de la empresa, tiene como objetivo atacar de manera

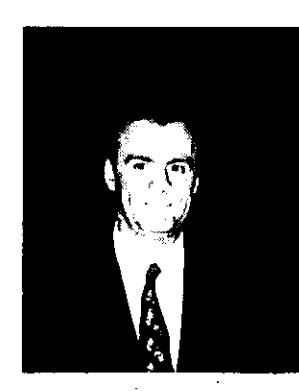

más integrada y eficiente las necesidades de los distintos mercados, entre los *que nullStla* regI6n spsrece como *uno* de /os *mas 1\_* por su  $compettividad y elevados niveles de crecimiento  $\blacklozenge$$ 

### Algunos venden productos similares, pero *. son pocos los que alcanzan nuestra Calidad.*

### **Presario 460**

- .1 Procesador 486 SX/2 66 MHz
- 4MB RAM

"

'I il *i:*  j) ;' .. i' .'

, .'  $\ddot{\phantom{0}}$  $\frac{1}{2}$  $\lceil$ •• ,. " ,

f. !" " '.

i: , i.

 $\tilde{v}_1$ ,. **-**

- Monitor SVGA color 28 mm
- Video local bus
- 270MB HDD
- 1.44 FDD 3.5"
- 
- Monitor SVGA color 28 m<br>• Video local bus<br>• 270 MB HDD<br>• 1.44 FDD 3.5 "<br>• Case Integrado al monitor<br>• Fax Modem contestador \" .• Fax Modem - contestador !' !! de Hamada

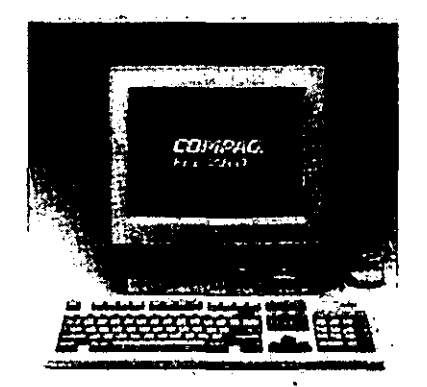

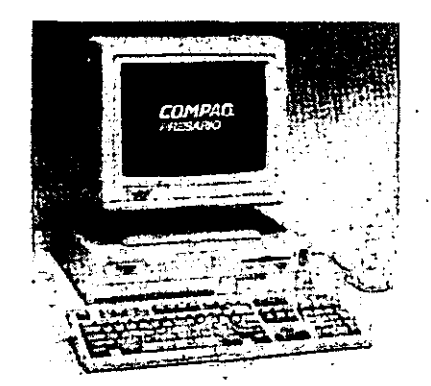

### **Presario 660**

- Procesador 486 SX/2 66 MHz
- 4MBRAM
- Video local bus
- 340MB HDD
- 1.44 FDD 3.5"
- Case Desktop
- Monitor opcional
- Fax Modem contestador de Hamada

### ;' . COMPAQ

### **La Nueva Generaci6n en Computadoras**

<sup>~</sup>**& T** EXPORT IMPORT S.A DISTRIBUIDOR MAYORISTA

Mariano de Los Santos 197 Of. 1, Lima 27, PERU TeUs: (511) 4415664.4420173.4424026 4423980, 442 0724 FAX: (511) 4425386

**ARTS SERVICIO** 

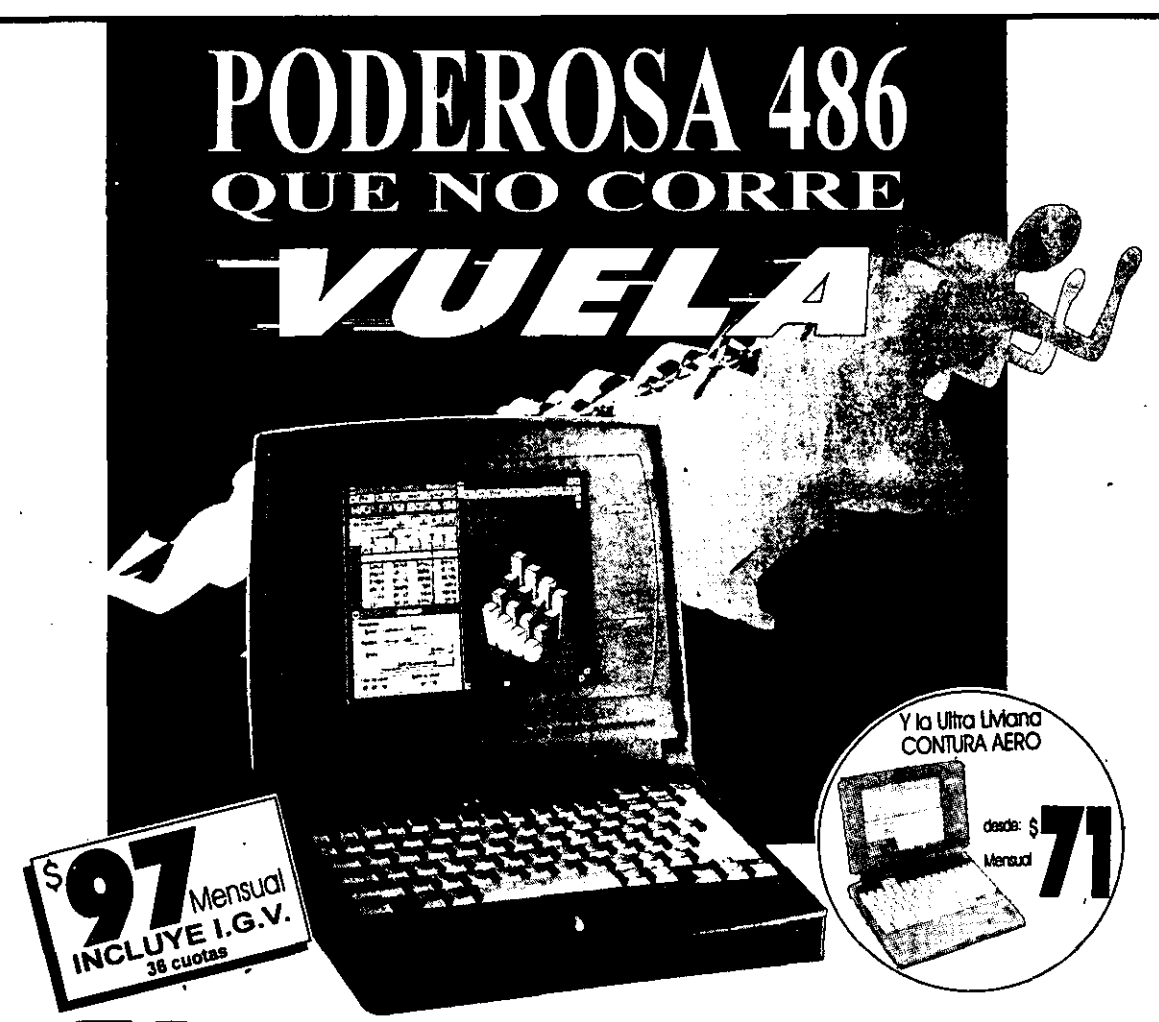

# **COMPAQ CONTURA/400**

Cuando se requiere tener la información precisa en el momento oportuno, cada segundo cuenta. Por eso COMPAQ ha desarrollado Notebook potente y versatil, destinada a convertirse en una eficiente compañera de trabajo.

- 
- 4 Mb de Memoria, ampliable a 20 Mb **activa 0 pasiva segim configuraci6n**
- 40 Mhz de alta velocidad
- **Coprocesador matematico integrado**
- Disco Duro de 250 Mbs

 $\phi$ pool

**• Software especial pre-instaJado** 

• Procesador 486 DX2/40 Mhz ampliable a 486 DX2I50 **• Pantalla Monocromatica a color de matriz** 

STOCK DISPONIBLE EN SUS VERSIONES DE MATRIZ ACTIVA Y PASIVA

Ademas con una Contura 400 usted cuenta con la insuperable ventaja de tener un computador de última generación siempre a la mano.

**\_\_\_\_\_\_** CONTACTESE CON SU AGENTE AUTORIZADO *COMPAQ* **\_\_\_\_\_ \_** 

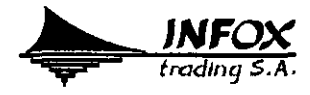

**Av. Arequipa 3505 San Isidro Telts: 421-0350 - 421-0340 TeleFax: 422-2091** 

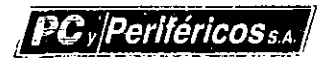

Av. **RepUbIi:a de Panama 3508 San Isidro Tellfs/Fax: 421-5452 - 440-2846 - 422-3474**<br>422-0027

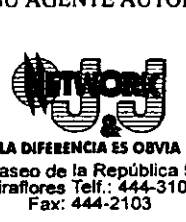

**LA DlFEHNCIA £5 OBVlA Av. Paseo de la Republica 5636 Miraflores Telf.: 444-3109 Fax: 444·2103** 

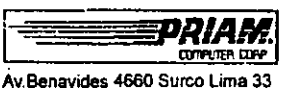

**(Frente al Trigal) Telefax: 438-4610 438-4626·438-4616·4384622** 

**TECNIKA** informática w.

**Av. 28 de Julio 616 Mireflares Telf: 446-5586 Telefax: 447-0237** 

Av. Larco 930 Of. 301 Miraflores Telfs: 444-4293 444-1022<br>Fax: 446-4449

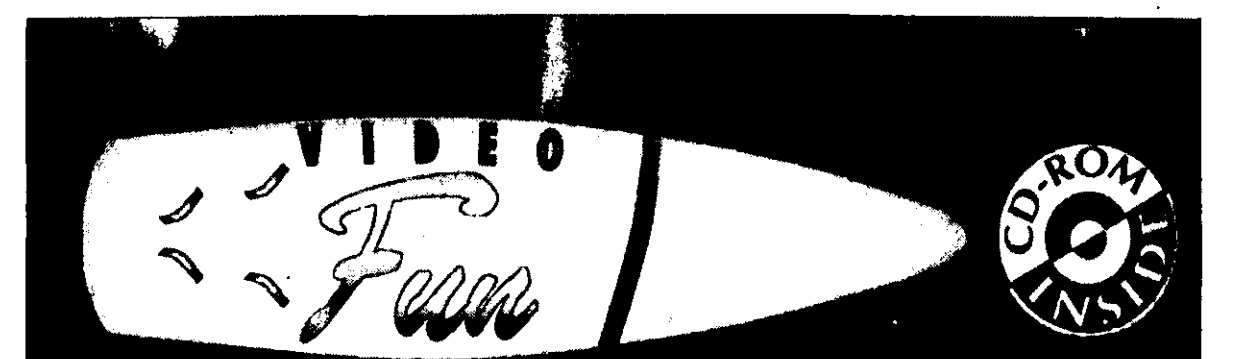

**Andy** 

En nuestra edición No. 78 del 7 de diciembre del año pasado hicimos un análisis detallado de la tecnología de video digital para plataforma PC disponible en la actualidad. Este tipo de técnicas no serían posibles si no se dispusiera del hardware adecuado para la captura de las secuencias de video. Esta es precisamente la functon de la tarjeta Video Fun de la firma francesa Vitec Multimedia.

**IEC VIDEO** TS O  $\mathbf{I}$
a Video Fun debe ser instalada en un slot de expansión de 16 bits: no es necesario rea lizar ningún aiuste mediante puentes en la tarjeta. Desde el exterior del computador tenemos acceso a las entradas de video, que en número de dos, proporcionan soporte para señales de video compuesto y SuperVHS o Hi8. Hay que mos advertir que la tarieta Video Fun no dispone de sobreimpresión de la imagen que está siendo digitalizada, por hardware en tiempo real; por tanto, esta función es realizada mediante software.

#### **INSTALACION DEL SOFTWARE**

La instalación del hardware acompaña a la del abundante paquete de software que viene con el producto. Se comienza instalando el programa llamado Imager que, además, instala los correspondientes controladores para usar el hardware desde cualquier aplicación para Windows que use video digital y ofrezca la posibilidad de realizar capturas.

Dichos controladores detectan automáticamente una dirección de entrada-salida libre que pueda ser utilizada por el software, así como una interrupción que no se encuentre usada por ningún otro dispositivo hardware. Esta característica es muy interesante y, dado el desarrollo actual del hardware y el software, cualquier dispositivo para PC que se venda actualmente debe ofrecer esta característica, va que el estándar Plug & Play seguramente tardará unos cuantos años en imponerse.

Como estándares de video se soportan los tres que actualmente se utilizan a nivel mundial -es decir, NTSC, PAL y SECAM-

El programa Imager realizará, básicamente, las mismas funciones que las aplicaciones VidEdit y VidCaps del paquete Video for Windows de Microsoft, o sea la digitalización y edición básica de las secuencias de video capturadas por el hardware.

Cuando se va a digitalizar una secuencia de video, es posible modificar parámetros tales como la duración de dicha secuencia, el número de bits por pixel (8, 16 ó 24), el número de imágenes por segundo, la frecuencia de muestreo, si se va a digitalizar sonido y si la captura de audio se va a realizar en móno o en estéreo.

Si se tiene instalado el software de video digital de Microsoft, se podrá usar la tarieta Video Fun para realizar la captura de video, va que se incluyen en el paquete los controladores necesarios para ello.

Para realizar una edición de video profesional se dispone del programa Video Clip, que se entrega con el hardware de manera optativa, y que permite realizar cualquier tipo de efecto sobre las películas digitales que se deseen modificar. Con este software se tiene un control completo sobre la pista de video, la de audio y otra más que permite añadir diversos tipos de efectos especiales, entre los cuales se incluve una rutina para generar secuencias de morphing entre dos imágenes seleccionadas por el usuario.

Para aquellos usuarios que no tengan instalado el software Video for Windows se incluye una versión run time que instala en Windows las extensiones necesarias para tener acceso a servicios de reproducción de video digital.

#### **IMAGE-IN Y COLEC-CION DE IMAGENES**

A todo este software hay que añadir un disco CD-ROM que contiene el programa Image-In junto con una buena colección de imágenes almacenadas en formato Kodak PhotoCD. Este software proporciona gran cantidad de funciones para realizar la manipulación de imágenes, ofreciendo la posibilidad de aplicar diversos tipos de filtros y producir varias clases diferentes de efectos especiales.

Image-in soporta los tipos de archivos

gráficos más importantes y profesionales como, por ejemplo, TIFF, JPEG v TGA.

Para la adquisición de imágenes desde dispositivos hardware se proporciona una buen número de controladores mediante los cuales se queden usar escáneres o realizar la importación de datos desde tipos de archivos poco usuales. Sin embargo, no se contempla la posibilidad de utilizar dispositivos compatibles TWAIN.

### arjeta digitalizadora y compresora de video

lo cual es una pena considerable ya que, en la actualidad, prácticamente todo el hardware para adquisición de imágenes viene acompañado del correspondiente controlador TWAIN.

Un punto muy importante a la hora de utilizar el paquete completo de la firma Vitec Multimedia es tenér en cuenta los requisitos que se exigen al computador para obtener unos resultados óptimos. Si bien el producto es utilizable en una máguina que disponga de tan sólo 4 MB de memoria RAM, es muy recomendable trabajar con un computador que tenga alrededor de 16 MB de memoria y si dicha cantidad es mayor, todavía mejor.

La velocidad del procesador y de la tarjeta de video también son puntos vitales, recomendándose una CPU 486DX2 a 66 MHz o superior y un sistema de video que funcione en bus local, ya sea **VESA o PCI.** 

Se trata, en definitiva, de un buen hardware acompañado de un impresionante paquete de software y una documentación, que si bien es de calidad, se encuentra en inglés en su totalidad. O

## La Nueva Estrella en su Hogar 0' 0 ~~F~1: Aptiva. **UL'I** IDrlA IJ Cl 0 'J '1  $\overline{0}$  I)

Desde hoy, IBM Aptiva *Multimedia* sera un integrante más en su.familia. ¿Y sabe por *qué?* Porque su Tecnologla Multimedia es *tan/am/liar*  y *amigable*, que usted gozará al ver a sus hijos jugando y aprendiendo al mismo tiempo.

 $\cup$ 

 $\mathbf{L}$ 

Y no solo sus hijos; su esposa tendrá un cómpleto recetario de cocina, ademas de poder administrar los gastos de su hogar.

Usted podra escuchar sus CD's favoritos con toda comodidad y calidad de sonido con los parlantes stereo que vienen junto a la Aptiva.

Sin lugar a dudas Aptiva sera un motivo mas para reunir a la familia y gozar de una manera útil y sencilla la tecnología de hoy.

Aptiva sera un motivo mas para reunir a la familia.

 $\sum_{\mathcal{A}\text{SSIST SR}}$ 

j

<sup>~</sup>International ~Net\_

Av. Ouzmán Blanco 240 Of. 201<br>Lima 1 - Telf.: 433-7256 Pux: 433-7250

Av, Santa Cruz 474 San Isidro<br>Telf.: 441-6691 Fax: 442-0122

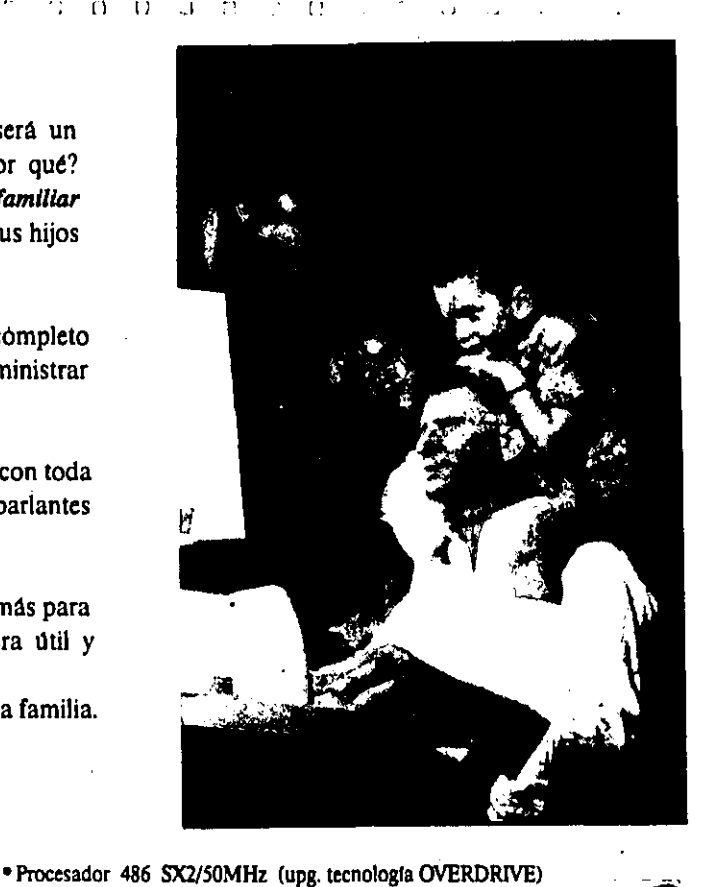

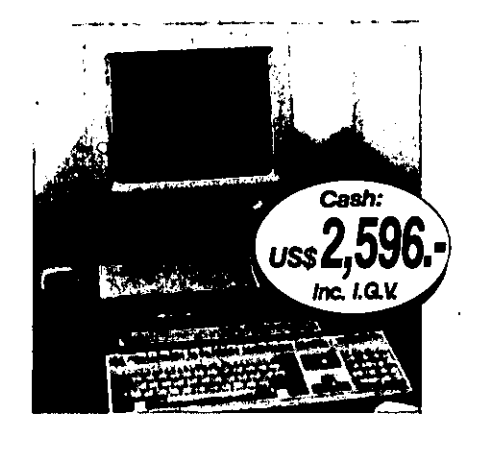

• Coproccsador matem4tico actualizable • Disco Duro 363 MB • 4MB RAM exp. a 64 MB • CD ROM doble velocidad. Tarjeta<br>• Sound Blaster • Parlantes Stereo de 16 bits. • Video Local Bus • Memoria de Video 1 MB • Monitor SVGA .028 • Fax/Modem • Software Pre-instalado: PC DOS 6.3, MS Windows 3.1, PFS Windows Work,Win Fax, Lite, Aptiva Ware, Software educativo Multimedia: Compton's Interactive Multimedia, The Discovers, Undersea Adventure, MCS Music Rock, Aptiva Photo Display, Syntesoft Mutimedia Basics, Sound Blaster utilities.

COMPUTERS AND SUPLIES S.A.

Domingo Casanova 140-A - Lince<br>"Telf./Fux: 440-0658

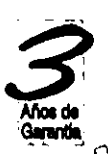

1EL F

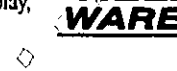

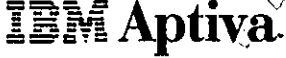

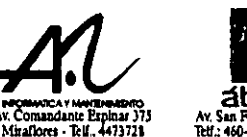

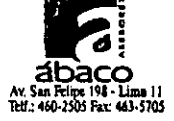

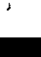

Mo

o de la República 3127 Of, 501.<br>an Isidro Telefax: 422-7516

ble SCSI-2, que permite acque hace referancla a la posibilidad de **en comerclallzar unlda-** La unidad resutta austera en su panel cuadruple del astandar de CD de audio **cldad, destlnadas a un** 

 $\frac{20}{\pi}$ acceso de 190 mseg, siendo los tiempos  $\frac{20}{\pi}$ ue astos son lectores máximos y mínimos de 320 y 47 mseg contaran con lectores ferencia de hasta 4 MB/seg en modo **discos compactos.** de la unidad (si lo hace y si es a velocidad síncrono, o 2.5MB/seg en modo asíncrono.

a unidad DR-U104X es un **Las unldades CD-ROM PRUEBAS**  de cuádruple velocidad ceder a tasas de transferen- **son un logro reclente.** Seprobóla unidad con una controladora tecnologia propla da Pioneer, **primeras compañías** 

cia de 614 KB/sag, Utillza **Pioneer fue una de las** Adaptec 1520ycon mra DTC. Con ambas con los especificados por el fabricante.

acceder a los discos girando a velocidad **des de cuádruple velo-** frontal. No ofrece más que el botón para cuádruple del estándar de CD de audio axtraer al disco, comrol de volumen,  $\frac{1}{2}$  Conector de auriculares y el típico orificio  $\frac{1}{2}$  conector de auriculares y el típico orificio EI resto de caracterlstlces t8cnlcas son **mercado altamente** para extraer el disco en ceso da corte da similares a otras unidades de la última **profesionalizado, antes** luz (conviene hacerto para que se blo-<br>generación. Tiene un tiempo medio de **de caractería fotorio para que se su** que a las cabezas para el transporte). de que otros fabricantes queen las cabezas para el transporte).<br>Aunque estos son los controles habituamáximos y mínimos de 320 y 47 mseg **contaran con lectores** les, a una unidad de esta categoría se le respectivamente. La unidad cuenta con **de triple velocidad. Se** podrían exigir detalles adicionales, tales un caché de 256 KB que permite dar una **trataba de unidades tipo** como botones para controlar la reproduc-<br>sensación de accesos puntuales más ráción de CDs musicales sin necesitar la pldos. EI bus de comunlcacl6n con el **Jukebox, que permit/an** ayudada un programa, a bien Indlcadores computador permite velocidades de trans- **la carga de 6 y hasta 18** luminosos para conocer el estado de giro

*r* 

ŧ

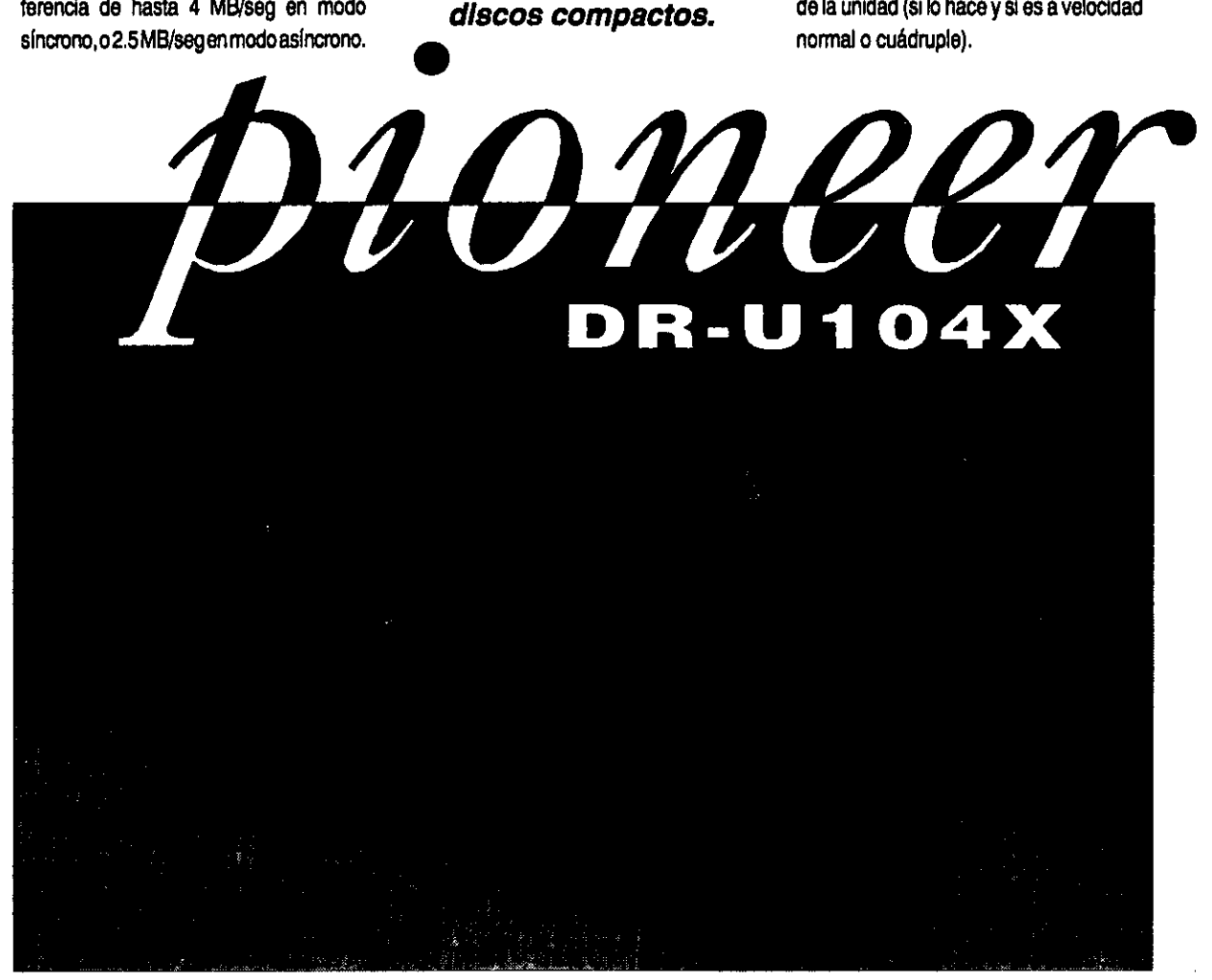

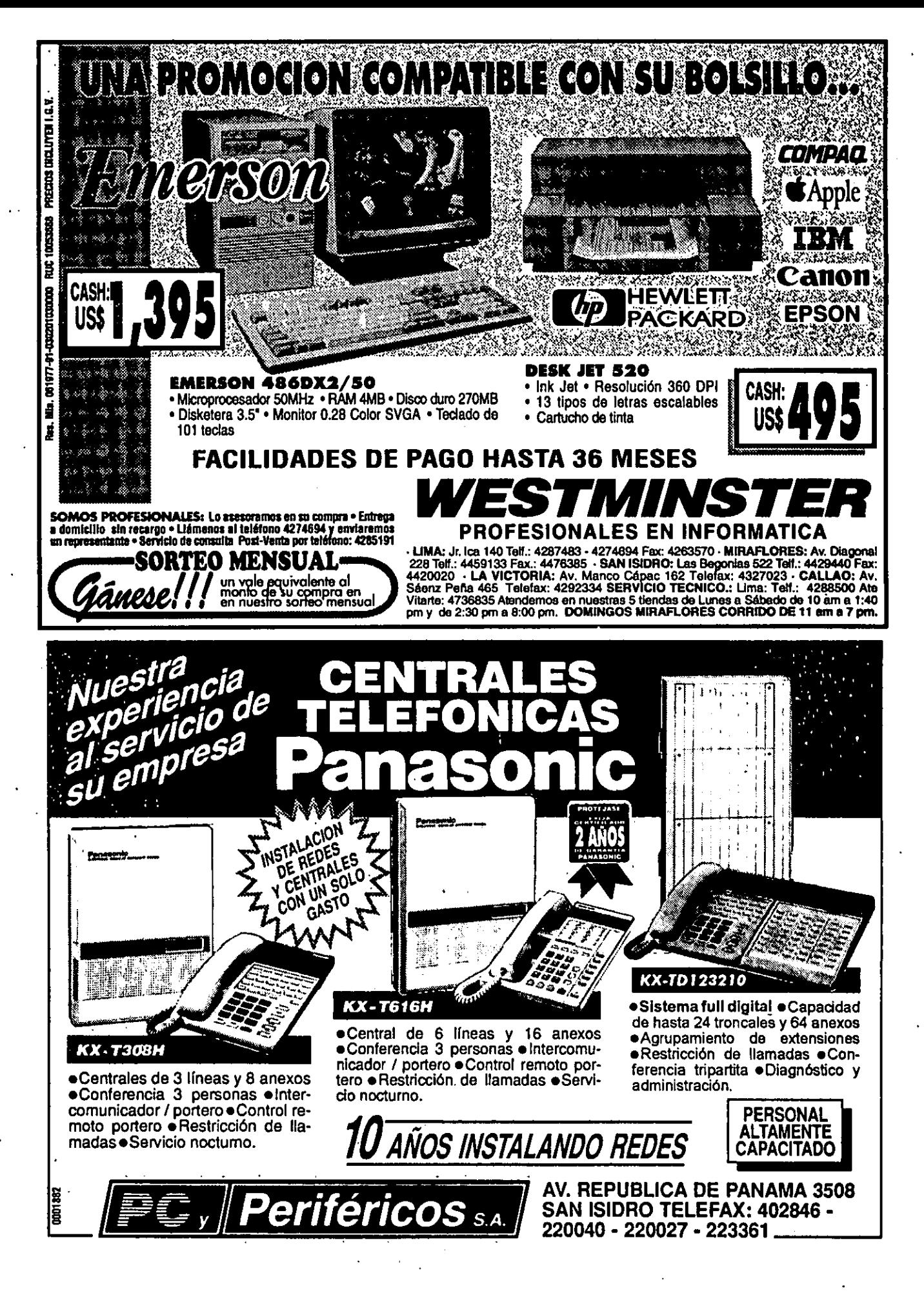

'\

 $\begin{array}{c} \hline \end{array}$ 

La *unidad* DR-U104Xesun dispositivo interno sin un progracompatible SCSI-2, que permite acceder a tasas de transferencia de 614KB/seg,

Noobstante, es posIbie reproducir dis· cos musicales rna adicional. Para ello es necesario en· cender eI equipomanteniendo presionado eI bot6n de Ia unidad. Luego se puede sal·

tar a Ia pista siguiente pulsando eI bot6n. Un sistema alga rudimentario y que suele fracasar cuando 59 carga eI controIador SCSI que reinicia Ia unidad.

#### **PROTECTOR CONTRA EL POLVO**

Un defecto adicional de Ia unidad es que no cuenta con un motor que tire del cartu· cho del disco hacia eI interior de Ia unidad ·cuando este 59 en

cuentra prácticamente dentro. El usuario deberá empujarlo hasta su posición más interior pare que este quade bIoqueado,

teniendo que introducir la unidad.

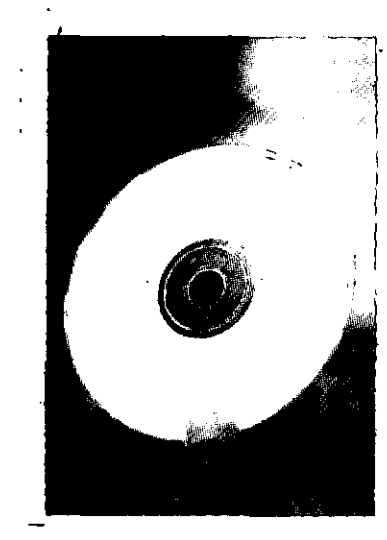

te entrada de polvo en la unidad. El cierre no es excesivamente hermetico, 10 que

contrasta con el hecho de que toda la unidad se encuentra enwelta en un plastico pare evitar Ia entrada de aire y, por consiguiente, de polva. Tenga cuidado con esta capa protectora pues puede engancharse en . salientes de la caja del computador y romperse

(en el laboratorio de nuestra asociada PC

World España hubo un accidente de este tipo).

,1

 $\mathbb{R}_+$  , ,

La instalación, por lo demás, no ofrece ningún problema. Cuenta en su parte posterior con los conectores SCSI, alimente· ci6n, y salida de audio.

Tambien tiene una hilera de 8 puentes que permiten elegir el número de dispositivo SCSI, la utilización de paridad, bloquear Ia unidad a velocidad normal (Util pareprobarc6mofuncionarianlosprogra. mas en unidades de velocidad normal), seleccionar el tamaño del bloque (512 o 2048 bytes), o bloquear el botón de expulsión del disco.

La unidad se entrega con Ires contactos para los puentes de configuración, cua-

uw.pawru C.D de cuádru*plevtiocidad* **am**  conexión **SCSI-2** 

tro tornillos, un cartucho (caddy) y un manual. No se entrega ningúntipo de software, pues funciona con los controla· dores de CO- ROM que trai-

" j

ga la tarjeta SCSI a la que se conecte. $\spadesuit$ 

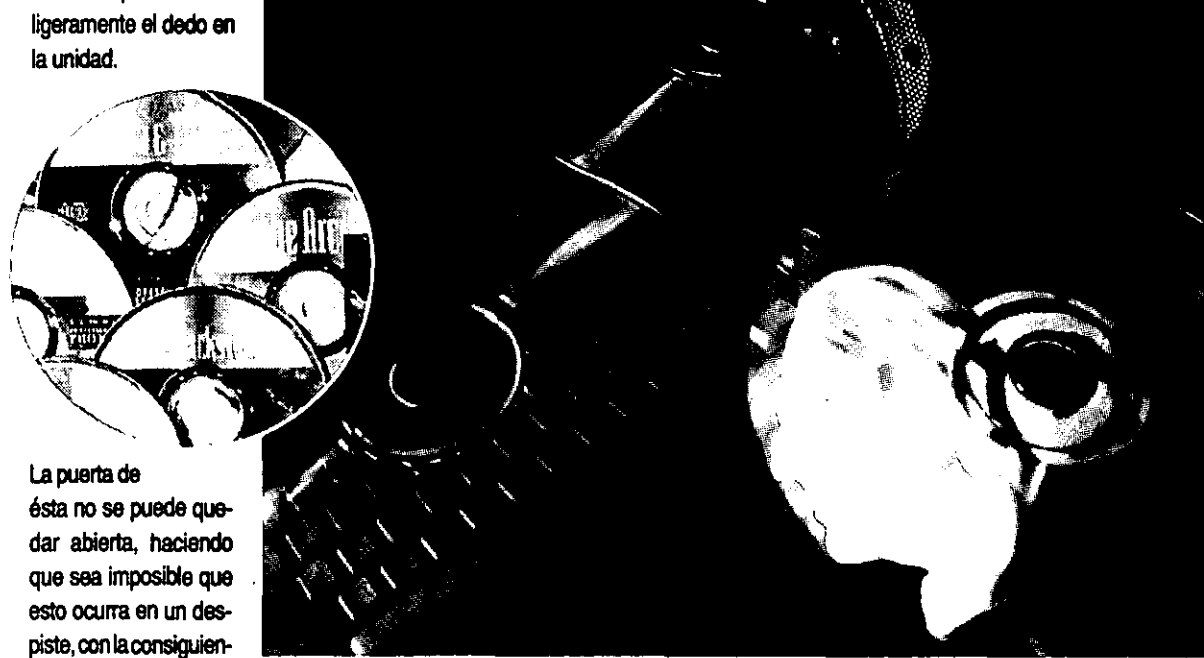

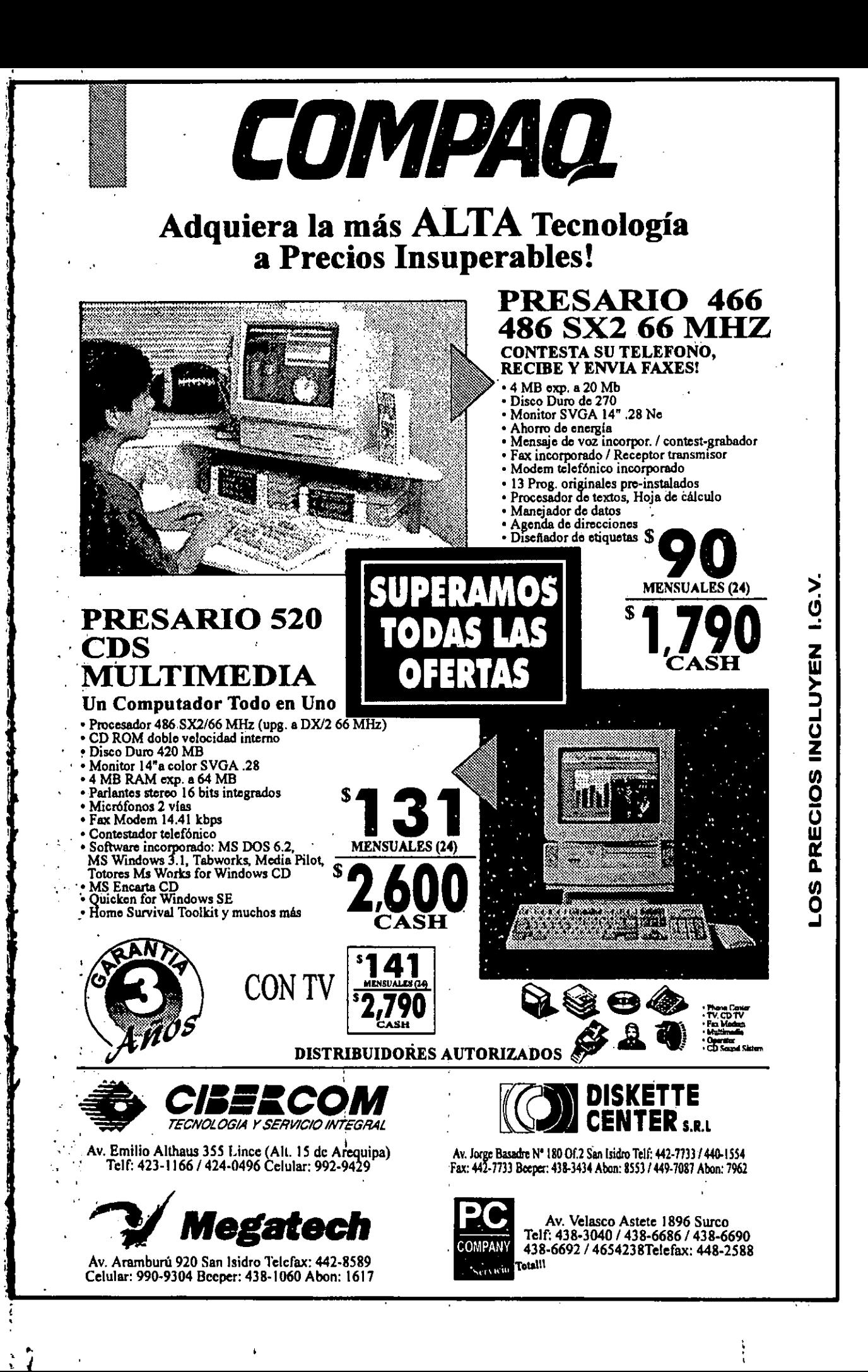

# **NIKON COOLSCAN**

**La firma Nlkon, famosa por sus excelentes productos en el campo de la fotografia, dispone**  en su catálogo de va**rlos modelos de scanners para reallzar la dlgltallzacl6n tanto de dlaposltlvas como de negatlvos en formato convenclonal de 35 mllfmetros. Veamos 10 que nos ofrece el CoolScan.** 

I equipo se monta en un bahía 51/4", lo cual evita que el scanner ocupe espacio en nuestra mesa de trabajo, ademas del engorro que suele representar el tener cables dispersos alrededor del computador.

Para la conexi6n de Ia unidad a nuestro compatible debemos utilizar una tarjeta controladora SCSI-2. En las pruebas realizadas, eI producto ha funcionado a Ia perfección junto con una tarjeta SCSI-2 de la firma Adaptec, si bien con el paquete se entregan los controladoras de dispositivo correspondientes para una tarjeta de la marca Trantor. En general, el Nikon CoolScan, puede funcionar con cualquier adaptadora SCSI-2 que disponga de un controlador de dispositivo que soporte la normaASPI.

En la parte trasera del Nikon CooIScan están situados unos pequeños interruptores que modiflcan Ia direcci6n del dispositivo dentro de Ia cadena SCSI y, junto a elias, otro· interruptor activa el terminador intemo de la cadena de periféricos SCSI.

En el frontal se observa la abertura para introducir las dlapositivas a los negativos, junto con un pequeño led que indica el estado del equipo y una ruedecilla que modifica eI enfoque del scanner.

El software que viene con el dispositivo se limita a un sencillo programa capaz de gestionar todo el procesa de digitalizacion y almacenar las imagenes en formato TGA o BMP. Se echa de menos la posibilidad de utilizar formatos como, por ejemplo, JPEG o TIFF que proporcionan un alto grado de compresión.

#### **l.VTWAIN?**

Si se desea emplear el Nikon CooIScan con aplicaciones de tratamiento de imágenes, se debe utilizar los módulos plug-in que se proporcionan para determinados programas como, por ejemplo, Adobe PhotoShop. Es una pena que no se entregue un controlador compatible Twain que haria que eI equipo se pudiera utilizar con prácticamente todos los programas de retoque fotografico que se venden en la actuaIidad.

La instalaci6n del producto de Nikon es muy sencilla, ya que gracias a unos manuales bien organizados y repletos de ilustraciones (aunque en inglés) el uso del equipo no plantea ningún tipo de problema. La resolución del scanner es de, apr6xlmadamente, 2,700 puntas por pulgada. AI trabajar con pelicula utilizando el soporte que se suministra para introducir

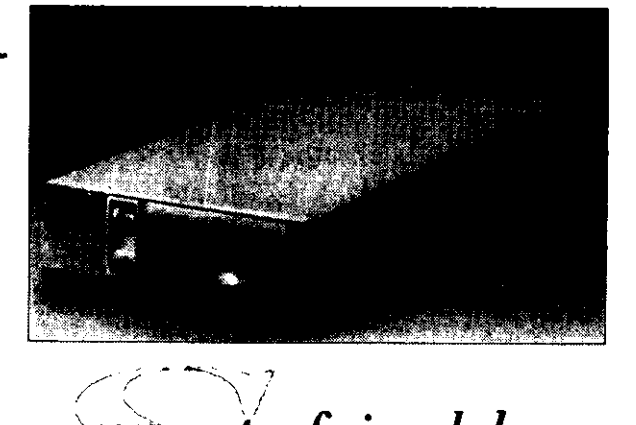

### *canner profesional de*  $diapositivas y negativos$

los originales en al Nikon CooIScan, se consiguen resoluciones de alrededor de 2,393 por 3,648 puntos. El número de bits por pixel, como ocurre con todos los equipos profeslonales de tratamiento de imagen, es de 24. Par otra parte, el producto de la firma Nikon no precisa de tiempo de calentamiento previo. La función de escaneado de prueba toma alrededor de 30 segundos, y carca de 140 segundos digitalizar una imagen con una resolución de 1,000 por 1,000 puntas. Estos datos pueden variar dependiendo de la tarieta SCSI que se utilice.

#### **UN DETALLE IMPORTANTE**

Durante las pruebas realizadas se ha observadoque el Nikon CooIScan necesita más tiempo para digitalizar a igual resoluci6n un negativo que una diapositiva. Estefactordebe tenerse muy en cuenta si el producto va a ser usedo fundamentalmente can negativos en lugar de diapositivas. Se treta de un producto de gran calidad que, debido a sus caracteristicas y precio, está dirigido a los profesionales de la fotografla a a aquellos usuarios que reaiizan Ia autoedici6n da publicaclones, gente que necesita disponer de imagenes de gran calidad. Como sa ha comentado enteriormente, el software que se entrega con el equipo es de buena calidad, si bien se echa muy en falta una fuente Twain. $\spadesuit$ 

ł

### **INFOBANCO Lo Ubica En El Mundo Financiero Intemacional Via Modem A Traves De Telerate®**

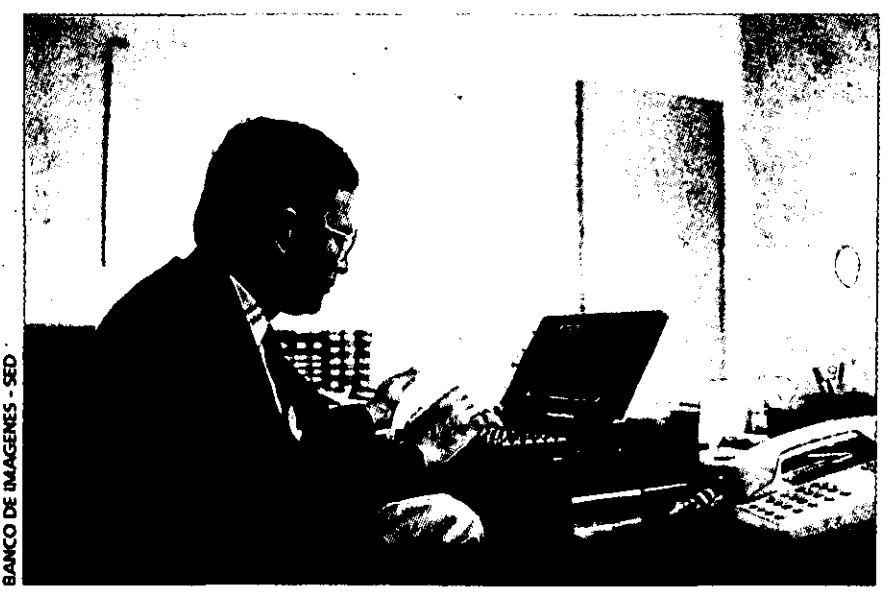

a globalización de la economía exige que el empresario peruano sea cada vez mas dinámico y competitivo para afrontar el desat'fo de las inversiones y el comercio intemacional.

Los profeslonales en finanzas y empresarios en general necesitan hoy mas que nunca manejar grandes volúmenes de información oportuna y analizarla para minimizar riesgos.

TELERATE<sup>®</sup>el nuevo servicio de INFOBANCO, provee de información rápida, precisa y oportuna esencial para el proceso de toma de decisiones en mercados que requieren informaci6n en donde el tiempo es factor crltico.

TELERATE<sup>®</sup> se convierte en la herramienta indispensable para poder responder innovadoramente a este reto sin moverse de su oficina y desde cualquier ciudad del país o del mundo.

Suscribiéndose a INFOBANCO y a su servicio TELERA TE<sup>®</sup> usted obtiene:

- Informe de mercados de eapitales de Dow Jones
- , Mercado de cambio intemacional
- Mercado de valores y bonos
- Acciones a futuro
- Metales preciosos

 $\mathbf{I}$  and  $\mathbf{I}$  and  $\mathbf{I}$ 

- Bienes de consumo (commodities)
- $\bullet$  Mercado energético (Mineria y Petróleo)
- Disponibilidad de acceso las 24 horas y los siete dias de la semana.

**TELERATE® En el momento que ocurren las noticias desde la misma fuente informativa.** ,

® Un servicio de Dow Jones TELERA TE ®

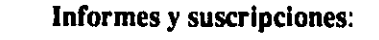

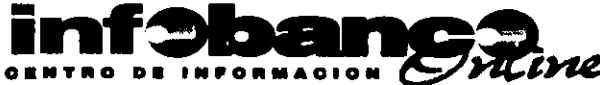

Paseo de la Republica 3074 Of. 801 San Isidro - Lima 27 Tel6fono: 441-4535 Fax: 442-9054 Modem: 470-3682

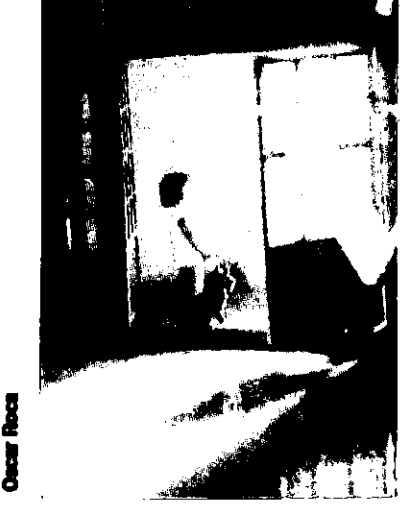

•

 $\bullet$  $\bullet$  $\bullet$  $\bullet$  $\ddot{\phantom{0}}$ 

 $\bullet$  $\bullet$  $\bullet$  $\bullet$ ò  $\bullet$  $\bullet$  $\bullet$ 

 $\ddot{\bullet}$  $\bullet$ é

...

 $\bullet$ é  $\bullet$  $\bullet$ 

•<br>•

 $\bullet$  $\bullet$  $\bullet$  $\bullet$  $\bullet$  $\bullet$  $\ddot{\bullet}$  $\ddot{\bullet}$  $\ddot{\bullet}$ 

### CKY WHOOLS **CACCO**  $\mathcal{A}$  ... (b) (b) (  $3$

Wacky Whools es un software de carreras bastante divertido e interesante. En primer lugar, los competldores no son personas sino animales, lo cual le da un toque de originalidad bastante difícil de conseguir según los tiempos que corren, en los que todo está prácticamente visto. Tras efectuar la sencilla y rápida instalación, podrá acceder directamente al juego. Inmediatamente se encontrará frente ala penlalla principal que presents, como es lógico, el menú principal que da acceso a todas las posibilldades de Wacky Whools. Desde aqul se tienen las opcio· nes de selección de juego de un solo jugador 0 de dos jugadores, los tipos de juego (competici6n, combate, ate.), infor· maci6n acarca del programa *y* salida aI sistema operativo. Para seleccionar cualquiera de las opciones podrá utilizar las teclas de cursor. Una vez que acceda a cada opción, ésta le presentará una u otra información del juego. Cuando se juega en el modo individual, se debe escoger primeramente la clase de vehículo que va a llevar, dirigido por uno de los ocho animales posibles en el juego; también aqul debara user las tacies de cursor para variar de un modelo de auto a otro. En el caso de jugar dos personas la cose varia

un poco; de momento deberá seleccionar donde va a juger su oponente, si en su casa (empleando el mismo taciedo u otro computedor mediante el puerto serie), 0 desde otra parte (mediante m6dem). Las pantalla va· riara un poco dependiendo si el modo seleccionado es de uno 0 dos jugadores; en este último caso ella aparece partida en dos, mostrandoel estado decada uno de los jugadores.

Volviendo al juego en sí, cuando se juega normalmente, se puede selecccionar el nivel de dificultad. Los niveles existentes son dificultad minima, media, dura, trial *y* 

kid mode, Una *vel* seleecionado 81 nivel de dificultad (se recomienda que se co· mience por el sencillo), deberá escoger el número de vueltas que tendrá que efectuar para vencer (seis, ocho o diez), determinar la fuerza de su vehículo (rápida o lents, influyendo en el control del vehlcu· 10), bonus (bono especial aI realizar dater· minadas carreras) y selección del circuito

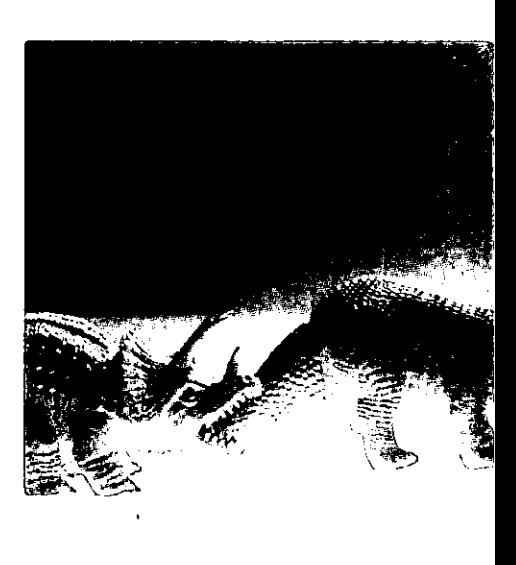

en el que se va a correr, Como se puede observar, ningun detalle queda descuidado en este programa, ofreciendo opciones

**Entretenld@ Juegode** 

**CBn-eras paraun@ o** dos jugadores en el **quepuede competir por** 

"

practicamente para todo, Tamblen, *y* esto es impor· tante, deberá elegir entre jugar en plan de competen· cia 0 en plan de combale. Ahoraquehablamosdeene· migos, tenemos que citar que a lo largo del juego podrá ir consiguiendo diferentes ob· ietos que le permitirán fastidiar un poquito (y a veces mucho) a sus oponentes en la carrera. Por ejemplo, po. **módem** a carrera. Por ejempio, po-<br>drá adquirir caias de cerillas, bombas, aceite, etc. Siem-

> pre que se posean, los objetos podrán ser utilizados, siendo a veces la ciave de una victoria 0 una derrota (nuestro consejo es que los guarde haste el limite, no los

**80** PC WORLD PERU

ŧ

malgaste).

Para jugar con este programa se puede utilizar un gamepad, el joystic o el teclado. Se podría pensar que el juego tiene como punto en contra 10 aburrido que puede lIegar a ser el correr por las mismas pistas una y olra vez. Este problema se ha solucionado disponiendo de 30 circuitos *cuentes* diferentes. EI verdadero

**ManeJe** *un tBJd* **en eI futuro,** *l/eve* **sano y sal**vo s *su cllente,* **reco/s paquetes y búsquese la** *vida* **en una** *cludsd* **sin**  ley dominada por delin-

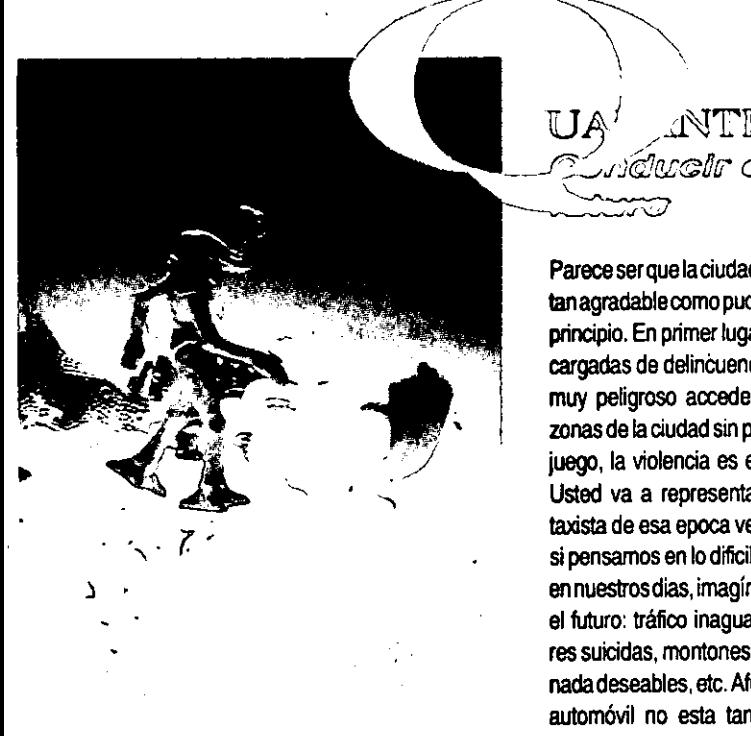

punta en contra es que los competidores propios del juego siempre efectúan las mismas tacticas y los mismos trucos (Ia solución sería jugar con un amigo). Para finalizar, este programa se puede catalogar sobre todo de original, muy entretenido y con una gran dosis de diversión. $\bullet$ 

### **REOUERIMIENTOS**

Computador 386 0 superior 2MB de RAM, recomendado 4 Tarjeta *VGA*  B.B MB de disco duro dispcnibles. OpcionaJ: Joystick 0 Gamepad y tarjetas de sonido Sound Blaster, Roland, Gravis ulttrasound, Proaudiospactrum, *AWE32, cuaJ*quier MIDI, y compatibles.

I ATINE  $\mathbb{A}\mathbb{U}$ walr on ol

Parece ser que la ciudad del futuro no será tanagradablecomo pudieracreerse en un principio. En primer lugar, las calles estan cargadas de delincuencia y es muy, pero muy peligroso aeceder a las diferentes zonas de Ia ciudad sin proteccion. En este juego, la violencia es el primer aliciente. Usted va a representar la figura de un taxista de esa epoca venidera, por 10 que si pensamos en lo dificil que es ser taxista en nuestros dias, imagínese lo que será en el futuro: tráfico inaguantable, conductores suicidas, montones de gente, clientes nadadeseables, etc. Afortunadamentesu eutom6vil no esta tan desvalido como parece. Equipado con la más alta tecnología y algunas de las más potentes armas, siempre podrá protegerse ante tanto criminal que puebla la jungla urbana del futuro. La pantalla de juego se desarrolla dentro del taxi. Oesde aqui va a controlar todo su espacio vital y va a poder observar tanto aI trafico como aI cliente. Para todo ello cuenta con un brújula que le muestra la direcci6n en la que se mueve el taxi, junto a la brújula se puede observar un radar, que es quizas una de las herramientas más útiles y que más se van a utilizar. En la parte inferior del taxi se encuentra un busca-personas que permite localizar a los personajes que va a lIevar en su taxi. Junto con estas herramientas también se poseen otras que permiten controlar un poco su entomo. Asi, pulsando ciertas teclas, podra observar su fianco derecho o izquierdo, 0, pulsando otras. Ia parte trasera del vehículo. De esta manera puede controlar 10 que hacen sus clientes. EI

típico taxímetro ha sido modificado y cuenta el tiempo. Se dispone de una determinada cantidad de tiempo para llevar el cliente, paquete 0 10 que sea atlugar de destino. Si sobrepasa este tiempo resígnese a no ganar ni un solo centavo. Recoger pasajeros 0 cumplir misiones es muy senciJlo, bastando con apoyarse aIlado del cliente. Debe ser cauteloso con sus clientes porque existen algunos que no lIevan dinero y quieren aprovecharse de sus servicios. Si por casualidad se topa con alguno de estos personajes, échele lo antes posible del taxi, pues perderá tiempo - para recoger a otro cliente- y dinero. El dinero es importante para conseguir armas. Como deciamos al principio, su taxi puede ser armado de tal modo que pueda protegerse de todo 10 que se mueva en Ia pantalia (yde 10 que no se mueva). Para conseguir las armas deberá ir a la tienda y adquirir el modelo que más le guste o al que tenga acceso. Es importante senatar que Ia munici6n terrnina por acabarse, por 10 que debe pensar y apuntar cuidadosamente cada disparo de su metralleta; la munición se acaba en los momentos más inoportu-

#### **REOUERIMIENTOS**

Computador 286 0 superior (386 recomendado) 4 MB memona RAM 20 MB de espacio libre en disco duro Tarjeta de sonido Sound Blater, Adlib o Altavoz intemo del PC VGA OpcionaJ: joystick 0 *tec/ado.* 

nos. EI control deljuego se realiza a traves de las teclas de cursor más unas cuantas que perrntten realizar operaciones como saltar, visualizar zonas, acceder al mapa, etc. En general, las teclas se encuentran muy bien sttuadas en eI programa ,En cuanto at argumento de un taxista del futuro, el juego es bastente sugerente, aunque luego uno encuentra algunos graficos y movimientos poco cuidados. En definitiva, se trata de un programa interesante pero que pasará sin pena ni gloria por el mercado de ocio y recreo del PC. $\blacklozenge$ 

isio Express para Microsoft Office de Shape Ware es una aplicación para crear esquemas de todo tipo, que utiliza la tecnología OLE 2.0, y que se fundamenta de forma perfecta en los programas Word, Excel,

y Powerpoint, siendo éstos necesarios para su funcionamiento.

Los esquemas se añaden al documento. hoja de cálculo, o presentación, insertándose como objetos. Posteriormente se da a escoger entre los cinco diferentes tipos de esquemas suministrados con el programa: diagramas de flujo, mapas de ciudades, organigramas jerárquicos, diagramas de bioques y proyectos empresariales. Todo el proceso para la creación SmartShapes. También es posible utilizar las galerías suministradas con Visio 3.0.

Existe la posibilidad de añadir nuevos Smartshapes adquiriendo los productos Visio Shapes, donde se encuentran más de 2,200 nuevos iconos repartidos en los temas: ingeniería mecánica, software,

> Las suites **Microsoft Office.** Lotus Smartsuite y **Perfect Office se** están consolidando dentro del mercado del software como herramientas indispensables

estos complementos podrá adaptar Visio Express a sus más exigentes necesidades. Asimismo, en los próximos meses, se espera la aparición de una versión de Visio Express para Lotus SmartSuite.

La versión aquí analizada está en Inglés. Si usted dispone de una versión de Microsoft Office en castellano, se encontrará con la extraria situación de que algunos menúes y botones aparecen en idioma castellano mientras que otros se mostrarán en inglés, restando así sensación de integración. Si se inserta el objeto como icono, todos los iconos del programa y sus menúes pasarán a ser los propios de Visio Express.

El manual es escueto y conciso, detallándose las operaciones de una forma muy visual. Se induye, además, un buen tutorial interactivo para facilitar el

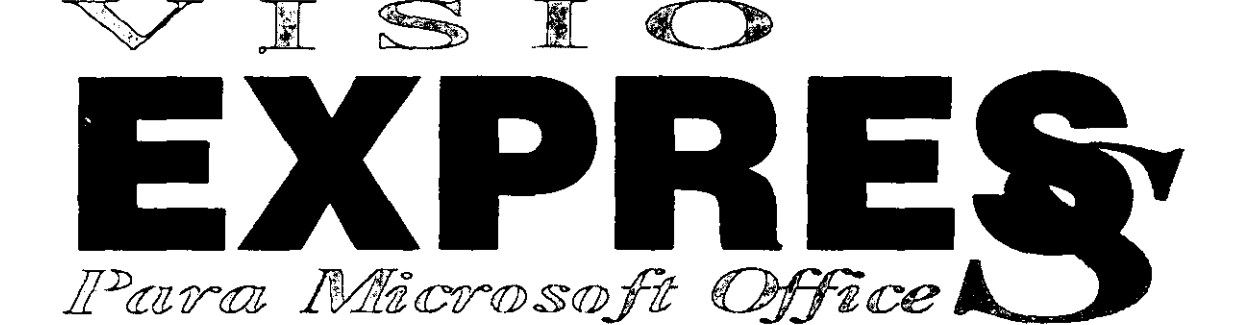

de esquemas se basa en la utilización de los denominados SmartShapes, unos iconos que se encuentran en una galería de símbolos agrupados por temas. Añadir un icono al esquema es tan fácil como pulsar con el mouse en el SmartShape deseado y arrastrarlo al área de trabajo. Una vez situado, se pueden realizar con un simple arrastre de mouse las típicas operaciones de rotar, redimensionar, mover, etc. Por ejemplo, para crear el plano de una carretera, sólo es necesario pulsar y arrastrar los iconos de curvas, rectas o cualquier símbolo de la galería de mapas, en el lugar que desee.

Aunque inicialmente se haya seleccionado una galería de Smartshapes, posteriormante pueden añadirse otras, hasta llegar a trabajar a la vez con 240

para todo usuario informático, Cada uno de estos paquetes dispone de pequeños programas que se insertan en forma de objetos para ampliar las posibilidades de trabajo.

química, medicina-biotecnología, electricidad, arquitectura, marketing, etc. Otro programa complementario es el Developing Visio Shapes, con el que podrá crear sus propios Smartshapes. Con aprendizaje. Para las grandes posibilidades que encierra, el manejo de Visio Express es muy simple y ameno, constituyéndose como uno de los programas más completos editados hasta la fecha para el desarrollo de esquemas de todo tipo.

Visio Express es un claro exponente de la nueva es-

trategia por la que optan algunas empresas de software: apostar por programas basados en los difundidos suites <

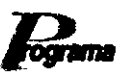

completo para la creación de esquemas de todo tipo bajo **Microsoft Office** 

# AVISOS. **HHONOMINGS PC WRRLD**

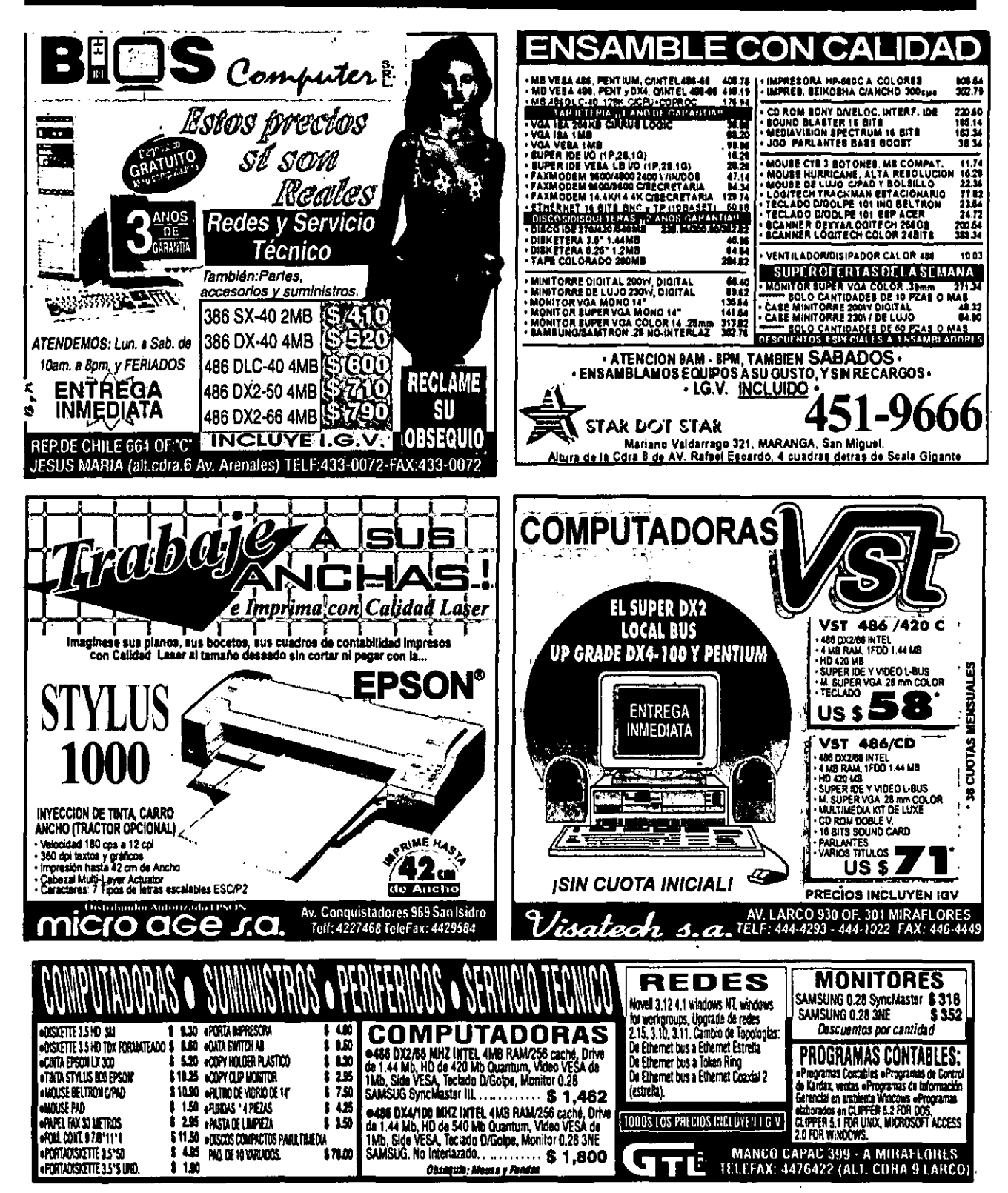

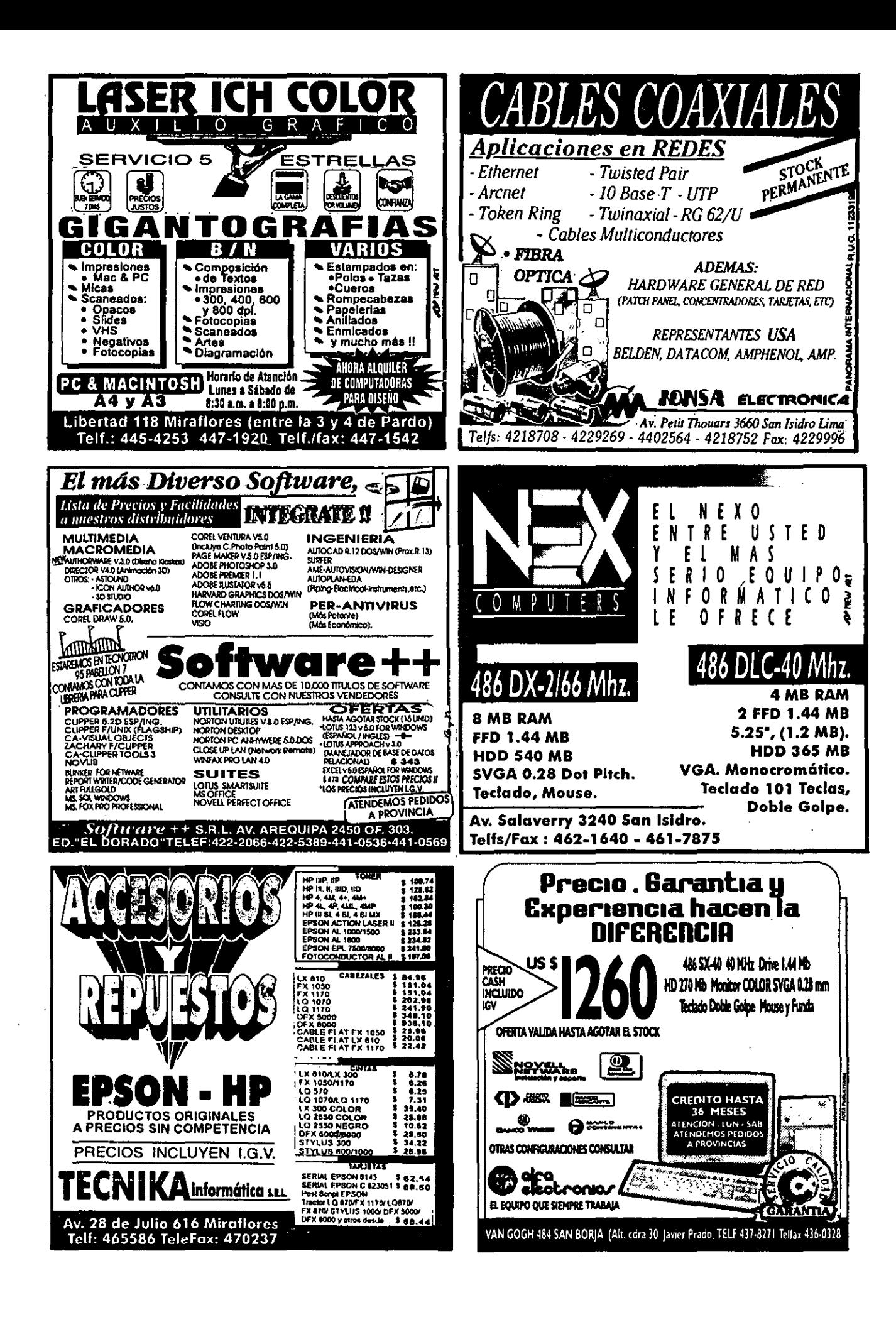

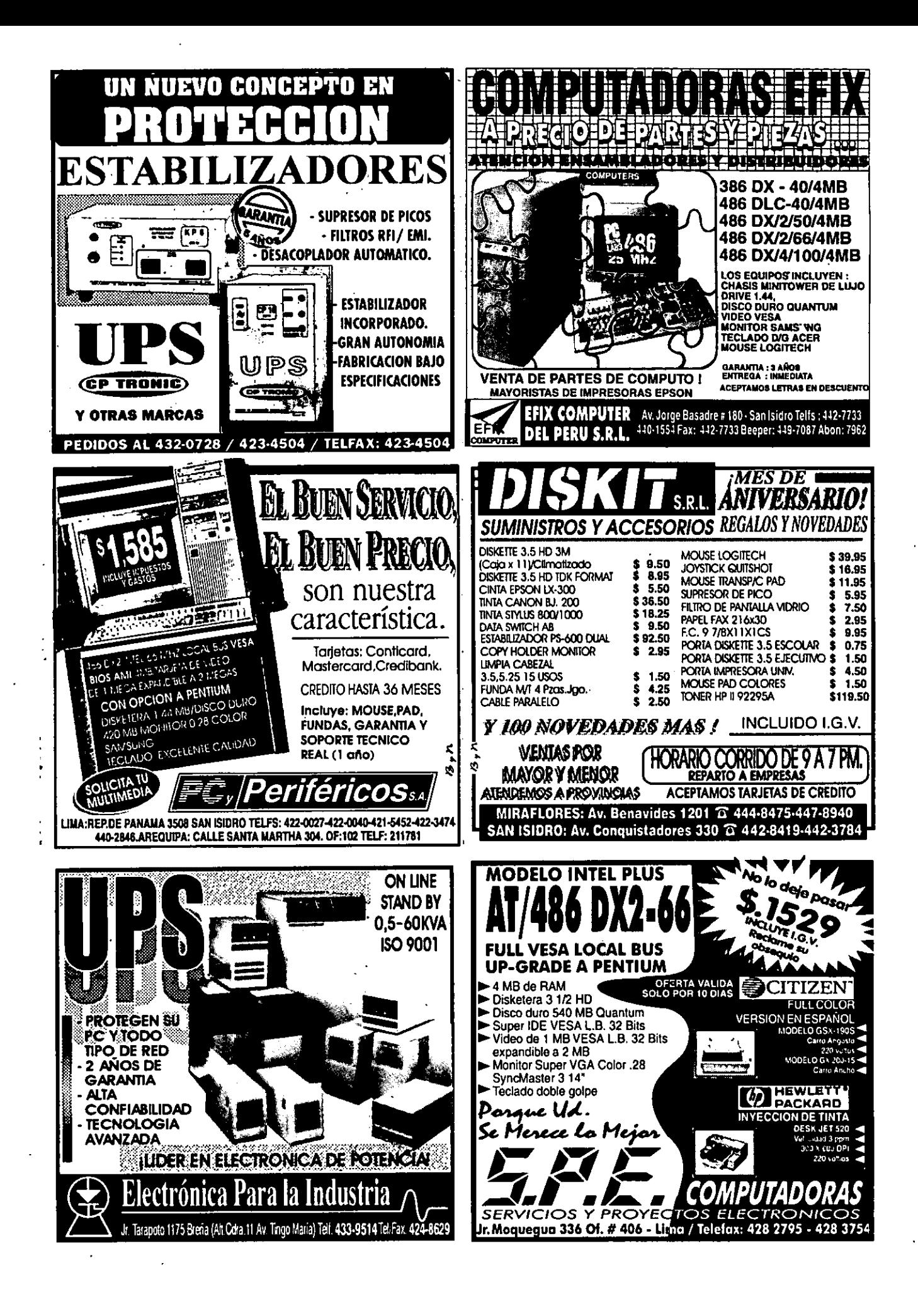

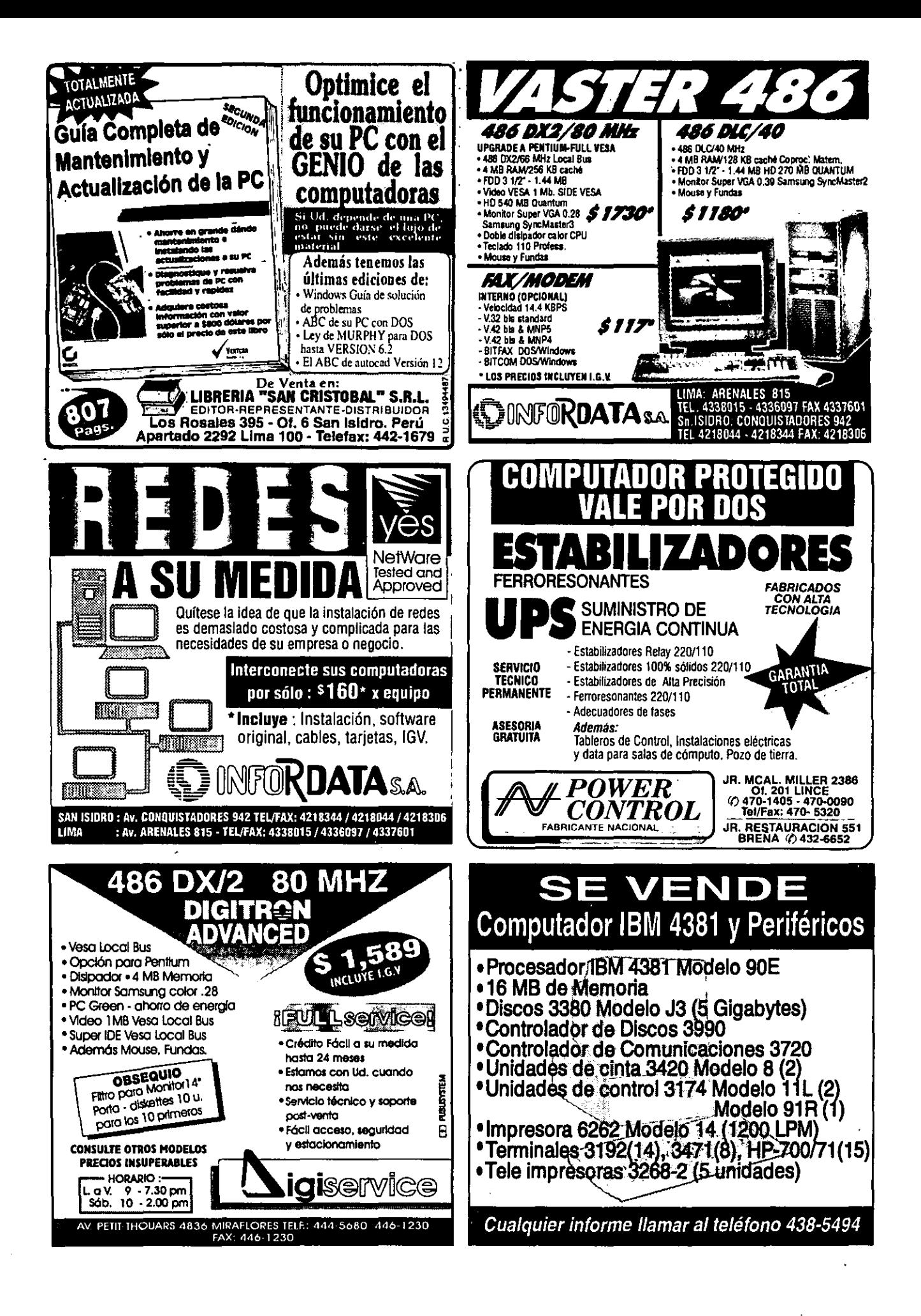

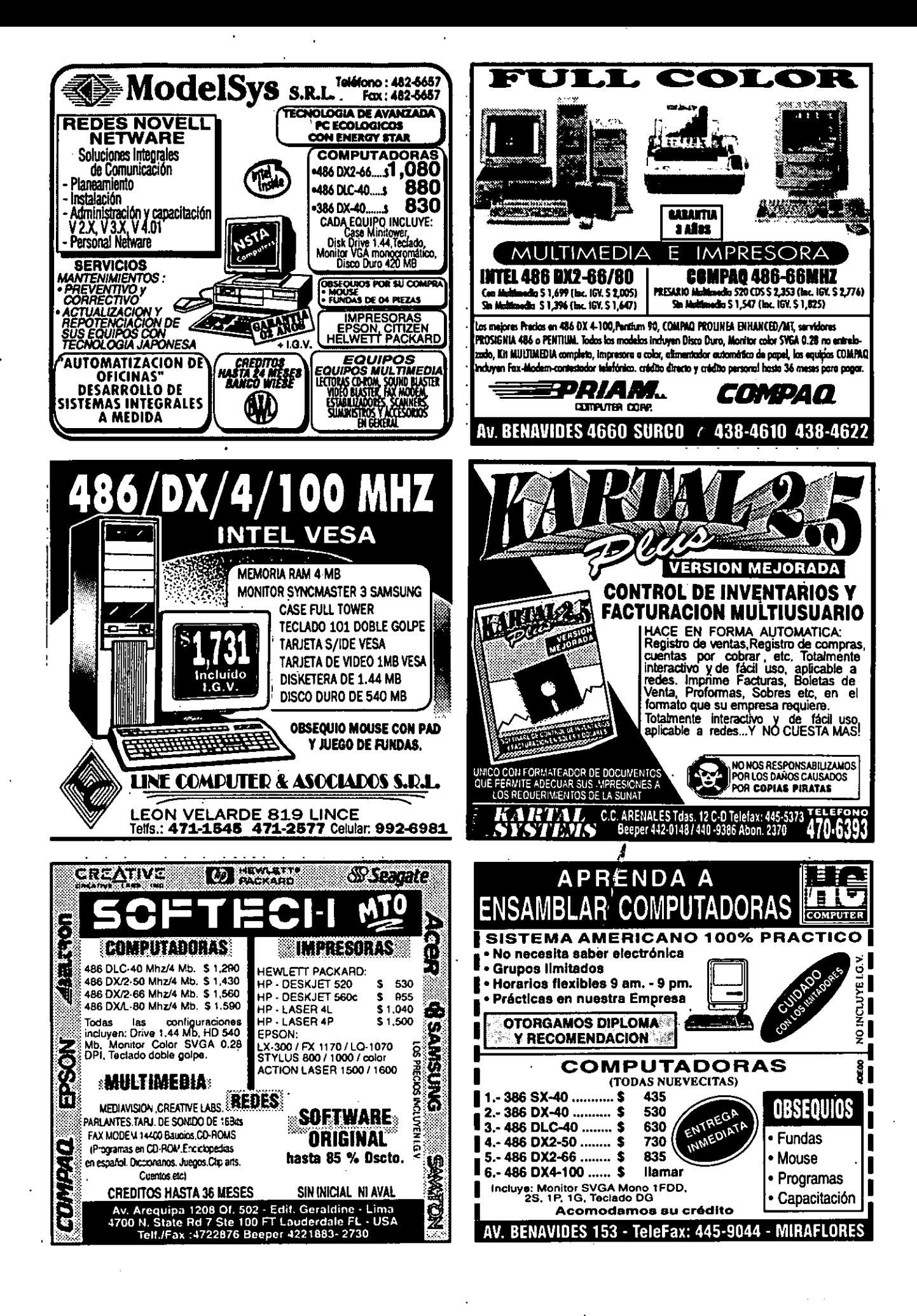

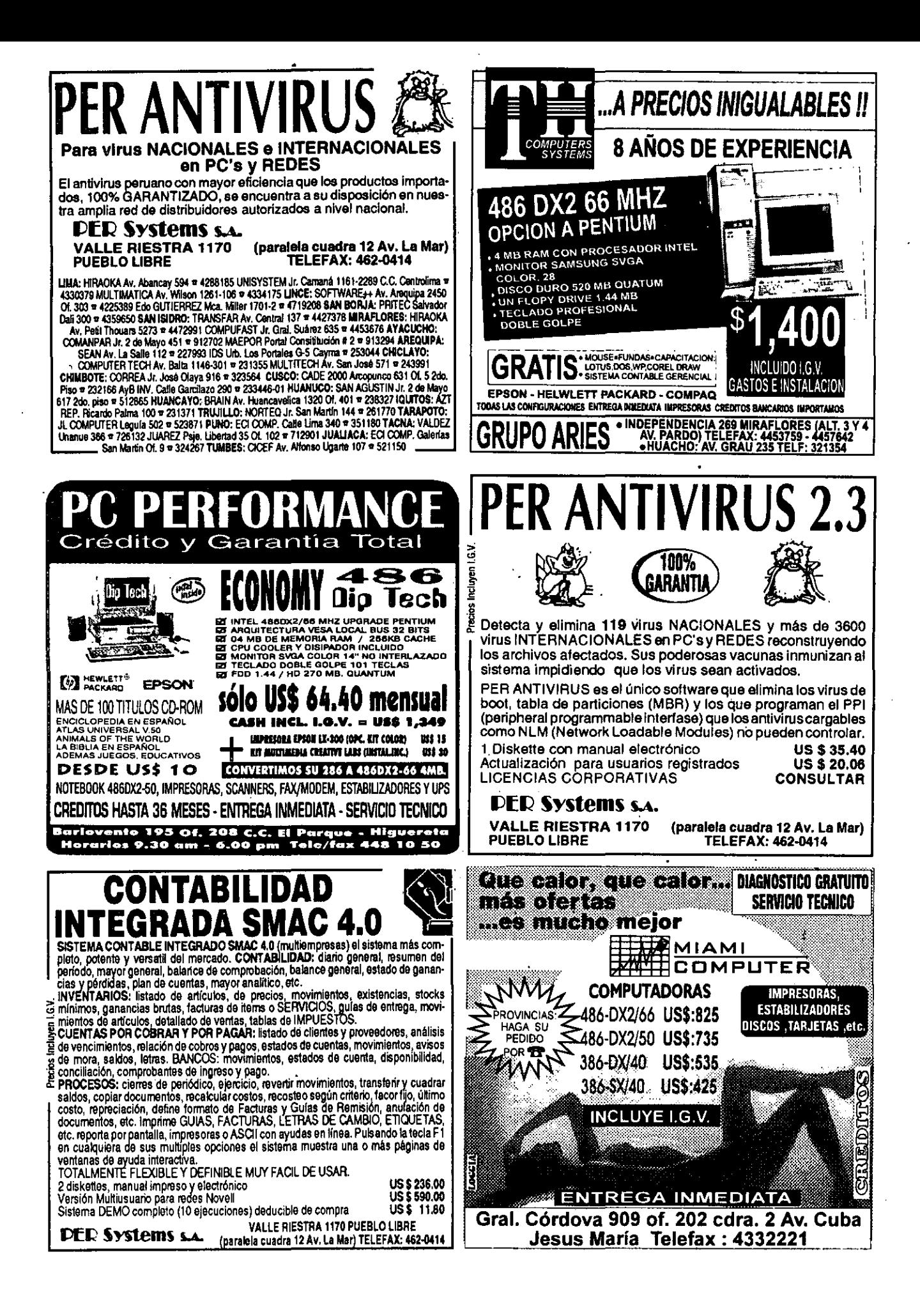

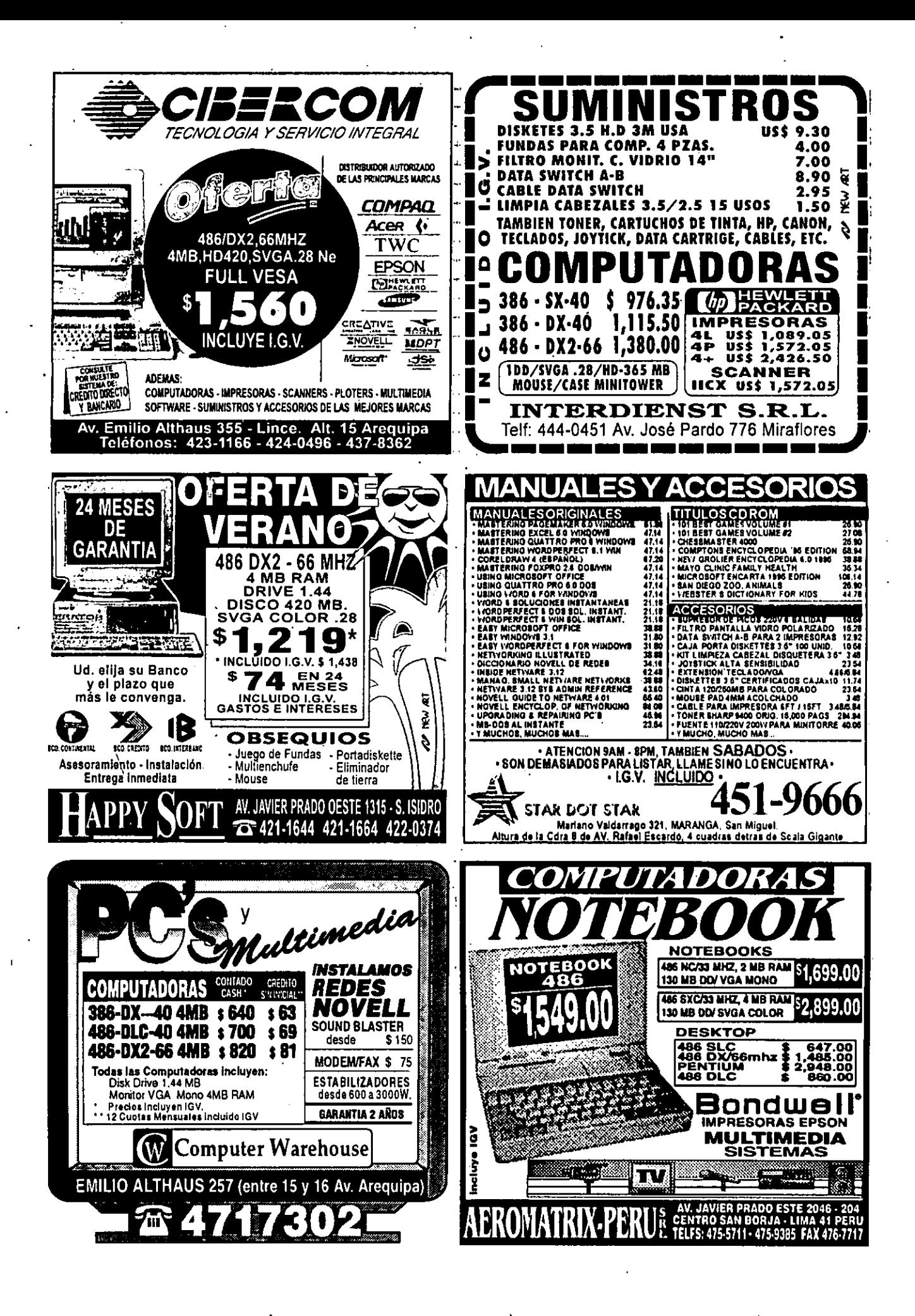

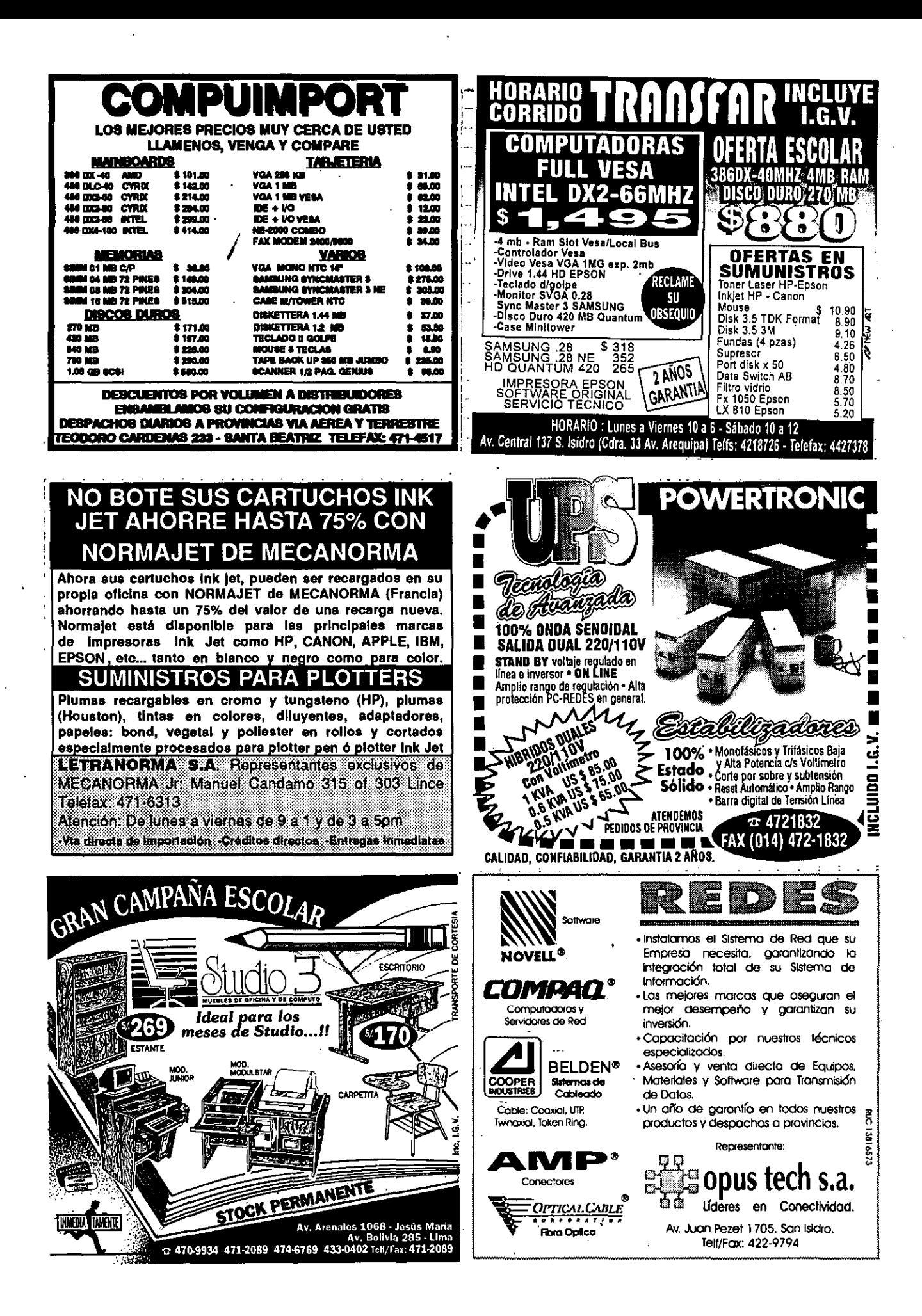

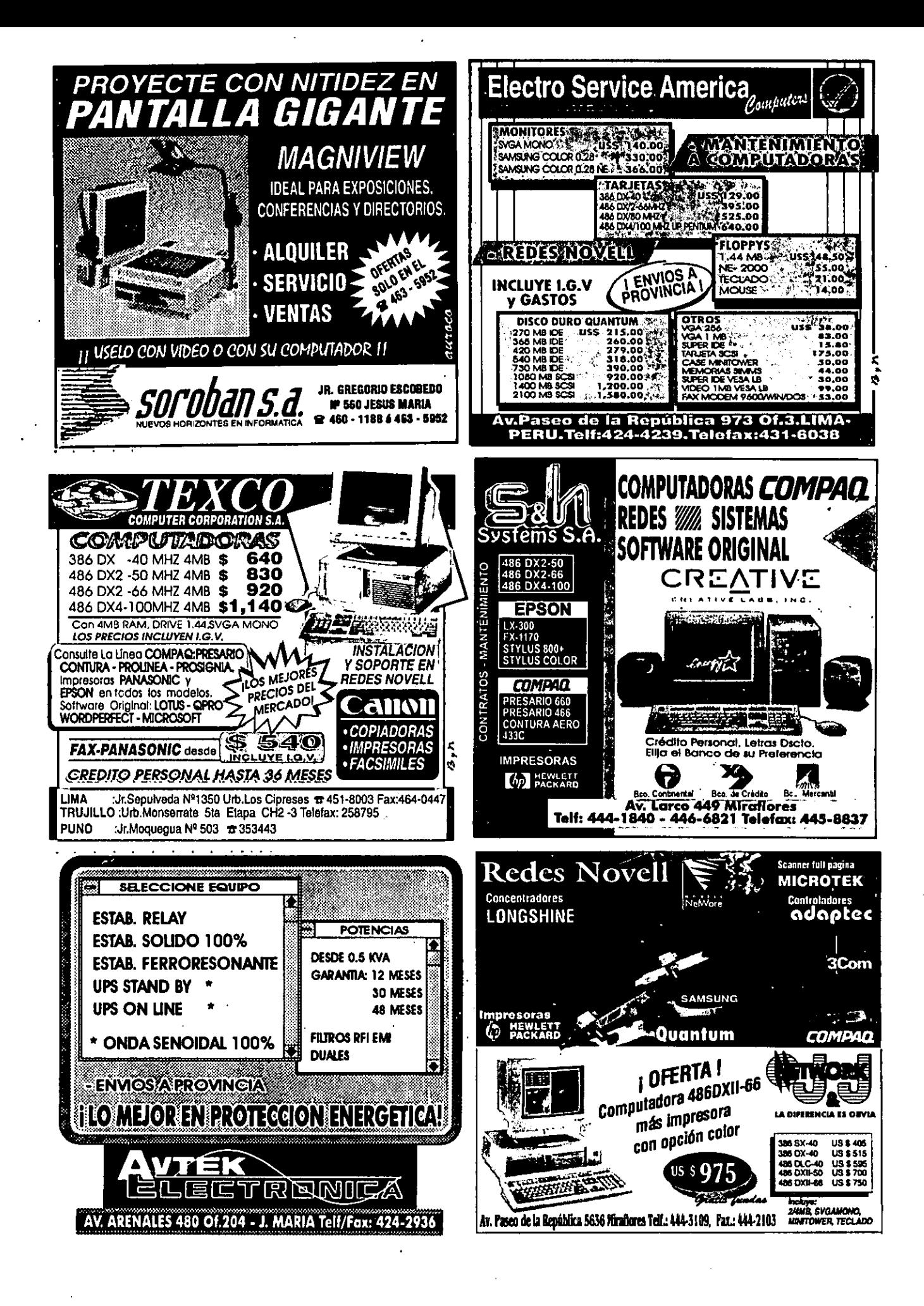

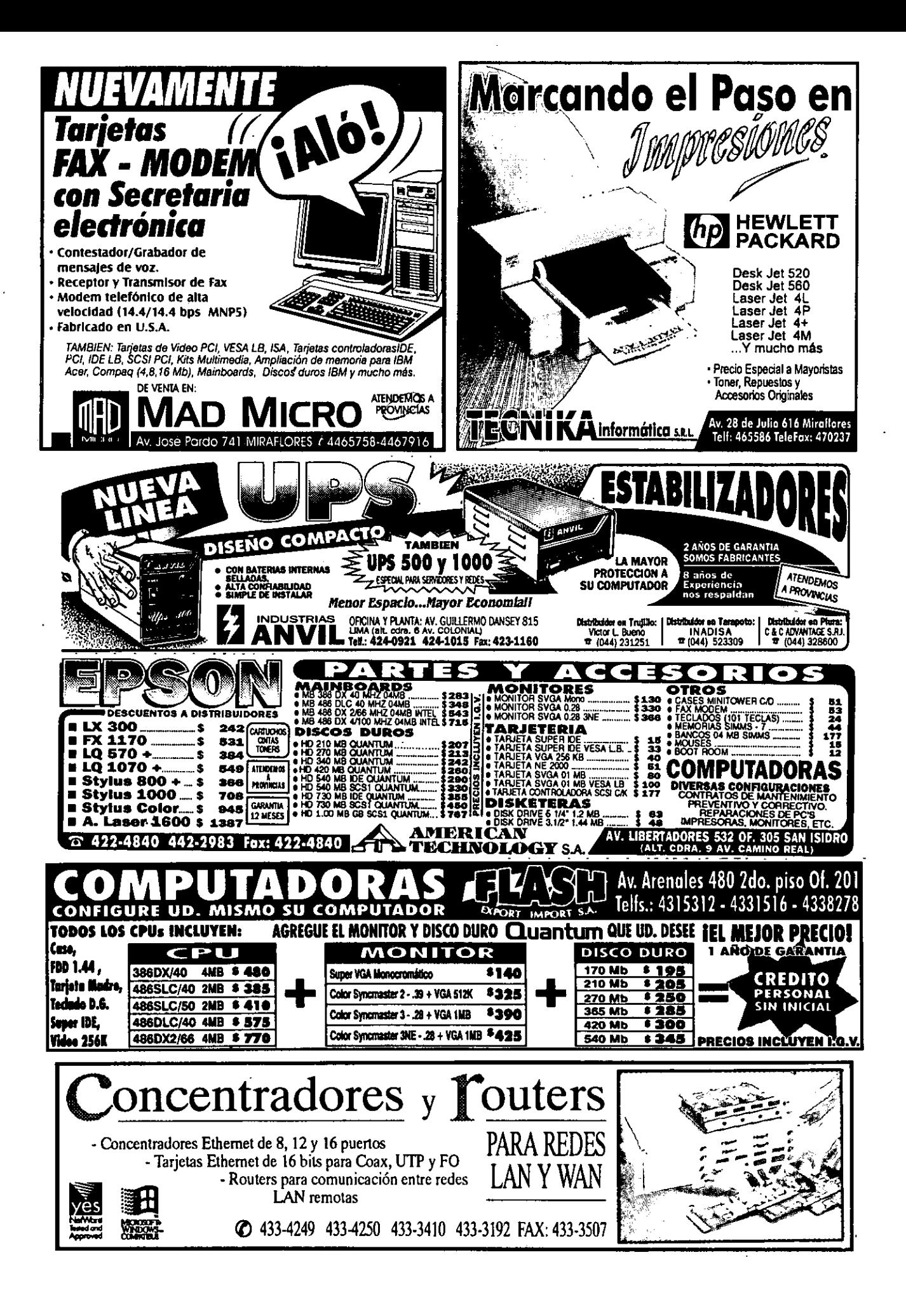

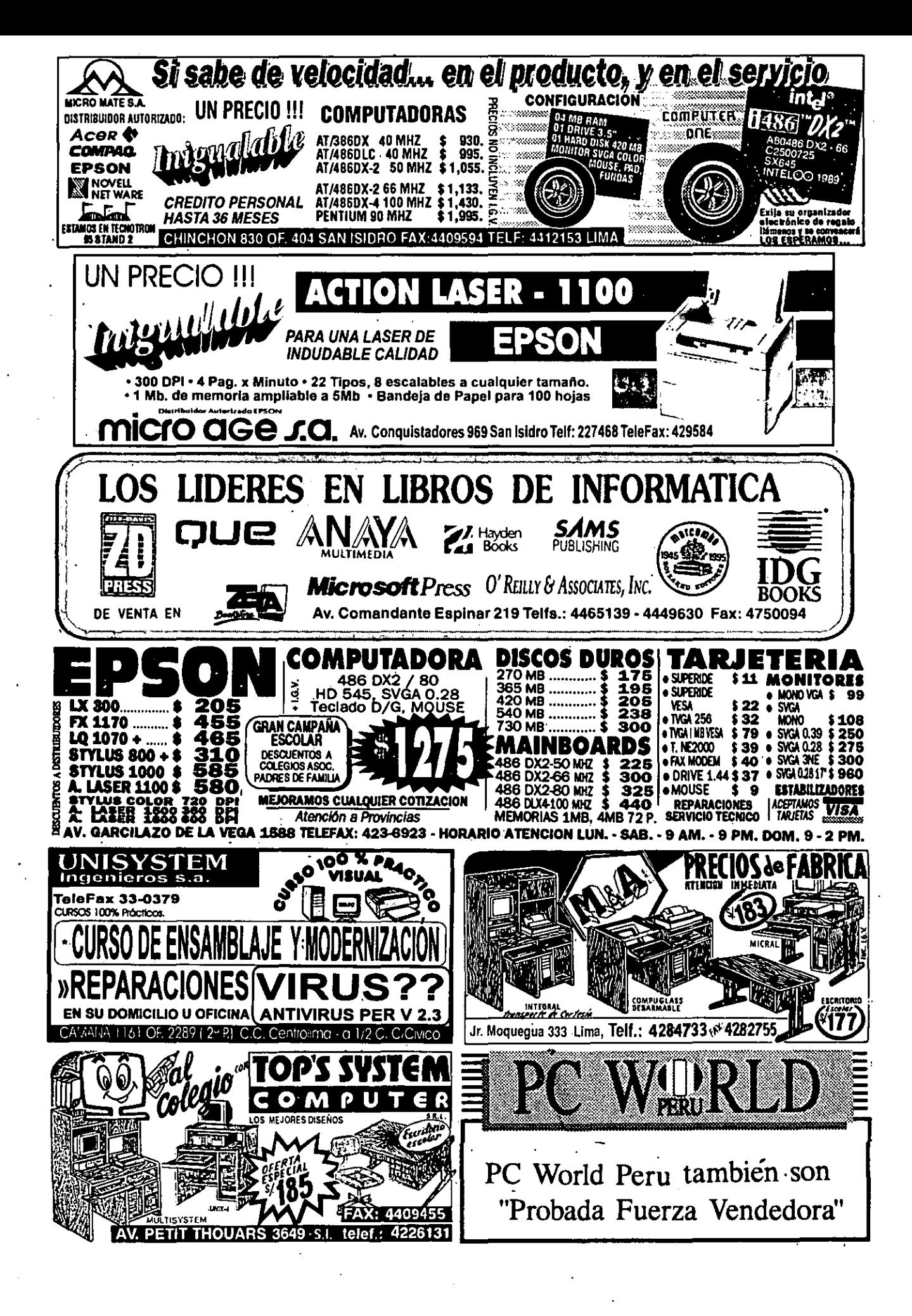

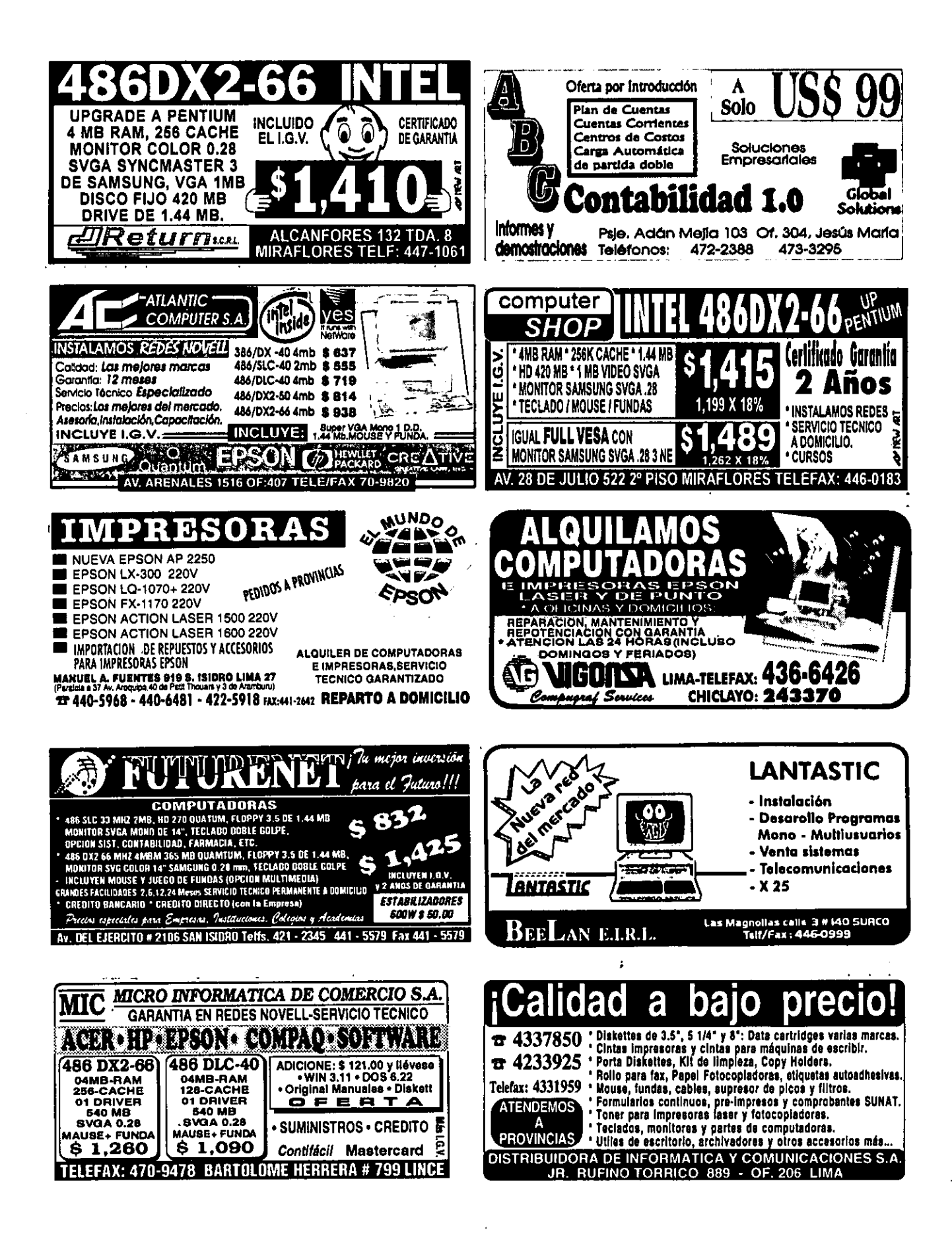

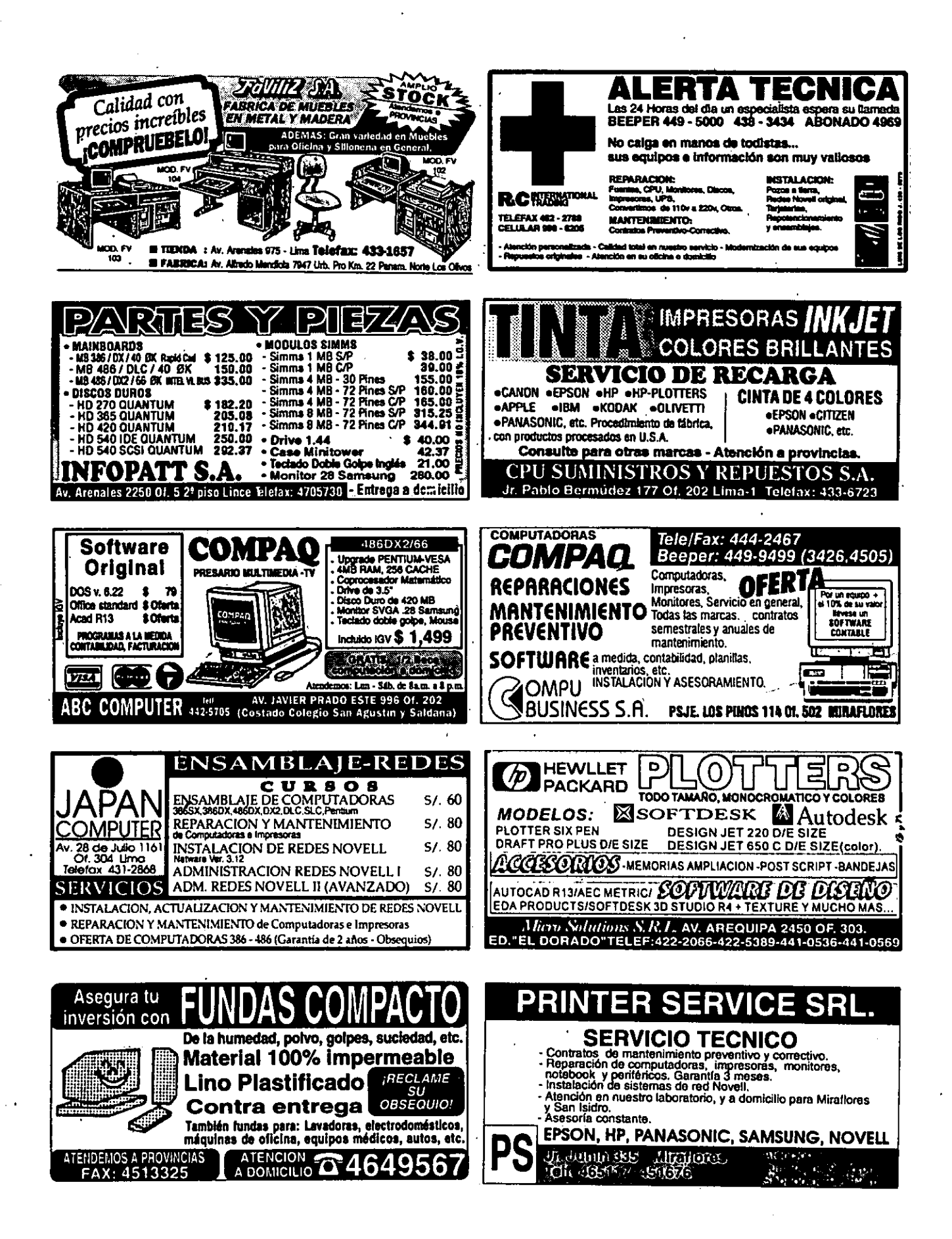

И,

Giancarlo Yataco La-Fauci responde a Edgar Carrasco en relacion a este juego. Cuando estás en los árboles, te vas por el camino del medio, bajas y matas a las bestias. Te vas a la izquierda y subes tal como has bajado. Accionas el interruptor en forma de león y bajas rápidamente para subir al elevador que se activa a la derecha de la entrada por donde lIegaste. Subes y activas el interruptor con cara de diablo. Bajas y el muro de la araña ya se habra abierto. No pasa nada cuando 18 matas. Avanzas de frente y activas el·

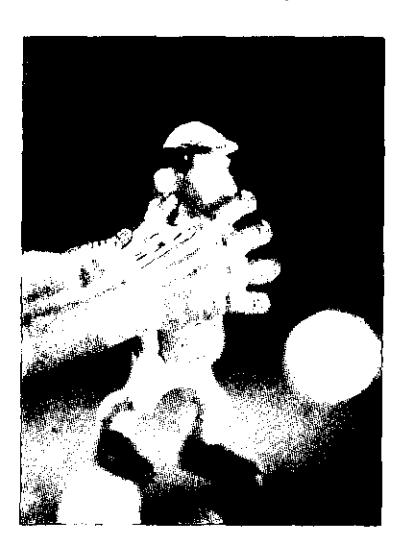

interruptor que esta en Ia cabeza de calabera, para pasar al otro nivel. No olvides las claves IDDQD e IDKFA que se publicaron en el # 68 de nuestra revista

Por su parte, Giancarlo desea sabe c6mo hace para terminar el nivel 30 de DOOM II. Giancarlo lIega hasta la torre donde está una máquina con cuemos que fabrica monstruos y los lanza continuamente. Aqui hay una supuesta puerta que nunca se abre. ¿Qué puede hacer para que se abra? Cuando ha matado una gran cantidad de monstruos, el juego se cuelga y Ie Sale un mensaje que dice error en archivo Z-Malloc:Numlump, o algo así. ¿Será que no tiene memoria suficiente en su 386?

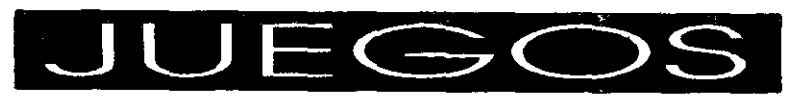

## **SOLUCIONES**

Juan Carlos La Rosa ha lIegado hasta la Torre Blanca donde hay una puerta que no consigue abrir, alii aparace la imagen de una especie de león que menciona "You have no fate" para luego desaparecer.

Tiene ya los ingredientes para el elixir y ha dejado atrás al Altar de Blanca sin saber cómo usarlo y un par de habitaciones con llave que no ha conseguido abrir, tanto en el primer . piso de la torre como en el piso de los fantasmas. Además, en el poblado ha abierto una habitación cuya llave estaba bien escondida; sin embargo, la habitación está vacía.

#### HAND Of **FATE K1RANDIA 2**

Manuel Ariuspe no sabe qué hacer, no puede hacer nada, está estancado en la primera parte del juego. Tampoco sabe la clave de sonidos que tiene que dar a las luciérnagas.

#### **VARIOS**

"

Enrique Palacios nos escribe diciendo que tiene problemas con varios juegos. EI primero de ellos es el juego Gobliins 2: The Prince Buffon, donde lIega al nivel de los juguetes y no sabe cómo puede encerrar al principe en la

#### burbuja.

Su segundo problema es en el juego Gobliins 3, donde tiene como objetos la botella de agua caliente (que Ie da la nana al tapar el hoyo del techo de su casal, la lIave, el spaghetti, la moneda, el cuerno, palo de golf, martillo, el decoy, la mano, el huevo y el memorandum. En la pantalla de la tienda, ¿cómo puede agarrar el jabón que esta debajo de la mesa de noche?, ¿Cómo abre el contenedor?, ¿cómo. aprieta el bot6n, ya que cada vez que 10 va a apretar sale una arana que asusta a Wolfy?, ¿cómo agarra al pollo?. En la pantalla del pueblo, ¿qué hace con la planta?, *icomo* agarra la nota de la dama joven?, *ic6mo* lIega a la campana?, ¿qué hace con el capullo?, ¿para qué sirve la bola de acero?, *ic6mo* lIega a la suela de zapato?. Y en la pantalla del laboratorio, ¿cómo hace las fórmulas?. Su tercer problemas es con el juego Space Quest 5. ¿Qué hace con la nave? EI hombre de la derecha Ie pide unas coordenadas que no conoce. Su cuarto problema es en Mortal Kombat. ¿Cuáles son los Fatalities? El manual Ie dice que tiene que grabarlos, y no hay ninguna opción para eso. Y por último, en el juego The Legend of Kyrandia, ¿cómo agarra el madellón? Tiene la manzana, la gota, la rosa de plata, una gamet, un peridot, una rosa normal y la nota. Le da el serrucho al hombre del puente, pero nunca acaba de cortar el árbol. ¿Qué debe hacer?  $\spadesuit$ 

I

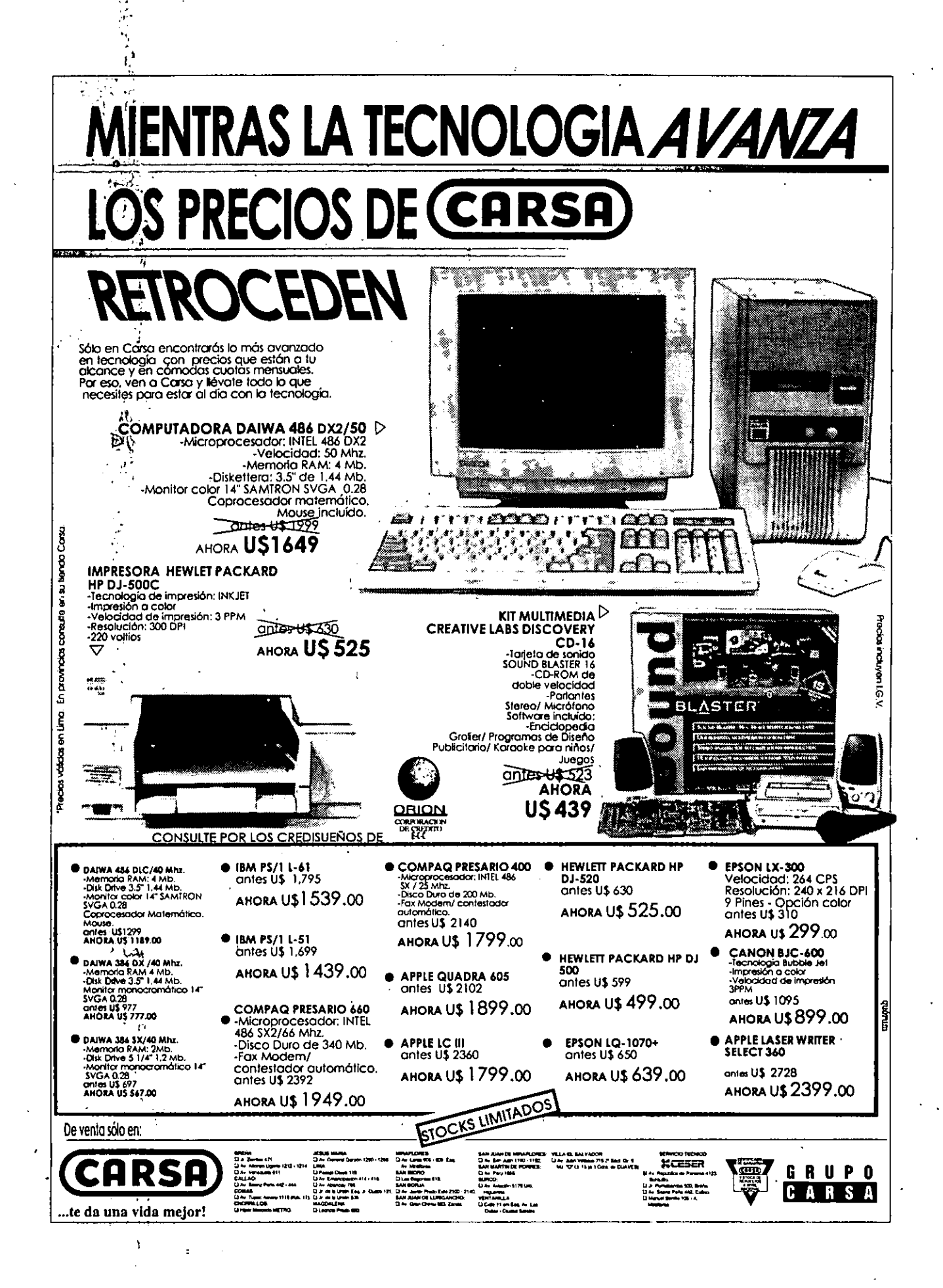

## Computadoras e Impresoras a precios increíbles

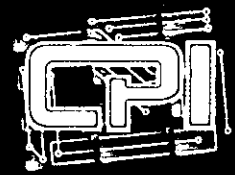

**CONTROL DE** PROCESOS<br>INFORMATICOS

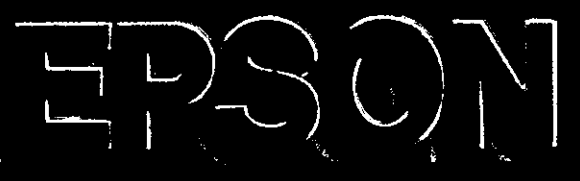

## **ACTION LASER** AV PET 5010

{#Rangeline annsa ba 22 kontent arcaldit  $\sqrt{P}$ onts escalables

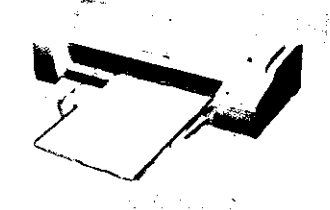

Ancho 16.5 Pulgadas, Velocidad 325 CPS<br>Resolución 360 x 360 DPI, 10 tipos de letras,

4 escalables, Tecnología MACH

tan di Kili Kulo

220 Voltios de Fábrica,Veloci**dad de 2**25 CPS<br>Resolución 360 x 360 DPI, 7 tipos de letras, 4 escalables, Tecnología MACH

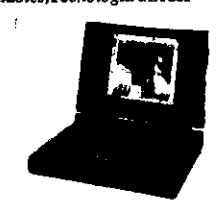

486 DX2/66 MHZ MB RAM expandible a 24 MB HD de 340 MB removible

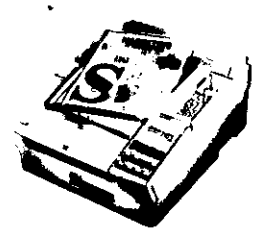

Impresora STS 2V  $1 - 8.7$  (1.100) Resolución de 600x600 DPI, 2MB de memoria, 48 Tipos de letras, 220 Voltios<br>de fábrica, Toner para 6 Millares de páginas

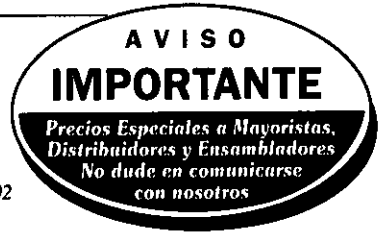

256 Tonos de grises, 16.7 Millones<br>de Colores, 30 BITS, Página completa.

Incluido

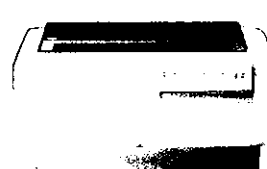

Impresoru para trabajo pesado<br>Velocidad 1066 CPS, Salida Paralela, serial (Opcional)

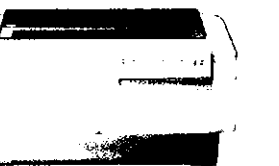

TWINAXIAL y COAXIAL

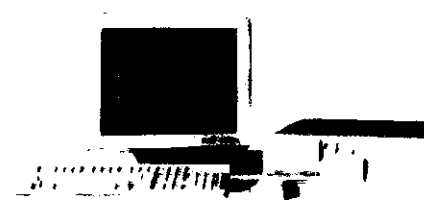

Procesador Intel, Pentium 60 MHZ, Drive 3 1/2<br>4 MB de memoria Ram, Disco duro de 420 MB<br>Monitor Monocromático

**SOFTWARE** incluído: ● DOS ● Windows ● Processador de textos<br>Hoja de Cálculo ● Base de datos ● Juego de Ajedréz

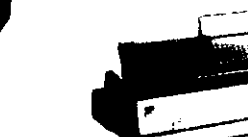

 $LQ - 1070 +$ Velocidad de 337 CPS,<br>Resolución de 360x360 DPI, 14 Tipos de letras, 4 escalables,<br>220 Voltios de fábrica

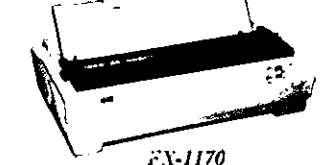

Velocidad de 380 CPS, Resolución de 240 x 216 DPI, 5 tipos de letras, 220 Voltios de fábrica

**AREQUIPA CHICLAYO CUSCO** ICA **PUNO TRUJILLO PUCALLPA TACNA** 

: La Merced 301 - Telf.: (054) 237638 : Elias Aguirre 1087 Telf.: (074) 241248 : Av. El Sol 930 - Telf.: (084) 223102 : San Martín 521 - Telf.: (034) 223794 : Calle Lima 340 - Telf.: (9054) 351180 : Av. Gamarra 589 - Telf.: (044) 250727 : Jr. Tarapacá 969 - 973 Telf.: (064) 571202 : Av. San Martín 746 Telf.: (054) 712603

3 Tipos de letras.

Stylus Color 720 DPI Inyección de tinta de alta definición lo último en tecnología a color, Micro Wearving.<br>Micro Halftoning y Micro Alimentación, 7 tipos de letras, 4 escalables, Procesa sobre 16 millones de colores con impresionante<br>resolución de 720 DPI

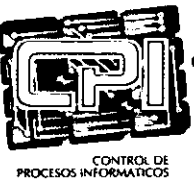

Jlympii

Velocidad 264 CPS,

9 Pines, Opción color,

Av. Paseo de la República 3195 San Isidro © 442-3973 422-9186